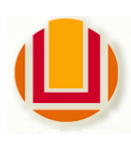

# Universidade Federal do Rio Grande - FURG

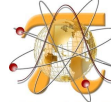

Instituto de Matemática Estatística e Física - IMEF PRIMA

Apostila de Pré-Cálculo

Alessandro da Silva Saadi Dienifer Pinto Mesquita Felipe Morais da Silva

2020

#### Sobre os autores:

## Alessandro da Silva Saadi

Graduado, especialista e mestre em Matemática pela Universidade Federal do Rio Grande (FURG), atuou como professor de Matemática Financeira e Matemática Aplicada nos cursos de Administração de Empresas, Matemática, Ciências Econômicas e Ciências Contábeis na FURG. Atualmente é matemático da FURG e professor da Escola Técnica Estadual Getúlio Vargas (ETEGV) em Rio Grande.

# Dienifer Pinto Mesquita

Estudante do curso de Matemática Aplicada da FURG, atua como bolsista no Programa de Incentivo à Matemática - PRIMA desde 2018.

# Felipe Morais da Silva

Estudante do curso de Matemática Aplicada da FURG, atuou como bolsista no Programa de Incentivo à Matemática - PRIMA de 2013 a 2018.

SAADI, Alessandro da Silva; MESQUITA, Dienifer Pinto; SILVA, Felipe Morais da. Curso de Pré-Cálculo. Rio Grande: Gráfica da FURG, 2020.

# Sumário

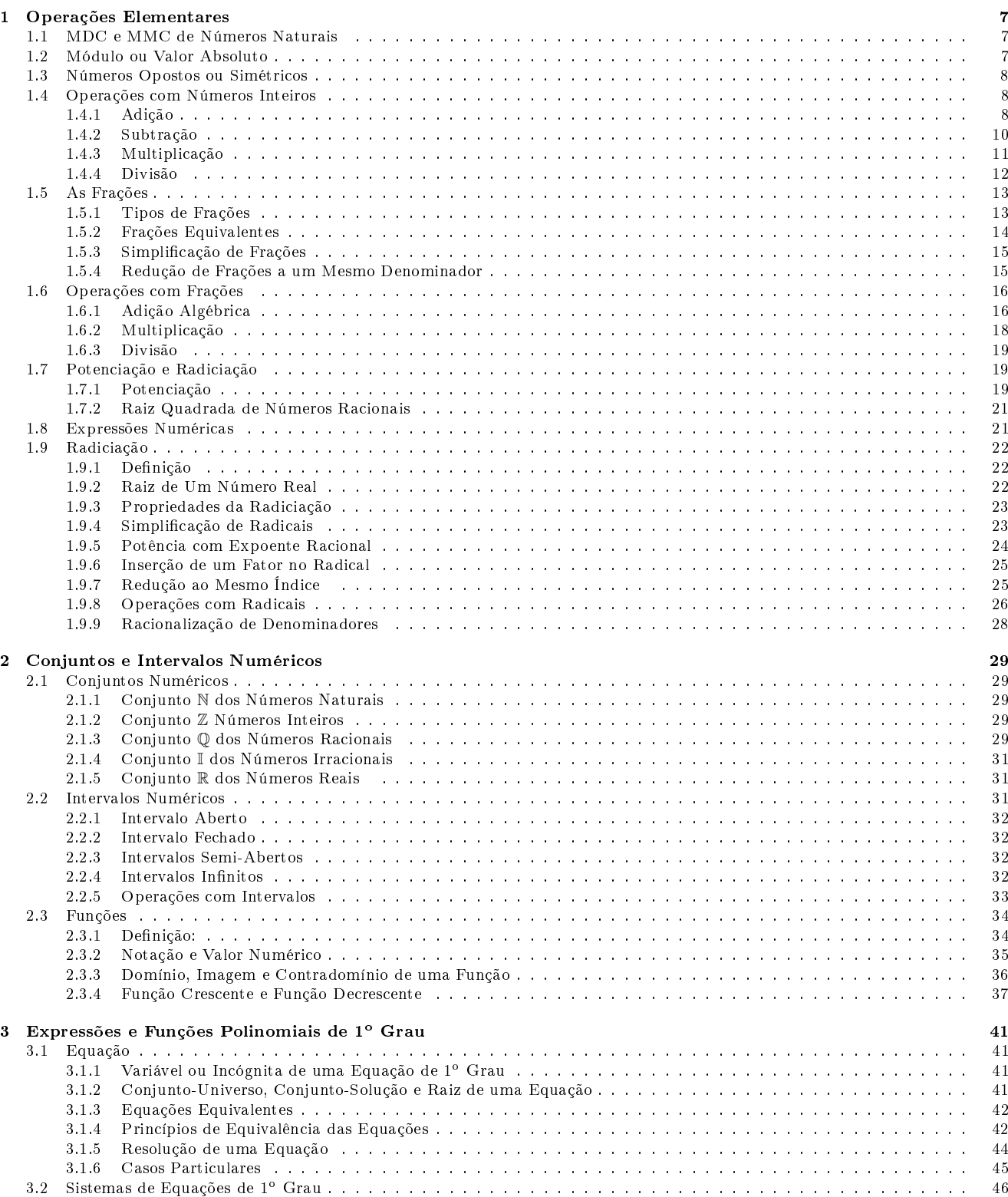

3.2.1 Resolução de Sistema pelo Processo da Substituição . . . . . . . . . . . . . . . . . . . . . . . . . . . . . . . . . 46

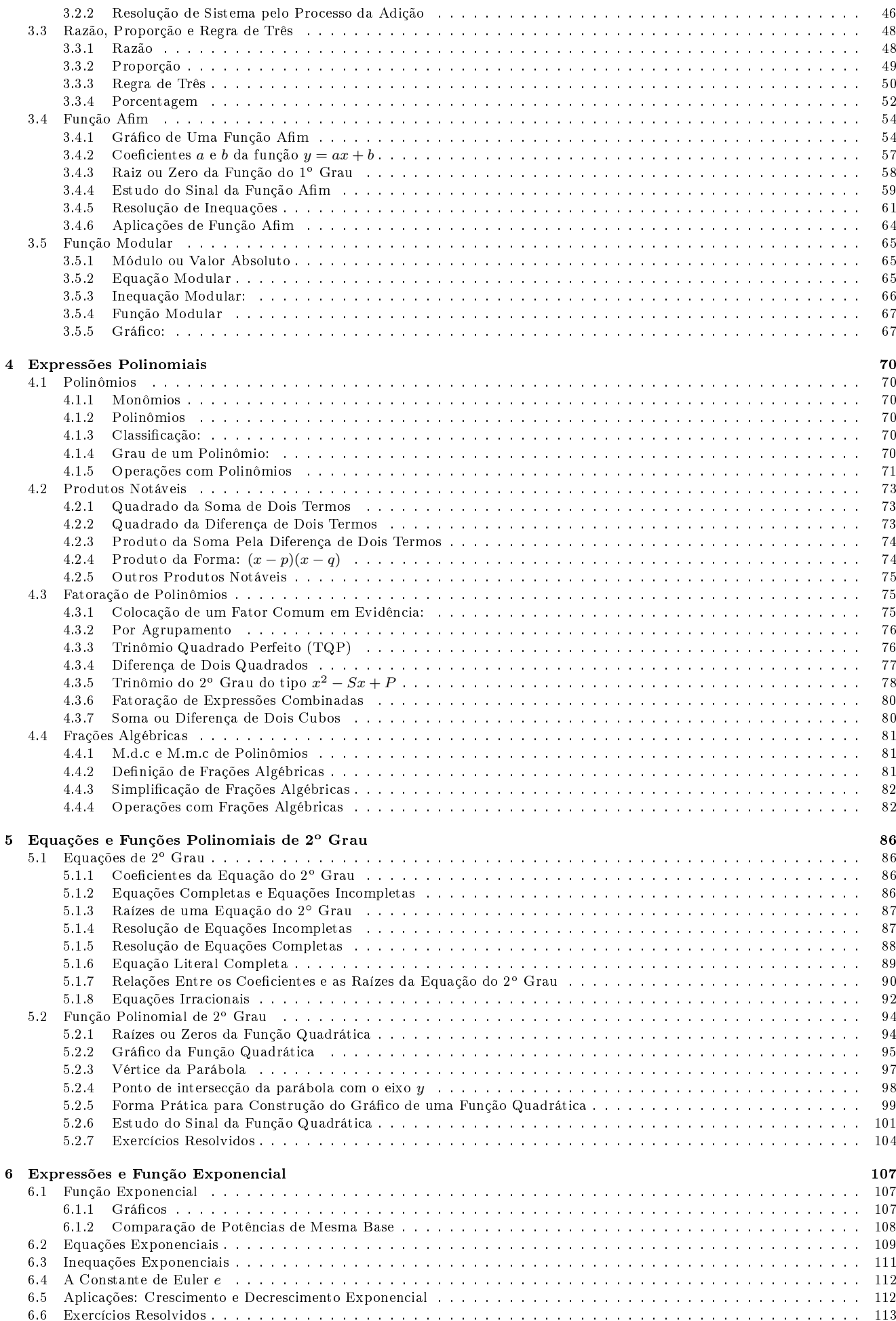

# SUMÁRIO 5

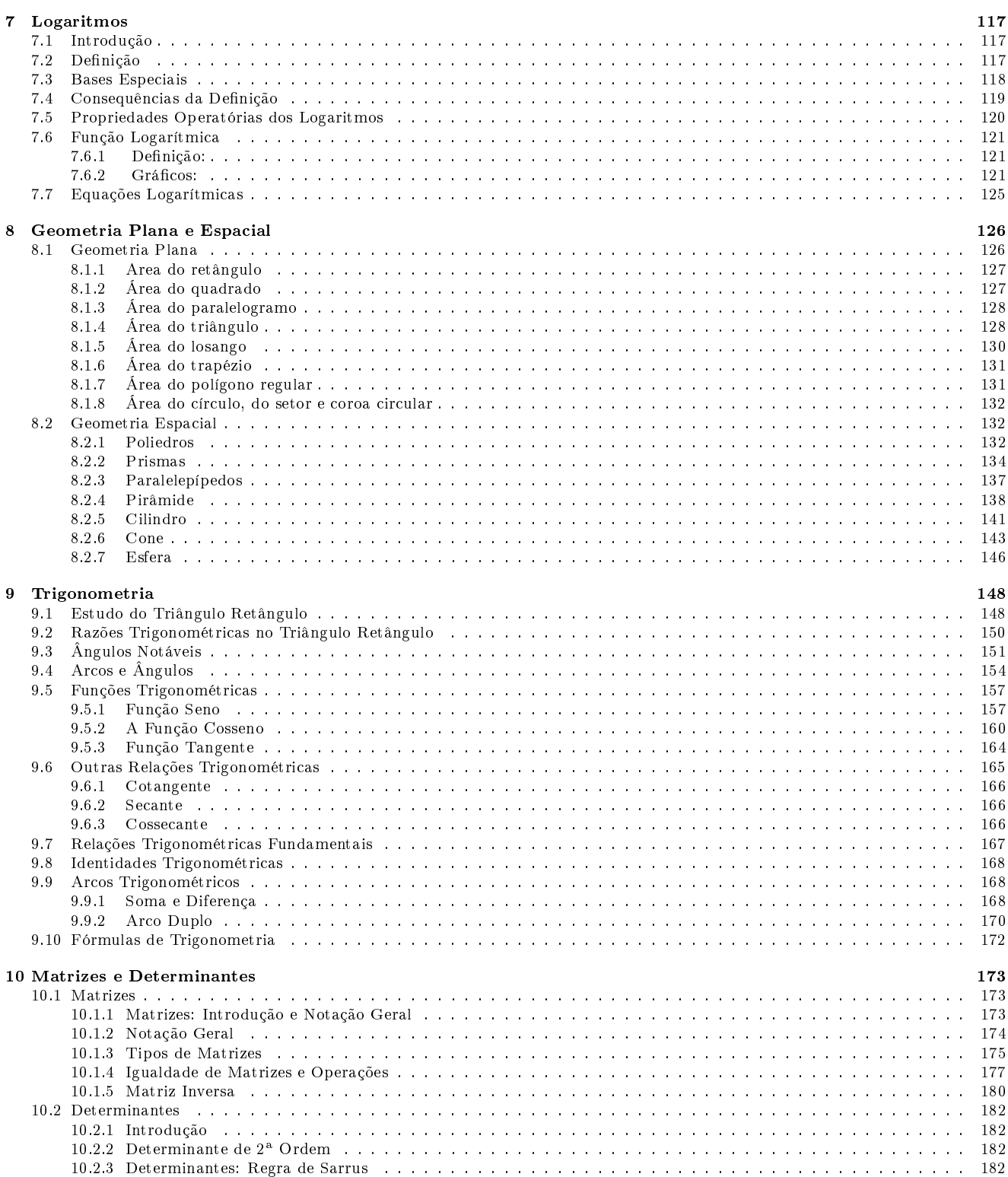

# Apresentação

# Sobre o Programa de Incentivo à Matemática

O Programa de Incentivo à Matemática - PRIMA é um programa que tem o intuito de colaborar com os estudantes de graduação da FURG, incentivando as ações que contribuam no aprendizado da Matemática.

O curso de Pré-Cálculo é um curso de Matemática básica modalidade à distância com duração de até 10 semanas, onde o próprio estudante organiza seus horários de estudos.

Objetivos: Retomar os conteúdos de Matemática Básica de nível fundamental e médio indispensáveis para as disciplinas que envolvem Matemática em nível superior a fim de promover as condições necessárias à formação acadêmica do(a) estudante.

#### Contato:

- Site: www.prima.furg.br
- E-mail: prima@furg.br
- E-mail: alessandrosaadi@furg.br

# Capítulo 1

# Operações Elementares

# 1.1 MDC e MMC de Números Naturais

#### Definição de MDC:

O máximo divisor comum MDC de dois ou mais números é igual ao produto dos fatores comuns a esses números, cada um deles elevado ao menor de seus expoentes.

#### Definição de MMC:

O mínimo múltiplo comum MMC de dois ou mais números é igual ao produto dos fatores comuns e não comuns, cada um deles elevado ao maior de seus expoentes.

Para calcular o MDC e o MMC de dois ou mais números naturais, aplicamos as seguintes técnicas:

1<sup>o</sup>) Decompõem-se os números em fatores primos (pode-se utilizar o algoritmo prático).

2°) Aplicam-se as definições de MDC e MMC.

Exemplo: Calcular o MDC e o MMC dos números 24, 36 e 60.

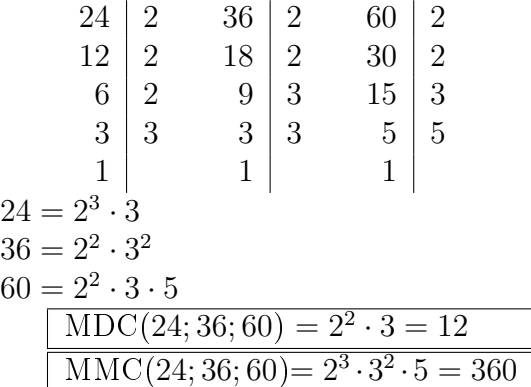

# 1.2 Módulo ou Valor Absoluto

O módulo ou valor absoluto de um número inteiro ou racional é a distância do número até a origem, isto é, é a distância do número até o zero (0). Assim, o módulo de um número é sempre positivo.

Um número, com exceção do zero, é formado de dois elementos:

• um sinal  $(+ \, \text{ou} -).$ 

• um número natural ou um número fracionário ou um número decimal.

.

#### Exemplos:

- 1. O módulo do número inteiro +4 é 4. Indica-se:  $|+4|=4$
- 2. O módulo do número inteiro −6 é 6. Indica-se:  $|-6|=6$
- 3. O módulo do número racional + 3 7 é 3 7 Indica-se:  $\begin{array}{c} \begin{array}{c} \begin{array}{c} \end{array} \\ \begin{array}{c} \end{array} \end{array} \end{array}$ + 3 7  $\Big| =$ 3 7
- 4. O módulo do número racional  $-\frac{2}{5}$ 5 é 2 5 . Indica-se:  $\left|-\frac{2}{5}\right|$ 5  $\vert$  = 2 5
- 5. O módulo do número decimal −0, 232 é 0, 232. Indica-se:  $|-0, 232| = 0, 232$

Observa-se que  $|0| = 0$ .

# 1.3 Números Opostos ou Simétricos

Observe os seguintes números:

- a) 5 e −5 possuem módulos iguais e sinais diferentes.
- $\mathbf{b}) +$ 3 8  $e-\frac{3}{6}$ 8 possuem módulos iguais e sinais diferentes.

Dois números (inteiros ou racionais) que possuem módulos iguais e sinais diferentes são chamados números opostos ou simétricos.

Assim, o oposto de −3 é +3, o oposto de +9 é −9, o oposto de + $\frac{5}{4}$ 4  $\acute{\text{e}} - \frac{5}{4}$ 4 e o oposto de  $-\frac{3}{2}$ 2  $\acute{e}$  + 3 2 .

Observação: O oposto de zero é o próprio zero.

# 1.4 Operações com Números Inteiros

#### 1.4.1 Adição

### 1º caso: Parcelas tem o mesmo sinal

A soma de dois números positivos é um número positivo e a soma de dois números negativos é um número negativo.

| Com parênteses     | Modo simplificado                             |
|--------------------|-----------------------------------------------|
|                    | $(+13) + (+10) = +23$   $+13 + 10 = +23 = 23$ |
| $(-3) + (-6) = -9$ | $-3 - 6 = -9$                                 |

Observação: Escrevemos a soma dos números inteiros sem colocar o sinal + da adição e eliminamos os parênteses das parcelas.

Na adição de números inteiros com sinais iguais, conserva-se os sinais e soma-se os módulos.

#### 2º caso: Parcelas tem sinais diferentes

A soma de dois números inteiros de sinais diferentes é obtida subtraindo-se os valores absolutos (módulos), dando-se o sinal do número que tiver maior valor absoluto.

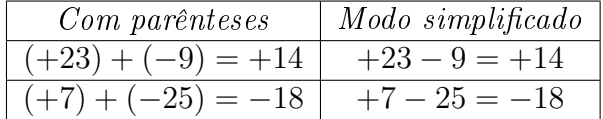

Na adição de números inteiros com sinais diferentes, subtrai-se os módulos, dando-se o sinal da parcela que tiver maior módulo.

### 3º caso: Parcelas são números opostos

Quando as parcelas são números opostos, a soma é igual a zero.

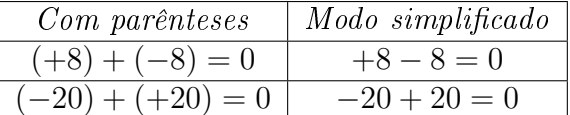

#### 4 <sup>o</sup> caso: Uma das parcelas é zero

Quando um dos números dados é zero, a soma é igual ao outro número.

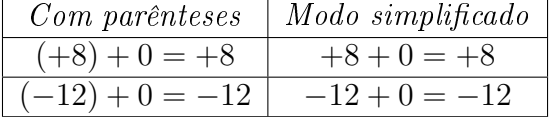

#### 5º caso: Soma de três ou mais números inteiros Calcula-se:

- a soma de todas as parcelas positivas;
- a soma de todas as parcelas negativas;
- a soma dos resultados obtidos conforme os casos anteriores.

#### Exemplos:

a) 
$$
+10-7-1=+10+\underbrace{(-7-1)}_{-8}=+10-8=2
$$

b) 
$$
-6 + 3 + 9 - 10 = \underbrace{(+3 + 9)}_{+12} + \underbrace{(-6 - 10)}_{-16} = +12 - 16 = -4
$$

## Propriedades Estruturais da Adição

- 1. Fechamento: a soma de dois números inteiros é sempre um número inteiro.  $+2 + 6 = +8 \in \mathbb{Z}$   $-4 - 2 = -6 \in \mathbb{Z}$
- 2. Comutativa: a ordem das parcelas não altera a soma.  $+6 - 8 = -2$  $-8 + 6 = -2$ Note que:  $(+6) + (-8) = (-8) + (+6)$
- 3. Elemento neutro: o número zero é o elemento neutro da adição.  $0 + 5 = 5 + 0 = 5$  $0 - 2 = -2 + 0 = -2$
- 4. Associativa: na adição de três números inteiros, podemos associar os dois primeiros ou os dois últimos, sem que isso altere o resultado.

$$
\underbrace{[(+3) + (-1)]}_{+2} + (+4) = +6 =
$$
  
+3 + 
$$
\underbrace{[(-1) + (+4)]}_{+3}
$$

5. Elemento simétrico: qualquer número inteiro admite um simétrico ou oposto.

 $(+5) + (-5) = 0$  $(-3) + (+3) = 0$ 

## Indicação Simplificada

Podemos dispensar o sinal  $+$  da primeira parcela quando esta for positiva, bem como do resultado. Exemplo:

a)  $(+7) + (-5) = 7$  $\sum_{\text{sem } \text{sinal } +}$  $-5 = 2$  $\sum_{\text{sem } \text{sinal } +}$ 

### 1.4.2 Subtração

É uma operação inversa à da adição. Exemplos:

**a)** 
$$
(+8) - (+4) = (+8) + (-4) = 8 - 4 = 4
$$

**b)**  $(-6) - (+9) = (-6) + (-9) = -6 - 9 = -15$ 

Para subtrairmos dois números inteiros, basta que adicionemos ao primeiro o oposto do segundo.

Observação: A subtração no conjunto Z goza apenas da propriedade do fechamento.

### Eliminação de Parênteses Precedidos de Sinal Negativo

Para facilitar o cálculo, eliminamos os parênteses usando o significado do oposto. Exemplos:

- a)  $-(+8) = -8$  (significa:*o oposto de* +8 é −8)
- b)  $-(-3) = 3$  (significa:o oposto de -3 é +3)

# Adição Algébrica

Podemos representar de modo mais simples uma adição de números inteiros. Para isso:

- 1<sup>o</sup>) Eliminam-se o sinal de + da operação e os parênteses das parcelas.
- 2°) Escrevem-se as parcelas, uma em seguida à outra, cada qual com o próprio sinal.

#### Exemplos:

a) 
$$
(+5) + (-8) = 5 - 8 = -3
$$
  
\nb)  $(+3) + (-9) + (+10) = 3 - 9 + 10 = 3 + 10 - 9 = 4$   
\nc)  $6 - 10 - 5 + 8 = 6 + 8 - 10 - 5 = -1$ 

#### Eliminação de Parênteses

# Vale a pena LEMBRAR!!!

#### $1^{\circ}$  caso:

Um parêntese precedido pelo sinal + pode ser eliminado,juntamente com o sinal + que o precede.

#### Exemplos:

- $+(-5) = -5$
- $+(+2-3) = 2-3 = -1$

#### $2^{\rm o}$  caso:

Um parêntese precedido pelo sinal de − pode ser eliminado,juntamente com o sinal − que o precede, escrevendo-se os números contidos no seu interior com os sinais trocados.

#### Exemplos:

- $-(-5) = +5 = 5$
- $-(+2-3) = -2+3=1$

#### 1.4.3 Multiplicação

- Se os fatores têm o mesmo sinal, o produto é positivo. Exemplos:
- a)  $(+3).(+8) = 24 \rightarrow \text{Note, } (+3).(+8) = 3.(+8) = +8 + 8 + 8 = 24$
- **b)**  $(-5).(-4) = 20$  --> Note que:  $(-5).(-4) = -(5).(-4) = -(-20) = 20$

• Se os fatores têm sinais diferentes, o produto é negativo. Exemplos:

- a)  $(+3).(-2) = -6$
- b)  $(-5) \cdot (+4) = -20$

#### Quadro de sinais da multiplicação

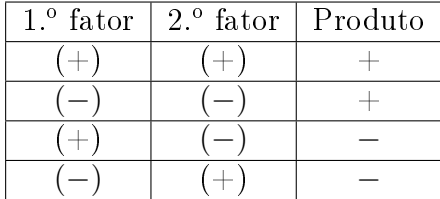

SINAIS IGUAIS: o resultado é positivo. SINAIS DIFERENTES: o resultado é negativo.

#### Multiplicação de Três ou Mais Números Inteiros

Multiplicamos o primeiro pelo segundo. O produto obtido pelo terceiro e, assim, sucessivamente, até o último fator.

Exemplos:

**a)** 
$$
(-5) \cdot (+6) \cdot (-2) = \underbrace{(-5) \cdot (+6)}_{-30} \cdot (-2)
$$
  
\n $= (-30) \cdot (-2) = +60 = 60$   
\n**b)**  $(-3) \cdot (-4) \cdot (-5) \cdot (-6) = \underbrace{(-3) \cdot (-4)}_{+12} \cdot \underbrace{(-5) \cdot (-6)}_{+30}$   
\n $= 12.30 = 360$ 

### Propriedades Estruturais da Multiplicação

1. Fechamento: o produto de dois números inteiros é sempre um número inteiro.  $(+2).(+6) = +12 \in \mathbb{Z}$   $(+2).(-6) = -12 \in \mathbb{Z}$ 

2. Comutativa: a ordem dos fatores não altera o produto.

 $(+5).(-4) = -20$  $(-4).(+5) = -20$  $\implies (+5).(-4) = (-4).(+5)$ 

**3. Elemento Neutro:** o número  $+1$  é o elemento neutro da multiplicação.  $(-10)(+1) = (+1)(-10) = -10$ 

4. Associativa: na multiplicação de três números inteiros, podemos associar os dois primeiros ou os dois últimos, sem que isso altere o resultado.

 $[(-2).(+6)]$  $-12$  $.(-10) = 120 = (-2) [(+6).(-10)]$  $-60$  $= 120$ 

5. Distributiva: para multiplicar um número inteiro por uma soma algébrica, podemos multiplicar o número por cada uma das parcelas e adicionar, a seguir, os resultados obtidos.  $(+5).(-3 + 6) = (+5).(-3)$  $-15$  $+ (+5).(+6)$  $+30$  $= 15$ 

#### 1.4.4 Divisão

• Se o dividendo e o divisor têm o mesmo sinal, o quociente é positivo.

#### Exemplos:

- a)  $(+15) : (+3) = 5$
- **b**)  $(-36) : (-9) = 4$
- Se o dividendo e o divisor têm sinais diferentes, o quociente é negativo.

#### Exemplos:

**a)** 
$$
(+18) : (-2) = -9
$$
  
**b)**  $(-30) : (+6) = -5$ 

# Quadro de sinais da divisão

|  | $1^{\circ}$ fator   $2^{\circ}$ fator   Quociente |
|--|---------------------------------------------------|
|  |                                                   |
|  |                                                   |
|  |                                                   |
|  |                                                   |

Observações:

- Não existe a divisão de um número inteiro por zero.
- A divisão nem sempre pode ser realizada no conjunto Z. Exemplos:
	- a)  $(+1)$  :  $(+3)$

$$
\mathbf{b}) \; (-5) : (+2)
$$

# 1.5 As Frações

## 1.5.1 Tipos de Frações

Observe as figuras:

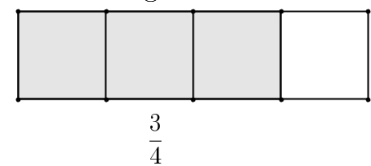

A figura acima nos mostra a fração  $\frac{3}{4}$ 4 , na qual o numerador é menor do que o denominador. Essa fração é chamada de fração própria.

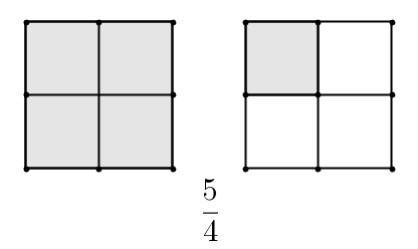

A figura acima nos mostra a fração  $\frac{5}{4}$ 4 , na qual o numerador é maior que o denominador. Essa fração é chamada fração imprópria.

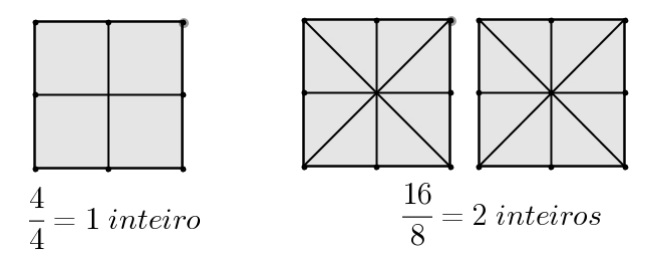

As figuras acima nos mostram frações cujo numerador é múltiplo do denominador. Essas frações são chamadas frações aparentes.

# 1.5.2 Frações Equivalentes

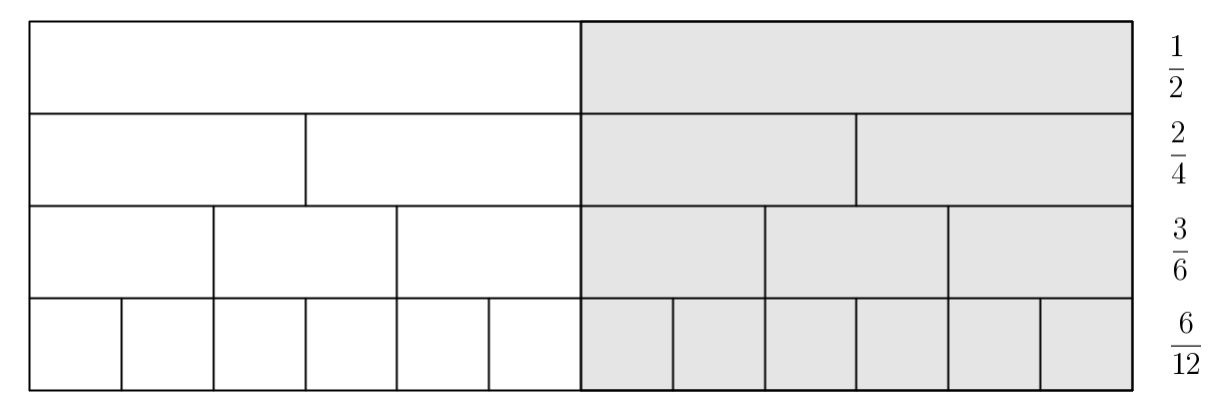

Observando a figura acima, notamos que  $\frac{1}{2}$ 2 = 2 4 = 3 6 = 6 12 representam a mesma parte da unidade tomada. Verificamos que existem frações diferentes que representam a mesma parte do todo. Assim:

Duas ou mais frações que representam a mesma parte do todo são chamadas de frações equivalentes.

### Exemplos:

São frações equivalentes:

- a)  $\frac{2}{9}$ 3 , 4 6 , 6 9
- b)  $\frac{12}{16}$ 16 , 6 8 , 3 4

# Propriedade Fundamental

1. Multiplicando os termos de uma fração por um mesmo número natural, diferente de zero, obtemos uma fração equivalente à fração dada. Exemplo:

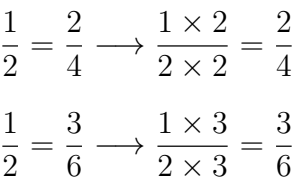

2. Dividindo, quando possível, os termos de uma fração por um mesmo número natural, diferente de zero, obtemos uma fração equivalente à fração dada. Exemplo:

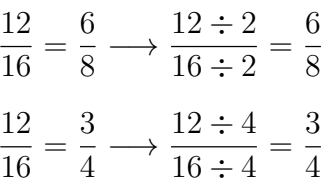

### 1.5.3 Simplicação de Frações

#### Fração Irredutível

Quando os termos de uma fração são primos entre si, diz-se que a fração é irredutível.

#### Exemplos:

São frações irredutíveis:

- a)  $\frac{3}{5}$ 5 , note que o numerador 3 e o denominador 5 não possuem divisor comum diferente de 1.
- **b**)  $\frac{7}{16}$ 10 , note que o numerador 7 e o denominador 10 não possuem divisor comum diferente de 1.
- c)  $\frac{4}{6}$ 9 , note que o numerador 4 e o denominador 9 não possuem divisor comum diferente de 1.

#### Processo para Simplificar uma Fração

Simplificar uma fração significa obter outra equivalente à fração dada, cujos termos sejam primos entre si.

#### Exemplo:

Vamos simplificar a fração  $\frac{48}{52}$ 72 , cujos termos não são primos entre si.

Dividindo-se, sucessivamente, os termos da fração por um fator comum:

48 72 =  $48 \div 2$  $72 \div 2$ =  $24 \div 2$  $36 \div 2$ =  $12 \div 2$  $18 \div 2$ =  $6 \div 3$  $9 \div 3$ = 2 3  $\rightarrow$  fração irredutível

# 1.5.4 Redução de Frações a um Mesmo Denominador

Sejam as frações  $\frac{5}{6}$ 6 , 1 3 e 3 4 .

Pela equivalência de frações, temos:  $\frac{5}{6}$ 6 = 10 12 , 1 3 = 4 12 , 3 4 = 9 12 .

Então: 5 6 ,  $\mathbf{\overline{1}}$ 3 e 3 4 −→ frações com denominadores diferentes ↓ ↓ ↓ 10 12 , 4 9 12 e 12 −→ frações equivalentes com o mesmo denominador

Podemos sempre reduzir duas ou mais frações, com denominadores diferentes a um mesmo denominador. Veja a seguir.

#### Processo Geral

#### Exemplo:

Sejam as frações  $\frac{2}{2}$ 3 e 4 5 .

Vamos multiplicar os termos da primeira fração pelo denominador 5 da segunda fração e os termos da segunda pelo denominador 3 da primeira:

$$
\frac{2 \times 5}{3 \times 5} = \frac{10}{15}
$$
 
$$
\frac{4 \times 3}{5 \times 3} = \frac{12}{15}
$$

#### Processo Prático

Essa redução se torna mais fácil quando aplicamos a seguinte regra prática:

Para se reduzirem duas ou mais frações ao menor denominador comum: 1<sup>o</sup>) Calcula-se o MMC dos denominadores das frações dadas; esse MMC. será o denominador comum 2<sup>o</sup>) Divide-se o denominador comum pelo de denominador de cada fração e multiplica-se o resultado obtido pelo respectivo numerador

#### Exemplo:

Reduzir as frações  $\frac{2}{2}$ 3 e 4 5 ao mesmo denominador comum.

 $MMC(3,5)=15$ 

$$
\begin{array}{c|cc}\n2 & 4 \\
\hline\n3 & & 5 \\
(15 \div 3) \times 2 & (15 \div 5) \times 4 \\
\hline\n15 & & 15 \\
5 \times 2 & & 3 \times 4 \\
\hline\n15 & & & 15 \\
\downarrow & & & 15 \\
\hline\n10 & & & 12 \\
\hline\n15 & & & 15 \\
\hline\n15 & & & 15 \\
\hline\n15 & & & 15 \\
\hline\n15 & & & 15 \\
\hline\n\end{array}
$$

# 1.6 Operações com Frações

### 1.6.1 Adição Algébrica

#### 1º CASO) As frações tem o mesmo denominador

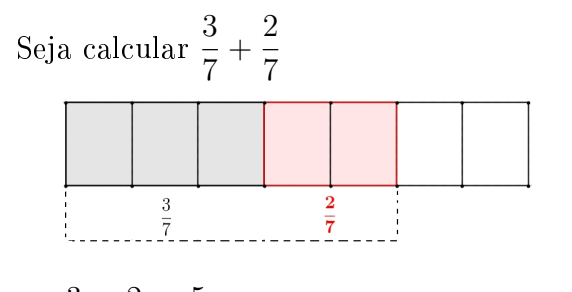

3 7 + 2 7 = 5 7

Quando as frações tem o mesmo denominador, mantem-se o denominador comum e somam-se ou subtraem-se os numeradores.

### Exemplos:

\* Calcule as somas algébricas das frações:

(a) 
$$
\frac{5}{8} + \frac{2}{8} = \frac{5+2}{8} = \frac{7}{8}
$$
  
\n(b)  $\frac{5}{4} - \frac{11}{4} = \frac{5-11}{4} = \frac{-6}{4} = -\frac{3}{2}$ 

#### 2º CASO) As frações têm denominadores diferentes

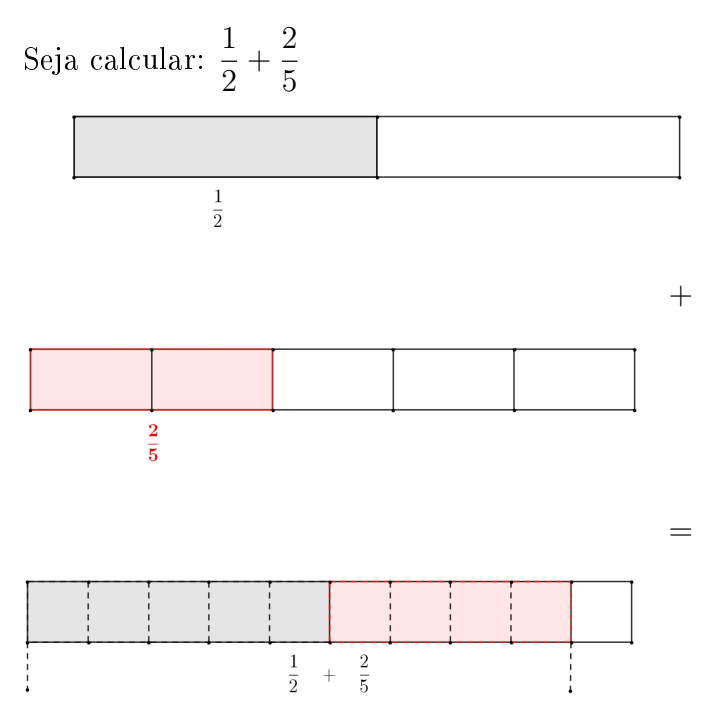

Observando o gráfico, vemos que adicionar  $\frac{1}{2}$ 2 com 2 5 é o mesmo que adicionar  $\frac{5}{16}$ 10 com 4 10 , ou seja:

1 2  $+$ 2 5 = 5 10  $+$ 4 10 = 9 10

 ${\overline{{\cal G}reduzimos\,\,ao\,\,mesmo\,\,denomina}for}$ 

Quando as frações tem denominadores diferentes, devemos, em primeiro lugar, reduzi-las ao mesmo denominador comum para, em seguida, efetuar a adição ou a subtração.

Na prática, encontramos o mínimo múltiplo comum (MMC) entre os denominadores e prosseguimos como nos exemplos

Exemplos:

\* Calcule as somas algébricas das frações:

(a) 
$$
\frac{1}{2} + \frac{3}{4} =
$$
  
\nCalculando o MMC(2,4) = 4  
\n $\begin{array}{l}\n2.4 \mid 2 \times \\
1.2 \mid 2. \\
1.1 \mid 4\n\end{array}$   
\n $\frac{4 \div (2) \times 1}{4} + \frac{4 \div (4) \times 3}{4} = \frac{2 \times 1}{4} + \frac{1 \times 3}{4} = \frac{2 + 3}{4} = \frac{5}{4}$ 

(b) 
$$
\frac{3}{2} - \frac{4}{5} =
$$
  
\n $\text{MMC}(2,5) = 10$   
\n $\begin{array}{l}\n2.5 \mid 2 \times \\
1.5 \mid 5 \times \\
1.1 \mid 10 \\
10 \end{array}$   
\n $\frac{10 \div (2) \times 3}{10} - \frac{10 \div (5) \times 4}{10} = \frac{5 \times 3}{10} - \frac{2 \times 4}{10} = \frac{15 - 8}{10} = \frac{7}{10}$   
\n(c)  $-1 - \frac{2}{3} =$   
\n $\frac{3 \div (1) \times (-1)}{3} - \frac{3 \div (3) \times 2}{3} = -\frac{3}{3} - \frac{2}{3} = \frac{-5}{3} = -\frac{5}{3}$   
\n(d)  $-\frac{3}{4} + \frac{2}{5} = \frac{-15 + 8}{20} = \frac{-7}{20} = -\frac{7}{20}$   
\n(e)  $\frac{3}{5} - 2 = \frac{3 - 10}{5} = -\frac{7}{5}$   
\n(f)  $\frac{1}{2} - \frac{5}{6} + \frac{3}{4} = \frac{6 - 10 + 9}{12} = \frac{5}{12}$ 

# 1.6.2 Multiplicação

Para multiplicarmos números racionais, procedemos do seguinte modo:

- Multiplicamos os numeradores entre si.
- Multiplicamos os denominadores entre si.
- Aplicamos as regras de sinais da multiplicação em Z.

# Exemplos Resolvidos

1. Calcule os produtos:

a) 
$$
\left(+\frac{1}{7}\right) \cdot \left(+\frac{2}{5}\right) = \frac{2}{35}
$$
  
\nb)  $\left(\frac{3}{4}\right) \cdot \left(\frac{-3}{5}\right) = -\frac{9}{20}$   
\nc)  $\left(\frac{-1}{3}\right) \cdot (-2) = \left(\frac{-1}{3}\right) \cdot \left(\frac{-2}{1}\right) = \frac{2}{3}$   
\nd) Quando possível, aplicamos a técnica do cancelamento.  
\n $\left(\frac{3}{4}\right) \cdot \left(\frac{5}{3}\right) = \frac{5}{4}$   
\ne)  $\left(\frac{-2}{3}\right) \cdot \left(\frac{1}{4}\right) = \left(\frac{-1}{3}\right) \cdot \left(\frac{1}{2}\right) = -\frac{1}{6}$ 

f) 
$$
\left(\frac{1}{5}\right) \cdot \left(\frac{1}{2}\right) = \frac{1}{10}
$$

### 1.6.3 Divisão

#### Números Inversos

Os números racionais  $\frac{2}{2}$ 3 e 3 2 são chamados inversos, pois  $\frac{\cancel{2}}{2}$  $\beta$  $\times \frac{\cancel{3}}{4}$  $\overline{\mathcal{P}}$ = 1, isto é, quando multiplica-se um número pelo seu inverso o resultado é 1.

Para se dividir uma fração por outra, deve-se multiplicar o dividendo pelo inverso do divisor.

#### Ou ainda:

Para se dividir uma fração por outra, deve-se manter a primeira fração e multiplicar pelo inverso da segunda fração

#### Exemplos

1. Calcule os seguintes quocientes:

(a) 
$$
\left(\frac{3}{4}\right) : \left(\frac{2}{5}\right) = \left(\frac{3}{4}\right) \times \left(\frac{5}{2}\right) = \frac{15}{8}
$$
  
\n(b)  $\left(-\frac{5}{8}\right) : \left(\frac{5}{7}\right) = \left(-\frac{5}{8}\right) \times \left(\frac{7}{5}\right) = -\frac{7}{8}$   
\n(c)  $\left(-\frac{4}{9}\right) : \left(-\frac{2}{1}\right) = \left(-\frac{4}{9}\right) \times \left(-\frac{1}{2}\right) = \left(-\frac{2}{9}\right) \times \left(-\frac{1}{1}\right) = \frac{2}{9}$   
\n(d)  $\frac{-\frac{2}{5}}{\frac{3}{4}} = -\frac{2}{5} : \frac{3}{4} = -\frac{2}{5} \times \frac{4}{3} = -\frac{8}{15}$   
\n(e)  $\frac{3 - \frac{1}{4}}{\frac{3}{2}} = \frac{\frac{12 - 1}{4}}{\frac{3}{2}} = \frac{\frac{11}{4}}{\frac{3}{2}} = \frac{11}{4} \div \frac{3}{2} = \frac{11}{4} \times \frac{2}{3} = \frac{22}{12} = \frac{11}{6}$   
\n(f)  $\frac{\frac{1}{2} - \frac{1}{4} + \frac{3}{8}}{-1 - \frac{2}{3}} = \frac{\frac{4 - 2 + 3}{8}}{-\frac{3 - 2}{3}} = \frac{\frac{5}{8}}{-\frac{5}{3}} = \frac{5}{8} \div \left(-\frac{5}{3}\right) = \frac{5}{8} \times \left(-\frac{3}{5}\right) = \frac{5}{8} \times \frac{-3}{5} = -\frac{3}{8}$ 

# 1.7 Potenciação e Radiciação

#### 1.7.1 Potenciação

#### Definição

Para  $a \in \Re$  e  $n \in N$ , temos:

 $a^n = b$ , onde  $a$  é a  $\emph{base},$   $n$  é o  $\emph{exponente}$  e  $b$  é a  $\emph{potência}$  (resultado da operação).

- $a^n = a \cdot a \cdot \dots \cdot a$ n fatores
- a potência de expoente 1 é igual a própria base.  $(a^1 = a)$ Exemplos:

a) 
$$
5^1 = 5
$$
  
\nb)  $\left(\frac{3}{5}\right)^1 = \frac{3}{5}$   
\nc)  $\left(\frac{-9}{4}\right)^1 = \frac{-9}{4}$   
\nd)  $0,003^1 = 0,003$ 

• a potência de expoente 0 é igual a 1.  $(a^0 = 1)$ Exemplos:

a) 
$$
(-8)^0 = 1
$$
  
\nb)  $\left(\frac{7}{2}\right)^0 = 1$   
\nc)  $\left(\frac{5}{8}\right)^0 = 1$   
\nd)  $0,011^0 = 1$ 

$$
\bullet \ \ a^{-n} = \frac{1}{a^n}
$$

Observações: Existem algumas bases e expoentes especiais, tais como,

- $1^n = 1 \ \forall n \quad \text{---}$  (para todo n)
- $0^n = 0 \forall n > 0 \rightarrow (para todo n maior do que 0)$
- $10^n = 1...$ , seguidos de *n* zeros Números representados genericamente na forma:  $N \times 10^n$  (N é um número inteiro de 1 a 9) são números escritos em  $nota\tilde{c}a\tilde{o}$  científica.

Exemplos: Escreva na forma de notação cientíca:

- a)  $136, 5 = 1,365 \times 10^2$
- b) 0, 000847 =  $8,47 \times 10^{-4}$ .

Note que o expoente da base 10 é o deslocamento da vírgula para direita ou para esquerda.

• Quando o expoente é par, a potência será sempre positiva:  $x^{2n} > 0, \ \forall \ x \in \Re \ \textbf{Exemplos:}$ 

**a)** 
$$
(+2)^4 = (+2).(+2).(+2).(+2) = 16
$$
  
**b)**  $(-2)^4 = (-2).(-2).(-2).(-2) = 16$ 

- Quando o expoente é ímpar, a potência terá como sinal, o mesmo sinal da base. Exemplos:
	- a)  $(+3)^5 = (+3) \cdot (+3) \cdot (+3) \cdot (+3) \cdot (+3) = 243$
	- b)  $(-3)^5 = (-3) \cdot (-3) \cdot (-3) \cdot (-3) \cdot (-3) = -243$
	- c)  $(-0, 0.1)^3 = \left(-\frac{1}{100}\right) \cdot \left(-\frac{1}{100}\right) \cdot \left(-\frac{1}{100}\right) = \frac{-1}{1000000} = -0,000001$

#### 1.7.2 Raiz Quadrada de Números Racionais

Pela definição de raiz quadrada, já estudada, temos:

$$
\sqrt{\frac{4}{9}} = \frac{2}{3}, \text{ pois } \left(\frac{2}{3}\right)^2 = \frac{4}{9}
$$
  
Então: 
$$
\sqrt{\frac{4}{9}} = \frac{\sqrt{4}}{\sqrt{9}} = \frac{2}{3}
$$
  
Para se extrair a raiz quadrada de uma fração, extrai-se a raiz quadrada do numerador e a raiz quadrada do denominador.

#### Exemplos:

1. Encontre a raiz quadrada dos seguintes números racionais positivos:

(a) 
$$
\sqrt{\frac{1}{9}} = +\frac{1}{3}
$$
  
\n(b)  $\sqrt{\frac{36}{25}} = +\frac{6}{5}$ 

2. Os números racionais negativos não possuem raiz quadrada no conjunto Q:

(a) 
$$
\sqrt{-\frac{1}{9}} = \mathcal{L} \mathbb{Q}
$$
  
\n(b)  $\sqrt{-\frac{36}{25}} = \mathcal{L} \mathbb{Q}$ 

3. A raiz quadrada de  $\frac{4}{\alpha}$ 25 é o número positivo + 2 5 . Indica-se:  $\sqrt{\frac{4}{2}}$ 25 = √  $\frac{\sqrt{4}}{\sqrt{4}}$ 25 = 2 5

4. A raiz quadrada de 0,36 é o número positivo +0,6. Indica-se:  $\sqrt{0,36} = \sqrt{\frac{36}{100}} = \frac{6}{10} = 0,6.$ 

# 1.8 Expressões Numéricas

As expressões numéricas devem ser resolvidas obedecendo à seguinte ordem de operações:

- 1º) Potenciação e radiciação;
- 2º) Multiplicação e divisão;
- 3º) Adição e subtração.

Nessas operações são realizados:

- 1<sup>o</sup>) parênteses ();
- $2^{\circ}$ ) colchetes  $\lceil \cdot \rceil$ ;
- $3^{\circ}$ ) chaves  $\{\}$ .

#### Exemplos:

Calcular o valor das expressões numéricas:

.

a) (−5)<sup>2</sup> .(−2) + (+6)<sup>2</sup> = = (+25).(−2) + (+36) = (−50) + (+36) = −50 + 36 = −14

**b)** 
$$
\underbrace{(-5)^2}_{25} + \underbrace{\sqrt{9}}_{3} - \underbrace{(-20) \div (-4)}_{-5} + 3 = 25 + 3 - [-5 + 3]
$$
\n
$$
= 25 + 3 - [-2]
$$
\n
$$
= 25 + 3 + 2
$$
\n
$$
= 30
$$
\n**c)** 
$$
\frac{1}{3} + \left[ \left( 1 + \frac{1}{2} \right)^2 \times \left( -\frac{2}{9} \right) \right] =
$$
\n
$$
= \frac{1}{3} + \left[ \left( \frac{2}{2} + \frac{1}{2} \right)^2 \times \left( -\frac{2}{9} \right) \right]
$$
\n
$$
= \frac{1}{3} + \left[ \left( \frac{3}{2} \right)^2 \times \left( -\frac{2}{9} \right) \right]
$$
\n
$$
= \frac{1}{3} + \left[ \frac{3}{4} \times \left( -\frac{2}{9} \right) \right]
$$
\n
$$
= \frac{1}{3} - \frac{1}{2}
$$
\n
$$
= \frac{2 - 3}{6}
$$
\n
$$
= -\frac{1}{6}
$$

# 1.9 Radiciação

### 1.9.1 Definição

Para  $a, b \in \Re$  e  $n \in N^*$ , temos:  $\overline{b}=a$ , onde  $a$  é a  $\emph{raiz}$ ,  $b$  é o  $\emph{radicando}$ ,  $n$  é o  $\emph{indice}$  e  $\sqrt{\cdot}$  é o  $\emph{radical}$ .  $\sqrt{b}$   $\Rightarrow$   $\alpha$ , onde *a*  $c$  *a*  $n$ <br>Assim,  $\sqrt[n]{b} = a \Leftrightarrow a^n = b$ . Quando o índice é 2, usualmente não se escreve o índice. Quando o indice<br>Exemplo:  $\sqrt[2]{b} = \sqrt{b}$ 

Radicais de índice 1 podem, às vezes, ser escritos e representam o próprio radicando. O índice 1 é o mesmo que o expoente 1 na potenciação. 1 e o mesmo que<br>Exemplo:  $\sqrt[1]{b} = b$ 

# 1.9.2 Raiz de Um Número Real

• Se  $b \geq 0$  e n é par ou ímpar Nesse caso a raiz a sempre será um número real positivo ou nulo. Observe os exemplos:

a)  $\sqrt{25} = 5 \Longleftrightarrow 5^2 = 25$ 

b) 
$$
\sqrt[5]{\frac{1}{32}} = \frac{1}{2} \Longleftrightarrow (\frac{1}{2})^5 = \frac{1}{32}
$$

#### • Se  $b < 0$  e  $n$  é par

Nesse caso, não existe a raiz a, ou seja não existe raiz de índice par de um número negativo: √  $\sqrt{-4} \notin R$ 

Pois não há número real que elevado ao quadrado reproduza o número −4.

1

Do mesmo modo:

Do mesmo modo:<br> $\sqrt[4]{-16}$  ∉ R e  $\sqrt[6]{-100}$  ∉ R

### • Se  $b < 0$  e  $n$  é ímpar

Nesse caso, a raiz a sempre será um número real negativo. Observe alguns exemplos:

a) 
$$
\sqrt[5]{-32} = -2 \iff (-2)^5 = -32
$$
  
b)  $\sqrt[3]{-\frac{1}{1000}} = -\frac{1}{10} \iff (-\frac{1}{10})^3 = -\frac{1}{1000}$ 

# 1.9.3 Propriedades da Radiciação

1. 
$$
(\sqrt[n]{b})^n = b
$$
  
\n2.  $\sqrt[n]{a} \cdot \sqrt[n]{b} = \sqrt[n]{a \cdot b}$   
\n3.  $\frac{\sqrt[n]{a}}{\sqrt[n]{b}} = \sqrt[n]{\frac{a}{b}}, \quad b \neq 0$   
\n4.  $\sqrt[n]{\sqrt[n]{a}} = \sqrt[n \cdot \sqrt[n]{a}$   
\n5.  $(\sqrt[n]{a})^p = \sqrt[n]{a^p}, \quad p \in N^*$   
\n6.  $\sqrt[n]{a^m} = \sqrt[n \cdot p]{a^{m \cdot p}} \text{ ou } \sqrt[n \cdot p \cdot p \in N^*$ 

### Exemplos:

Utilizando as propriedades da radiciação, calcule as seguintes raízes:

a) 
$$
(\sqrt{4})^2 = 2^2 = 4
$$
  
b)  $\sqrt{8} \cdot \sqrt{2} = \sqrt{8 \cdot 2} = \sqrt{16} = 4$ 

c) 
$$
\frac{\sqrt[3]{5}}{\sqrt[3]{7}} = \sqrt[3]{\frac{5}{7}}
$$

d) 
$$
\sqrt{\sqrt{5}} = \sqrt[4]{5}
$$

e) 
$$
(\sqrt[3]{9})^2 = \sqrt[3]{9^2} = \sqrt[3]{81}
$$

f)  $\sqrt[12]{10^6}$  Dividindo o índice e o expoente pelo fator comum 6 obtemos:

 $\sqrt[12]{10^6} = \sqrt[12 \div 6]{10^{6 \div 6}} =$ √ 10

# 1.9.4 Simplicação de Radicais

A simplicação de radicais pode ser feita utilizando as propriedades das potências e dos radicais, que depende do índice do radical e dos expoentes dos radicandos. Vamos examinar dois casos.

#### 1º Caso: Índice e o Expoente do Radicando Admitem um Fator Comum

• Simplificar o radical  $\sqrt[6]{27b^3}$ . Neste caso, o índice e o expoente do radicando admitem um fator comum. Dividindo-se o índice do radical e o expoente do radicando pelo fator comum 3, temos:: indice do radical e o expoente $\sqrt[6]{27b^3} = \sqrt[6]{3^3b^3} = \sqrt[6]{(3 \cdot b)^3} =$ 

$$
= \sqrt[6+3]{(3 \cdot b)^{3+3}} = \sqrt{3b}
$$

• Simplificar o radical:  $\sqrt[8]{a^6 \cdot b^2}$ <br>  $\sqrt[8]{a^6 \cdot b^2} = \sqrt[8]{(a^3b)^2} = \sqrt[8+\sqrt[2]{(a^3b)^{2+2}} = \sqrt[4]{a^3b}$ 

#### 2º Caso: Alguns Fatores Admitem Fator Comum com o Índice do Radical

• Simplificar o radical  $\sqrt[3]{a^6 \cdot x}$ . Neste caso, apenas alguns fatores do radicando admitem fator comum com o indice do radical.

Transformando o radical dado num produto de radicais, temos:<br> $\frac{3}{6}$   $\frac{3}{6}$   $\frac{3}{6}$   $\frac{3}{6}$  $\overline{a^6 \cdot x} = \sqrt[3]{a^6} \cdot \sqrt[3]{x}$ ou<br>  $3\overline{\sqrt[3]{a^{6+3}}}\cdot \sqrt[3]{x} = a^2 \sqrt[3]{x}$ 

• Simplificar o radical 
$$
\sqrt{a^2b}
$$
  
 $\sqrt{a^2b} = \sqrt{a^2} \cdot \sqrt{b} = a\sqrt{b}$ 

# CUIDADO! Isso é importante saber.

√  $\sqrt{a^2+b^2} \neq a+b$  $a^2-b^2\neq a-b$  $\mathcal{L}$ pois  $(a^2+b^2)$  e  $(a^2-b^2)$  não são quadrados de  $(a+b)$  e  $(a-b)$ , respectivamente.

### 1.9.5 Potência com Expoente Racional

Sendo  $p \in \mathbb{Z}, n \in \mathbb{N}^*$ , temos:

i)  $a \in \Re^*_+ \Rightarrow a^{\frac{p}{n}} = \sqrt[n]{a^p}$ 

$$
\textbf{ii)}\ \, a=0\Rightarrow\left\{\begin{array}{l} 0^{\frac{p}{n}}=0\,\,\text{para}\,\,\frac{p}{n}>0\\ 0^{\frac{p}{n}}\,\,\text{não é defininido para}\,\,\frac{p}{n}<0\end{array}\right.
$$

iii) 
$$
a \in \mathbb{R}_-^* \Rightarrow \begin{cases} a^{\frac{p}{n}} \text{ nem sempre é real se n é par} \\ a^{\frac{p}{n}} = \sqrt[n]{a^p} \text{ se n é ímpar} \end{cases}
$$

Todas as propriedades da potenciação com expoente inteiro são válidas para expoente fracionário.

#### Exemplos:

1) Escrever, se possível as seguintes potências na forma de radical:

 $\sqrt[3]{a^2}$ 

a) 
$$
(-4)^{\frac{1}{2}} = \sqrt{-4} \notin \mathbb{R}
$$
  
b)  $a^{\frac{5}{3}} = \sqrt[3]{a^5} = \sqrt[3]{a^3} \cdot a^2 = a$ 

c) 
$$
m^{-\frac{3}{4}} = \frac{1}{\sqrt[4]{m^3}}
$$
  
d)  $(-27)^{\frac{1}{3}} = \sqrt[3]{-27} = -3$ 

#### 2) Escrever sob a forma de potência com expoente fracionário:

a) 
$$
\sqrt{7} = 7^{\frac{1}{2}}
$$
  
b)  $\frac{1}{\sqrt[3]{7^2}} = \frac{1}{7^{\frac{2}{3}}} = 7^{-\frac{2}{3}}$   
c)  $\frac{3}{\sqrt[5]{a^3}} = 3 \cdot a^{-\frac{3}{5}}$   
Isso é amplitude usado no Cálculo

# 1.9.6 Inserção de um Fator no Radical

As vezes, convém introduzir um fator no radical; já vimos as propriedades que permitem essa operação. Basta, então, observar: √ √ √

operação. Basta, então, observar<br>Como  $\sqrt{a^2b} = a\sqrt{b}$ , então  $a\sqrt{b} =$  $a^2b$ .  $\begin{array}{c} \text{Como }\sqrt{a} \;\,b=a\sqrt{b},\;\text{então}\;a\sqrt{b}=\sqrt{a}\;\,b.\\ \text{Também }\sqrt{x^4y}=x^2\sqrt{y},\;\text{então}\;x^2\sqrt{y}=\sqrt{x^4\cdot y}\;\text{e daí:} \end{array}$ 

Quando se introduz um fator no radical, basta multiplicar o expoente desse fator pelo índice do radical.

# 1.9.7 Redução ao Mesmo Índice

Sejam os radicais  $\sqrt[2]{a}$  e  $\sqrt[3]{a^2}$ . sejam os radicais *√a* e ∨*a*−.<br>Pela propriedade *№am = ™vam¤* das operações com radicais, temos:

$$
\sqrt[2]{a} = \sqrt[23]{a^{1\cdot 3}} = \sqrt[6]{a^3}
$$
\n
$$
\sqrt[3]{a^2} = \sqrt[32]{a^{2\cdot 2}} = \sqrt[6]{a^4}
$$
\n
$$
\begin{cases}\n\text{São radicais de mesmo índice}\n\end{cases}
$$

Na prática, procede-se da seguinte forma:

- 1°) Determina-se o m.m.c dos índices, para se obter um índice comum.
- 2º Divide-se o índice comum pelo índice de cada radical, multiplicando-se o quociente obtido em cada caso pelo expoente do radicando.

#### Exemplo:

Reduza os radicais ao mesmo índice:

• 
$$
\sqrt[3]{a}
$$
,  $\sqrt{ab}$ ,  $\sqrt[4]{2a^3}$   
Note que:

 $\sqrt[3]{a}$  tem índice 3

  $^{\prime}$ ab tem índice 2

$$
- \sqrt[4]{2a^3} \text{ tem } \text{indice } 4
$$

Temos que obter o índice comum: m.m.c $(3, 2, 4) = 12$ Lemos que obter o indic<br>  $\sqrt[12]{a^4}$ ,  $\sqrt[12]{(ab)^6}$ ,  $\sqrt[12]{(2a^3)^3}$ ou  $\sqrt[12]{a^4}$ ,  $\sqrt[12]{a^6b^6}$ ,  $\sqrt[12]{8a^9}$ 

# 1.9.8 Operações com Radicais

#### Adição e Subtração

Vamos efetuar a operação 2  $\sqrt{3} + 5\sqrt{3} - 3$ √ 3.

Esta operação apresenta a redução de radicais semelhantes. Dizemos, então, que: Dois ou mais radicais são semelhantes quando possuem o mesmo índice e o mesmo radicando.

Assim, para efetuarmos a adição e a subtração de radicais, basta reduzir a um só radical e efetuar a soma algébrica dos fatores externos ao radical.

Então:  

$$
2\sqrt{3} + 5\sqrt{3} - 3\sqrt{3} = (2 + 5 - 3)\sqrt{3} = 4\sqrt{3}
$$

#### Exemplos:

- a)  $\sqrt{2} + 7\sqrt{2} 3$  $\sqrt{2} + 2\sqrt{2} = (1 + 7 - 3 + 2)\sqrt{2} = 7\sqrt{2}$
- b)  $2\sqrt[3]{5} + \sqrt[3]{5} 6\sqrt[3]{5} = (2 + 1 6)\sqrt[3]{5} = -3\sqrt[3]{5}$
- c) 3  $\sqrt{2} + \sqrt{5} \sqrt{2} + 4\sqrt{5}$ Efetuando a redução dos termos que são semelhantes, temos: √ √  $\pm$ 1etuando a redução dos termos que são semeinantes, temos:<br> $3\sqrt{2} + \sqrt{5} - \sqrt{2} + 4\sqrt{5} = (3-1)\sqrt{2} + (1+4)\sqrt{5} = 2\sqrt{2} + 5\sqrt{5}$

d) 
$$
\sqrt{12} - \sqrt{50} - \sqrt{3} + 6\sqrt{2}
$$

Neste caso, não existem, aparentemente, radicais semelhantes. Entretanto, decompondo os radicandos em fatores primos e simplicando-os, temos:

$$
12 = 22 \cdot 3 \cdot 50 = 52 \cdot 2
$$
  
Então:  

$$
\sqrt{12} - \sqrt{50} - \sqrt{3} + 6\sqrt{2} =
$$
  

$$
= \sqrt{22 \cdot 3} - \sqrt{52 \cdot 2} - \sqrt{3} + 6\sqrt{2} =
$$
  

$$
= 2\sqrt{3} - 5\sqrt{2} - \sqrt{3} + 6\sqrt{2} =
$$
  

$$
= \sqrt{3} + \sqrt{2}
$$

#### Multiplicação

Para efetuarmos a multiplicação de radicais, usaremos a propriedade:<br>"<del>∠−</del> "∕ī "<sup>∕</sup>∠− "  $\sqrt[n]{a} \cdot \sqrt[n]{b} = \sqrt[n]{a \cdot b}$ Vamos distinguir, a seguir, dois casos.

1º Caso: Os Índices São Iguais

Basta utilizar a relação acima. Exemplos:

- a)  $\sqrt{3}$ . √  $5 \cdot$  $\sqrt{6} = \sqrt{3 \cdot 5 \cdot 6} = \sqrt{90} = \sqrt{3^2 \cdot 2 \cdot 5} = 3\sqrt{10}$ b)  $\sqrt[3]{a} \cdot \sqrt[3]{a^5} = \sqrt[3]{a \cdot a^5} = \sqrt[3]{a^6} = a^2$
- c)  $(\sqrt{5} + \sqrt{3}) \cdot (\sqrt{5} -$ √ 3) Lembrando que:  $(a + b) \cdot (a - b) = a^2 - b^2$ Então: Então:<br>  $(\sqrt{5})^2 - (\sqrt{3})^2 = 5 - 3 = 2$

2 <sup>o</sup> Caso: Os Índices São Diferentes Neste caso, basta reduzir os radicais ao mesmo índice. Exemplos:

a)  $\sqrt[3]{3}$ .  $\sqrt{3} = \sqrt[6]{3^2} \cdot \sqrt[6]{3^3} = \sqrt[6]{3^5}$ b)  $\sqrt[6]{a} \cdot \sqrt[3]{a} \cdot \sqrt[6]{a}}$  $\overline{a} = \sqrt[6]{a} \cdot \sqrt[6]{a^2} \cdot \sqrt[6]{a^3} = \sqrt[6]{a \cdot a^2 \cdot a^3} = \sqrt[6]{a^6} = a$ c)  $\sqrt{ab} \cdot \sqrt[6]{a^3b^2} = \sqrt[6]{a^3b^3} \cdot \sqrt[6]{a^3b^2} = \sqrt[6]{a^3 \cdot b^3 \cdot a^3 \cdot b^2} = \sqrt[6]{a^6b^5} = a\sqrt[6]{b^5}$ 

#### Divisão de Radicais

Para efetuarmos a divisão de radicais, procedemos da mesma maneira que na multiplicação, usando agora a seguinte propriedade:<br>  $\frac{\sqrt[n]{a}}{\sqrt[n]{b}} = \sqrt[n]{\frac{a}{b}}$  ou  $\sqrt[n]{a} \div \sqrt[n]{b} = \sqrt[n]{a \div b}$ 

$$
\frac{\sqrt[n]{a}}{\sqrt[n]{b}} = \sqrt[n]{\frac{a}{b}} \quad \text{ou} \quad \sqrt[n]{a} \div \sqrt[n]{b} = \sqrt[n]{a \div b}
$$

Exemplos:

- a)  $\sqrt{a^7} \div$ √  $a^3 =$ √  $a^7 \div a^3 =$ √  $\overline{a^4} = a^2$
- b)  $\sqrt{a^3} \div \sqrt[5]{a^2}$ Reduzindo os radicais ao mesmo índice, temos:<br><sup>10</sup>∕-<sup>15</sup> · <sup>10</sup>∕-<sup>4</sup> · <sup>10</sup>∕-<sup>15</sup> · ·<sup>4</sup> · <sup>10</sup>/-<sup>11</sup> · <sup>10</sup>/-<sup>1</sup> duzindo os radicais ao mesmo indice, ten<br> $a^{15} \div \sqrt[10]{a^4} \div \sqrt[10]{a^{15}} \div a^4 = \sqrt[10]{a^{11}} = a \sqrt[10]{a}$
- c)  $\sqrt[4]{a^3} \div \sqrt[3]{a}$ Reduzindo os radicais ao mesmo índice, temos:<br><sup>12</sup>∕<sup>-9</sup> · <sup>12</sup>∕-<sup>9</sup> · <sup>12</sup>⁄-<sup>9</sup> · · <sup>4</sup> · <sup>12</sup>⁄-<sup>5</sup> duzindo os radicais ao mesmo<br>  $\overline{a^9} \div \sqrt[12]{a^4} = \sqrt[12]{a^9 \div a^4} = \sqrt[12]{a^5}$

#### Potenciação de Radicais

Seja a potencia  $(\sqrt[n]{a})^p$ . Pela definição de potenciação, temos: rennição de potenciação, te $\left(\sqrt[n]{a}\right)^p = \sqrt[n]{a} \cdot \sqrt[n]{a} \cdot ... \cdot \sqrt[n]{a}$  ${p}$  fatores  $P$ ela propriedade:  $\sqrt[n]{a} \cdot \sqrt[n]{b} = \sqrt[n]{a \cdot b}$ , temos:  $\sqrt[n]{a} \cdot \sqrt[n]{a} \cdot ... \cdot \sqrt[n]{a} = \sqrt[n]{a \cdot a \cdot ... \cdot a}$  ${p}$  fatores  $=\sqrt[n]{a^p}$ 

Portanto:

$$
\left(\sqrt[n]{a}\right)^p = \sqrt[n]{a^p}
$$

Para elevar um radical a um dado expoente, basta elevar o radicando àquele expoente.

Exemplos:

a) 
$$
(2\sqrt{xy})^3 = 2^3 \cdot \sqrt{(xy)^3} = 8 \cdot \sqrt{x^3y^3} = 8xy\sqrt{xy}
$$
  
b)  $(\frac{a}{b}\sqrt{\frac{2b}{3a}})^2 = \frac{a^2}{b^2}\sqrt{(\frac{2b}{3a})^2} = \frac{a^2}{b^2} \cdot \frac{2b}{3a} = \frac{2a}{3b}$ 

#### Radiciação de Radicais

Vamos demonstrar que  $\sqrt[n]{\sqrt[p]{a}} = \sqrt[n \cdot \sqrt[p]{a}$ .

**1<sup>°</sup>** membro:  $\sqrt[n]{\sqrt[p]{a}}$ Elevando ao expoente  $n \cdot p$ , temos:  $\left(\sqrt[n]{\sqrt[n]{a}}\right)^{n} = \left[\left(\sqrt[n]{\sqrt[n]{a}}\right)^n\right]^p = \left[\sqrt[n]{a}\right]^p = a$ 

 $2^{\rm o}$  membro:  $\sqrt[n-p]{a}$ 

Elevando ao expoente  $n \cdot p$ , temos:<br>  $\left(\sqrt[n,p]{a}\right)^{n \cdot p} = a$ 

$$
\begin{cases}\n\left(\sqrt[n]{\sqrt[n]{a}}\right)^{n \cdot p} \left(\sqrt[n]{a}\right)^{n \cdot p} = a \\
\left(\sqrt[n]{\sqrt[n]{a}}\right)^{n \cdot p} = a\n\end{cases}
$$
\n
$$
\Rightarrow \left(\sqrt[n]{\sqrt[n]{a}}\right)^{n \cdot p} = \left(\sqrt[n \cdot p/a\right)^{n \cdot p}
$$

Esta é uma igualdade entre duas potências de mesmo expoente. Portanto:

$$
\sqrt[n]{\sqrt[p]{a}} = \sqrt[n \cdot p]{a}
$$

Exemplos:

a) 
$$
\sqrt{\sqrt[3]{\sqrt{x}}}= \sqrt[2\cdot 3\cdot 2]{x} = \sqrt[12]{x}
$$

b)  $\sqrt{a \sqrt[3]{b}}$ 

Neste caso, é necessário introduzir os termos sob o radical mais interno:

$$
\sqrt{a\sqrt[3]{b}} = \sqrt{\sqrt[3]{a^3b}} = \sqrt[2 \cdot 3]{a^3b} = \sqrt[6]{a^3b}
$$

#### 1.9.9 Racionalização de Denominadores

Quando temos uma expressão fracionária com denominador irracional (como  $\frac{1}{\sqrt{2}}$  $(\frac{2}{3}, \ \frac{2}{\sqrt{3}+1})$  é costume simplificar a expressão tornando o **denominador RACIONAL**. Para isso, devemos multiplicar o numerador e o denominador pelo fator racionalizante do denominador.

Examinaremos os casos mais frequentes através de exemplos:

#### 1<sup>°</sup> Exemplo:

Racionalizar o denominador da fração  $\frac{10}{\sqrt{6}}$  $\frac{0}{2}$ .

Para obter uma fração equivalente a essa com denominador racional, basta multiplicar o rara opter uma tração equivalente a essa com denominador pelo fator racionalizante  $\sqrt{2}.$ 

Assim:

$$
\frac{10}{\sqrt{2}} = \frac{10 \cdot \sqrt{2}}{\sqrt{2} \cdot \sqrt{2}} = \frac{10\sqrt{2}}{\sqrt{2^2}} = \frac{10\sqrt{2}}{2} = 5\sqrt{2}
$$

2° Exemplo: Racionalizar o denominador de  $\frac{4}{\sqrt[3]{5}}$ .

O fator racionalizante é  $\sqrt[3]{5^{3-1}} = \sqrt[3]{5^2}$ . Assim:

$$
\frac{4}{\sqrt[3]{5}} = \frac{4 \cdot \sqrt[3]{5^2}}{\sqrt[3]{5} \cdot \sqrt[3]{5^2}} = \frac{4 \sqrt[3]{5^2}}{\sqrt[3]{5 \cdot 5^2}} = \frac{4 \sqrt[3]{5^2}}{\sqrt[3]{5^3}} = \frac{4 \sqrt[3]{5^2}}{5}
$$
  
OBSERNACAO:

**OBSERVAÇÃO:**<br>Sempre que o denominador da fração for da forma  $\sqrt[n]{a^p}$ , o fator racionalizante será  $\sqrt[n]{a^{n-p}}$ , pois  $\overline{a^p} \cdot \sqrt[n]{a^{n-p}} = \sqrt[n]{a^n} = a.$ 

3<sup>°</sup> Exemplo: Racionalizar o denominador de  $\frac{3}{\sqrt{2}}$  $\frac{3}{3-\sqrt{2}}$ . Como sabemos que  $(a+b)\cdot(a-b) = a^2-b^2$ , então o fator racionalizante é  $\sqrt{3}+\sqrt{2}$ . Assim:

$$
\frac{3}{\sqrt{3}-\sqrt{2}} = \frac{3\cdot(\sqrt{3}+\sqrt{2})}{(\sqrt{3}-\sqrt{2})\cdot(\sqrt{3}+\sqrt{2})} = \frac{3\cdot(\sqrt{3}+\sqrt{2})}{(\sqrt{3})^2-(\sqrt{2})^2} = \frac{3\cdot(\sqrt{3}+\sqrt{2})}{3-2} = \frac{3\cdot(\sqrt{3}+\sqrt{2})}{1} = 3\cdot(\sqrt{3}+\sqrt{2})
$$

4<sup>°</sup> Exemplo: Racionalizar o denominador de  $\frac{5}{4+\sqrt{6}}$ .

O fator racionalizante é  $4-\sqrt{6}$  ou seja, o conjugado do denominador  $4+\sqrt{6}$ . Assim:

$$
\frac{5}{4+\sqrt{6}} = \frac{5\cdot(4-\sqrt{6})}{(4+\sqrt{6})\cdot(4-\sqrt{6})} = \frac{5\cdot(4-\sqrt{6})}{4^2-(\sqrt{6})^2} = \frac{5\cdot(4-\sqrt{6})}{16-6} = \frac{5\cdot(4-\sqrt{6})}{10} = \frac{4-\sqrt{6}}{2}
$$

# Capítulo 2

# Conjuntos e Intervalos Numéricos

# 2.1 Conjuntos Numéricos

#### 2.1.1 Conjunto N dos Números Naturais

O conjunto dos números naturais é representado pela letra N:

 $\mathbb{N} = \{1, 2, 3, 4, 5, 6, \ldots\}$ 

#### Observações:

- Alguns livros e autores de Matemática denem o conjunto dos números naturais iniciando com o zero  $(0)$ .
- Os números naturais formam uma sequência que " $n\tilde{a}$ o tem fim", ou seja, existem infinitos números naturais. Usamos reticências para indicar esse fato.

#### 2.1.2 Conjunto Z Números Inteiros

 $\mathbb{Z} = \{..., -2, -1, 0, +1, +2, +3, ...\}$ 

#### Subconjuntos de Z

- Números inteiros diferentes de zero  $\mathbb{Z} - \{0\} = \mathbb{Z}^* = \{\ldots, -2, -1, +1, +2, +3, \ldots\}$
- Números inteiros não negativos  $\mathbb{Z}_{+} = \{0, +1, +2, +3, \ldots\}$
- Números inteiros não positivos  $\mathbb{Z}_{-} = \{0, -1, -2, -3, \ldots\}$
- Números inteiros positivos  $\mathbb{Z}_{+}^* = \{+1, +2, +3, ...\}$
- Números inteiros negativos  $\mathbb{Z}_{-}^* = \{-1, -2, -3, ...\}$

### 2.1.3 Conjunto Q dos Números Racionais

**Número racional** é todo número que pode ser escrito na forma  $\frac{a}{b}$ b , onde:

- $\bullet$  *a* e *b* são números inteiros;
- $\bullet \, b \neq 0$

#### Números Racionais Positivos e Negativos

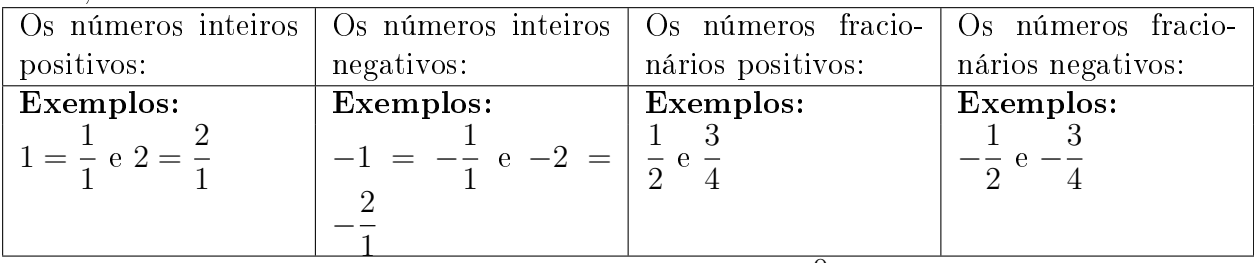

Então, são números racionais:

**Observação:** O número 0 também é racional pois  $0 =$  $\overline{0}$ 1 .

Os números 1, 2, 3, 4, 1 2 , 3 4 , 2 5 , 10 3 , ... são chamados números racionais positivos. Os números −1, −2, −3, −4, − 1 2  $\frac{3}{1}$ 4  $, -\frac{2}{7}$ 5  $, -\frac{10}{8}$ 3 , ... são chamados números racionais negativos.

#### Números Decimais

Um número racional também pode ser representado por um número decimal exato ou periódico. Exemplos:

- a)  $\frac{7}{2}$ 2  $= 3, 5$  --+ divide-se o numerador pelo denominador da fração e obtém-se o número na forma decimal.
- b)  $-\frac{4}{5}$ 5  $=-0, 8$ c)  $\frac{1}{2}$ 3  $= 0, 333...$ d)  $\frac{4}{9}$ 9  $= 0,444...$
- e)  $\frac{23}{00}$ 99  $= 0232323...$

Os itens  $c, d$  e  $e$  são chamados de **dízimas periódicas** e podem ser representados ainda por:  $0, \overline{3}$ ;  $0, \overline{4}$  e  $0, \overline{23}$  respectivamente.

#### Representação Geométrica dos Números Racionais

Observe que os números inteiros e racionais podem ser representados por pontos de uma reta.

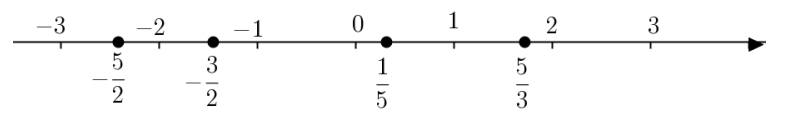

- Os pontos que estão à direita do zero chamam-se positivos. Os pontos negativos estão à esquerda do zero.
- Dados dois números quaisquer, o que está mais à direita é o maior deles, e o que está mais à esquerda, o menor deles.

#### Exemplos:

a)  $+2 > -3$  --→ (+2 está à direita de -3).

- b)  $-2 < +1$   $-$  +  $(-2 \text{ está à esquerda de } +1)$ .
- c)  $-\frac{3}{2}$ 2  $\lt$ 1 5  $-\rightarrow$   $\left(-\frac{3}{2}\right)$  $\frac{3}{2}$  está à esquerda de  $\frac{1}{5}$ ).
- d)  $\frac{5}{9}$ 3  $> -\frac{5}{2}$ 2  $\rightarrow$   $\left(\frac{5}{2}\right)$  $\frac{5}{3}$  está à direita de  $-\frac{5}{2}$  $\frac{1}{2}$ ).

# 2.1.4 Conjunto I dos Números Irracionais

Assim como existem números decimais que podem ser escritos como fraçóes com numerador e denominador inteiro - os números racionais que acabamos de estudar -, há os que não admitem tal representação. Trata-se dos números decimais que possuem representação infinita não periódica. Vejamos alguns exemplos

- O número 0,21211211121111... não é dízima periódica, pois os algarismos apósa virgula não repetem periodicamente.
- O número 1,203040... também não comporta representação fracionária, pois não é dizima periódica.
- Os números  $\sqrt{2} = 1,4142135...$ √  $3 = 1,7320508...$  e  $\pi = 3,141592...$ , por não apresentarem representação infinita periódica, também não são números racionais. Lembre-se de que o número  $\pi$  representa o quociente entre a medida do comprimento de uma circunferência e a medida do seu diâmetro.

Um número cuja representação decimal infinita é não periodica é chamado **número irracio-**∪m numero cuja representação decimal infinita e não periodica e chamado **numero irracio-**<br>**nal**,e o conjunto desses números é representado por I. A representação decimal do número √2,  ${\bf na}$ ,e o conjunto desses numeros e representado por ⊥. A representação decima<br>apresentada anteriormente, não garante, aparentemante, que √2 seja irracional.

### 2.1.5 Conjunto R dos Números Reais

O conjunto formado pela reunião do conjunto dos números racionais com o conjunto dos números irracionais é chamado conjunto dos númeors reais e é representado por R. Assim, temos:

$$
\mathbb{R} = \mathbb{Q} \cup \mathbb{I}, \text{ sendo } \mathbb{Q} \cap \mathbb{I} = \emptyset
$$

Temos: N ⊂ Z ⊂ Q ⊂ R e I ⊂ R

Observe:  $\mathbb{I} = \mathbb{R} - \mathbb{O}$ 

Além desses (N,Z,Q e I), o conjunto dos números reais apresenta outros subconjuntos importantes:

- O conjunto dos números reais não nulos:  $\mathbb{R}^* = \{x \in \mathbb{R} | x \neq 0\} = \mathbb{R} \{0\}$
- O conjunto dos números reais não negativos:  $\mathbb{R}_+ = \{x \in \mathbb{R} | x \geq 0\}$
- O conjuto dos números reais positivos:  $\mathbb{R}^*_+ = \{x \in \mathbb{R} | x > 0\}$
- O conjunto dos números reais não positivos:  $\mathbb{R}_{-} = \{x \in \mathbb{R} | x \leq 0\}$
- O conjunto dos números reais negativos:  $\mathbb{R}^*_- = \{x \in \mathbb{R} | x < 0\}$

# 2.2 Intervalos Numéricos

No conjunto dos números reais podemos estabelecer subconjuntos denominados intervalos. Considere dois números reais  $a \in b$  ( $a < b$ ), localizados na reta. Assim temos:

# 2.2.1 Intervalo Aberto

Chamamos de intervalo aberto o conjunto de números reais entre a e b, excluindo estes dois extremos:

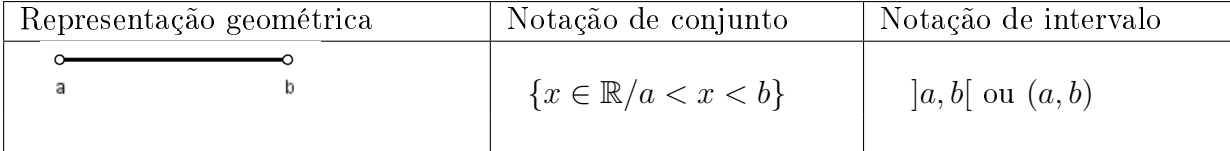

# 2.2.2 Intervalo Fechado

Chamamos de intervalo fechado o conjunto de números reais entre a e b, incluindo estes dois extremos:

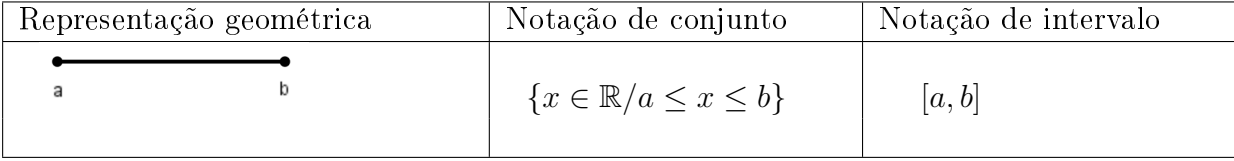

# 2.2.3 Intervalos Semi-Abertos

Chamamos de intervalo aberto à direita e fechado à esquerda o conjunto dos números reais entre a e b, incluindo a e excluindo b:

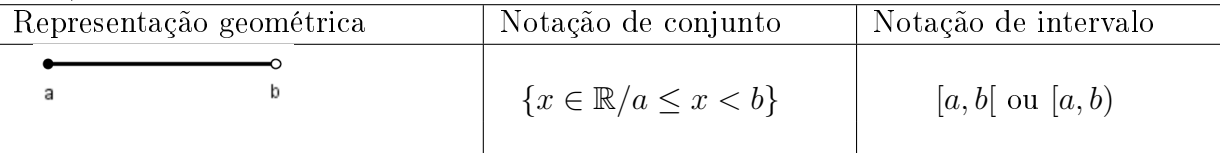

Chamamos de intervalo fechado à direita e aberto à esquerda o conjunto dos números reais entre a e b, excluindo a e incluindo b:

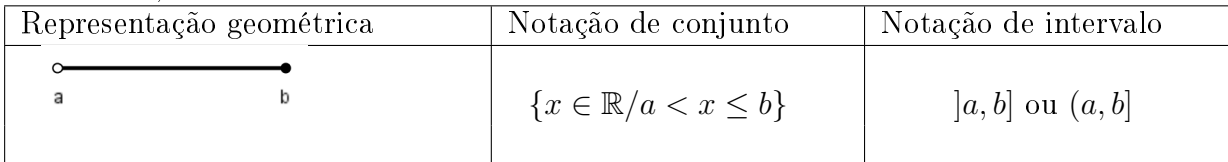

# 2.2.4 Intervalos Infinitos

Os seguintes intervalos são chamados intervalos infinitos:

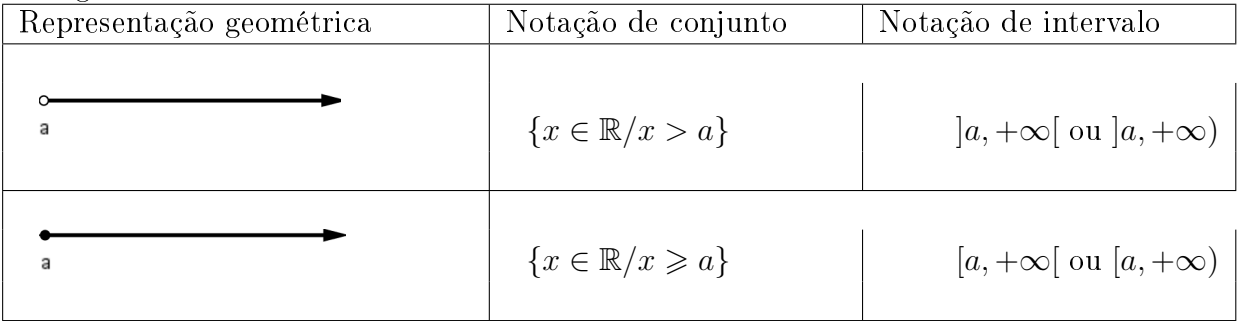

# 2.2. INTERVALOS NUMÉRICOS 33

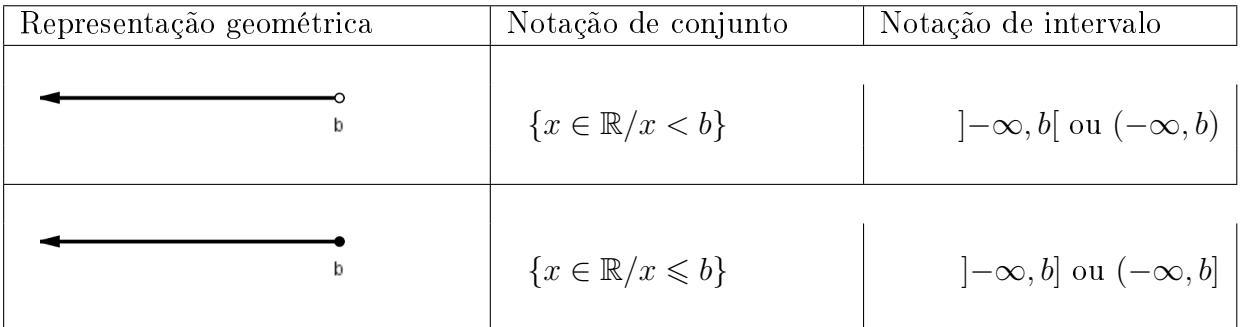

Os símbolos +∞ (mais infinito) e  $-\infty$  (menos infinito) não representam, nenhum número real. O conjunto dos números reais pode ser representado como um intervalo aberto:

$$
\mathbb{R} = \left] -\infty, +\infty \right[ = (-\infty, +\infty)
$$

 $E$  seus subconjuntos  $\mathbb{R}_+$ , $\mathbb{R}_-$ , $\mathbb{R}_+^*$  e  $\mathbb{R}_-^*$  como intervalos semi-abertos:  $\mathbb{R}_+ = [0, \infty[ = [0, +\infty)$  $\mathbb{R}_{-} = ]-\infty,0] = (-\infty,0]$  $\mathbb{R}_{+}^{*} = ]0, +\infty[ = ]0, +\infty)$  $\mathbb{R}_{-}^{*} = ] - \infty, 0[ = (-\infty, 0[$ 

# 2.2.5 Operações com Intervalos

#### Exemplos:

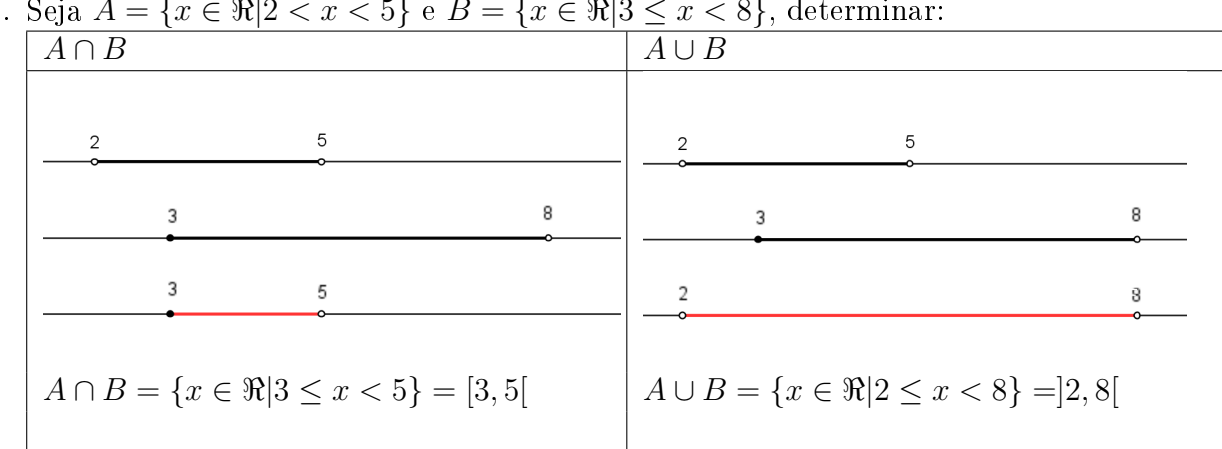

1. Seja  $A = \{x \in \Re | 2 < x < 5\}$  e  $B = \{x \in \Re | 3 \le x < 8\}$ , determinar:

2. Seja  $A = |-1, 4|$  e  $B = |-1, 2|$ , determinar:

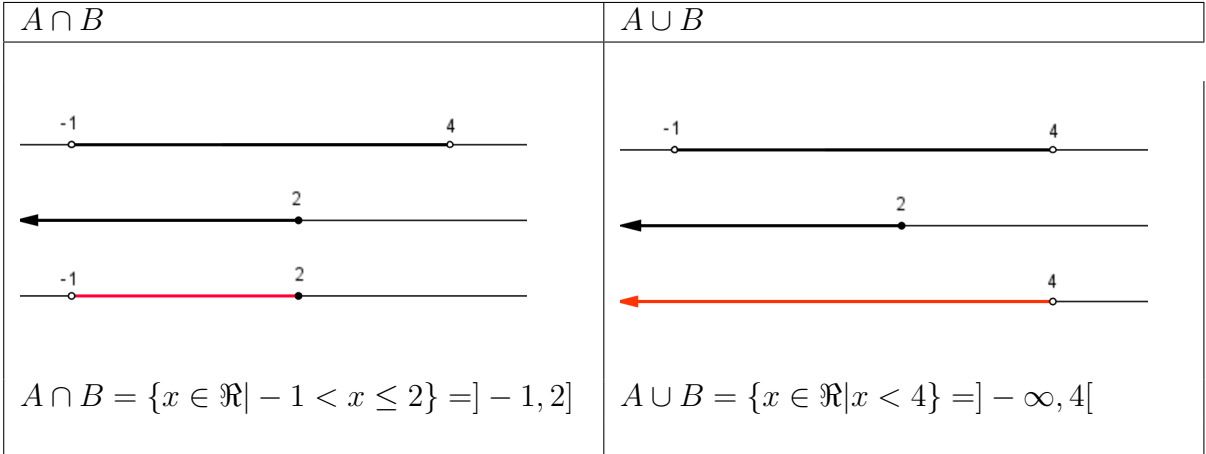

# 2.3 Funções

# 2.3.1 Definição:

Dados A e B dois conjuntos não vazios, dizemos que a relação f de A em B é uma função de A em B quando a cada elemento x do conjunto A está associado um e só um elemento y do conjunto B.

## Exemplos:

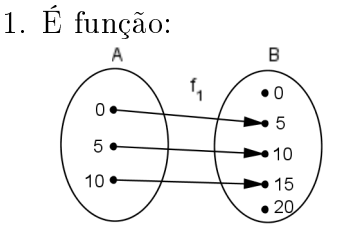

 $f_1$  é uma função porque todos os elementos de  $A$  têm um único correspondente em  $B$ .

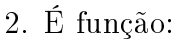

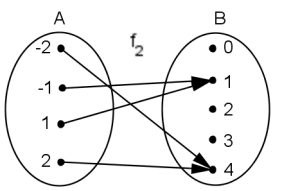

 $f_2$  é uma função porque todos os elementos de  $A$  têm um único correspondente em  $B$ 

#### 3. Não é função:

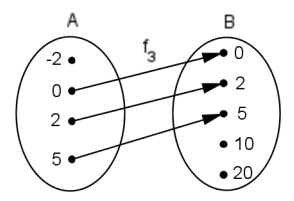

 $f_3$  não é uma função porque −2 ∈ A e não têm correspondente em B.

4. Não é função:

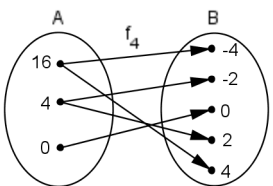

 $f_4$  não é uma função porque os elementos 16 e 4 pertencentes ao conjunto  $A$  têm dois correspondentes em B.

# Exercício Resolvido

Verifique quais dos diagramas de setas representam função de  $A = \{1, 2, 3\}$  em  $B = \{-1, 3, 4\}.$ Justifique.

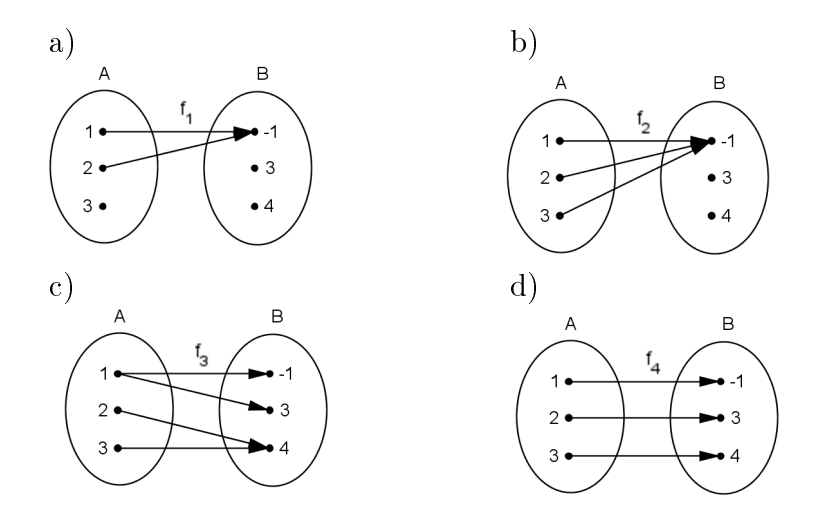

#### Solução:

- a)  $f_1$  não é função porque o elemento 3 do conjunto A não tem correspondente em B.
- b) $f_2$ é função porque cada elemento de  $A$  tem um único correspondente em  $B.$
- c)  $f_3$  não é uma função porque o elemento 1 do conjunto A tem mais de um correspondente em B.
- d) f<sup>4</sup> é função porque todos os elementos de A têm um único correspondente em B.

### 2.3.2 Notação e Valor Numérico

Notação: Podemos escrever uma função  $f : A \rightarrow B$  através de duas variáveis: uma independente e outra dependente.

Exemplos:

- $y = 3x^2 + 4x$  ou  $f(x) = 3x^2 + 4x \implies x$  independente e y dependente
- $V = 2t^3 \frac{5}{3}$  $\frac{5}{3}t$  ou  $v(t) = 2t^3 - \frac{5}{3}$  $\frac{5}{3}t \implies t$  independente e  $V$  dependente

Valor Numérico de uma função é o valor da variável dependente quando atribuímos um valor a variável independente.

Exemplo: Dada a função  $f : \mathbb{R} \to \mathbb{R}$  definida por  $f(x) = x^3 - x$ , determine:

- $f(2) = 2^3 (2) = 6$
- $f(-2) = (-2)^3 (-2) = -6$
- $f(1) + f(-1) = 1^3 1 + (-1)^3 (-1) = 0 + 0 = 0$

# 2.3.3 Domínio, Imagem e Contradomínio de uma Função

Seja a função  $f: A \rightarrow B$ .

- a) Chamamos de **domínio** da função  $f(D(f))$  o conjunto formado pelos primeiros elementos dos pares ordenados  $(x, y)$  pertencentes a f. Assim, pela definição,  $D(f) = A$ .
- b) Chamamos de **imagem** da função  $f(Im(f))$  o conjunto formado pelos segundos elementos dos pares ordenados  $(x, y)$  pertencentes a f.

c) Chamamos de **contradomínio** da função  $f(CD(f))$  o conjunto B:  $CD(f) = B$ .

Vejamos um exemplo, Dados os conjuntos  $A = \{-2, -1, 0, 1\}$  e  $B = \{-2, -1, 0, 1, 2, 3\}$  e a função  $f: A \to B$  definida por  $f(x) = x + 1$ , temos:

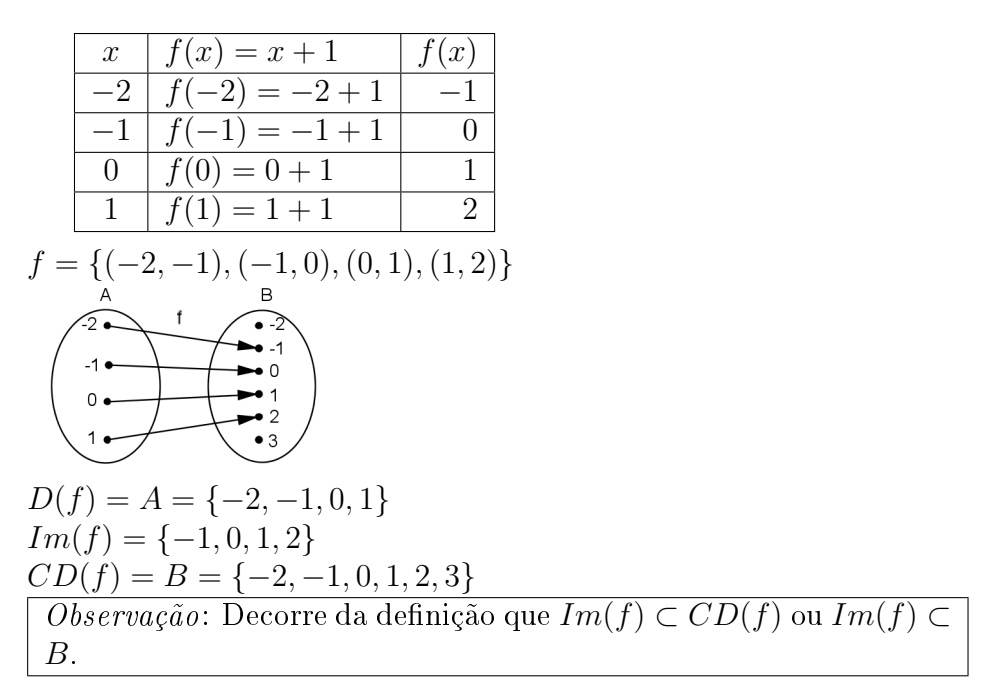

### Exercícios Resolvidos

- 1. Dados os conjuntos  $A = \{0, 1, 2, 3\}$  e  $B = \{-1, 0, 1, 2\}$  e a função  $f : A \rightarrow B$  definida por  $f(x) = x^2 - 3x + 1$ , determine:
	- a)  $Im(f)$
	- b) diagrama de setas da função

c) 
$$
D(f)
$$
 e  $CD(f)$ 

Solução:

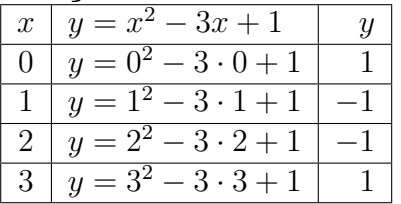

- a)  $Im(f) = \{-1, 0, 1, 2\}$ , pois são valores de y.
- b) Diagrama de setas da função:

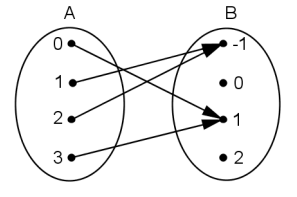

c)  $D(f) = A = \{0, 1, 2, 3\}$  e  $CD(f) = B = \{-1, 0, 1, 2\}$ 

Os exercícios 2, 3, 4 e 5 são importantes no estudo de Cálculo.

2. Determine o domínio da função real  $f(x) = \frac{3}{x-2}$ Solução:
#### 2.3. FUNCÕES 37

A restrição refere-se ao denominador, pois ele deve ser diferente de 0, ou seja:  $x - 2 \neq 0 \Rightarrow x \neq 2$ Então,  $D(f) = \{x \in \mathbb{R} | x \neq 2\} = \mathbb{R} - \{2\}.$ 

- 3. Determine o domínio da função real  $f(x) = \sqrt{3-x}$ . Solução:  $\sqrt{3-x}$ só existe em $\mathbb R$ se:  $3 - x \geq 0 \Rightarrow -x \geq -3 \Rightarrow x \leq 3$ Logo,  $D(f) = \{x \in \mathbb{R} | x \leq 3\}.$
- 4. Qual o domínio da função real  $f(x) = \frac{1}{x-3} + \frac{3x}{\sqrt{x-3}}$  $\frac{3x}{x-1}$  + √  $x-2$ ? Solução:

Devemos ter simultaneamente:

 $x-3\neq 0 \Rightarrow x\neq 3$ 

- $x 1 > 0 \Rightarrow x > 1$
- $x 2 \geq 0 \Rightarrow x \geq 2$

Efetuando a intersecção das condições, temos:

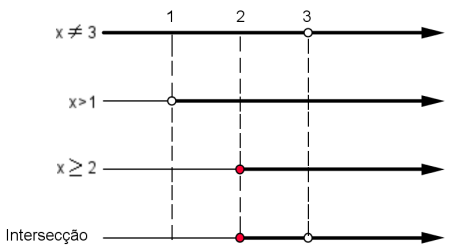

Logo,  $D(f) = \{x \in \mathbb{R} | x \ge 2 \text{ e } x \neq 3\}$ 

5. Qual o domínio da função real  $f(x) = x^2 + 5x$ Solução:

Como a expressão da função aceita qualquer valor para variável x, ela não tem nenhuma restrição, logo o domínio será o maior conjunto possível, isto é:  $f : \mathbb{R} \to \mathbb{R}$ ,  $D(f) = \mathbb{R}$ 

## 2.3.4 Função Crescente e Função Decrescente

Uma função  $y = f(x)$ , de **A** em **B**, é *crescente* em um intervalo [a, b] ⊂ A se, e somente se, para quaisquer  $x_1$  e  $x_2$  pertencentes ao intervalo [a, b] temos:

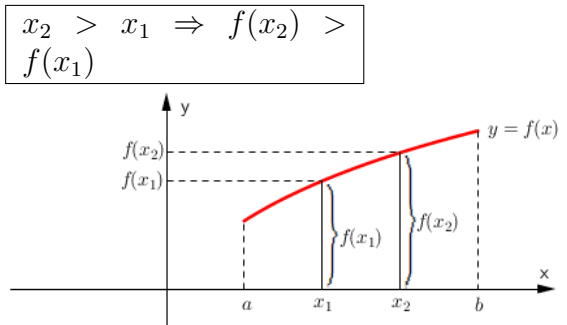

Uma função  $y = f(x)$ , de A em B, é *decrescente* em um intervalo  $[a, b] \subset A$  se, e somente se, para quaisquer  $x_1$  e  $x_2$  pertencentes esse intervalo temos:

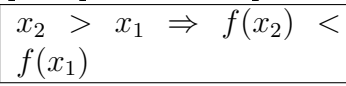

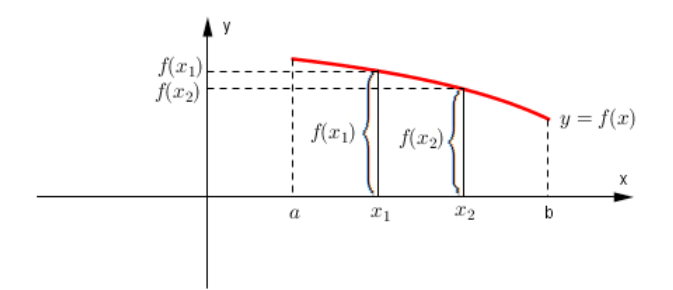

Exemplo:

Na função  $f(x)$  representada no gráfico abaixo, observe que  $f(x)$  é decrescente no intervalo  $(-\infty, 0]$ e crescente no intervalo  $[0, +\infty)$ .

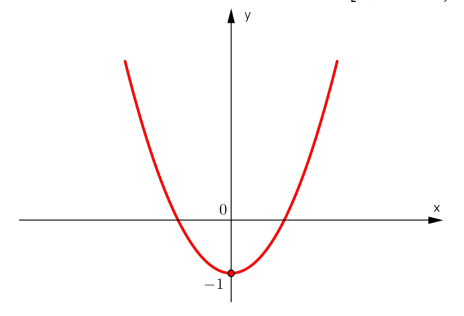

#### Exercícios Resolvidos

1. As funções reais  $f(x)$  e  $g(x)$  estão representadas por seus gráficos. Analise-os e indique em que intervalos elas são crescentes ou decrescentes.

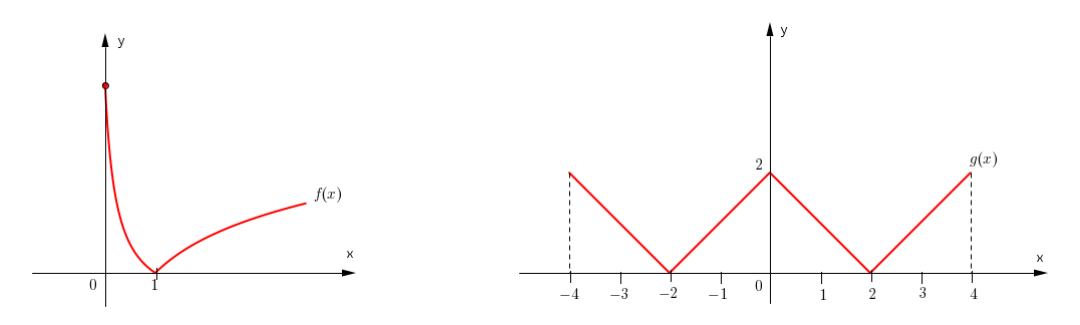

#### Solução:

 $f(x)$  é crescente em [1, ∞) porque, para quaisquer  $x_2 > x_1$  pertencentes a esse intervalo,  $f(x_2) > f(x_1)$  e decrescente em [0, 1] porque, para quaisquer  $x_2 > x_1$  pertencentes a esse intervalo,  $f(x_2) < f(x_1)$ ;

 $g(x)$  é crescente em [−2, 0], pois nesse intervalo quaisquer  $x_2 > x_1 \Rightarrow g(x_2) > g(x_1);$  $g(x)$  é crescente em [2, 4], pois nesse intervalo quaisquer  $x_2 > x_1 \Rightarrow g(x_2) > g(x_1);$ g(x) é decrescente em [−4, −2], pois nesse intervalo quaisquer  $x_2 > x_1 \Rightarrow g(x_2) < g(x_1)$ ;  $g(x)$  é decrescente em [0, 2], pois nesse intervalo quaisquer  $x_2 > x_1 \Rightarrow g(x_2) < g(x_1)$ ;

2. Determine em que intervalos as funções representadas pelos gráficos a seguir são crescentes ou decrescentes:

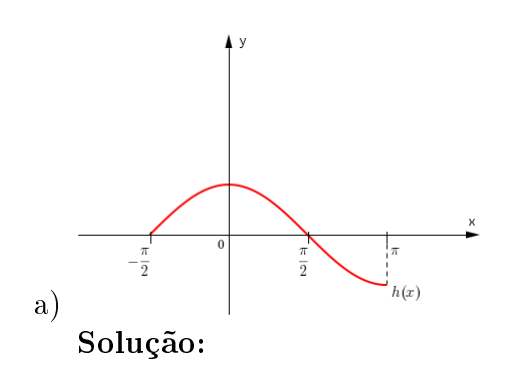

 $h(x)$  é crescente em  $\left[-\frac{\pi}{2}\right]$  $\frac{\pi}{2}$ , 0] e decrescente em  $[0, \pi]$ .

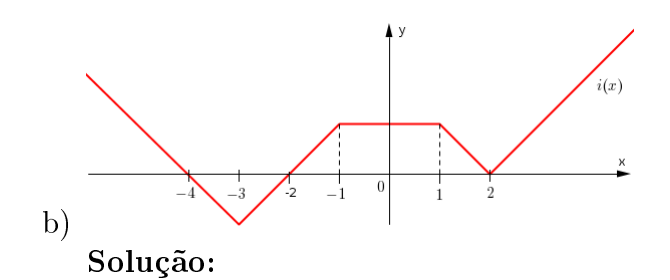

 $i(x)$ é crescente em $[-3,-1]$  e  $[2,+\infty)$ e decrescente em  $(-\infty,3]$  e  $[1,2].$ 

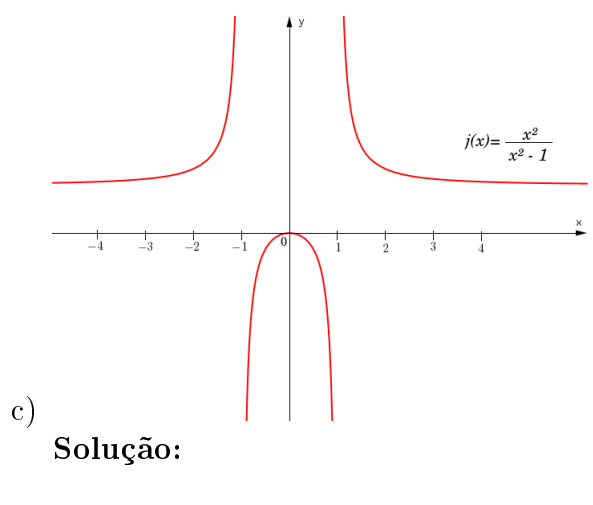

$$
j(x) = \frac{x^2}{x^2 - 1}
$$

 $j(x)$ é crescente em  $]-\infty,-1[$ e $]-1,0[$ e decrescente em  $[0,1[$ e $]1,+\infty[.$ 

Observação: −1 e 1 não estão incluídos nos intervalos, pois não pertencem ao domínio da função  $j(x)$ .

# Capítulo 3

# Expressões e Funções Polinomiais de 1<sup>o</sup> Grau

# 3.1 Equação

Chama-se equação toda sentença matemática aberta expressa por uma igualdade.

## Exemplos:

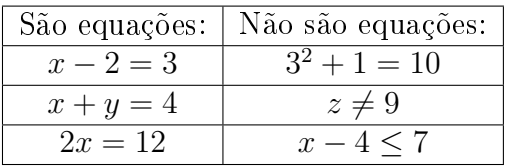

Como toda equação é uma igualdade, temos:

$$
\frac{5x+3}{\downarrow} = \frac{9+3x}{\downarrow}
$$
  
1° membro 2° membro

## 3.1.1 Variável ou Incógnita de uma Equação de 1º Grau

- A equação  $x 2 = 5$  tem um elemento desconhecido expresso pela letra x.
- A equação  $x + y = 10$  tem dois elementos desconhecidos expressos pelas letras  $x \in y$ .

## O elemento ou os elementos desconhecidos de uma equação são chamados variáveis ou incógnitas.

- O grau de uma equação é dado através do expoente da incógnita, por exemplo, quando a incógnita é x, é como se tivéssemos  $x^1$ , por isso a eqaução é chamada de 1º grau.
- As variáveis ou incógnitas são normalmente expressas por letras.
- Uma equação pode ter uma, duas, três, ... variáveis.

## 3.1.2 Conjunto-Universo, Conjunto-Solução e Raiz de uma Equação

Representamos por U, o conjunto-universo e por S, o conjunto-solução de uma equação. Já a raiz é o valor da incógnita que torna a igualdade verdadeira. Exemplo:

Determinar o elemento do conjunto N que torna verdadeira a equação  $x + 1 = 4$ . Esse elemento é o número 3, pois  $(3) + 1 = 4$ .

- N é chamado conjunto-universo da equação.
- {3} é chamado conjunto-solução da equação.
- O número 3 é chamado raiz da equação.

Então: Equação:  $x + 1 = 4$  $U = N$  $S = \{3\} \longrightarrow$ o número 3 é a raiz da equação.

Conjunto-Universo(U) é o conjunto de todos os valores da variável.

Conjunto-Solução(S) é o conjunto dos valores de U, que tornam verdadeira a equação.

Raiz é o elemento do conjunto-solução da equação.

Observe agora, a importância do conjunto-universo.

Equação: 
$$
x - \frac{1}{3} = 0
$$
   
\n $U = \mathbb{Q}$    
\n $S = \{\frac{1}{3}\}$    
\n $S = \mathbb{Z}$    
\n $S = \frac{1}{3}$    
\nEquação:  $x - \frac{1}{3} = 0$   
\n $U = \mathbb{Z}$    
\n $S = \emptyset$  pois   
\n $\frac{1}{3} \mathbb{Z} \mathbb{Z}$ 

 $\frac{3-131}{\frac{33}{200}}$  conjunto-solução de uma equação depende do conjunto-universo dado.

## 3.1.3 Equações Equivalentes

Nas equações seguintes, considere  $U = \mathbb{Q}$ .

Equação:

 $x + 4 = 9$  $x = 9 - 4$  $x=5$  $S = \{5\}$ As equações  $x + 4 = 9$ ,  $x = 9 - 4$  e  $x = 5$  tem o mesmo conjunto-solução.

Duas ou mais equações que têm o mesmo conjunto-solução são chamadas de equações equivalentes.

## 3.1.4 Princípios de Equivalência das Equações

#### Princípio Aditivo

Podemos somar ou subtrair um mesmo número aos dois membros de uma igualdade, obtendo uma sentença equivalente.

1) Seja a equação  $x - 2 = 6$ . Somamos 2 aos dois membros da equação:  $x - 2 + 2 = 6 + 2$  $x - 2 + 2 = 6 + 2$  $x = 6 + 2$ , onde  $S = \{8\}$ De modo prático:

 $x-2=6 \Longleftrightarrow x=6+2$ logo,  $x = 8$ 

2) Seja a equação  $x + 5 = 8$ . Subtraímos 5 aos dois membros da equação.  $x + 5 - 5 = 8 - 5$  $x + 5 - 5 = 8 - 5$  $x = 8 - 5$ , onde S = {3} De modo prático:  $x + 5 = 8 \Longleftrightarrow x = 8 - 5$ logo,  $x = 3$ 

OBS: Em uma equação, utilizando-se o princípio aditivo, pode-se passar um termo de um membro para outro, desde que se troque o sinal desse termo. A nova equação obtida é equivalente à equação dada.

#### Princípio Multiplicativo

Podemos multiplicar ou dividir ambos os membros de uma igualdade por um número diferente de zero, obtendo uma sentença equivalente.

1) Seja a equação 
$$
2x = 10
$$
.

Dividimos os dois membros da equação pelo coeficiente 2.

$$
\frac{2x}{2} = \frac{10}{2}
$$
  
\n
$$
1x = 5
$$
  
\n
$$
x = 5, \text{ onde } S = \{5\}
$$
  
\n**De modo prático:**  
\n
$$
2x = 10
$$
  
\n
$$
x = \frac{10}{2}
$$
  
\n
$$
x = 5.
$$

OBS: Pelo princípio multiplicativo, pode-se dividir os dois membros por um mesmo número, diferente de zero. A nova equação obtida é equivalente à equação dada.

2) Seja a equação  $\frac{x}{5}$ 5  $= 2.$ Multiplicamos os dois membros da equação por 5.  $\ddot{x}$ 5  $\cdot$  5  $= 2 \cdot 5$  $\overline{x}$  $\cancel{5}$  $\cdot$  5 = 10  $x=10$ . De modo prático:  $\overline{x}$ 5  $= 2$  $\check{x} = 2 \cdot 5$  $x=10$ .

OBS: Pelo princípio multiplicativo, pode-se multiplicar os dois membros por um mesmo número, diferente de zero.

3) Seja a equação  $\frac{3x}{10}$ 10  $+$ 1 10 =  $\overline{x}$ 10 + 9 10 .

De modo prático:

 $3x$  $\frac{3x}{10}$  + 1  $\frac{1}{10}$  $\overline{x}$  $\frac{x}{10}$ 9  $\frac{6}{10} \Longleftrightarrow 3x + 1 = x + 9$  $3x - x = 9 - 1$  $2x = 8$  $x =$ 8 2  $x = 4$ , logo  $S = \{4\}$ 

OBS: Quando todos os termos de uma equação têm o mesmo denominador, este pode ser cancelado. A nova equação é equivalente à equação dada.

## 3.1.5 Resolução de uma Equação

- Resolver uma equação signica determinar o seu conjunto-solução.
- Para resolver uma equação, deve-se determinar a equação elementar equivalente à equação dada.

#### Exemplos:

1) Resolver a equação  $2x = 16$ , sendo  $U = \mathbb{Q}$ .

$$
2x = 16
$$

$$
x = \frac{16}{2} = 8
$$

Logo,  $S = \{8\}$ 

2) Resolver a equação  $-2x = 8$ , sendo  $U = \mathbb{Q}$ .

 $-2x = 8 \rightarrow$  neste caso podemos multiplicar a equação por  $(-1)$  pois o coeficiente que acompanha o x é negativo.então:

$$
(-1) - 2x = 8(-1)
$$
  
2x = -8  

$$
x = \frac{-8}{2} = -4
$$

$$
Logo, S = \{-4\}
$$

3) Resolver a equação  $2x + 1 = 13$ , sendo  $U = \mathbb{Q}$ .

 $2x + 1 = 13$  $2x = 13 - 1$  $2x = 12$  $x =$ 12 2  $= 6$ Logo,  $S = \{6\}$  4) Resolver a equação  $5(x-2)-3(x+1)=x-4$ , sendo  $U=\mathbb{Q}$  $5(x-2)-3(x+1)=x-4$  $5x - 10 - 3x - 3 = x - 4$  $5x - 3x - x = -4 + 10 + 3$  $x=9$ . Logo,  $S = \{9\}$ 5) Resolver  $\frac{x+1}{2}$ 2  $+$  $x - 2$ 3 = 1 2  $-\frac{x+3}{4}$ 4 , sendo  $U = \mathbb{Q}$ .  $x + 1$ 2  $+$  $x - 2$ 3 = 1 2  $-\frac{x+3}{4}$ 4 ,  $m.m.c(2, 3, 2, 4) = 12$  $6(x + 1)$ 12  $+$  $4(x - 2)$ 12 = 6 12  $-\frac{3(x+3)}{12}$ 12 , cancelando o denominador comum, temos:  $6(x + 1)$  $\frac{1}{12}$  +  $4(x - 2)$  $\frac{27}{12}$  = 6  $\frac{6}{12} - \frac{3(x+3)}{12}$  $\overline{\mathcal{V}}$  $6(x+1) + 4(x-2) = 6 - 3(x+3)$  $6x + 6 + 4x - 8 = 6 - 3x - 9$  $6x + 4x + 3x = 6 - 9 - 6 + 8$  $13x = -1$  $x = -\frac{1}{16}$ 13 . Logo,  $S = \{-\frac{1}{13}\}\$ 

#### 3.1.6 Casos Particulares

Na resolução de uma equação do 1<sup>o</sup> grau existem 3 possibilidades:

i) A equação ter uma única solução, o que aconteceu em todos os exemplos anteriores.

ii) A equação não ter solução, sendo chamada então de impossível. Exemplo: Resolver a equação  $5x - 6 = 5x$  no conjunto Q.  $5x - 6 = 5x$  $5x - 5x = 6$  $0x = 6$ Não há número que multiplicado por 0 resulte em 6. Então, a equação é impossível no conjunto Q. Logo,  $S = \varnothing$ 

iii) A equação ter infinitas soluções, sendo chamada então de identidade. Exemplo: Resolver a equação  $2x + 5 - 1 = 4 + 2x$ , sendo  $U = \mathbb{Q}$ .  $2x + 5 - 1 = 4 + 2x$  $2x - 2x = 4 - 5 + 1$  $0x = 0$  Qualquer número racional multiplicado por 0 dá 0,logo a equação é uma **identidade**.

# 3.2 Sistemas de Equações de 1<sup>°</sup> Grau IMPORTANTE!!!

Sistemas de equações de 1<sup>°</sup> grau são utilizados principalmente nas disciplinas de Álgebra Linear, Programação Linear e E.D.O. e em qualquer outra disciplina que a solução de um determinado problema caia num sistema de equações de 1<sup>o</sup> grau. Por isso este material requer uma leitura com muita atenção.

## 3.2.1 Resolução de Sistema pelo Processo da Substituição

Vimos que equações do 1<sup>o</sup> grau em x e y podem ter uma solução comum, isto é, um par que satisfaça a ambas. Vamos examinar um processo algébrico que conduz a essa solução comum. Seja o sistema:

$$
\begin{cases}\n2x + y = 10 \\
3x - 2y = 1\n\end{cases}
$$

O processo de substituição, como o próprio nome indica, consiste em isolar o valor de uma variável numa das equações e substituí-la na outra.

Vamos isolar a variável y na 1ª equação:

$$
2x + y = 10 \Leftrightarrow y = 10 - 2x
$$

Agora, vamos substituir o "valor" de y na 2ª equação:

$$
3x - 2y = 1
$$
  
\n
$$
3x - 2 \cdot (10 - 2x) = 1
$$
  
\n
$$
3x - 20 + 4x = 1
$$
  
\n
$$
3x = 4x = 1 + 20
$$
  
\n
$$
7x = 21
$$
  
\n
$$
x = 3
$$

Substituímos esse resultado  $x = 3$  em qualquer uma das equações do sistema:

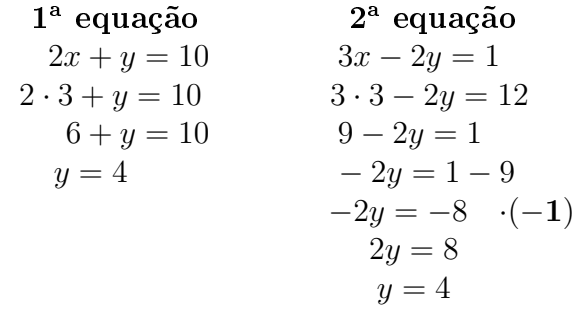

logo, o par (3, 4) satisfaz a ambas as equações.

## 3.2.2 Resolução de Sistema pelo Processo da Adição

Este processo de resolução de um sistema de duas equações com duas variáveis consiste em somar membro a membro as duas equações. Processo se baseia no principio:

$$
\begin{array}{ccc}\n\text{Se} & a = b \\
\text{e} & \frac{c = d}{a + c = b + d}\n\end{array}
$$

Exemplos:

1. Considere o sistema:

$$
\begin{cases} 5x + 3y = 2 \\ 2x - 3y = -16 \end{cases}
$$

Vamos somar membro a membro:

$$
+\frac{5x+3y}{2x-3y} = \frac{2}{-16}
$$
  

$$
\frac{7x}{7x} = \frac{-16}{-14}
$$
  

$$
x = -2
$$

Pra obter o valor de y, basta substituir  $x = 2$  em qualquer uma das equações. Observe:

$$
5x + 3y = 2
$$
  
\n
$$
5 \cdot (-2) + 3y = 2
$$
  
\n
$$
-10 + 3y = 2
$$
  
\n
$$
3x = 12
$$
  
\n
$$
y = 4
$$

Portanto:  $V = \{(-2, 4)\}.$ 

Observe, que nesse sistema, os coeficientes de uma das variáveis  $(y)$  são simétricos: 3y e −3y. Por isso, ao somar as duas igualdades, chegamos a uma equação com uma só variável. Quando isso não ocorre, podemos obter valores simétricos utilizando artifícios de cálculos.

2. Considere o sistema:

$$
\begin{cases}\n3x - 5y = 17 \\
5x - 7y = 31\n\end{cases}
$$

Multiplicamos a 1ª equação pelo coeficiente (x) da 2ª equação e a 2ª equação pelo simétrico do coeficiente do (x) da 1ª equação:

$$
\begin{cases}\n\binom{3}{5}x - 5y = 17 \overline{\cdot 5} \\
\boxed{5}x - 7y = 31 \overline{\cdot (-3)}\n\end{cases}
$$
\n
$$
\begin{cases}\n15x - 25y = 85 \\
\frac{-15x + 21y}{-4y} = \frac{-93}{-8} \\
y = 2\n\end{cases}
$$

Substituindo  $y = 2$  em uma das equações do sistema, obtemos o valor de x:

$$
3x - 5y = 17
$$
  
\n
$$
5x - 5 \cdot (2) = 17
$$
  
\n
$$
3x = 27
$$
  
\n
$$
x = 9
$$

Portanto:  $V = \{(9, 2)\}.$ 

3. (PROBLEMA) Numa olimpíada de Matemática, a prova é composta de 25 questões. Pelo regulamento, cada questão correta vale 4 pontos e cada questão errada vale −2 pontos. um estudante obteve 76 pontos. Quantas questões acertou e quantas errou?

Representação: número de questões certas: x; número de questões erradas: y

Note que o número total de questões é 25, logo  $x + y = 25$ 

Cada questão certa vale 4 pontos, logo o total de pontos é 4.x e cada questão errada vale −2 pontos, logo o total de pontos é  $-2.y$ .

Sistema:

$$
\begin{cases}\nx + y = 25 \\
4x - 2y = 76\n\end{cases}
$$

Utilizando o método da adição, vem:  $x + y = 25$  .(2)  $4x - 2y = 76$ 

 $2x + 2y = 50$  $4x - 2y = 76$  $6x = 126$  $x = \frac{126}{6} = 21$ 

Substituindo o valor de  $x = 21$  na  $1^{\circ}$  equação, temos:  $21 + y = 25$  $y = 25 - 21$  $y=4$ . Logo, o número de acertos é 21 e o de erros é 4 ou o par ordenado (21, 4).

## 3.3 Razão, Proporção e Regra de Três

#### 3.3.1 Razão

Razão de dois números é o quociente do primeiro pelo segundo.

#### Exemplo:

A 6<sup>a</sup> série D, classe de Vinícius, tem 20 meninos e 30 meninas. Podemos comparar esse números, fazendo:

20 30 = 2 3 .

Dizemos, então, que na classe de Vinícius, a razão entre o número de meninos e o número de meninas é de 2 para 3.

Na razão  $\frac{a}{b}$ b , o número  $a$  é o  $\bm{\mathrm{antecedente}}$  e o nùmero  $b$  é o  $\bm{\mathrm{consequence}}.$ 

#### Exemplo:

A razão de 2 para 5 é  $\frac{2}{5}$ 5 , onde 2 é o antecedente e 5 é o consequente.

#### Razões Especiais

• Velocidade média: é razão entre uma distância percorrida e o tempo gasto para percorrêla.

(Esse conceito é muito utilizado na Física)

Exemplo: Um automóvel percorreu 300 km em 5 horas. Qual foi a velocidade média do automóvel?

$$
V_M = \frac{\text{distância}}{\text{tempo}} = \frac{300}{5} = 60 \text{ km/h}
$$

• Escala: é a razão entre um comprimento no desenho e o correspondente comprimento real.

Exemplo: O comprimento de uma garagem é 8 m. No desenho, esse comprimento está representado por 2 cm. Qual foi a escala usada para fazer o desenho?

Lembre-se que  $8 \text{ m} = 800 \text{ cm}$ 

 $\text{Escalar} = \frac{\text{comprimento no desenho}}{\frac{1}{\sqrt{1-\frac{1}{\sqrt{1-\frac$ comprimento real  $\text{Escala} =$ 2 800 = 1 400

• Densidade Demográfica: é a razão entre a população e a superfície do território.

 $(E_{scala e\tDensidade demográfica são muito utilizados na geografia.)$ 

Exemplo: O estado do Rio Grande do Sul tem 10.695.532 habitantes e uma área de 281.748,5  $km^2$ . Qual a densidade demográfica do estado?

$$
DD = \frac{\text{população}}{\text{superfície}}
$$

$$
DD = \frac{10.695.532 \text{ hab}}{281.748, 5 \text{ km}^2} = 37,96 \text{ hah/km}^2
$$

• Densidade de um corpo: é a razão entre a massa do corpo e o seu volume.

**Exemplo:** Uma escultura de bronze tem 3,5 kg de massa e seu volume é de 400  $cm^3$ . Qual a densidade do bronze?

Dens = 
$$
\frac{\text{massa do corpo}}{\text{volume do corpo}}
$$
  
Dens =  $\frac{3,5kg}{400cm^3} = \frac{3500g}{400cm^3} = 8,75g/cm^3$ 

## 3.3.2 Proporção

#### Definição

A igualdade entre as razões  $\frac{a}{b}$ b e  $\mathcal{C}_{0}^{(n)}$ d é chamada de proporção.

Indicamos por  $\frac{a}{b}$ b = c d ou  $a : b = c : d$ 

Na proporção  $\alpha : b = c : d$ , dizemos que  $a \in d$  são os **extremos** e  $b \in c$  são os **meios.** Exemplo:

Na proporção abaixo,calcule o produto dos extremos e o produto dos meios:

\* 3 4 = 30 40

> produto dos extremos:  $3 \times 40 = 120$ produto dos meios: $4 \times 30 = 120$ .

#### Propriedade Fundamental das Proporções

Em toda proporção o produto dos extremos é sempre igual ao produto dos meios.

Assim:

Se 
$$
\frac{a}{b} = \frac{c}{d}
$$
, então  $a.d = c.b$ 

#### Cálculo do Termo Desconhecido

#### Exemplos:

- 1. Calcular o valor de x na proporção  $\overline{x}$ 8 = 15 24
	- $\overline{x}$ 8 = 15 24  $24 \cdot x = 8 \cdot 15$  $24x = 120$  $x =$ 120 24  $x=5$
- 2. Calcular o valor de x na proporção  $\frac{x-3}{4}$ 4 =  $\overline{x}$ 5
	- $x 3$ 4 =  $\overline{x}$ 5  $5(x-3) = 4x$  $5x - 15 = 4x$  $5x - 4x = 15$  $x = 15$

## 3.3.3 Regra de Três

#### Grandezas Diretamente Proporcionais

Duas grandezas são diretamente proporcionais quando, aumentando uma delas, a outra aumenta na mesma razão da primeira.

Exemplo: Uma máquina:

- em 1 hora, produz 100 peças;
- em 2 horas, produz 200 peças. Note que:

1<sup>o</sup>) dobrando-se o número de horas, o número de peças produzidas também dobra.

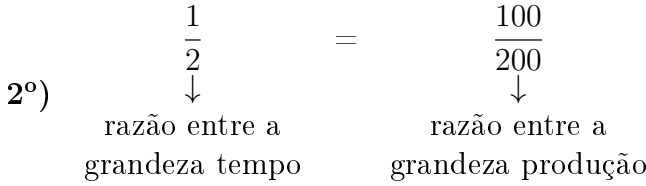

Nesse caso, dizemos que as grandezas tempo e produção são diretamente proporcionais.

#### Grandezas Inversamente Proporcionais

Duas grandezas são inversamente proporcionais quando, aumentando uma delas, a outra diminui na mesma razão da primeira.

#### Exemplo:

Um veículo faz um percurso em:

- em 2 horas, com a velocidade de 60 km/h.
- $\bullet$  em 1 hora, com a velocidade de 120 km/h;

Note que:

1°) dobrando-se a velocidade, o tempo diminui pela metade.

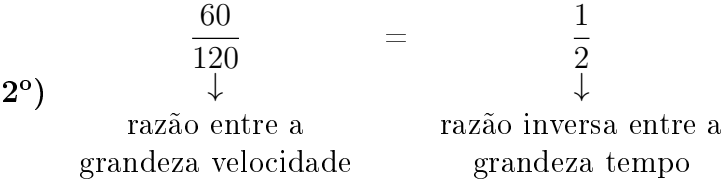

Nesse caso, dizemos que as grandezas tempo e velocidade são inversamente proporcionais.

#### Regra de Três Simples

A regra de três simples é um processo prático para resolver problemas através de proporções, envolvendo duas grandezas diretamente ou inversamente proporcionais.

#### Roteiro para Resolução de Problemas

- 1) Colocar as grandezas de mesma espécie em uma mesma coluna.
- 2) Indicar duas grandezas:
	- $\bullet$  diretamente proporcionais com flechas de mesmo sentido.
	- $\bullet$  inversamente proporcionais com flechas de sentido contrário.
- 3) Armar a proporção e resolvê-la.

#### Exemplos:

1. Comprei 5 metros de tecido por R\$ 40,00. Quanto custará 14 metros do mesmo tecido? Utilizando o roteiro para resolução de problemas, temos:

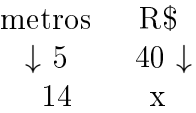

Note que aumentando a quantidade de metros o preço também aumenta, logo as grandezas metros e R\$ são diretamente proporcionais, por isso as flechas tem mesmo sentido e assim montamos a proporção de forma direta:

5 14 = 40  $\overline{x}$  $5 \cdot x = 14 \cdot 40$  $5x = 560$  $x =$ 560 5  $x = 112$ Logo, 14 metros de tecido custarão R\$112, 00.

2. Doze operários constroem um muro em 4 dias. Quantos dias levarão 8 operários para fazer o mesmo muro?

Utilizando o roteiro para resolução de problemas, temos:

$$
\begin{matrix} & \text{operários} & \text{dias} \\ & 12 & 4 \\ & \uparrow 8 & x \downarrow \end{matrix}
$$

Note que diminuindo o número de operários, o número de dias aumentará, logo as grandezas operários e dias são inversamente proporcionais, por isso as flechas tem sentidos contrários e então devemos INVERTER a grandeza operários quando montamos a proporção:

8 12 = 4  $\overline{x}$  $8 \cdot x = 12 \cdot 4$  $8x = 48$  $x =$ 48 8  $x = 6$ 

Logo, o tempo necessário é de 6 dias.

#### 3.3.4 Porcentagem

Porcentagem é uma razão cujo denominador é 100, representada pelo símbolo % (por cento), por exemplo:

$$
15\% = \frac{15}{100} = 0, 15
$$

#### Problemas de Porcentagem

Os problemas podem ser resolvidos por meio de regra de três simples e direta. Exemplos:

1. Calcular 20% de R\$ 600,00.

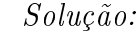

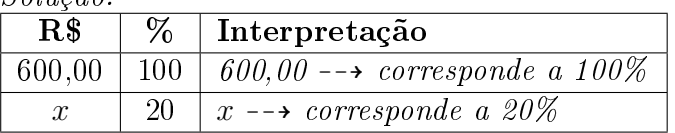

Armando a proporção e resolvendo, temos:

$$
\frac{600}{x} = \frac{100}{20}
$$
  
100 \cdot x = 600 \cdot 20  

$$
x = \frac{600 \cdot 20}{100}
$$
  

$$
x = \frac{12000}{100} = 120,00
$$

Logo, 20% de R\$ 600,00 é R\$ 120,00.

Observação: Na Matemática, a preposição "de" significa uma multiplicação, assim:

 $20\%$  de  $R\$600,00=$ 20 100  $\times 600 = \frac{12000}{100}$ 100 = 120 1  $= 120, 00$ 

2. Na compra de um telefone celular, que custava R\$ 500,00, obtive um desconto de 15%. De quanto foi o desconto?

Solução:  $\overline{\text{R\$}}$  |  $\%$ 

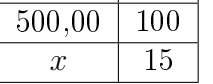

Armando a proporção e resolvendo, temos:

$$
\frac{500}{x} = \frac{100}{15}
$$
  
100 \cdot x = 500 \cdot 15  

$$
x = \frac{500 \cdot 15}{100}
$$
  

$$
x = \frac{7500}{100} = 75,00
$$

O desconto foi de R\$ 75,00.

# 3.4 Função Afim

Chamamos de **função afim** qualquer função de R em R, quando existem constantes  $a, b \in \mathbb{R}$ tais que  $f(x) = ax + b$  para todo  $x \in \mathbb{R}$ .

**Observação:** A fórmula matemática  $f(x) = ax + b$  pode ser representada por  $y = ax + b$ .

#### Exemplos:

- 1. A função identidade  $f : \mathbb{R} \to \mathbb{R}$ , definida por  $f(x) = x$  para todo  $x \in \mathbb{R}$ , é afim. Também são afins as translações  $f : \mathbb{R} \to \mathbb{R}$ ,  $f(x) = x + b$ . São ainda casos particulares de funções afins as funções lineares,  $f(x) = ax$  e as funções constantes  $f(x) = b$ .
- 2. Outros exemplos de funções afim do tipo  $f(x) = ax + b$ :
	- (a)  $f(x) = 3x 1$   $a = 3$  e  $b = -1$ (b)  $f(x) = 4x$   $a = 4$  e  $b = 0 \rightarrow \text{funcão linear}$ (c)  $f(x) = -2$  a = 0 e b = -2 -- $\rightarrow$  função constante
- 3. Dada a função real  $f(x) = 3x 2$ , determinar  $f(5)$ . Resolução:  $f(x) = 3x - 2 \Rightarrow f(5) = 3 \cdot (5) - 2 \Rightarrow f(5) = 13.$
- 4. Dada a função real  $f(x) = ax + b$ , sabe-se que  $f(1) = 4$  e  $f(-2) = 10$ . Escrever a lei de formação da função f e calcular  $f(2)$ .  $Resolu\tilde{c}\tilde{a}o$ : Se  $f(1) = 4 \Rightarrow a.(1) + b = 4 \Rightarrow a + b = 4.$ Se  $f(-2) = 10 \Rightarrow a.(-2) + b = 10 \Rightarrow -2a + b = 10.$ Vamos determinar a e b resolvendo o sistema:

 $\int a + b = 4$  $-2a + b = 10$ 

Utilizando o método da adição, onde adicionamos a 1ª equação ao oposto da 2ª equação e daí temos:

 $\int a + b = 4$  $2a - b = -10$  $3a = -6$  $a = -2$ Substituindo  $a = -2$  em uma das equações originais, temos:  $(-2) + b = 4 \Rightarrow b = 4 + 2 = 6$ . Assim,  $a = -2 e b = 6$ , logo a função f é dada por  $f(x) = -2x + 6.$ 

## 3.4.1 Gráfico de Uma Função Afim

## Observações:

- O gráfico da função afim é uma reta.
- $\bullet$  O conjunto imagem da função afim é  $\mathbb{R}$ .

#### Exemplos:

- 1. Construa o gráfico e dê o conjunto imagem das seguintes funções de  $\mathbb R$  em  $\mathbb R$ :
	- a)  $f(x) = 2$ O gráfico é uma reta paralela ao eixo horizontal (eixo x), passando pelo ponto  $A(0, 2)$ , logo:

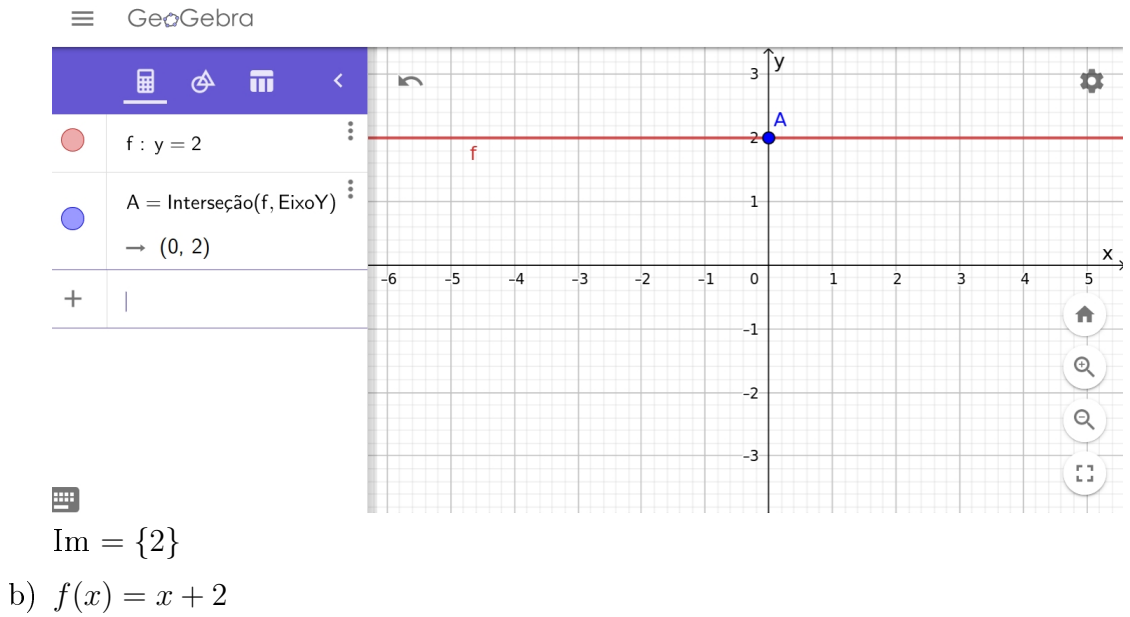

1º passo: Vamos atribuir valores para x para obter o valor de y.

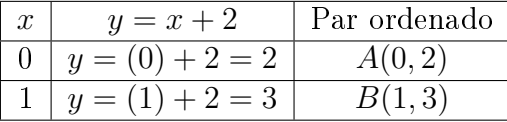

Esses dois pontos são suficientes para o próximo passo que é a construção do gráfico, pois por dois pontos passa uma única reta.

2<sup>o</sup> passo: Vamos marcar os pontos  $A(0,2)$  e  $B(1,3)$  no plano cartesiano:

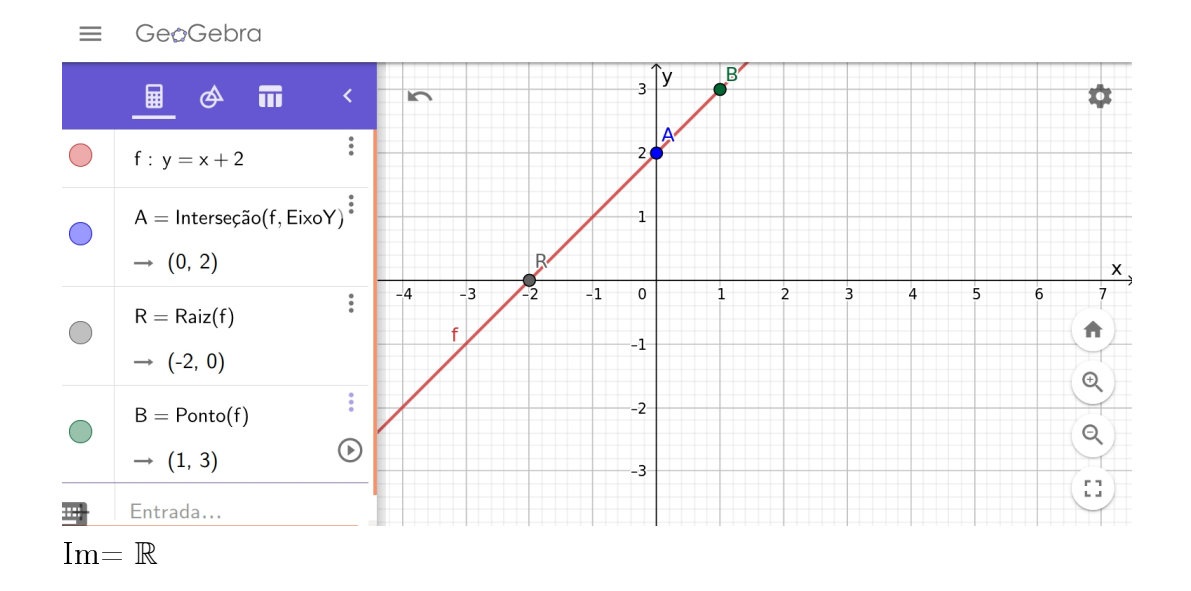

c)  $f(x) = -3x + 1$ 

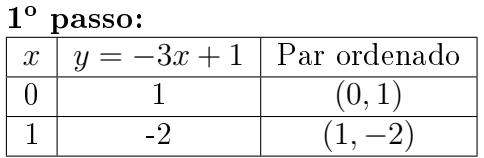

Temos então os pontos  $A(0,1)$  e  $B(1,-2)$ . 2º passo: Gráfico: Marcar os pontos  $A(0, 1)$  e  $B(1, -2)$  no plano cartesiano:

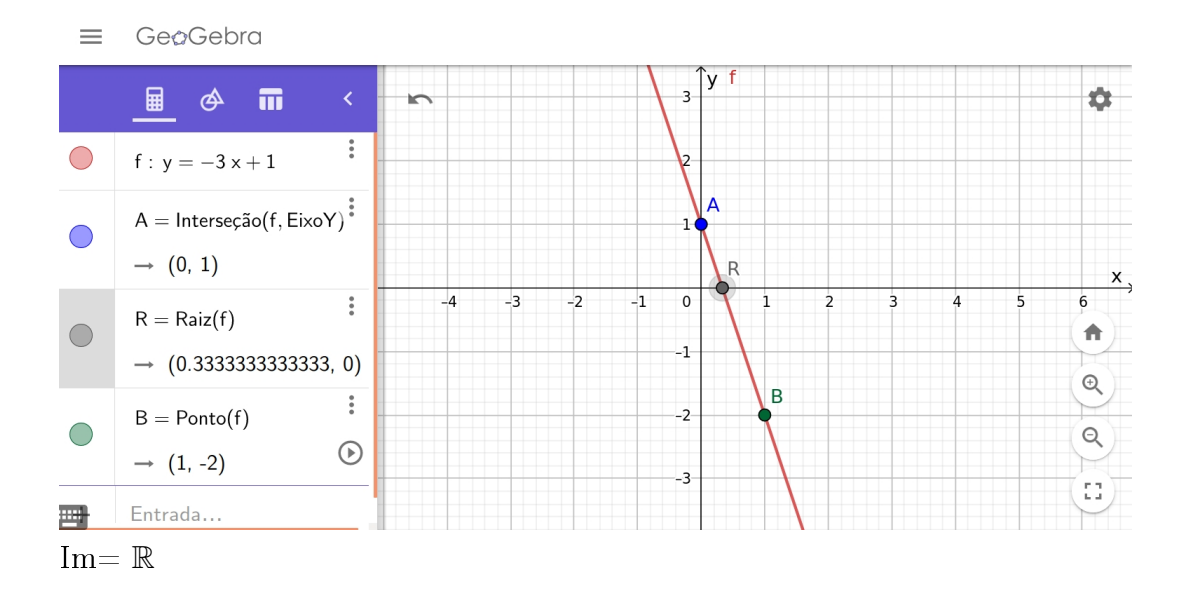

2. A figura a seguir representa uma função afim  $(y = ax + b)$ . Qual o valor da função no ponto  $x=3$ ?

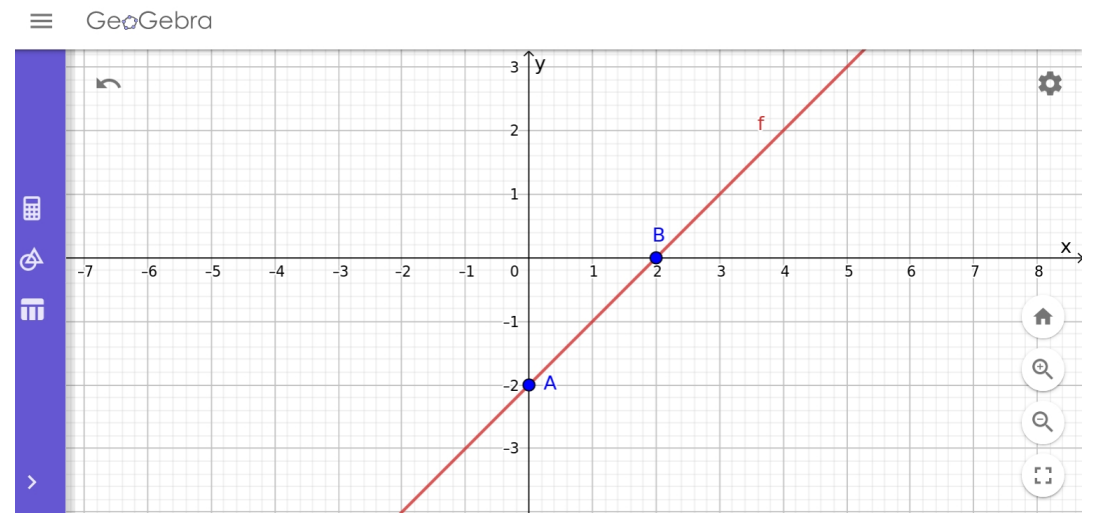

#### Solução:

Temos no gráfico da função os pontos  $A(0, -2)$  e  $B(2, 0)$  e como a função é do tipo  $y = ax + b$ , substituimos os valores das coordenadas na equação da função para descobrir os coeficientes a e b; assim:

 $\int a \cdot (2) + b = 0$  $a \cdot 0 + b = -2$  $\int$  $2a + b = 0$  $b = -2$ 

Temos:  $b = -2$ . Substituindo  $b = -2$  na 1<sup>a</sup> equação, temos:  $2a - 2 = 0 \Rightarrow 2a = 2 \Rightarrow a = 1$ . Assim,  $a = 1$  e  $b = -2$ , logo a função é dada por  $y = x - 2$ . Então:

 $f(3) = 1 \cdot 3 - 2 = 1.$ Logo, o valor da função no ponto  $x = 3$  é 1.

### 3.4.2 Coeficientes  $a e b$  da função  $y = ax + b$

#### $Coeficiente a$

Na função afim  $y = ax + b$ , o número real a é chamado de **inclinação** ou **coeficiente angular**, mas o mais correto é chamar esse coeficiente de TAXA DE VARIAÇÃO.

#### Exemplos:

Dê o coeficiente angular (ou taxa de variação) das seguintes funções:

1.  $y = 3x + 4$  coeficiente angular  $a = 3$ .

- 2.  $y = -x + 2$  coeficiente angular  $a = -1$ .
- 3.  $y = -8 + 5x$  coeficiente angular  $a = 5$ .

## Isso é importante saber!!!

- Se  $a > 0$ , a função é crescente, ou seja, aumentando x aumenta y.
- Se  $a < 0$ , a função é decrescente, ou seja, aumentando x diminui y.

#### Exemplos:

- 1.  $f(x) = 3x + 1$   $a = 3 \Rightarrow a > 0$  (função crescente)
- 2.  $f(x) = -2x + 3$   $a = -2 \Rightarrow a < 0$  (função decrescente)

#### $Coeficiente b$

Na função afim  $y = ax + b$ , o número real b é chamado de **coeficiente linear**. Exemplo:

Dê o coeficiente linear das seguintes funções:

- 1.  $y = 2x + 3$  coeficiente linear  $b = 3$ ;
- 2.  $y = -5 + \frac{x}{4}$ 4 coeficiente linear  $b = -5$ .

#### Observe que:

Em  $y = ax + b$ , para  $x = 0$  temos  $y = b$ ; o ponto  $(0,b)$  é a intersecção da reta com o eixo y.

Exemplo:

## $3.4. FUNC\tilde{A}O AFIM$  57

• Construir o gráfico da função real  $y = 2x + 4$ Atribuindo valores para x, na seguinte tabela temos:

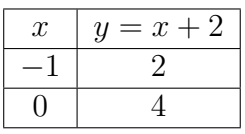

Assim, temos os pontos  $A(-1, 2)$  e  $B(0, 4)$  e traçando o gráfico:

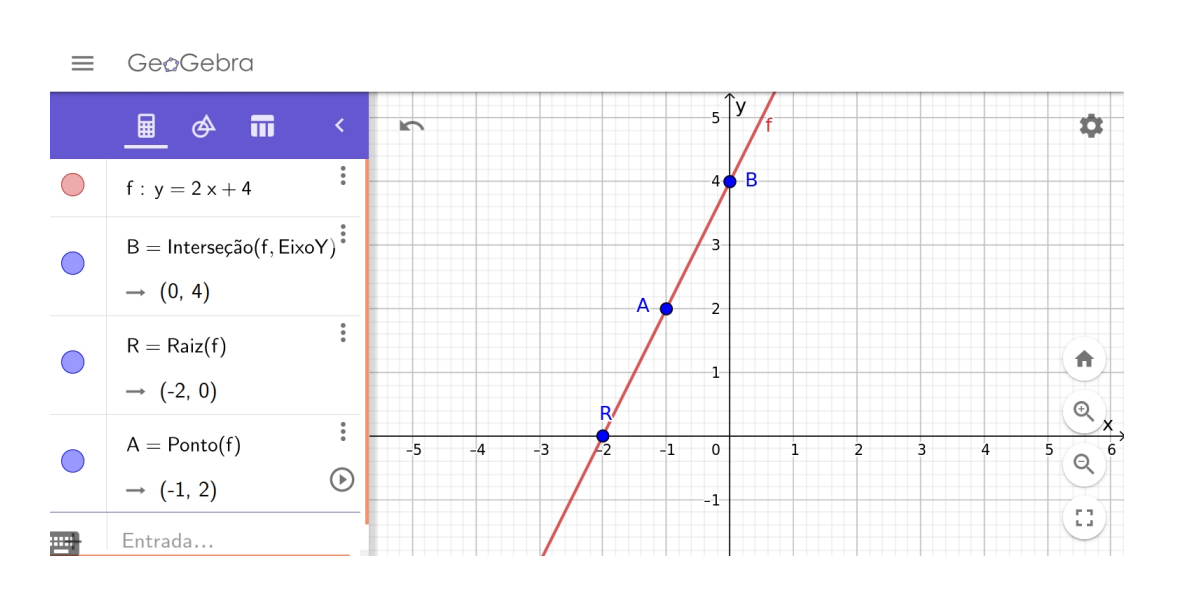

# Coeficiente linear SEMPRE corta o eixo y

Note que o ponto  $B(0, 4)$  é o intercepto y e que  $b = 4$  é o coeficiente linear, isto é, sempre o coeficiente linear cortará o eixo y.

## 3.4.3 Raiz ou Zero da Função do 1º Grau

Dada a função afim  $f(x) = ax + b$ , chama-se raiz ou zero da função, o valor de x para o qual  $f(x) = 0$ , isto é,  $ax + b = 0$ , ou ainda, o valor de x que anula a função.

Então, para determinarmos a raiz ou zero da função, fazemos  $f(x) = y = 0$  e resolveremos a equação.

Assim, o zero ou raiz de uma função afim é  $x=\frac{-b}{a}$  $\frac{-b}{a}$  .

#### Exemplos:

1. Determine a raiz das seguintes funções afins:

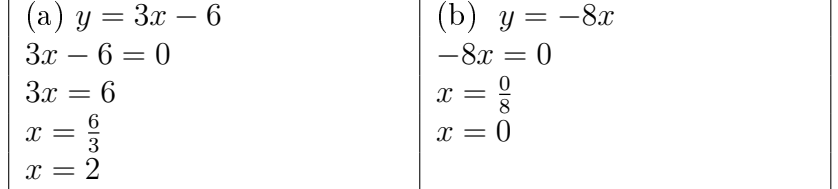

2. Interpretação Geométrica: Construir o gráfico da função real  $f(x) = x - 3$ .

Vamos encontrar primeiramente o zero dessa função:  $f(x) = 0 \Rightarrow x - 3 = 0 \Rightarrow x = 3$ , Assim temos o ponto (3,0) O coeficiente linear da função  $f \text{ } e \text{ } -3.$ 

Utilizando o conhecimento visto até aqui, podemos dizer que os pontos que interceptam os eixos coordenados são:

- eixo x:  $\left(\frac{-b}{a}\right)$  $\frac{a-b}{a},0$ ) –– $\bm{\rightarrow}$  Geometricamente, o **zero** da função afim  $f(x) = ax + b, \; a \neq 0$  é a **abcissa** do ponto em que a reta corta o eixo x
- **eixo y:**  $(0, b) \dashrightarrow$  Geometricamente, o coeficiente linear sempre corta o eixo y

Logo, os pontos  $(3,0)$  e  $(0,-3)$  cortam os eixos coordenados. Veja o gráfico:  $\equiv$ GeoGebra

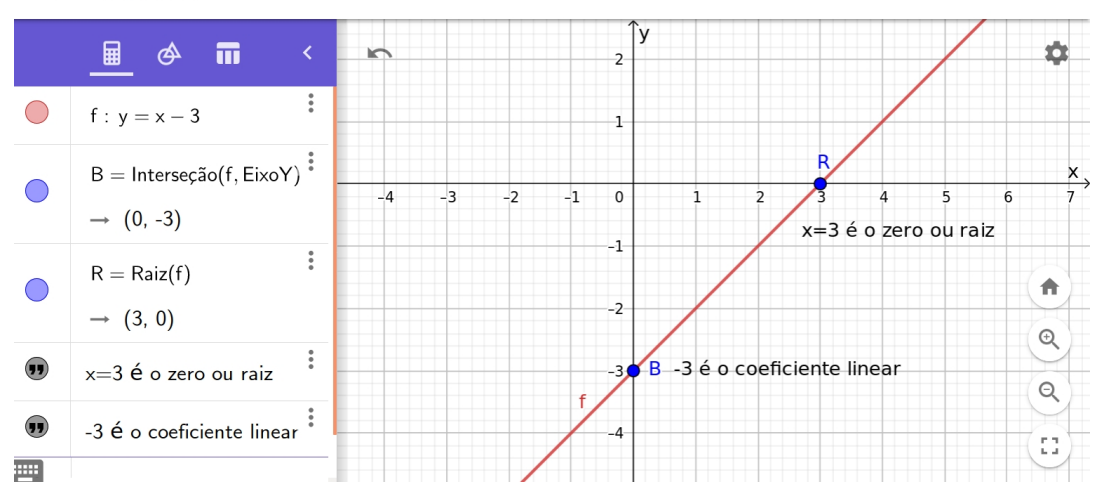

- 3. Na função real  $y = -2x + 2$ , o zero da função é  $x = 1$ , assim, o ponto  $(1,0)$  é a intersecção da reta com o eixo x. Construindo o gráfico:
	- quando  $y = 0 \rightarrow x = 1$ , temos o ponto  $(1, 0)$  e
	- quando  $x = 0 \rightarrow y = 2$  (coef. linear é 2), temos o ponto (0, 2).
	- GeøGebra  $\equiv$

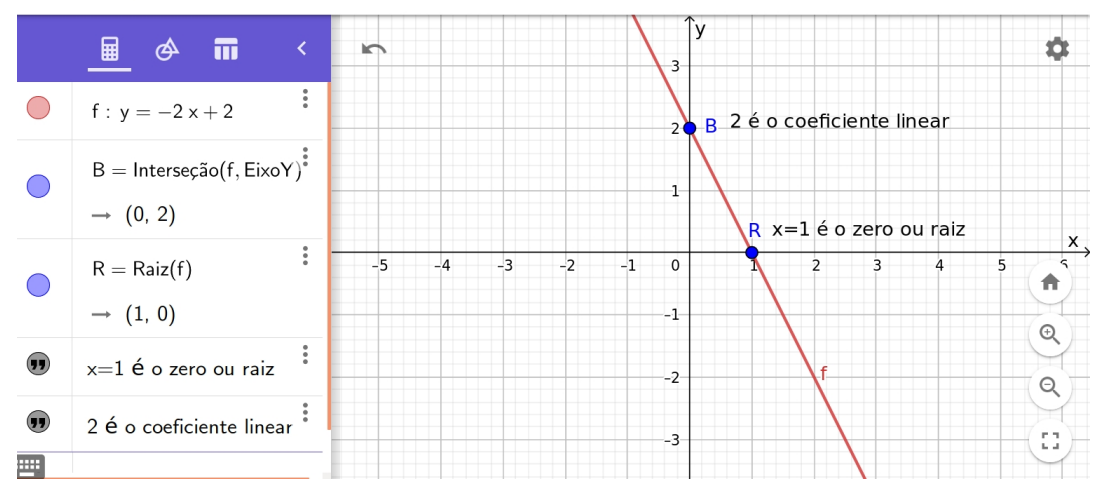

## 3.4.4 Estudo do Sinal da Função Am

Dada uma função afim  $f(x) = ax + b$ , conforme o valor atribuído a x podemos ter:

- a)  $y > 0$  ou  $f(x) > 0$ ;
- b)  $y = 0$  ou  $f(x) = 0$ ;
- c)  $y < 0$  ou  $f(x) < 0$ ;

#### Exemplos:

- 1. Dada a função real  $f(x) = 2x 4$ , determinar os valores reais de x para os quais:
	- (a)  $f(x) = 0$
	- (b)  $f(x) > 0$
	- (c)  $f(x) < 0$
	- \* Podemos notar que f é crescente, pois  $a = 2 > 0$ .
	- \* A raiz ou zero da função é:

$$
2x - 4 = 0 \Rightarrow 2x = 4 \Rightarrow x = \frac{4}{2} \Rightarrow x = 2
$$

Logo: a reta intercepta o eixo x no ponto de abcissa  $x = 2$ .

Observando essas considerações, vamos fazer um esboço do gráfico da função f:  $\equiv$ GeoGebra

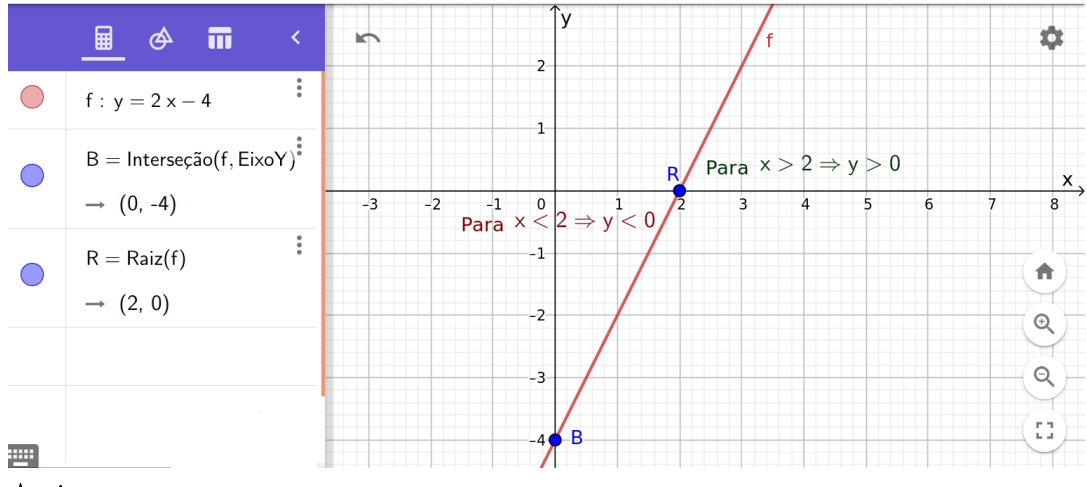

Assim:

- (a)  $f(x) = 0$  para  $x = 2$ ;
- (b)  $f(x) > 0$  para  $x > 2$
- (c)  $f(x) < 0$  para  $x < 2$

2. Dada a função real  $f(x) = -2x + 6$ , determinar os valores reais de x para os quais:

- (a)  $f(x) = 0$
- (b)  $f(x) > 0$
- (c)  $f(x) < 0$ 
	- \* Podemos notar que f é decrescente, pois  $a = -2 < 0$ .
	- \* A raiz ou zero da função é:

 $-2x + 6 = 0 \Rightarrow -2x = -6 \Rightarrow x = 3$ 

Logo: a reta intercepta o eixo x no ponto de abcissa  $x = 3$ .

Observando essas considerações, vamos fazer um esboço do gráfico da função f:

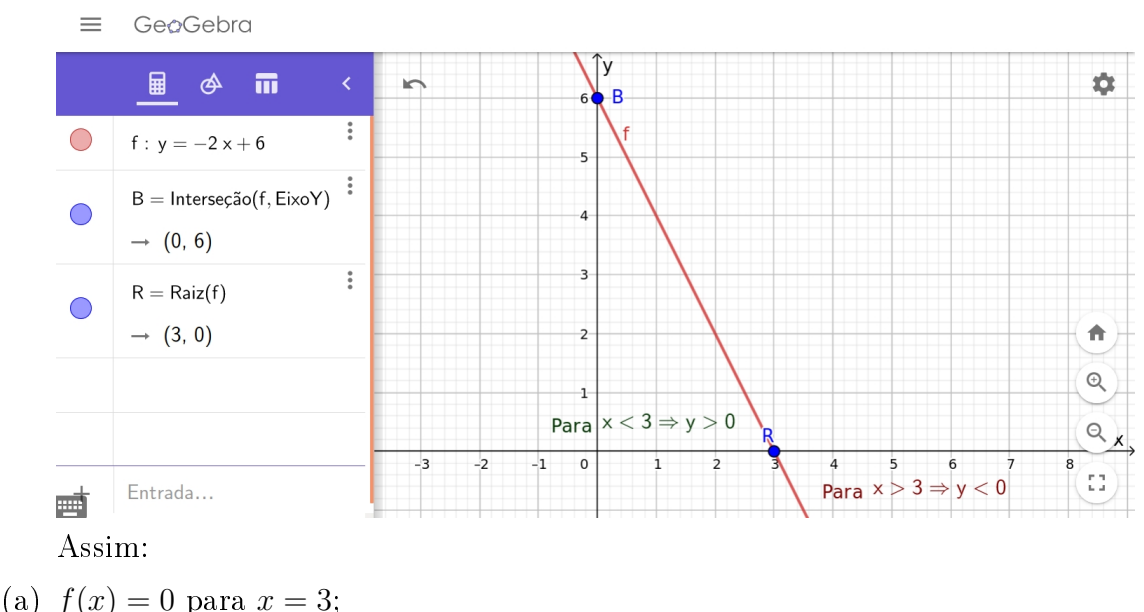

- 
- (b)  $f(x) > 0$  para  $x < 3$
- (c)  $f(x) < 0$  para  $x > 3$

### Conclusão

- \* Para valores de  $x$  maiores que a raiz: a função  $y$  tem o mesmo sinal de  $a$ .
- \* Para valores de  $x$  menores que a raiz: a função  $y$  tem sinal contrário de  $a$ .
- \* Para valores de x iguais à raiz: a função é nula  $y = 0$ .

## 3.4.5 Resolução de Inequações

Para resolvermos as inequações envolvendo expressões de 1<sup>o</sup> grau, devemos estudar o sinal da expressão  $ax + b$  como se fosse uma função  $f(x) = ax + b$ .

 $\Xi$ 

#### Exemplos:

1. Resolva a inequação  $2x + 5 \leq 0$ .

```
Vamos considerar que a expressão 2x + 5 = f(x).
Então, queremos saber os valores de x, tal que f(x) \leq 0.
Assim, vamos encontrar a raiz da função:
```

```
f(x) = 0 \Rightarrow 2x + 5 = 02x = -5x=-\frac{5}{2}2=ó
                                                                                  y>0\ddot{\bullet}+ - 4\blacksquareR = \begin{pmatrix} 2 & -1 \\ -2.5 & 0 \end{pmatrix}Intervalo requerido
 ക
                                         y<0\blacksquare'n
                                                                                                                                          \circledcirc\mathbf{Q}
```
Como queremos  $y \leq 0 \Rightarrow x \leq -\frac{5}{2}$ . Logo:  $V = \{x \in \mathbb{R} \mid x \leqslant -\frac{5}{2}\}$  $\frac{5}{2}$ 

2. Resolva a inequação  $-2x+4>0$ Vamos considerar que a expressão  $-2x + 4 = f(x)$ . Então, queremos saber os valores de x, tal que  $f(x) > 0$ . Assim, vamos encontrar a raiz da função:  $f(x) = 0 \Rightarrow -2x + 4 = 0$  $-2x = -4$  $x=\frac{-4}{-2}$ −2  $x = 2$ <br>= GeoGebra ö Intervalo requerido  $y>0$  $(2.0)$ 1 L L ٰ  $y<0$  $\blacksquare$ 'n  $\mathbb{Q}$  $\mathbf{Q}$  $\Omega$ Como queremos  $y > 0 \Rightarrow x < 2$ Logo:  $V = \{x \in \mathbb{R} \mid x < 2\}$ 

## Inequação-Produto e Inequação-Quociente

Para resolver inequações-produto ou inequações-quociente, primeiro estudamos o sinal de cada função que compõe o produto ou o quociente e, então, determinamos o sinal do produto ou do quociente.

## Exemplos:

1. Resolva a inequação  $(x+3)(x-2) \ge 0$ .

Devemos lembrar que um produto  $(x+3)(x-2)$  é positivo ou nulo quando as duas funções  $f(x) = x + 3$  e  $q(x) = x - 2$  têm o mesmo sinal ou quando uma das funções é nula. Estudando o sinal de cada uma das funções, temos:

$$
f(x) = x + 3 \n x - 3 = 0 \n x = -3
$$
\n
$$
g(x) = x - 2 \n x - 2 = 0 \n x = 2
$$

Montando o quadro de sinais, podemos determinar o sinal do produto:  $=$ GeoGebra

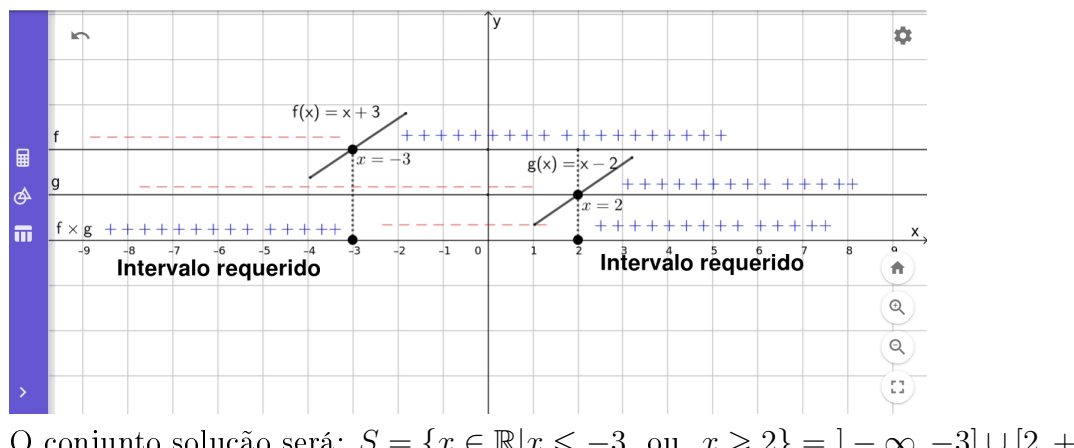

O conjunto solução será:  $S = \{x \in \mathbb{R} | x \leq -3 \text{ ou } x \geq 2\} = ]-\infty, -3] \cup [2, +\infty[$ 

2. Determine o conjunto verdade da inequação  $\frac{-2x-8}{x}$  $-x+2$  $\leqslant 0$ Lembrando que um quociente  $\frac{-2x-8}{4}$  $-x+2$  $\leq 0$  é negativo quando as duas funções  $f(x) =$  $-2x - 8$  e  $g(x) = -x + 2$  têm sinais opostos ou quando uma das funções é nula. Devemos lembrar que o denominador não pode ser zero Estudando o sinal de cada uma das funções, temos:

Estudando o sinal de cada uma das funções, temos:

$$
f(x) = -2x - 8 \t g(x) = -x + 2\n-2x = 8 \t -x = -2\nx = -\frac{8}{2} \t x = -4
$$

Montando o quadro de sinais, determinamos o sinal do quociente:

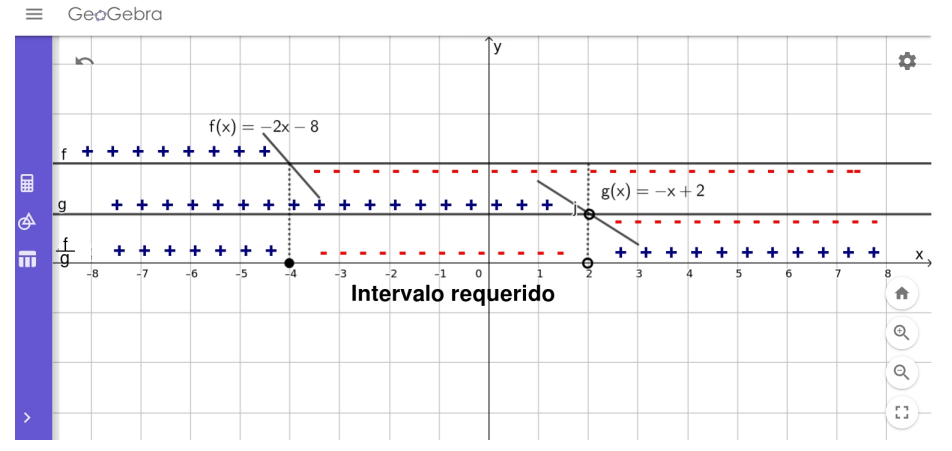

Observe que o denominador tem que ser diferente de zero, ou seja,  $-x+2 \neq 0$ (então  $x \neq 2$ ) e para que a fração seja nula o numerador tem que ser igual a zero, ou seja,  $-2x - 8 = 0$  (então  $x = -4$ ).

Logo, o conjunto solução será:  $S = \{x \in \mathbb{R} \mid -4 \leq x < 2\} = [-4, 2[$ 

3. Explicitar o domínio da função real definida por  $f(x) = \sqrt{\frac{x-2}{1-x}}$ .

Sabe-se que  $\sqrt{\frac{x-2}{1-x}}$  só é possível em R se  $\frac{x-2}{1-x}$  $1 - x$  $\geq 0$  e  $x \neq 1$ . Logo, vamos resolver a inequação  $\frac{x-2}{1}$  $1 - x$  $\geq 0$ : Chamando o numerador de  $q(x) = x - 2$  temos:

- zero ou raiz:  $x = 2$
- $\bullet$   $a = 1 > 0 \rightarrow$  função crescente

Chamando o denominador de  $h(x) = 1 - x$  temos:

- zero ou raiz:  $x=1$
- $\bullet$   $a = -1 < 0 \rightarrow$  função decrescente

Montando o quadro de sinais, temos:

## $3.4. FUNC\tilde{A}O AFIM$  63

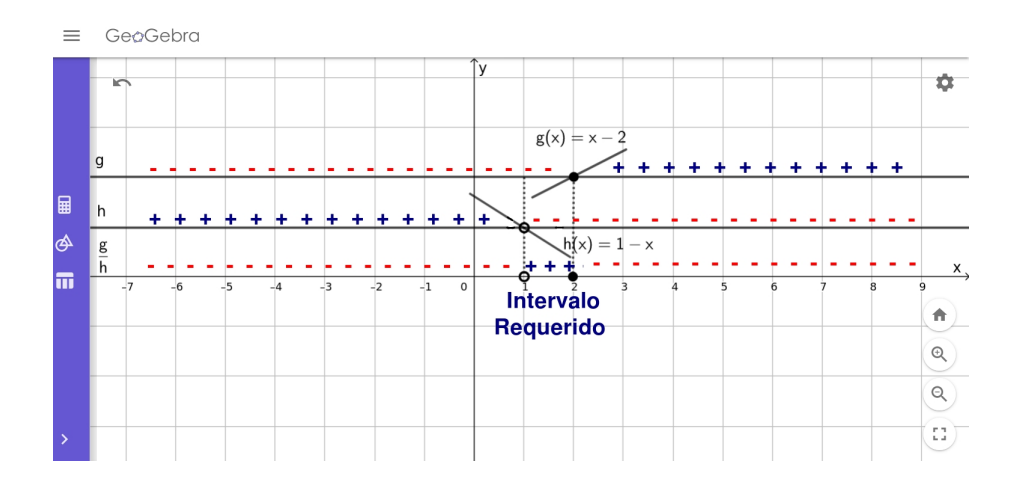

Logo, como nos interessa somente o intervalo POSITIVO, temos que o domínio é:

 $D = \{x \in \mathbb{R} | 1 < x < 2\} = ]1, 2].$ 

## 3.4.6 Aplicações de Função Am

Veja alguns exemplos de aplicações de função afim. Exemplos:

- 1. Suponha que um indivíduo trabalhe como representante de uma firma que se dedica à criação de jogos para computador. O salário é de R\$ 2000,00 fixos por mês acrescidos de R\$ 20,00 por jogo vendido.
	- (a) Se em um mês o trabalhador vender 15 jogos, quanto receberá ?
	- (b) No período de um mês, qual a função que relaciona o número de jogos vendidos com o valor do seu salário, em reais ?

#### Resolução:

Com tais informações podemos escrever a equação que nos permite calcular a quantia em dinheiro que ele recebe por mês em função da quantidade de jogos vendidos. Representemos por  $y$  a quantia em dinheiro, e por  $x$  a quantidade de jogos que foram vendidos, teremos a seguinte equação:

$$
y = 20x + 2000
$$

Utilizando esta fórmula, calcularemos o valor do salário mensal, se vender 15 jogos.

 $y = 20 \cdot 15 + 2000$  $y = 300 + 2000$  $y = 2300$ 

2. Uma pessoa vai escolher um plano de saúde entre duas opções: A e B. Condições dos planos:

Plano A: cobra um valor fixo mensal de R\$ 140,00 e R\$ 20,00 por consulta. Plano B: cobra um valor fixo mensal de R\$ 110,00 e R\$ 25,00 por consulta. Vamos determinar:

\* A função correspondente ao custo mensal de cada plano. Para o plano A é  $a(x) = 20x + 140$ Para o plano B é  $b(x) = 25x + 110$ 

\* Em qual situação o plano A é mais econômico?  $b(x) > a(x)$  $25x + 110 > 20x + 140$  $25x - 20x > 140 - 110$  $5x > 30$  $x > 6$ 

\* Em qual situação o plano B é mais econômico?  $b(x) < a(x)$  $25x + 110 < 20x + 140$  $25x - 20x < 140 - 110$  $5x < 30$  $x < 6$ 

\* Em qual situação os dois planos se equivalem?  $b(x) = a(x)$  $25x + 110 = 20x + 140$  $25x - 20x = 140 - 110$  $5x = 30$  $x = 6$ 

# 3.5 Função Modular

## 3.5.1 Módulo ou Valor Absoluto

Módulo ou valor absoluto de um número real x, indicado por  $|x|$  é definido por:

$$
|x| = \begin{cases} x, \text{ se } x \ge 0\\ -x, \text{ se } x \le 0 \end{cases}
$$

O módulo de um número real é sempre positivo.

O modulo de um numero<br>**Observação:**  $\sqrt{x^2} = |x|$ 

Exemplos:

De acordo com a definição, calcule:

- 1.  $|-\frac{1}{4}| = -(-\frac{1}{4})$  $(\frac{1}{4}) = \frac{1}{4}$ 4
- 2.  $|2-3\cdot5|=|2-15|=|-13|=13$

### 3.5.2 Equação Modular

É quando a incógnita se apresenta em módulo. A equação  $|x| = a, \ a \in \mathbb{R}_+^*,$  é modular.

$$
|x| = a \Rightarrow \begin{cases} x = a \\ \text{ou} \\ x = -a \end{cases}
$$

Exemplos: Resolva em  $\Re$  as equações modulares:  $S = \{3, -6\}$ 

1. 
$$
\sqrt{x^2} = 4 \Rightarrow |x| = 4 \Rightarrow \begin{cases} x = 4 \\ 0u \\ x = -4 \end{cases}
$$
  
\n2.  $|x - 4| = |2x - 3| \Rightarrow \begin{cases} x - 4 = 2x - 3 \\ 0u \\ x - 4 = -(2x - 3) \end{cases} \Rightarrow \begin{cases} -x = 1 \\ 0u \\ x - 4 = -2x + 3 \end{cases} \Rightarrow \begin{cases} x = -1 \\ 0u \\ x = \frac{7}{3} \end{cases}$   
\n3.  $|2x + 3| = 9$   
\n $|2x + 3| = 9 \Rightarrow \begin{cases} 2x + 3 = 9 \\ 0u \\ 2x + 3 = -9 \end{cases} \Rightarrow \begin{cases} 2x = 6 \\ 0u \\ 2x = -12 \end{cases} \Rightarrow \begin{cases} x = 3 \\ 0u \\ x = -6 \end{cases}$ 

4. Qual o domínio da função real 
$$
f(x) = \frac{2x}{|x| - 3}
$$

Note que para que essa função exista, é necessário que  $|x| - 3 \neq 0.$ 

$$
Logo |x| \neq 3 \Rightarrow \begin{cases} x \neq -3 \\ \text{ou} \\ x \neq 3 \end{cases}
$$

Assim,  $D(f) = \{x \in \Re | x \neq -3 \ e \ x \neq 3\}$ 

## 3.5.3 Inequação Modular:

Uma inequação é *modular* quando a incógnita se apresenta em módulo. Para  $a > 0$ , temos:

•  $|x| > a \Rightarrow$  $\sqrt{ }$  $\int$  $\mathcal{L}$  $x > a$ ou  $x < -a$ •  $|x| < a \Rightarrow -a < x < a$ 

$$
\bullet \ |x| \ge a \Rightarrow \begin{cases} x \ge a \\ \text{ou} \\ x \le -a \end{cases}
$$

$$
\bullet \ |x| \le a \Rightarrow -a \le x \le a
$$

Exemplos: Resolva as inequações em  $\Re$ :

1. 
$$
|2x - 1| > 3 \Rightarrow \begin{cases} 2x - 1 > 3 \Rightarrow x > 2 \\ \text{ou} \\ 2x - 1 < -3 \Rightarrow x < -1 \end{cases}
$$
  
Logic:  
 $S = \{x \in \mathbb{R} \mid x < -1 \text{ ou } x > 2\}$ 

2. 
$$
|x-4| \le 1 \Rightarrow
$$
  
\n $-1 \le x-4 \le 1 \Rightarrow$   
\n $-1+4 \le x \le 1+4 \Rightarrow$   
\n $3 \le x \le 5$   
\n $S = \{x \in \mathbb{R} \mid 3 \le x \le 5\} = [3,5]$   
\n3.  $|x-1| > 3$   
\n $|x-1| > 3 \Rightarrow \begin{cases} x-1 > 3 \Rightarrow x > 4 \\ 0u \\ x-1 < -3 \Rightarrow x < -2 \end{cases}$   
\n $\text{Logo:}$   
\n $S = \{x \in \mathbb{R} \mid x < -2 \text{ ou } x > 4\}$   
\n4.  $|2x-1| \le 5$   
\n $|2x-1| \le 5 \Rightarrow -5 \le 2x - 1 \le 5 \Rightarrow -5 + 1 \le 2x \le 5 + 1 \Rightarrow -4 \le 2x \le 6 \Rightarrow -2 \le x \le 3$   
\n $\text{Logo:}$   
\n $S = \{x \in \mathbb{R} \mid -2 \le x \le 3$ 

## 3.5.4 Função Modular

Uma função é modular se a cada x real se associa  $|x|$ , ou seja,  $f(x) = |x|$ 

#### 3.5.5 Gráfico:

Pela definição de |x|, temos de considerar duas sentenças para  $f(x)$ , de  $\Re$  em  $\Re$ . Veja como cons-

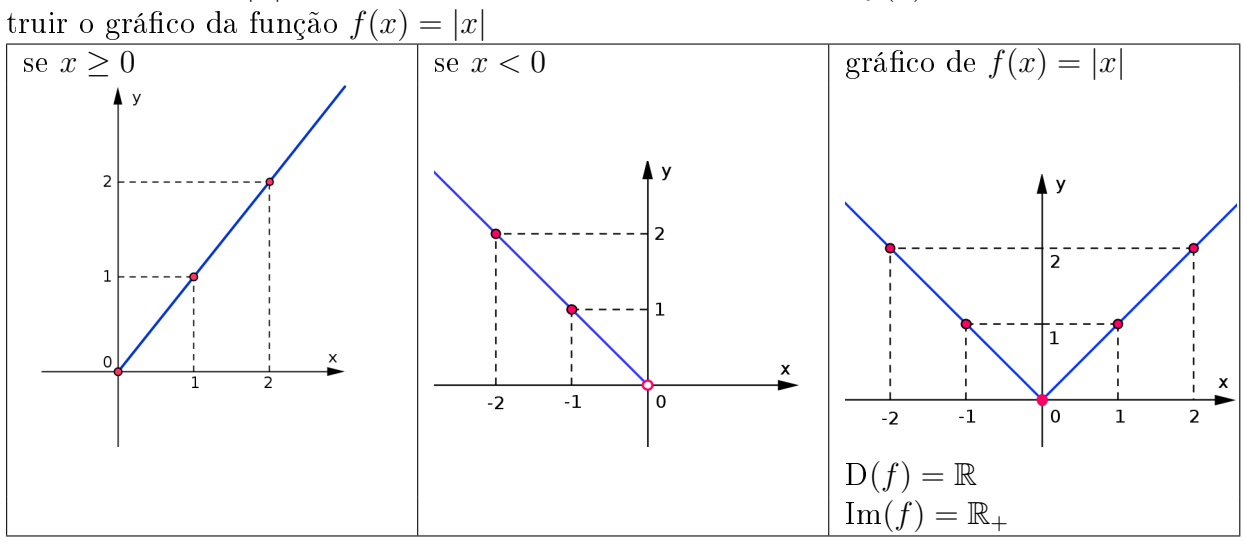

#### Exemplo:

1. Represente graficamente a função real  $y = |x-1|$  e determine o seu domínio e a sua imagem:

$$
y = |x - 1| = \begin{cases} x - 1, \text{ para } x - 1 \ge 0 \Rightarrow x \ge 1 \\ \text{ou} \\ -(x - 1), \text{ para } x - 1 < 0 \Rightarrow x < 1 \end{cases}
$$
   
Tabela de valores:

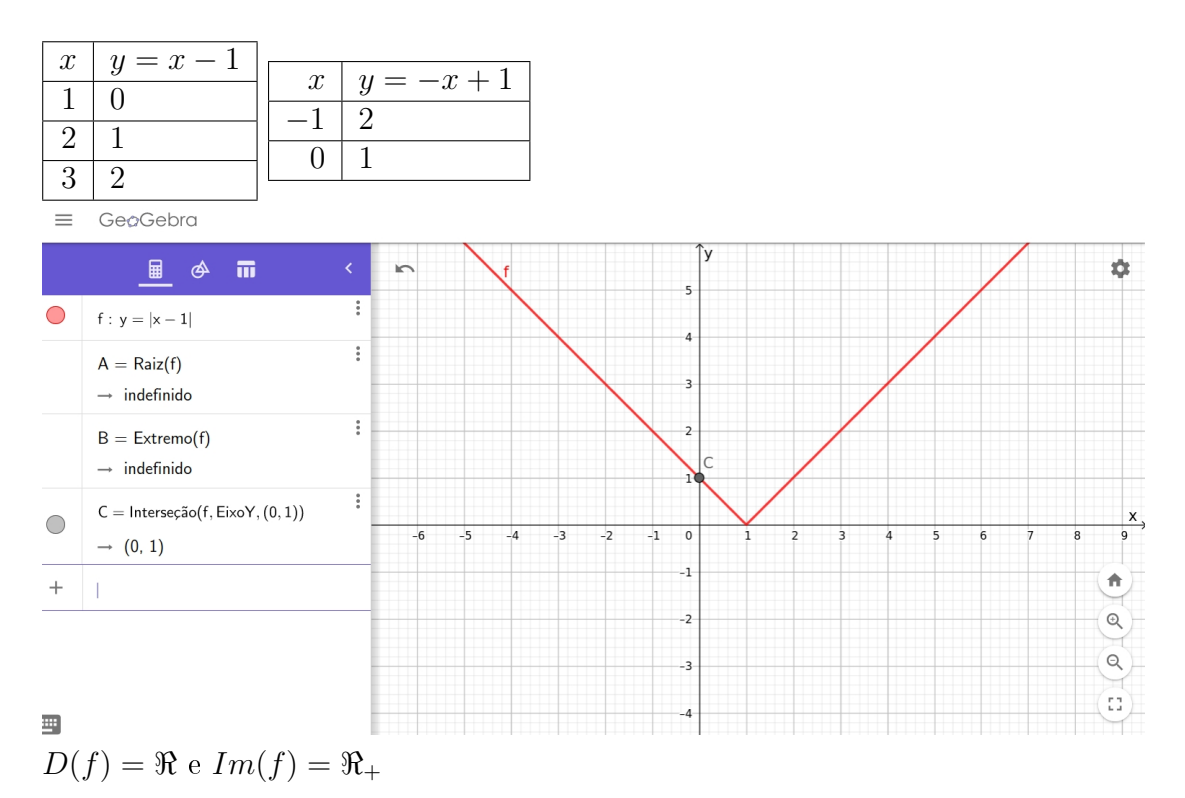

 $Observação: Podemos traçar o gráfico segundo outro procedimento. Construímos o gráfico$ da função de  $y = x - 1$  e depois marcamos os pontos em que  $y < 0$  simetricamente em relação ao eixo x. Vejamos:

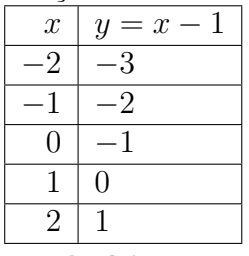

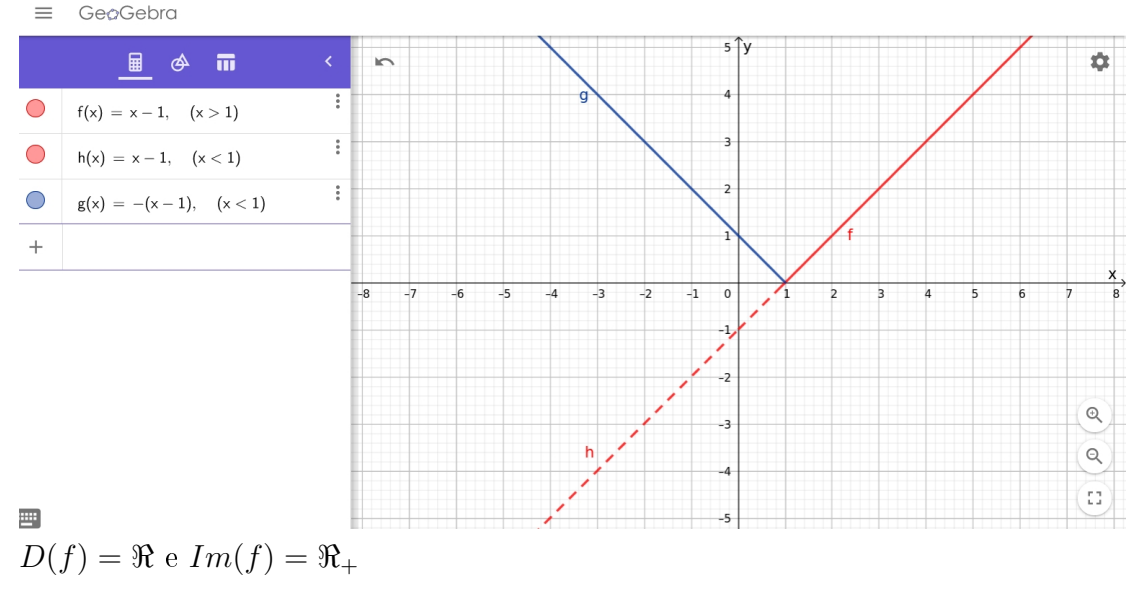

2. Construa o gráfico e determine o domínio e a imagem da seguinte função real  $f(x) = |2x+5|$ Pela definição de módulo:

• 
$$
|2x + 5| = \begin{cases} 2x + 5, & \text{se } 2x + 5 \ge 0 \Leftrightarrow x \ge -\frac{5}{2} \\ \text{ou} \\ -(2x + 5), & \text{se } 2x + 5 < 0 \Leftrightarrow x < -\frac{5}{2} \end{cases}
$$

Então a função  $f(x) = |2x + 5|$  pode ser escrita:

I)  $f(x) = 2x + 5$  para  $x \ge -\frac{5}{2}$ II)  $f(x) = -2x - 5$  para  $x < -\frac{5}{2}$ 

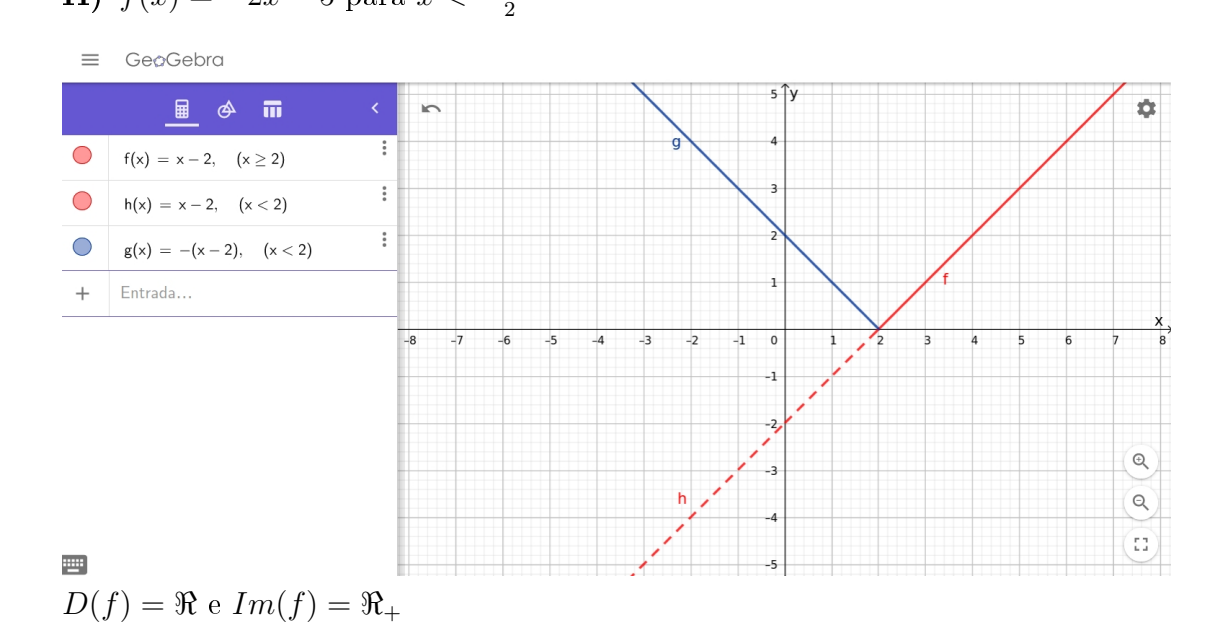

# Capítulo 4

# Expressões Polinomiais

## 4.1 Polinômios

## 4.1.1 Monômios

São expressões algébricas racionais e inteiras que envolvem apenas o produto de números reais por letras, nos quais as letras só apresentam expoentes naturais. Um monômio tem uma parte numérica (coeficiente) e uma literal.

Exemplo:

No monômio 9 $x^2y$ , o coeficiente é 9 e a parte literal é:  $x^2\cdot y$ , isto é:

9 coe ficiente  $\cdot$   $x^2y$ parte literal

## 4.1.2 Polinômios

É a soma algébrica de monômios. Exemplo:  $5ax^2 - 5x^2y^3 +$ √  $\overline{3}x^5$ Observação: Os monômios que formam um polinômio são chamados de termos.

## 4.1.3 Classificação:

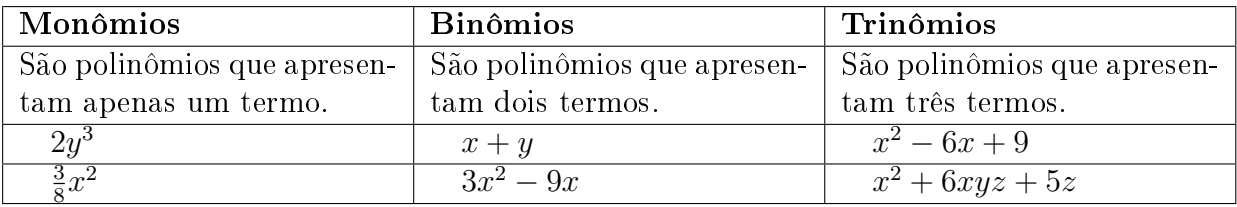

## 4.1.4 Grau de um Polinômio:

É o grau do termo de mais alto grau desse polinômio. Observações:

- $\bullet$  O grau é definido somente para uma expressão racional e inteira.
- Algumas vezes, o grau do polinômio é especificado para uma de suas variáveis.

Exemplos:

a)  $2x^2 + 2x + 1$ 

O polinômio tem grau 2, pois sua variável de maior grau é o x elevado no expoente 2. E na variável x também tem grau 2.

b)  $x^2y + 3xy^3 + y^2 + x$ 

O polinômio tem grau 4, pois a soma dos expoentes das variáveis do termo de maior grau  $3xy^3$  é 4. E na variável  $x$  tem grau 2.

## 4.1.5 Operações com Polinômios

#### Adição

A soma de dois polinômios é feita, adicionando os termos semelhantes de mesmo grau dos polinômios.

#### Exemplo:

- $(x^3 3x^2 + 8x + 7) + (-5x^3 12x + 3)$ 
	- 1) Eliminamos os parenteses:  $x^3 - 3x^2 + 8x + 7 - 5x^3 - 12x + 3$
	- 2) Adicionamos os termos de mesmo grau:  $x^3 - 5x^3 - 3x^2 + 8x - 12x + 7 + 3 =$  $=-4x^3-3x^2-4x+10$

#### Subtração

A diferença de dois polinômios é feita adicionando o primeiro polinômio com o oposto de cada termo do segundo polinômio.

#### Exemplo:

- $(x^2 xy 5y^2) (-3x^2 y^2 + 2xy)$ 
	- 1) Eliminamos os parenteses, trocando os sinais dos termos do segundo polinômio:  $x^2 - xy - 5y^2 + 3x^2 + y^2 - 2xy$
	- 2) Adicionamos os termos semelhantes de mesmo grau:  $x^2 + 3x^2 - 5y^2 + y^2 - xy - 2xy =$  $= 4x^2 - 4y^2 - 3xy$

#### Multiplicação

No produto de dois polinômios, aplica-se a propriedade distributiva da multiplicação em relação a adição ou subtração.

### Exemplos:

a) 
$$
x^3(3x^4 - 5x^2 + 7x + 2)
$$
  
\n
$$
= x^3 \cdot 3x^4 + x^3 \cdot (-5x^2) + x^3 \cdot 7x + x^3 \cdot 2
$$
\n
$$
= 3x^{3+4} - 5x^{3+2} + 7x^{3+1} + 2x^3 =
$$
\n
$$
= 3x^7 - 5x^5 + 7x^4 + 2x^3
$$

b) 
$$
(x + 2y)(x^3 - 3x^2y + xy^2)
$$
  
\n
$$
= x \cdot x^3 + x \cdot (-3x^2y) + x \cdot xy^2 + 2y \cdot x^3 + 2y \cdot (-3x^2y) + 2y \cdot xy^2
$$
\n
$$
= x^{1+3} - 3x^{1+2}y + x^{1+1}y^2 + 2x^3y - 6x^2y^{1+1} + 2xy^{2+1}
$$
\n
$$
= x^4 - 3x^3y + x^2y^2 + 2x^3y - 6x^2y^2 + 2xy^3
$$
\n
$$
= x^4 - 3x^3y + 2x^3y + x^2y^2 - 6x^2y^2 + 2xy^3
$$
\n
$$
= x^4 - x^3y - 5x^2y^2 + 2xy^3
$$

#### Divisão de Polinômio por Monômio

Na divisão de um polinômio por um monômio, não nulo, deve-se dividir cada termo do polinômio por esse monômio. Exemplos:

a) 
$$
(10x^3 - 8x^2 + 10x) : (2x), \text{com } x \neq 0
$$
  
\n $= 10x^3 : 2x - 8x^2 : 2x + 10x : 2x$   
\n $= 5x^2 - 4x + 5$   
\nb)  $(2a^3b^2 - 5a^2b^3) : (2a^2b^2)$   
\n $= (2a^3b^2) : (2a^2b^2) + (-5a^2b^3) : (2a^2b^2) =$   
\n $= 1a^1b? + (-\frac{5}{2}a?b^1) =$   
\n $= a - \frac{5}{2}b$ 

#### Divisão de Polinômio por Polinômio

A divisão pode ser feita por meio de algoritmo simples que simula a divisão de números inteiros. Exemplo:

- $(3x^2 7x + 3) : (x 2)$ Dividendo:  $3x^2 - 7x + 3$  (grau 2) Divisor:  $x - 2$ Para efetuar a divisão de um polinômio por outro, vamos adotar o seguinte algoritmo:
	- 1) Divide-se o termo de maior grau do dividendo pelo termo de maior grau do divisor:  $3x^2 - 7x + 3 \frac{x-2}{3x}$
	- 2) Multiplica-se o quociente pelo divisor:  $3x \cdot (x-2) = 3x^2 - 6x$
	- 3) Subtrai-se o resultado da multiplicação do dividendo(esta subtração é feita adicionandose o oposto do produto ao dividendo).

$$
\frac{3x^2 - 7x + 3x - 2}{-3x^2 + 6x - x + 3} = \frac{-3x^2 + 6x}{-x + 3}
$$

4) Repetem-se os passos anteriores, considerando como dividendo o resultado da subtra- $\tilde{\alpha}$ o  $(-x+3)$ .

$$
\begin{array}{r}3x^2 - 7x + 3 x - 2 \\
-3x^2 + 6x \overline{\smash{\big)}\ x - 1} \\
\hline\n-x + 3 \\
\hline\n\pm x - 2 \\
1\n\end{array}
$$

Quociente:  $3x - 1$ 

Resto: 1

A divisão chega ao fim quando tem se como resto um polinômio de grau menor que o grau do divisor.

## 4.2 Produtos Notáveis

## 4.2.1 Quadrado da Soma de Dois Termos

Sendo a e b dois termos, deseja-se obter o produto  $(a + b)^2$ . Algebricamente:  $(a + b)<sup>2</sup> = (a + b)(a + b) = a<sup>2</sup> + ab + ba + b<sup>2</sup>$ 

 $(a + b)^2 = a^2 + 2ab + b^2$ 

Daí a regra:

"O quadrado da soma de dois termos é igual ao quadrado do primeiro termo, mais o dobro do primeiro pelo segundo, mais o quadrado do segundo termo."

Exemplos:

a) 
$$
(x + 2y)^2
$$
  
\t $= x^2 + 2x2y + (2y)^2 =$   
\t $= x^2 + 4xy + y^2$   
\nb)  $(2 + a)^2$   
\t $= 2^2 + 2a2 + a^2 =$   
\t $= 4 + 4a + a^2$ 

## 4.2.2 Quadrado da Diferença de Dois Termos

Sendo a e b dois termos, deseja-se calcular  $(a - b)^2$ .

Algebricamente:  $(a - b)^2 = (a - b)(a - b) = a^2 - ab - ba + b^2$ 

 $(a - b)^2 = a^2 - 2ab + b^2$ Daí surge a regra:

 $\overline{N}$  quadrado da diferença de dois termos é igual ao quadrado do primeiro termo, menos o dobro do produto do primeiro pelo segundo, mais o quadrado do segundo termo.
a) 
$$
(3a - \frac{1}{2})^2
$$
  
=  $(3a)^2 - 2 \cdot 3a \cdot \frac{1}{2} + (\frac{1}{2})^2$   
=  $9a^2 - \frac{6a}{2} + \frac{1}{4}$   
=  $9a^2 - 3a + \frac{1}{4}$ 

b) 
$$
(x + y - z)^2
$$
  
\n $(x + y)^2 - 2(x + y) \cdot z + z^2$   
\n $x^2 + 2xy + y^2 - 2xz - 2yz + z^2$   
\n $x^2 + y^2 + z^2 + 2xy - 2xz - 2yz$ 

# 4.2.3 Produto da Soma Pela Diferença de Dois Termos

Dados dois termos  $a \in b$ , sejam  $a + b$  a sua soma e  $a - b$  a sua diferença, deseja-se obter o produto  $(a + b)(a - b).$ 

#### Algebricamente:

Pela propriedade distributiva temos:  $(a + b)(a - b) = a<sup>2</sup> - ab + ba - b<sup>2</sup> = a<sup>2</sup> - b<sup>2</sup>$ Temos daí, a regra:

"O produto da soma pela diferença de dois termos é igual ao quadrado do primeiro termo, menos o quadrado do segundo termo

### Exemplos:

a)  $(x+2)(x-2)$  $= x^2 - 2^2 =$  $= x^2 - 4$ 

b) 
$$
(\frac{1}{3} - y)(\frac{1}{3} + y)
$$
  
=  $(\frac{1}{3})^2 - y^2 =$   
=  $\frac{1}{9} - y^2$ 

# 4.2.4 Produto da Forma:  $(x-p)(x-q)$

Deseja-se calcular  $(x - p)(x - q)$ . Algebricamente: Aplica-se a propriedade distributiva, temos:  $(x - p)(x - q) = x^2 - xq - xp + pq = x^2 - (p + q)x + pq = x^2 - Sx + P$ onde  $S = p + q e P = pq$ Exemplos:

- a)  $(x-2)(x-5) =$ Note que  $p = 2 e q = 5$ ;  $S = 2 + 5 = 7 e P = 2 \cdot 5 = 10$ , assim temos que:  $(x-2)(x-5) = x^2 - 7x + 10$
- b)  $(y+4)(y-6) =$ Note que  $p = -4 e q = 6$ ;  $S = -4 + 6 = 2 e P = (-4) \cdot 6 = -24$ , assim temos que:  $(y+4)(y-6) = y^2 - 2y - 24$

# Importante!!!

Os conceitos aqui apresentados nesse produto notável da forma  $(x - p)(x - q)$  serão "absorvidos" somente com a prática e o exercício utilizando o raciocínio lógico e o pensamento matemático.

- c)  $(x+1)(x-2) =$ Note que  $p = -1$  e  $q = 2$ ;  $S = -1 + 2 = 1$  e  $P = (-1)$ .2 = −2. Como o resultado do produto notável deve ser um trinômio da forma =  $x^2 - Sx + P$ , temos:  $(x+1)(x-2) = x^2 - 1x - 2$
- d)  $(x+4)(x+2) = x^2 + 6x + 8$

e) 
$$
(x-4)(x-2) = x^2 - 6x + 8
$$

## 4.2.5 Outros Produtos Notáveis

Sejam a e b dois termos, deseja-se obter:

- Cubo de uma soma:  $(a + b)^3 = a^3 + 3a^2b + 3ab^2 + b^3$
- Cubo de uma diferença:  $(a - b)^3 = a^3 - 3a^2b + 3ab^2 - b^3$

Exemplos:

- a)  $(2x+3y)^3 =$  $=(2x)^3 + 3 \cdot (2x)^2 \cdot 3y + 3 \cdot 2x \cdot (3y)^2 + (3y)^3 =$  $= 8x^3 + 3 \cdot 4x^2 \cdot 3y + 3 \cdot 2x \cdot 9y^2 + 27y^3 =$  $= 8x^3 + 36x^2y + 54xy^3 + 27y^3$
- b)  $(x-2y)^3 =$  $= x^3 - 3 \cdot x^2 \cdot 2y + 3 \cdot x \cdot (2y)^2 - (2y)^3 =$  $= x^3 - 6x^2 \cdot y + 3x \cdot 4y^2 - 8y^3 =$  $= x^3 - 6x^2y + 12xy^2 - 8y^3$

# 4.3 Fatoração de Polinômios

Fatorar um polinômio que está na forma de uma soma algébrica é transforma-lo num produto de polinômios.

Um polinômio que não pode ser fatorado usando coeficientes inteiros é um polinômio irredutível. Veremos a seguir os principais casos de fatoração.

# 4.3.1 Colocação de um Fator Comum em Evidência:

Sabe-se, pela propriedade distributiva, que:

$$
3(x+y) = 3x + 3y
$$

ou ainda

$$
3x + 3y = 3(x + y)
$$

onde 3 e  $(x + y)$  são os fatores.

A expressão  $3(x + y)$  é a forma fatorada de  $3x + 3y$ . Exemplos:

Fatorar os seguintes polinômios:

## 4.3. FATORAÇÃO DE POLINÔMIOS 75

a)  $6x + 2xy$ 

Neste caso, o fator comum é um monômio com parte numérica e literal: parte numérica: é o máximo divisor comum  $(m.d.c)$  dos coeficientes 6 e 2: m.d.c $(6, 2)=2$ parte literal: é a variável comum elevada ao menor expoente: x Logo, o fator comum é  $2x$ . Dividindo cada termo da expressão  $6x + 2xy$  pelo fator comum  $2x$ , temos:

$$
(6x + 2xy) : 2x = 3 + y
$$

Portanto:  $6x + 2xy = 2x(3 + y)$ 

b)  $5ab^2 + 10a^2b^2 - 15a^3b^4$ Fator comum: parte numérica: m.d.c $(5, 10, 15) = 5$ parte literal:  $ab^2$ Logo, o fator comum é  $5ab^2$ . Quociente da expressão pelo fator comum:  $1 + 2a - 3a^2b^2$ Portanto:  $5ab^2 + 10a^2b^2 - 15a^3b^4 = 5ab^2(1 + 2a - 3a^2b^2)$ 

# 4.3.2 Por Agrupamento

Se um polinômio com quatro termos é o produto de dois binômios, podemos agrupar os termos para fatorar. Para isso, utilizamos a fatoração colocando o termo comum em evidencia duas vezes. Exemplos:

a) 
$$
ax + ay + bx + by
$$

$$
= ax + bx + ay + by
$$

$$
= x(a + b) + y(a + b)
$$

$$
= (a + b)(x + y),
$$

b) 
$$
a^4 - a^3 + a^2 - a =
$$
  
=  $a^3(a - 1) + a(a - 1)$   
=  $(a - 1)(a^3 + a)$ 

# 4.3.3 Trinômio Quadrado Perfeito (TQP) Isso é muito importante SABER!!!

Ao estudarmos produtos notáveis, vimos que:  $(a + b)^2 = a^2 + 2ab + b^2 e (a - b)^2 = a^2 - 2ab + b^2$ Logo:  $(a + b)^2$  é a forma fatorada do trinômio  $a^2 + 2ab + b^2$ e  $(a - b)^2$  é a forma fatorada do trinômio  $a^2 - 2ab + b^2$ É necessário, pois, reconhecermos quando um trinômio pode ser decomposto como o quadrado de um binômio, isto é, quando um  $\text{trin}\partial\text{m}$  é **quadrado perfeito**. Para isso, devemos ter duas condições satisfeitas:

1) Dois termos do trinômio são quadrados perfeitos e são precedidos do sinal +.

2) O outro termo, precedido do sinal + ou do sinal −, é igual ao dobro do produto das raízes dos termos quadrados.

Assim:

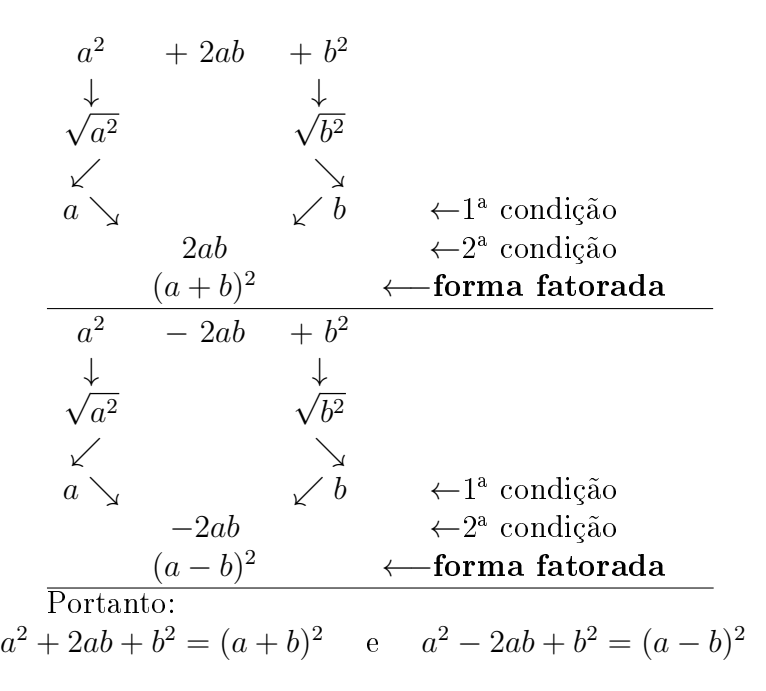

Observação: Se o termo do meio for positivo, temos então o quadrado da soma de dois termos e se o termo do meio for negativo, temos então o quadrado da diferença de dois termos. Exemplos:

Verifique se os seguintes trinômios são TQP e fatore-os:

a)  $a^2 + 8ab + 16b^2 =$  $\sqrt{a^2} = a$  $16b^2 = 4b$ Note que  $2 \cdot a \cdot 4b = 8ab$ . O polinômio é um TQP. Assim, temos que:  $a^2 + 8ab + 16b^2 = (a + 4b)^2$ b)  $9x^2 - 30xy + 25y^2 =$ 

 $9x^2 = 3x$  $\sqrt{25y^2} = 5y$ Note que  $2 \cdot 3x \cdot 5y = 30xy$  que é o termo do meio O polinômio é um TQP.

Assim, temos que:  $9x^2 - 30xy + 25y^2 = (3x - 5y)^2$ 

# 4.3.4 Diferença de Dois Quadrados Vale a pena SABER!!!

Como já vimos anteriormente, nos produtos notáveis, se  $(a + b)(a - b) = a<sup>2</sup> – b<sup>2</sup>$ então podemos admitir que:  $a^2 - b^2 = (a + b)(a - b)$ 

Logo, $(a + b)(a - b)$  é a forma fatorada da expressão  $a^2 - b^2$ . Vejamos,nos exemplos seguintes como se deve proceder para fatorar uma diferença de quadrados. Exemplos:

1. Fatorar os seguintes polinômios:

a) 
$$
x^2 - 16
$$
  
\n $x^2 - 16$   
\n $\downarrow \quad \downarrow$   
\n $\sqrt{x^2} \sqrt{16}$   
\n $\downarrow \quad \downarrow$   
\nx 4  
\nPortanto:  
\n $x^2 - 16 = (x + 4)(x - 4)$   
\nb)  $9x^2 - 25y^4$   
\n $9x^2 - 25y^4$   
\n $\downarrow \quad \downarrow$   
\n $\sqrt{9x^2} \sqrt{25y^4}$   
\n $\downarrow \quad \downarrow$   
\n $3x \quad 5y^2$   
\nPortanto:  
\n $9x^2 - 25y^4 = (3x + 5y^2)(3x - 5y^2)$ 

2. Veja uma bela aplicação da diferença de dois quadrados:

\* Calcular  $2342^2 - 2341^2$ . Note que temos a diferença de dois quadrados e usando o processo de fatoração visto anteriormente, temos que:  $2342^2 - 2341^2 = (2342 + 2341)(2342 - 2341) = 4683 \cdot 1 = 4683$ ., ou seja, é muito mais rápido do que elevar 2342 ao quadrado e 2341 ao quadrado e calcular sua diferença.

# 4.3.5 Trinômio do 2º Grau do tipo  $x^2 - Sx + P$ Vale a pena SABER!!!

As técnicas apresentadas a seguir são bastante úteis para resolver problemas envolvendo funções polinomiais de 2<sup>o</sup> grau. Você pode ganhar um bom tempo sem utilizar a fórmula resolutiva para equações de 2<sup>°</sup> grau para encontrar as raízes de um polinômio de grau 2.

No trinômio  $x^2 - Sx + P$ ,  $S$  é a soma das raízes e  $P$  é o produto das mesmas. Seja a expressão  $x^2 - 5x + 6$ . Sabe-se, por um dos casos de produtos notáveis, que:  $(x-2)(x-3) = x^2 - (2+3)x + 2 \cdot 3$ Logo, $(x-2)(x-3) = x^2 - 5x + 6$ Portanto:  $(x-2)(x-3)$  é a **forma fatorada** da expressão  $x^2 - 5x + 6$ Em  $x^2 - 5x+6 = (x-2)(x-3)$ , 5 (coeficiente de x) é a soma de 2 e 3 e 6(termo independente) é o produto de 2 e 3.

De uma forma geral, sendo  $x_1$  e  $x_2$  as raízes do trinômio  $x^2-Sx+P\,=\,0,$  onde  $S = x_1 + x_2$ e $P = x_1 \cdot x_2$ , a sua forma fatorada fica:

 $x^2 - Sx + P = (x - x_1)(x - x_2).$ 

Observe como se obtém a forma fatorada de um trinômio do 2<sup>o</sup> Grau do tipo  $x^2 - Sx + P$ , nos seguintes exemplos:

a) Fatoremos  $x^2 - 7x + 12$ 

Teremos que encontrar dois números, tais que:

- $-$  sua soma seja 7;
- seu produto seja 12.

Como o produto é positivo, os números procurados devem ter sinais iguais (ambos positivos ou ambos negativos). E como a soma é positiva, concluímos que ambos os números são positivos.

Decompondo o número 12 e fazendo as alternativas possíveis a partir do produto, temos:

 $12 \mid 2$  $6 \mid 2$  $3 \mid 3$ 1 Logo: se  $3 \cdot 4 = 12$  $e$  3 + 4 = 7, os números procurados são 3 e 4. Portanto:  $x^2 - 7x + 12 = (x - 3)(x - 4)$ 

- b) Fatoremos  $x^2 + 3x 10$ Note que:
	- i)  $x^2 + 3x 10 = x^2 (-3)x + (-10)$
	- ii)  $10 = 5 \cdot 2$

Teremos que encontrar dois números, tais que:

- $-$  sua soma seja  $-3$ ;
- seu produto seja -10.

Neste caso, como o produto é negativo, os números procurados devem ter sinais contrários. A soma é negativa, donde se conclui que o maior número, em valor absoluto, é negativo. Como  $(2) \cdot (-5) = -10$ 

e 
$$
2 - 5 = -3
$$
,  
os números são **2** e **-5**.  
Portanto:  
 $x^2 + 3x - 10 = (x - 2)(x - (-5)) = (x - 2)(x + 5)$ 

c) Fatoremos  $x^2 - x - 20$ Para fatorá-lo, termos que encontrar dois números, tais que:

- $-$  sua soma seja 1;
- seu produto seja -20.

Como  $-4 \cdot 5 = -20$  $e -4 + 5 = 1$ os números procurados são -4 e 5. Portanto:  $x^2 - x - 20 = (x - (-4))(x - 5) =$  $(x+4)(x-5)$ 

# 4.3.6 Fatoração de Expressões Combinadas

Algumas expressões admitem fatoração com emprego de mais de um caso. Nesta situação basta aplicar sucessivamente os casos possíveis sempre que for oportuno, começando pelo caso de colocação de um fator comum em evidencia.

#### Exemplos:

Obter as formas fatoradas das expressões seguintes:

- a)  $5x^4 45x^2$  $5x^2$  é um fator comum, Logo:  $=5x^2(x^2-9); x^2-9$  é a diferença de quadrados  $= 5x^2(x+3)(x-3)$
- b)  $4x^4 16x^3y + 16x^2y^2$ 4x 2 é um fator comum, Logo:  $= 4x^2(x^2 - 4xy + 4y^2); x^2 - 4xy + 4y^2$  é o quadrado perfeito. Logo:  $= 4x^2(x-2y)^2$

# 4.3.7 Soma ou Diferença de Dois Cubos

- Soma de dois cubos:  $a^3 + b^3 = (a+b)(a^2 - ab + b^2)$
- Diferença de dois cubos:  $a^3 - b^3 = (a - b)(a^2 + ab + b^2)$

#### Exemplos:

Fatorar os seguintes polinômios

a) 
$$
2x^3 + 2y^3 =
$$

$$
= 2(x^3 + y^3) =
$$

$$
= 2(x + y)(x^2 - xy + y^2)
$$

b) 
$$
5x^3 - 5y^3 =
$$

$$
= 5(x^3 - y^3) =
$$

$$
= 5(x - y)(x^3 + xy + y^2)
$$

# 4.4 Frações Algébricas

# 4.4.1 M.d.c e M.m.c de Polinômios

As mesmas regras de m.m.c. e m.d.c para números naturais são aplicadas em monômios e polinômios.

#### Exemplos:

1.  $10a^2b$  e  $15a^3b^4$ 

1º)Fatorando os coeficientes dos monômios, temos:  $\int 10a^2b = 2 \cdot 5 \cdot a^2 \cdot b$  $15a^3b^4 = 3 \cdot 5 \cdot a^3 \cdot b^4$ 2<sup>o</sup>)Aplicando as definições de m.d.c e m.m.c, vem: m.d.c(10 $a^2b$ ; 15 $a^3b^4$ ) = 5 ·  $a^2$  ·  $b = 5a^2b$ m.m.c( $10a^2b$ ;  $15a^3b^4$ ) =  $2 \cdot 3 \cdot 5 \cdot a^3 \cdot b^4$  =  $= 30a^3b^4$ 

2.  $5a^2xy; -50ax^2 \in 35a^3y^3$ 

1º)Fatorando os coeficientes dos monômios, temos:

 $\sqrt{ }$  $\int$  $\mathcal{L}$  $5a^2xy = 5 \cdot a^2 \cdot x \cdot y$  $-50ax^2 = -2 \cdot 5^2 \cdot a \cdot x^2$  $35a^3y^3 = 5 \cdot 7 \cdot a^3 \cdot y^3$ 

2º)Aplicando as definições de m.d.c e m.m.c, vem: m.d.c( $5a^2xy$ ;  $-50ax^3$ ;  $35a^3y^3$ ) =  $5 \cdot a = 5a$ m.m.c(5 $a^2xy$ ; -50 $ax^3$ ; 35 $a^3y^3$ ) = 2 · 5<sup>2</sup> · 7 ·  $a^3 \cdot x^2 \cdot y^3$  = 350 $a^3x^2y^3$ 

- \* Convém observar que se pode admitir, por convenção, que o m.d.c e o m.m.c de monômios tenham sempre um coeficiente positivo.
- 3.  $x^2 4 e x^2 + 2x$ Fatorando as expressões, temos:  $\int x^2 - 4 = (x + 2) \cdot (x - 2)$  $x^2 + 2x = x \cdot (x+2) \longrightarrow \text{forma fatorada}$ Observação: Note que x,  $(x+2)$  e  $(x-2)$  são os fatores, assim:  $\text{m.d.c}(x^2 - 4; x^2 + 2x) = (x + 2)$  $\text{m.m.c}(x^2-4; x^2+2x) = x \cdot (x+2) \cdot (x-2)$
- 4.  $x a, x^2 a^2 e x^2 2ax + a^2$

$$
\begin{aligned}\n\text{Factorando as expressões, temos:} \\
\begin{cases}\nx - a &= (x - a) \quad \text{---} \rightarrow \text{ forma fatorada} \\
x^2 - a^2 &= (x - a) \cdot (x + a) \\
x^2 - 2ax + a^2 &= (x - a)^2\n\end{cases} \\
\text{então:} \\
\text{m.d.c}(x - a; x^2 - a^2; x^2 - 2ax + a^2) &= (x - a) \\
\text{m.m.c}(x - a; x^2 - a^2; x^2 - 2ax + a^2) &= (x - a)^2(x + a)\n\end{cases}\n\end{aligned}
$$

# 4.4.2 Definição de Frações Algébricas

Chama-se fração algébrica o quociente indicado de dois polinômios, onde o polinômio do denominador tem pelo menos grau 1.

# 4.4.3 Simplicação de Frações Algébricas

Multiplicando-se ou dividindo-se os termos (numerador e denominador) de uma fração algébrica por uma mesma expressão, não nula, a fração obtida é equivalente à fração dada.

### Exemplos:

Simplique as seguintes expressões algébricas:

1.  $4x^2 - 4$  $8x^2 - 16x + 8$ 

$$
\frac{4x^2 - 4}{8x^2 - 16x + 8} = \frac{4(x^2 - 1)}{8(x^2 - 2x + 1)} = \frac{4(x + 1)(x - 1)}{8(x - 1)^2} = \frac{(x + 1)}{2(x - 1)} = \frac{x + 1}{2x - 2}
$$

Cancelam-se os fatores comuns:  $4(x-1)$ 

$$
2. \frac{x^2 - x}{4x - 4}
$$

Fatorando convenientemente os termos da fração:  $x^2-x$  $4x - 4$ =  $x(x+1)$  $\frac{d(x+1)}{dx} =$  $\overline{x}$ 4

Cancelam-se o fator comum:  $(x - 1)$ 

## Observação:

# Isso NÃO PODE!!!

A simplicação de uma fração algébrica não pode ser feita da forma:

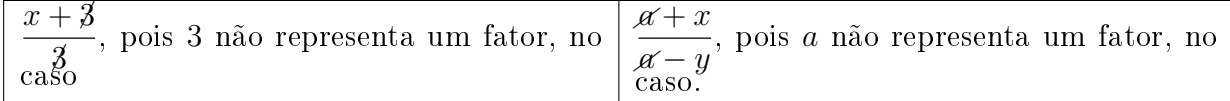

# 4.4.4 Operações com Frações Algébricas

## Adições e Subtrações

Veremos as adições e subtrações nos exemplos a seguir:

1º caso: Os denominadores são iguais: Neste caso, basta dar ao resultado o denominador comum e efetuar as operações indicadas nos numeradores.

## Exemplo:

Efetuar a seguinte soma algébrica:

$$
\begin{aligned}\n\bullet \frac{x}{x-1} + \frac{1+x}{x-1} - \frac{2-x}{x-1} \\
&= \frac{x}{x-1} + \frac{1+x}{x-1} - \frac{2-x}{x-1} \\
&= \frac{x+(1+x)-(2-x)}{x-1} \\
&= \frac{x+1+x-2+x}{x-1} = \frac{3x-1}{x-1}\n\end{aligned}
$$

2 ◦ caso: Os denominadores são diferentes: Para adicionar ou subtrair frações algébricas, aplicamos o mesmo procedimento usado com os números fracionários: obtemos frações equivalentes e que tenham o mesmo denominador que pode ser o MMC entre os denominadores.

## Exemplos:

Efetuar as seguintes somas algébricas:

1. 
$$
\frac{x}{x+y} - \frac{x^2 - 1}{x^2 - y^2}
$$

Cálculo do m.m.c dos denominadores:

$$
x + y = (x + y)
$$
  
\n
$$
x^{2} - y^{2} = (x + y)(x - y)
$$
  
\n
$$
x \quad x^{2} - y^{2} = (x + y)(x - y) \text{ ou } x^{2} - y^{2}
$$
  
\n
$$
x \quad x^{2} - 1
$$

$$
\frac{x}{x+y} - \frac{x^2-y^2}{x^2-y^2} =
$$
\n
$$
= \frac{x(x-y)}{x^2-y^2} - \frac{x^2-1}{x^2-y^2} =
$$
\n
$$
= \frac{x^2 - xy - x^2 + 1}{x^2 - y^2} = \frac{1 - xy}{x^2 - y^2}
$$

2. 
$$
\frac{a^2 + a}{a^2 - 9} + \frac{2}{a - 3} + \frac{1}{a + 3}
$$

Cálculo do m.m.c dos denominadores:  
\n
$$
a^2 - 9 = (a + 3)(a - 3)
$$
  
\n $a - 3 = (a - 3)$   
\n $a + 3 = (a + 3)$   
\n $m.m.c(a^2 - 9, a - 3, a + 3) = (a + 3)(a - 3)$   
\n
$$
\frac{a^2 + a}{a^2 - 9} + \frac{2}{a - 3} + \frac{1}{a + 3} =
$$
\n
$$
= \frac{a^2 + a}{(a + 3)(a - 3)} + \frac{2}{a - 3} + \frac{1}{a + 3} =
$$
\n
$$
= \frac{a^2 + a + 2(a + 3) + (a - 3)}{(a + 3)(a - 3)} =
$$
\n
$$
= \frac{a^2 + a + 2a + 6 + a - 3}{(a + 3)(a - 3)} =
$$
\n
$$
= \frac{a^2 + 4a + 3}{(a + 3)(a - 3)} =
$$
\n
$$
= \frac{(a + 3)(a - 3)}{(a + 3)(a - 3)} = \frac{a + 1}{a - 3}
$$

#### Multiplicações e Divisões

Sabemos que:  
\n
$$
\frac{a}{b} \cdot \frac{c}{d} = \frac{a \cdot c}{b \cdot d} \qquad e
$$
\n
$$
\frac{a}{b} \div \frac{c}{d} = \frac{a}{b} \cdot \frac{d}{c} = \frac{a \cdot d}{b \cdot c}
$$

O mesmo procedimento se aplica a quaisquer frações algébricas, conforme segue. Exemplos: Efetuar os seguintes produtos e divisões de frações algébricas:

1. 
$$
\frac{a-1}{2x} \cdot \frac{4x^2 - 2x}{a^2 - 1}
$$

$$
\frac{a-1}{2x} \cdot \frac{4x^2 - 2x}{a^2 - 1} = \frac{a-1}{2x} \cdot \frac{4x(x-2)}{(a+1)(a-1)}
$$

Simplicando antes de multiplicar, temos:

$$
\frac{a-1}{2x} \cdot \frac{4x(x-2)}{(a+1)(a-1)} = \frac{2(x-2)}{a+1} = \frac{2x-4}{a+1}
$$
  
2. 
$$
\frac{\frac{x^2+6x+9}{2x}}{\frac{2x}{x^2}}
$$
  

$$
\frac{\frac{x^2+6x+9}{2x}}{\frac{2x}{x^2}} = \frac{x^2+6x+9}{2x} \cdot \frac{x^2}{2x+6} =
$$
  

$$
= \frac{(x+3)^2}{2x} \cdot \frac{x^2}{2(x+3)}
$$

Simplicar antes de multiplicar:

$$
\frac{(x+3)^2}{2x} \cdot \frac{x^2}{2 \cdot (x+3)} = \frac{(x+3)}{2} \cdot \frac{x}{2} =
$$

$$
= \frac{x(x+3)}{4} = \frac{x^2+3x}{4}
$$

#### Potenciação da Frações Algébricas

Sabemos que  $\left(\frac{a}{b}\right)$ b  $\big)^n =$  $a^n$  $\frac{a}{b^n}$ .

A partir daí, podemos calcular a potência n-ésima de frações algébricas, como nos exemplos seguintes.

1. 
$$
\left(\frac{x-1}{x+1}\right)^2
$$
  
\n $\left(\frac{x-1}{x+1}\right)^2 = \frac{(x-1)^2}{(x+1)^2} = \frac{x^2 - 2x + 1}{x^2 + 2x + 1}$   
\n2.  $\left(\frac{3xy^2}{x-y}\right)^3$   
\n $\left(\frac{3xy^2}{x-y}\right)^3 = \frac{(3xy^2)^3}{(x-y)^3} = \frac{27x^3y^6}{(x-y)^3}$ 

# Capítulo 5

# Equações e Funções Polinomiais de 2<sup>o</sup> Grau

# 5.1 Equações de 2<sup>o</sup> Grau

## Definição

Denomina-se equação do 2° grau com uma variável toda equação da forma:

 $ax^2+bx+c=$  $\left\{\begin{array}{c} ax + bx + c = \\ 0 \end{array}\right\}$  onde x é a variável com a, b,  $c \in \mathbb{R}$  e  $a \neq 0$ 

Assim, são equações do 2<sup>°</sup> grau com uma variável:

- $2x^2 5x + 2 = 0 \longrightarrow$  a variável é x,  $a = 2$ ,  $b = -5$ ,  $c = 2$
- $y^2 + 5y 6 = 0 \longrightarrow$  a variável é y,  $a = 1$ ,  $b = 5$ ,  $c = -6$
- $x^2 9 = 0 \longrightarrow$  a variável é x,  $a = 1$ ,  $b = 0$ ,  $c = -9$

## 5.1.1 Coeficientes da Equação do 2º Grau

Os números reais  $a, b, c$  são denominados *coeficientes* da equação do  $2^{\circ}$  grau, e:

- ? *a* é sempre o coeficiente em  $x^2$ ;
- ?  $b$  é sempre o coeficiente em  $x$ ;
- ? c é chamado termo independente ou termo constante.

## 5.1.2 Equações Completas e Equações Incompletas

Sabemos, pela definição, que o coeficiente  $a$  é sempre diferente de zero, porém, os coeficientes  $b$  e c podem ser nulos. Assim:

a) Quando b e c são diferentes de zero, a equação se diz completa. Exemplos:

 $2x^2 - 3x + 1 = 0$  $y^2 - 4y + 4 = 0$  $-5t^2 + 2t + 3 = 0$  $\mathcal{L}$  $\mathcal{L}$  $\int$ −→ Equações completas

b) Quando  $b = 0$  ou  $c = 0$  ou  $b = c = 0$ , a equação se diz **incompleta**.

Nesse caso, é costume escrever a equação sem o termo de coeficiente nulo. Exemplos:  $x^2-4=0,$  em que  $b=0\longrightarrow$  não está escrito o termo em  $x$  $y^2+3y=0,$  em que  $c=0\longrightarrow$  não está escrito o termo independente  $5x^2=0,$  em que  $b=c=0\longrightarrow$  não estão escritos o termo em  $x$  e o termo independente

# 5.1.3 Raízes de uma Equação do 2◦ Grau

Vamos considerar as equações do 2° grau no universo dos números reais ( $\mathbb{R}$ ), a fim de obtermos o conjunto-solução de cada uma delas.

Observe as equações a seguir: a)  $x^2 - 5x + 6 = 0$  b)  $5x$ b)  $5x^2 - 20x = 0$ Se substituirmos x por 2 ou por 3, temos: Substituindo x por zero ou por 4, temos:  $2^2 - 5 \cdot 2 + 6 = 4 - 10 + 6 = 0$  5 · 0  $5 \cdot 0^2 - 20 \cdot 0 = 0 - 0 = 0$ ou ou  $3^2 - 5 \cdot 3 + 6 = 9 - 15 + 6 = 0$  5 · 4  $5 \cdot 4^2 - 20 \cdot 4 = 80 - 80 = 0$ Dizemos, assim, que 2 ou 3 são raízes da  $\vert$  Então, zero e 4 são raízes da equação equação  $x^2 - 5x + 6 = 0$  5x  $5x^2 - 20x = 0$ Chama-se raiz da uma equação do 2◦ grau o número real que, substiuído no

lugar da incógnita, torna a sentença matemática verdadeira.

# 5.1.4 Resolução de Equações Incompletas

Resolver uma equação significa determinar o conjunto solução dessa equação. Inicialmente, observamos que:

1<sup>o</sup>) Se  $a \cdot b = 0$ , então,  $a = 0$  ou  $b = 0$  $\downarrow$  $1^{\circ}$  fator  $2^{\circ}$  fator 2°) Se  $x^2 = a$ , então,  $x = \pm \sqrt{a}$  $\overline{a}$ 

Baseados nestes conhecimentos, veremos, por meio de exemplos, como resolver uma equação incompleta do 2<sup>o</sup> grau.

 $1^{\circ}$  caso: A equação é da forma  $ax^2 + bx = 0$  onde  $c = 0$ Resolver as seguintes equações incompletas do 2<sup>o</sup> grau, sendo  $U = \mathbb{R}$ ?  $x^2 - 5x = 0$  $x \cdot (x-5) = 0 \longrightarrow \text{colocando o } x \text{ em evidência}$  $x(x-5)=0$   $\Rightarrow$  $\sqrt{ }$  $\int$  $\mathcal{L}$  $x = 0$  (raiz da equação) ou ou<br> $x - 5 = 0 \Rightarrow x = 5$  (raiz da equação)  $S = \{0, 5\}$  $2^{\text{o}}$  caso: A equação é da forma  $ax^2+c=0$  onde  $b=0$ Resolver as seguintes equações incompletas do 2<sup>o</sup> grau, sendo U= R: 1)  $x^2 - 16 = 0$  $x^2 = 16$  → transpondo o termo independente para o 2<sup>o</sup> membro  $x=\pm\sqrt{16}\;\longrightarrow$  pela relação fundamental  $x = \pm \sqrt{10} \longrightarrow$  pela relação fundame $x = \pm 4 \longrightarrow \sqrt{16} \in \mathbb{R}$  e é exata: 4  $x = +4$  ou  $x = -4$  $S = \{-4, 4\}$ 2)  $2x^2 + 10 = 0$ 

$$
2x^{2} = -10
$$
  
\n
$$
x^{2} = \frac{-10}{2}
$$
  
\n
$$
x^{2} = -5
$$
  
\n
$$
x = \pm \sqrt{-5} \rightarrow \sqrt{-5} \notin \mathbb{R}
$$
  
\nNeste caso, não existem em R valores de x que verifiquem a equação.  
\n
$$
S = \emptyset
$$

## 5.1.5 Resolução de Equações Completas

#### Fórmula Resolutiva e Discriminante

Para a resolução das equações completas em R, utilizaremos a fórmula resolutiva conhecida no Brasil como Fórmula de Bhaskara.

Faremos, inicialmente, a dedução da fórmula, considerando a equação:

 $ax^2 + bx + c = 0$ , em que  $a, b, c \in \mathbb{R}$  e  $a \neq 0$ 

- a) Multiplicando os dois membros da equação por 4a e temos:  $ax^{2} + bx + c = 0 \cdot (4a)$  $4a^2x^2 + 4abx + 4ac = 0$
- b) Subtrímos 4ac em ambos os lados da igualdade e temos:  $4a^2x^2 + 4abx + 4ac - 4ac = 0 - 4ac$  $4a^2x^2 + 4abx = -4ac$
- c) Adicionamos  $b^2$  ao dois membros da questão e temos:  $4a^2x^2 + 4abx + b^2$  $\overbrace{\phantom{aaaaa}}^{\phantom{aaaaa}}$  $= b^2 - 4ac$

trinômio quadrado perfeito

- d) Fatoremos o 1º membro da equação temos:  $(2ax + b)^2 = b^2 - 4ac$
- e) A expressão  $b^2 4ac$  é denominada  ${\rm discriminante}$  da equação, sendo representada pela letra grega ∆. Assim:

 $(2ax+b)^2 = \Delta$  $2ax + b = \pm \sqrt{\Delta} \longrightarrow {\rm pela \; relação \; fundamental, \; onde \; temos:}$ 

$$
x = \frac{-b \pm \sqrt{\Delta}}{2a}
$$
 onde  $\Delta = b^2 - 4ac \longrightarrow$  fórmula resolutiva

A existência ou não de raízes no conjunto R, e o fato de serem duas raízes ou uma só, depende, exclusivamente de  $\Delta\ =b^2-4ac,$  daí o nome de  ${\rm discriminant}{\bf e}$  que se dá a esta expressão.

Se  $\Delta > 0$  (duas raízes diferentes)

- Se  $\Delta = 0$  (duas raízes iguais)
- Se  $\Delta$  < 0, a equação não tem raízes reais.

# Resolução de Equações Completas

## Fórmula Resolutiva

 $(b)$ 

- \* Resolver as seguintes equações de 2<sup>o</sup> grau:
	- (a)  $2x^2 3x 2 = 0$

Como a equação já está escrita em forma normal, temos:

$$
2x^{2} - 3x - 2 = 0
$$

$$
\begin{cases} a = 2 \\ b = -3 \\ c = -2 \end{cases}
$$

$$
\Delta = b^{2} - 4ac = (-3)^{2} - 4 \cdot (2) \cdot (-2)
$$

$$
\Delta = 9 + 16 = 25 > 0 \text{ (duas raízes diferentes)}
$$

$$
x = \frac{-b \pm \sqrt{\Delta}}{2a} = \frac{-(-3) \pm \sqrt{25}}{2 \cdot (2)} = \frac{3 \pm 5}{4} \longrightarrow \begin{cases} x' = \frac{3+5}{4} = \frac{8}{4} = 2\\ x'' = \frac{3-5}{4} = \frac{-2}{4} = -\frac{1}{2} \end{cases}
$$
  

$$
x^2 + x + 6 = 0
$$

Como a equação já está escrita em forma normal, temos:

$$
x^{2} + x + 6 = 0
$$
\n
$$
\begin{cases}\na = 1 \\
b = 1 \\
c = 6\n\end{cases}
$$
\nCálculo do discriminante\n
$$
\Delta = b^{2} - 4ac = (1)^{2} - 4 \cdot (1) \cdot (6)
$$
\n
$$
\Delta = 1 - 24 = -23 < 0
$$
\nComo  $\Delta < 0$ , a equação não tem raízes reais.  
\n**S**=0

(c) 
$$
x^2 = 5(2x - 5)
$$

Neste caso, devemos reduzir a equação para forma normal.

$$
x^{2} = 5(2x - 5)
$$
  
\n
$$
x^{2} = 10x - 25
$$
  
\n
$$
x^{2} - 10x + 25 = 0
$$
  
\n
$$
\begin{cases}\na = 1 \\
b = -10 \\
c = 25\n\end{cases}
$$
  
\n
$$
\Delta = b^{2} - 4ac = (-10)^{2} - 4 \cdot (1) \cdot (25)
$$
  
\n
$$
\Delta = 100 - 100 = 0 \text{ (duas raízes iguais)}
$$
  
\n
$$
x = \frac{-b}{2a} = \frac{-(-10)}{2 \cdot (1)} \frac{10}{2} = 5
$$
  
\n
$$
S = \{5\}
$$

# 5.1.6 Equação Literal Completa

A resolução das equações literais é feita por meio da fórmula resolutiva já conhecida. Entretanto, devemos excluir os valores dos coeficientes literais que tornem nulos os denominadores ou o coeficiente a.

Exemplo: Resolver a equação  $mnx^2 - (m - n)x - 1 = 0$   $(m \neq 0, n \neq 0)$ .

 $mnx^2 - (m - n)x - 1 = 0$ 

$$
\begin{cases}\n\text{coeficiente de } x^2 = mn \\
\text{coeficiente de } x = -(m - n) \\
\text{termo independence } = -1 \\
\Delta = b^2 - 4ac = [-(m - n)]^2 - 4 \cdot (mn) \cdot (-1) \\
\Delta = m^2 - 2mn + n^2 + 4mn = \\
\Delta = \underbrace{m^2 + 2mn + n^2}_{m^2 + 2mn + n^2} = (m + n)^2 \\
\text{trinômio quadrado perfecto} \\
x = \frac{-b \pm \sqrt{\Delta}}{2a} = \frac{-[-(m - n)] \pm \sqrt{(m + n)^2}}{2 \cdot (mn)} \\
x = \frac{(m - n) \pm (m + n)}{2mn} \\
x' = \frac{m - n + m + n}{2mn} = \frac{2m}{2mn} = \frac{1}{n} \\
x'' = \frac{m - n - m - n}{2mn} = -\frac{-2m}{2mj} = -\frac{1}{m} \\
S\{-\frac{1}{m}, \frac{1}{n}\}\n\end{cases}
$$

# 5.1.7 Relações Entre os Coeficientes e as Raízes da Equação do 2º Grau

Considere a equação  $ax^2 + bx + c = 0$  e suponhamos  $\Delta \geq 0$ , casos em que existem raízes reais  $x'$  $e x''$ , diferentes ou iguais.

Então, entre as raízes  $x'$  e  $x''$  e os coeficientes  $a,b$  e  $c$  desta equação, estabeleceremos as seguintes relações:

1<sup>o</sup> relação: Se 
$$
\Delta \ge 0
$$
, temos:  
\n $x' = \frac{-b + \sqrt{\Delta}}{2a}$  (I) e  $x'' = \frac{-b - \sqrt{\Delta}}{2a}$  (II)  
\nAdicionalado membro a membro (I) e (II), temos:  
\n $x' + x'' = \frac{-b + \sqrt{\Delta}}{2a} + \frac{-b - \sqrt{\Delta}}{2a}$   
\n $x' + x'' = \frac{-b - b + \sqrt{\Delta} - \sqrt{\Delta}}{2a}$   
\n $x' + x'' = \frac{-2b}{2a} = \frac{-b}{a}$   
\nDai:

A soma das raízes é igual a  $\frac{-b}{a}$ ,ou seja,  $x' + x'' = \frac{-b}{a}$ a

 $2^{\circ}$  relação: Se  $\Delta \geqslant 0$ , temos:  $x' = \frac{-b + \sqrt{\Delta}}{2a}$  $\frac{+\sqrt{\Delta}}{2a}$  (I) e  $x'' = \frac{-b-\sqrt{\Delta}}{2a}$  $\frac{-\sqrt{\Delta}}{2a}$  (II) Multiplicando membro a membro (I) e (II) , temos:  $x' \cdot x'' = \frac{-b + \sqrt{\Delta}}{2a}$  $\frac{+\sqrt{\Delta}}{2a} \cdot \frac{-b-\sqrt{\Delta}}{2a}$ 2a  $x'\cdot x'' = \frac{2a}{(b)^2-(\sqrt{\Delta})^2}$  $\frac{d^2-(\sqrt{\Delta})^2}{4a^2}=\frac{b^2-\Delta}{4a^2}$  $\frac{z-\Delta}{4a^2} =$  $x' \cdot x'' \frac{b^2 - (b^2 - 4ac)}{4a^2}$  $\frac{b^2-4ac)}{4a^2}=\frac{b^2-b^2+4ac}{4a^2}$  $\frac{b^2+4ac}{4a^2}=$  $x' \cdot x'' = \frac{4dc}{dx}$  $\frac{\cancel{4}d\dot{c}}{\cancel{4}d\dot{a}}=\frac{c}{a}$ a Daí:

O produto das raízes é igual a $\frac{c}{a}$ ,<br/>ou seja, $x' \cdot x'' = \frac{c}{a}$ a

Exemplo: Dada a equação  $3x^2 - 10x + 3 = 0$ , temos:

• soma das raízes  $\longrightarrow x' + x'' = \frac{-b}{a} = \frac{-(-10)}{3} = \frac{10}{3}$ 3

• produto das raízes  $\longrightarrow x' \cdot x'' = \frac{c}{a} = \frac{3}{3} = 1$ 

Verificação: 
$$
3x^2 - 10x + 3 = 0
$$
 
$$
\begin{cases} a = 3 \\ b = -10 \\ c = 3 \end{cases}
$$

$$
\Delta = (-10)^2 - 4 \cdot (3) \cdot (3) = 100 - 36 = 64
$$

$$
x = \frac{10 \pm 8}{6} \begin{cases} x' = \frac{18}{6} = 3 \\ x'' = \frac{2}{6} = \frac{1}{3} \end{cases} \longrightarrow \begin{cases} x' + x'' = 3 + \frac{1}{3} = \frac{9+1}{3} = \frac{10}{3} \\ x' \cdot x'' = \mathcal{J} \cdot \frac{1}{\mathcal{J}} = 1 \end{cases}
$$

OBSERVAÇÃO: Se  $a = 1$ , estas relações podem ser escritas:  $x' + x'' = \frac{-b}{1}$   $\Rightarrow$   $x' + x'' = -b$  $x' \cdot x'' = \frac{c}{1} \qquad \Rightarrow \quad x' \cdot x'' = c$ 

### Formação de uma Equação do 2◦ Grau, Dadas as Raízes

O problema consiste em formar uma equação do 2° grau que tenha dois números dados  $(x' \text{ e } x'')$ como raízes.

Se consideramos  $a = 1$ , a expressão procurada é  $x^2 + bx + c = 0$ . Pelas relações entre coeficientes e raízes, temos:

$$
x' + x'' = -b \implies b = -(x' + x'')
$$
  
\n
$$
x' \cdot x'' = c \implies c = x' \cdot x''
$$
  
\nDaí temos:  
\n
$$
x^2 + bx + c = 0 \implies x^2 - (x' + x'')x + x' \cdot x'' = 0
$$
  
\n
$$
x^2 - 6x + p = 0
$$
  
\n
$$
x'' + x'' = 0 \implies x' \cdot x'' = P, \text{ temos a equação:}
$$

#### Exemplos:

1. Escrever a equação do 2◦ grau cujas raízes são os números 2 e −5.  $x^2 - Sx + P = 0$ 

$$
\begin{cases}\nS = x' + x'' = 2 + (-5) = -3 \\
P = x' \cdot x'' = 2 \cdot (-5) = -10\n\end{cases}
$$

Substituindo na equação, temos:

$$
x^{2} - (-3)x + (-10) = 0
$$
  

$$
x^{2} + 3x - 10 = 0 \longrightarrow
$$
equação procurada

2. Escrever a equação do 2° grau cujas raízes são os números  $\frac{1}{2}$  e  $-\frac{2}{5}$  $\frac{2}{5}$ .

$$
x^{2} - Sx + P = 0
$$
  
\n
$$
\begin{cases}\nS = x' + x'' = \frac{1}{2} + (-\frac{2}{5}) = \frac{5-4}{10} = \frac{1}{10} \\
P = x' \cdot x'' = \frac{1}{2} \cdot (-\frac{2}{5}) = -\frac{1}{5}\n\end{cases}
$$

Substituindo na equação, temos:

$$
x^{2} - \left(\frac{1}{10}\right)x + \left(-\frac{1}{5}\right) = 0
$$
  

$$
x^{2} - \frac{1}{10}x - \frac{1}{5} = 0 \longrightarrow \text{equação procurada}
$$

Denomina-se **equação irracional** toda equação que contém a variável ou incógnita no radicando. Exemplos:

\* São equações irracionais:

(a) 
$$
\sqrt{x+3} = 2
$$
  
\n(b)  $\sqrt{x} - 2 = 0$   
\n(c)  $\sqrt{x^2 - 3x - 4} = 0$   
\n(d)  $\sqrt[3]{x-1} = 2$ 

## Resolução

O conjunto universo da variável, numa equação irracional, é o conjunto R. Entretanto, devemos lembrar que os radicais de índice par somente têm signicado em R quando o radicando for maior ou igual a zero.

A resolução de uma equação irracional é feita elevando-se ambos os membros da equação a uma potência conveniente, a m de transformá-la numa equação racional, que já sabemos resolver.

#### Exemplos:

- \* Resolver as seguintes equações:
	- (a)  $\sqrt{x+5} = x 1$  (com  $x \ge -5$ ).  $\sqrt{x+5} = x-1 \longrightarrow$  o radical se encontra isolado num dos membros  $(\sqrt{x+5})^2 = (x-1)^2 \longrightarrow$  elevamos ambos os membros ao quadrado  $x + 5 = x^2 - 2x + 1$  $x+5-x^2+2x-1=0$  $-x^2 + 3x + 4 = 0$  $x^2-3x-4=0$   $\;\longrightarrow\;$  equação racional a ser resolvida  $\Delta = 25$  $x=\frac{3\pm 5}{2}$ 2  $\int x^{\prime} = 4$  $x'' = -1$

Verificação: vamos verificar qual ou quais valores de x satisfazem a equação irra-

cional dada.  
\n
$$
x = 4 \rightarrow \sqrt{4+5} = 4-1
$$
  
\n $\sqrt{9} = 3$   
\n $3 = 3$   
\n $x = -1 \rightarrow \sqrt{-1+5} = -1-1$   
\n $\sqrt{4} = -2$   
\n $2 \neq -2$   
\nO valor  $x = 4$  verifica a equação dada.  
\nO valor  $x = -1$  não verifica a equação dada.  
\n $S = \{4\}$ , pois  $-1$  é uma raiz estranha a esta equação irracional.

\* OBSERVAÇÃO IMPORTANTE: A verificação das raízes obtidas na equação racional é sempre necessária, pois a elevação de ambos os membros da equação a uma potência pode introduzir raízes estranhas à equação dada.

(b) 
$$
\sqrt{x + \sqrt{x + 8}} = 2.
$$
  
\n
$$
\sqrt{x + \sqrt{x + 8}} = 2
$$
  
\n
$$
(\sqrt{x + \sqrt{x + 8}})^2 = (2)^2
$$
  
\n
$$
x + \sqrt{x + 8} = 4 \longrightarrow \text{eliminamos o radical mais externo}
$$
  
\n
$$
\sqrt{x + 8} = 4 - x \longrightarrow \text{isolamos o radical no 1}^{\text{o} \text{membro}}
$$
  
\n
$$
(\sqrt{x + 8})^2 = (4 - x)^2
$$
  
\n
$$
x + 8 = 16 - 8x + x^2
$$
  
\n
$$
x + 8 - 16 + 8x - x^2 = 0
$$
  
\n
$$
-x^2 + 9x + 8 = 0
$$
  
\n
$$
x^2 - 9x + 8 = 0 \longrightarrow \text{equação racional a ser resolvida}
$$
  
\n
$$
\Delta = 81 - 32 = 49
$$
  
\n
$$
x = \frac{9 \pm 7}{2} \begin{cases} x' = 8 \\ x'' = 1 \end{cases}
$$

Verificação: vermcação:<br> $x = 8 \longrightarrow \sqrt{8 + \sqrt{8}}$  $\sqrt{ }$  $\begin{array}{l}\nx = 8 \longrightarrow \sqrt{8} + \sqrt{8} + 8 = 2 \\
\sqrt{8 + \sqrt{16}} = 2\n\end{array}$  $\sqrt{8+4} = 2$  $12 \neq 2$  ( Não verifica a equação)

$$
x = 1 \longrightarrow \sqrt{1 + \sqrt{1 + 8}} = 2
$$
  
\n
$$
\sqrt{1 + \sqrt{9}} = 2
$$
  
\n
$$
\sqrt{1 + 3} = 2
$$
  
\n
$$
\sqrt{4} = 2
$$
  
\n
$$
2 = 2(\text{Verifica a equação})
$$
  
\n
$$
S = \{1\}
$$

# 5.2 Função Polinomial de 2<sup>o</sup> Grau

Uma função do tipo  $f(x) = ax^2 + bx + c$  ou  $y = ax^2 + bx + c$  com  $a \in \mathbb{R}^*, b, c \in \mathbb{R}$  definida para todo x real é denominada  $\mathit{função}$  polinomial de  $2^o$  grau ou  $\mathit{função}$  quadrática. Nessa função, a, b e c são denominados de coeficientes.

#### Exemplos:

- 1. Encontre os coeficientes  $a, b \in \mathcal{C}$  das seguintes funções quadráticas:
	- (a)  $f(x) = 2x^2 + 3x 1$   $(a = 2, b = 3, c = -1)$ (b)  $f(x) = -x^2 + 1$   $(a = -1, b = 0, c = 1)$ (c)  $y = 5x^2 - 8x$   $(a = 5, b = -8, c = 0)$
- 2. Considere a função quadrática  $f(x) = ax^2 + bx + c$ . Sabendo que  $f(0) = 4$ ,  $f(2) = 2$  e  $f(-2) = -2$ , escreva a função f.

$$
f(0) = 4 \Rightarrow c = 4 \quad (I)
$$
  
\n
$$
f(2) = 2 \Rightarrow 4a + 2b + c = 2 \quad (II)
$$
  
\n
$$
f(-2) = -2 \Rightarrow 4a - 2b + c = -2 \quad (III)
$$
  
\nSubstituindo-se (I) em (II) e (III), vem:  
\n
$$
4a + 2b + 4 = 2 \Rightarrow 4a + 2b = -2
$$
  
\n
$$
4a - 2b + 4 = -2 \Rightarrow 4a - 2b = -6 \quad (4)
$$
  
\n
$$
8a = -8
$$
  
\n
$$
a = -1
$$

Da equação  $(II)$ , temos:  $4a + 2b + c = 2 \Rightarrow -4 + 2b + 4 = 2 \Rightarrow b = 1$ Então:  $a = -1, b = 1$  e  $c = 4$ Como  $f(x) = ax^2 + bx + c \Rightarrow f(x) = -x^2 + x + 4$ 

#### 5.2.1 Raízes ou Zeros da Função Quadrática

Seja  $f(x) = ax^2 + bx + c$ , basta fazer  $f(x) = 0$  para encontrarmos as raízes ou zeros da função quadrática. Assim, temos  $ax^2 + bx + c = 0$ , onde podemos ter várias maneiras de encontrar as raízes *(solução da equação de 2º grau)*.

#### Exemplos:

Encontre os zeros ou raízes das seguintes funções reais:

1. 
$$
f(x) = x^2 + 2x
$$

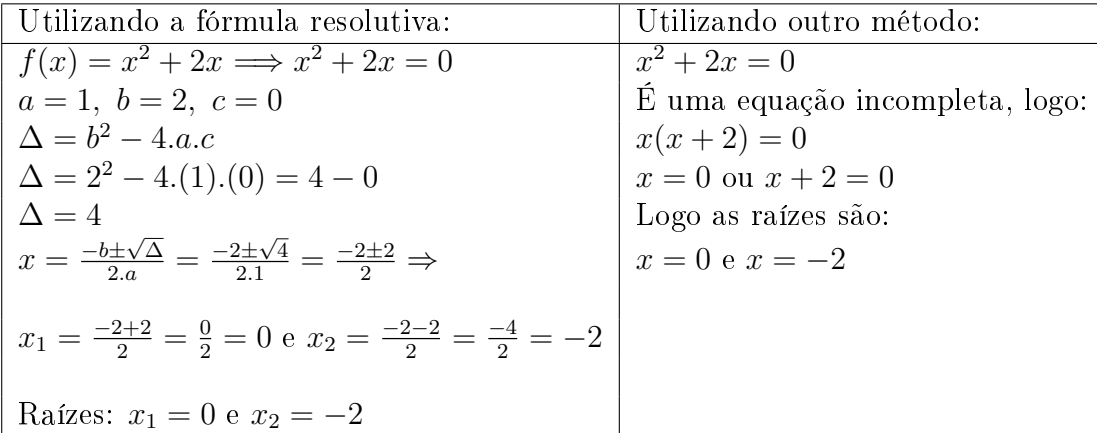

2. 
$$
f(x) = x^2 - 7x + 10
$$
  
\n $f(x) = 0 \implies x^2 - 7x + 10 = 0$   
\n $a = 1, b = -7, c = 10$   
\n $\Delta = b^2 - 4.a.c$   
\n $\Delta = (-7)^2 - 4.(1).(10) = 49 - 40$   
\n $\Delta = 9$   
\n $x = \frac{-b \pm \sqrt{\Delta}}{2.a}$   
\n $x = \frac{-(-7) \pm \sqrt{9}}{2.1}$   
\n $x = \frac{7 \pm 3}{2} \implies x_1 = \frac{7 \pm 3}{2} = \frac{10}{2} = 5 \text{ e } x_2 = \frac{7-3}{2} = \frac{4}{2} = 2$   
\nRaízes:  $x_1 = 5 \text{ e } x_2 = 2$   
\nPodemos utilizar o método da soma e produto das raízes, temos:

- a soma das raízes seja 7.
- o produto das raízes seja 10.

Os números procurados são 2 e 5. Logo, as raízes são  $x_1 = 2$  e  $x_2 = 5$ 

3. 
$$
f(x) = 4 - x^2
$$
  
\n $f(x) = 0 \implies -x^2 + 4 = 0 \quad a = -1, \quad b = 0, \quad c = 4$   
\n $\Delta = b^2 - 4a.c$   
\n $\Delta = (0)^2 - 4.(-1).(4)$   
\n $\Delta = 16$   
\n $x = \frac{-b \pm \sqrt{\Delta}}{2.a}$   
\n $x = \frac{-(0) \pm \sqrt{16}}{2.(-1)}$   
\n $x = \frac{0 \pm 4}{-2} \implies x_1 = \frac{0+4}{-2} = \frac{4}{-2} = -2 \text{ e } x_2 = \frac{0-4}{-2} = \frac{4}{2} = 2$   
\nRaízes:  $x_1 = -2 \text{ e } x_2 = 2$   
\nComo essa equação é incompleta, podemos resolver utilizando outro método:  
\n $4 - x^2 = 0$   
\n $-x^2 = -4$   
\n $x^2 = 4$   
\n $x = \pm \sqrt{4}$   
\n $x = \pm 2 \implies x_1 = 2 \text{ e } x_2 = -2$   
\n4.  $f(x) = x^2 + 4x + 5$   
\n $f(x) = x^2 + 4x + 5 \implies x^2 + 4x + 5 = 0$   
\n $\Delta = b^2 - 4. a.c = (4)^2 - 4. (1).(5) = 16 - 20 = -4$ 

Como  $\Delta < 0$ , a equação não possui raízes reais, logo  $f(x)$  não corta o eixo dos x.

# 5.2.2 Gráfico da Função Quadrática

A representação de uma função quadrática de  $\Re$  em  $\Re$  é uma parábola. Exemplos:

Traçar o gráfico das seguintes funções quadráticas:

1.  $f(x) = x^2 - 8x + 12$ 

Podemos montar uma tabela:

| $\boldsymbol{x}$ | $y = x^2 - 8x + 12$ |
|------------------|---------------------|
|                  | 12                  |
| $\overline{2}$   |                     |
|                  |                     |
| 6                |                     |

Esboçando o gráfico temos:

- $\equiv$  GeoGebra ò. 国 今 而  $\sim$  $12 \bullet D$  $\colon$  $\bigcirc$ f:  $y = x^2 - 8x + 12$  $10$  $\vdots$  $Raiz(f)$  $\bigcap$  $\bf{8}$  $\rightarrow$  A = (2, 0)  $\vdots$ 6  $\rightarrow$  B = (6, 0)  $\vdots$  $\overline{4}$  $C =$  Extremo(f)  $\rightarrow (4, -4)$  $\overline{2}$ Ä  $\ddot{\cdot}$ Interseção(f, EixoY)  $-14$  $-12$  $-10$  $\overline{\mathbf{R}}$  $\overline{0}$  $10$  $\overline{12}$  $-6$  $\perp$  $\overline{z}$  $\alpha$  $\rightarrow$  D = (0, 12)  $-2$  $\mathbf{Q}$  $\begin{array}{c} + \end{array}$  $\overline{\phantom{a}}$ Ċ  $\mathbb{C} \mathbb{C}$ 画
- 2.  $f(x) = -x^2 + 8x 12$ Montando uma tabela:  $x \mid y = -x^2 + 8x - 12$  $\overline{0}$  -12 2 0 4 4 6 0

#### Esboçando o gráfico temos:

 $\equiv$ GeoGebra

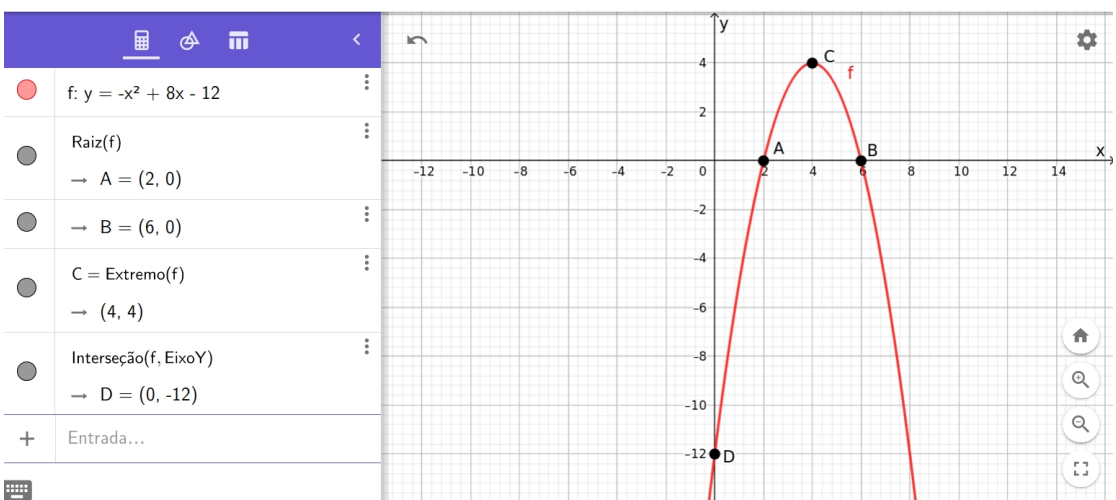

Para representar o gráfico da função quadrática, é importante destacar a **análise do coefi**ciente a:

- $\bullet$  se  $a > 0$ , o gráfico é uma parábola com a concavidade voltada para *cima*.
- $\bullet$  se  $a < 0$ , o gráfico é uma parábola com a concavidade voltada para *baixo*.

# 5.2.3 Vértice da Parábola

#### Coordenadas do Vértice

A parábola que representa o gráfico de  $f(x) = ax^2 + bx + c$ , passa por um ponto V, chamado de vértice, cujas coordenadas são:

- $x_v = -\frac{b}{2a}$  $\frac{b}{2a}$  (abscissa)
- $\bullet$   $y_v = -\frac{\Delta}{4a}$  $\frac{\Delta}{4a}$  (ordenada)

Logo, o vértice da parábola é o ponto  $V = \left(-\frac{b}{2}\right)$  $\frac{b}{2a}, -\frac{\Delta}{4a}$  $\frac{\Delta}{4a}$ .

Observações: Isso é importante!!!

#### Ponto de Máximo ou de Mínimo de Uma Função Quadrática

- Se traçarmos uma reta paralela ao eixo y que passe pelo vértice, estaremos determinando o eixo de simetria da parábola.
- Quando y assume o menor valor da função, temos um ponto de mínimo. Isso acontece quando  $a > 0$ , logo o **valor mínimo** da função é  $y_v$ .
- Quando y assume o maior valor da função, temos um ponto de máximo. Isso acontece quando  $a < 0$ , logo o **valor máximo** da função é  $y_v$ .

#### Imagem da Função Quadrática

De modo geral, dada a função  $f : \mathbb{R} \to \mathbb{R}$  tal que  $f(x) = ax^2 + bx + c$ , com  $a \neq 0$ , se  $V(x_v, y_v)$  é o vértice da parábola correspondente, temos então:

- $a > 0 \Leftrightarrow y_v$  é o valor mínimo de  $f \Leftrightarrow Im(f) = \{y \in \Re | y \ge y_v\}$
- $a < 0 \Leftrightarrow y_v$  é o valor máximo de  $f \Leftrightarrow Im(f) = \{y \in \Re | y \le y_v\}$

#### Exemplos:

Nas seguintes funções, determinar as coordenadas do vértice da parábola dizendo se esse ponto é máximo ou mínimo. Encontre também a imagem de f.

1.  $f(x) = x^2 + 2x - 3$ Resolução: Temos  $a = 1, b = 2$  e  $c = -3$ , então  $\Delta = 2^2 - 4.1(-3) = 16$ . Assim:  $x_v = -\frac{b}{2}$  $2a$  $=-\frac{2}{2}$ 2.1  $=-\frac{2}{2}$ 2  $=-1$  $y_v = -\frac{\overline{\Delta}}{4}$  $4a$  $=-\frac{\bar{16}}{11}$ 4.1  $=-\frac{\bar{1}6}{4}$ 4  $=-4$  $V = (-1, -4)$ Como  $a = 1$   $(a > 0)$ , então a função admite um ponto de mínimo. O **valor mínimo** da função é  $y_v = -4$ Logo  $Im(f) = \{y \in \Re | y \geq -4\}$ 

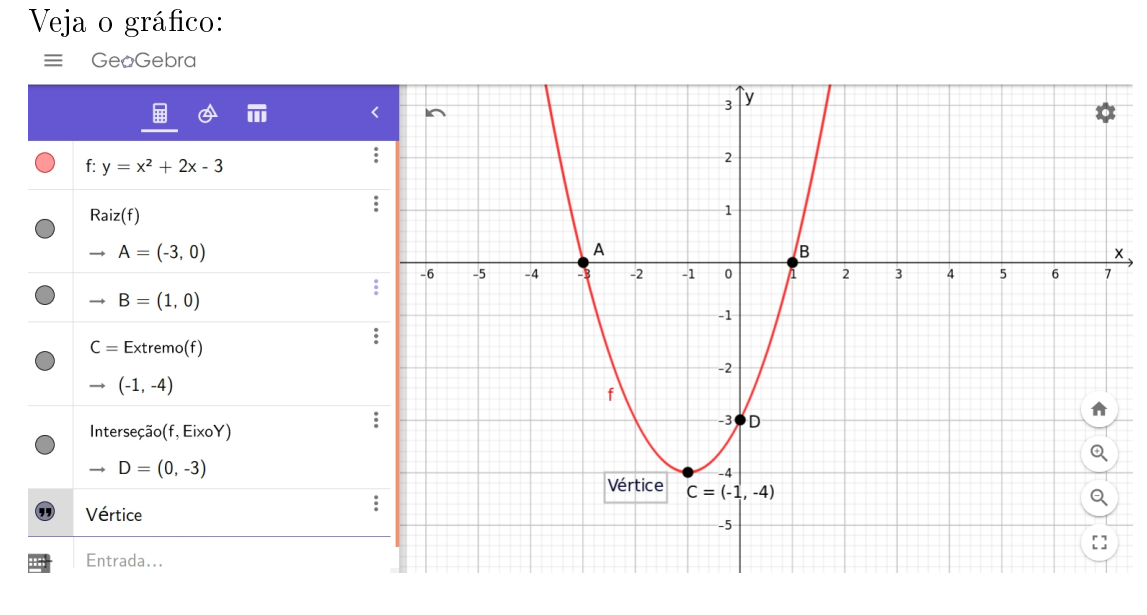

2. 
$$
f(x) = -2x^2 + 4x + 6
$$

Resolução:

Temos  $a = -2$ ,  $b = 4$  e  $c = 6$ , então  $\Delta = 4^2 - 4.(-2).(6) = 16 + 48 = 64.$ Assim:

$$
x_v = -\frac{b}{2a} = \frac{-4}{2(-2)} = \frac{-4}{-4} = 1
$$
  
\n
$$
y_v = -\frac{\Delta}{4a} = \frac{-64}{4(-2)} = -\frac{-64}{-8} = 8
$$
  
\n
$$
V = (1,8)
$$

Como  $a = -2$   $(a < 0)$ , então a função admite um ponto de máximo. O **valor máximo** da função é  $y_v = 8$ Logo  $Im(f) = \{y \in \Re | y \leq 8\}$ 

Veja o gráfico:

 $\equiv$  GeøGebra ■ <  $\overline{\phantom{a}}$  $\overline{m}$ Vértice  $C = (1, 8)$ τ f:  $y = -2x^2 + 4x + 6$  $\bigcirc$  $\vdots$  $Raiz(f)$  $\bigcap$  $\rightarrow$  A = (-1, 0)  $\vdots$  $\bigcap$  $\rightarrow$  B = (3, 0)  $\vdots$  $C =$  Extremo(f)  $\subset$  $\rightarrow$  (1, 8)  $\vdots$ Interseção(f, EixoY)  $\overline{z}$  $\rightarrow$  D = (0, 6)  $\vdots$  $\textcolor{blue}{\textcircled{\tiny 1}}$ Vértice Entrada...  $\overline{+}$ 严

# 5.2.4 Ponto de intersecção da parábola com o eixo y

Para determinar as coordenadas desse ponto, basta substituir  $x$  por 0 na função:

$$
y = a(0)^2 + b(0) + c \Rightarrow y = c
$$

Assim, quando  $x = 0 \Longrightarrow y = c \dashrightarrow 0$  coeficiente c é o intercepto y.

ó

 $\hat{\mathbf{n}}$ 

 $\mathbb{Q}$ 

 $\begin{picture}(120,10) \put(0,0){\line(1,0){155}} \put(15,0){\line(1,0){155}} \put(15,0){\line(1,0){155}} \put(15,0){\line(1,0){155}} \put(15,0){\line(1,0){155}} \put(15,0){\line(1,0){155}} \put(15,0){\line(1,0){155}} \put(15,0){\line(1,0){155}} \put(15,0){\line(1,0){155}} \put(15,0){\line(1,0){155}} \put(15,0){\line(1,0){155}}$ 

 $13<sup>0</sup>$ 

## Exemplos:

Dada as seguintes funções quadráticas, encontre o intercepto y da parábola:

1.  $y = x^2 - 4x + 3$ Para encontramos a intersecção da parábola com o eixo y vamos substituir o x por 0:  $y = (0)^2 - 4(0) + 3 \Rightarrow y = 3$ 

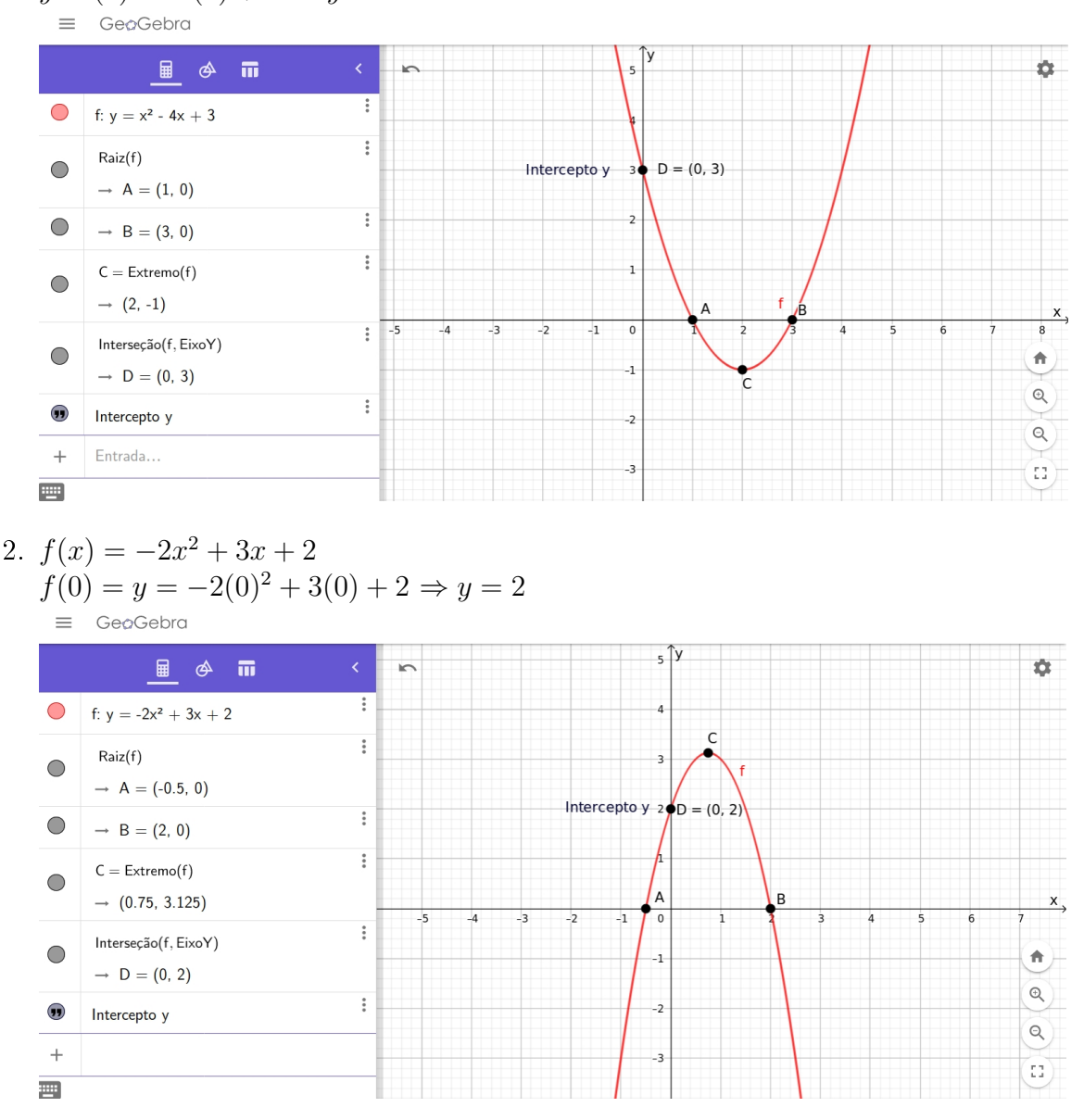

# 5.2.5 Forma Prática para Construção do Gráfico de uma Função Quadrática

Podemos construir de modo fácil e prático o gráfico da função quadrática:

- $\bullet$  fazendo a *analise do coeficiente a*,
- encontrado os zeros da função,
- encontrando as coordenadas do vértice da parábola,
- encontrando o intercepto y.

## Exemplo:

Construa o gráfico das funções:

1.  $y = x^2 + 4x - 5$ Note que:

- $\bullet$   $a = 1 > 0$ , então a parábola tem concavidade para cima,
- $\bullet$  as raízes ou zeros da função são as raízes da equação  $x^2+4x-5=0$ : onde temos que:
	- $-$  a soma das raízes é  $S = -4$ ,
	- $-$  o produto das raízes é  $P = -5$
	- − os números procurados são:  $x_1 = -5$  e  $x_2 = 1$  -−→ Pode ser utilizada a fórmula resolutiva para encontrar as raízes da equação
- as coordenadas do vértice são:

$$
-x_v = \frac{-b}{2a} = \frac{-4}{2.1} = -2
$$
  
\n
$$
-y_v = \frac{-\Delta}{4a} = \frac{-(4^2 - 4.1.(-5))}{4.1} = \frac{-(16 + 20)}{4} = \frac{-36}{4} = -9
$$
  
\n
$$
- \log_2 V = (-2, -9)
$$

• por fim, o intercepto y, isto é, onde a parábola corta o eixo y, que é  $y = -5$ .

Assim temos o gráfico com os elementos acima:

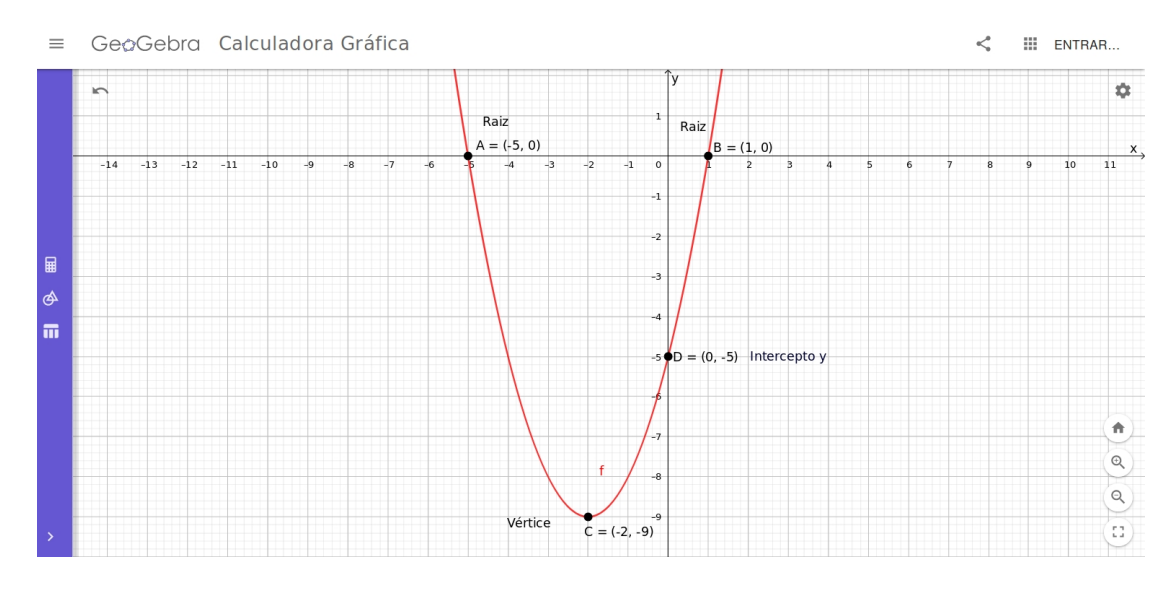

- 2.  $f(x) = -x^2 + 2x$ Note que:
	- $\bullet$   $a = -1 < 0$ , então a parábola tem concavidade para baixo,
	- $\bullet$  as raízes ou zeros da função são as raízes da equação  $-x^2+2x=0$ : onde temos que:

 $-x^2 + 2x = 0 \rightarrow x(-x+2) = 0 \rightarrow x = 0$  ou  $x = 2$ 

- os números procurados são:  $x_1 = 0$  e  $x_2 = 2$
- as coordenadas do vértice são:

$$
-x_v = \frac{-b}{2a} = \frac{-2}{2(-1)} = \frac{-2}{-2} = 1
$$
  

$$
-y_v = \frac{-\Delta}{4a} = \frac{-(2^2 - 4.(-1).(0))}{4.(-1)} = \frac{-4 - 0}{-4} = \frac{-4}{-4} = 1
$$
  

$$
- \log_2 V = (1, 1)
$$

• por fim, o intercepto y, isto é, onde a parábola corta o eixo y, que é  $y = 0$ .

Assim temos o gráfico com os elementos acima:

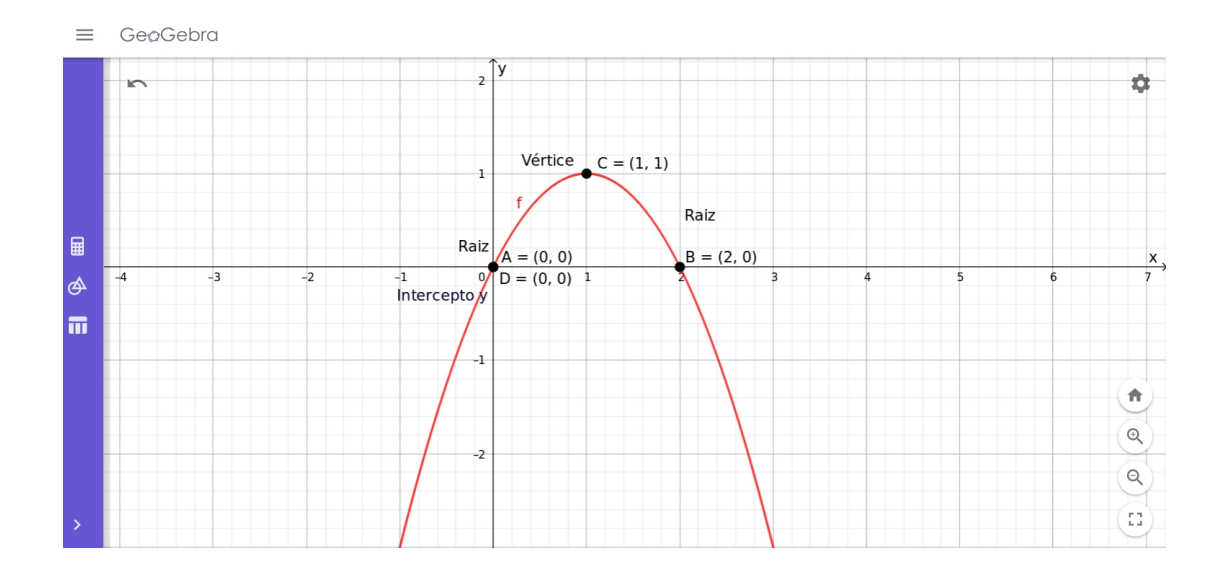

## 5.2.6 Estudo do Sinal da Função Quadrática

Para estudar o sinal da função real  $f(x) = ax^2 + bx + c$ ,  $a \neq 0$ , temos que considerar o valor do discriminante  $\Delta$  e o sinal do coeficiente a.

Através de alguns exemplos, veremos como funciona o estudo do sinal da função quadrática.

### 1 ◦ Caso - ∆ > 0: a função admite raízes reais e distintas

- para valores de x entre as duas raízes  $x_1$  e  $x_2$ , a função tem sinal contrário de a,
- $\bullet$  para valores de x situados fora do intervalo das raízes, a função tem o mesmo sinal de  $a$ .

#### Exemplos:

Estude o sinal das seguintes funções quadráticas em  $\Re$ :

- a)  $f(x) = x^2 2x 3$ 
	- $\Delta = b^2 4ac = (-2)^2 4.1 \cdot (-3) = 16 > 0$

• As raízes da função são:  

$$
x = \frac{-(-2) \pm \sqrt{16}}{2.1} = \frac{2 \pm 4}{2} \Rightarrow x_1 = \frac{6}{2} = 3 \quad e \quad x_2 = \frac{-2}{2} = -1
$$

• Gráfico de  $f(x)$ :

# 5.2. FUNÇÃO POLINOMIAL DE 2<sup>o</sup> GRAU 101

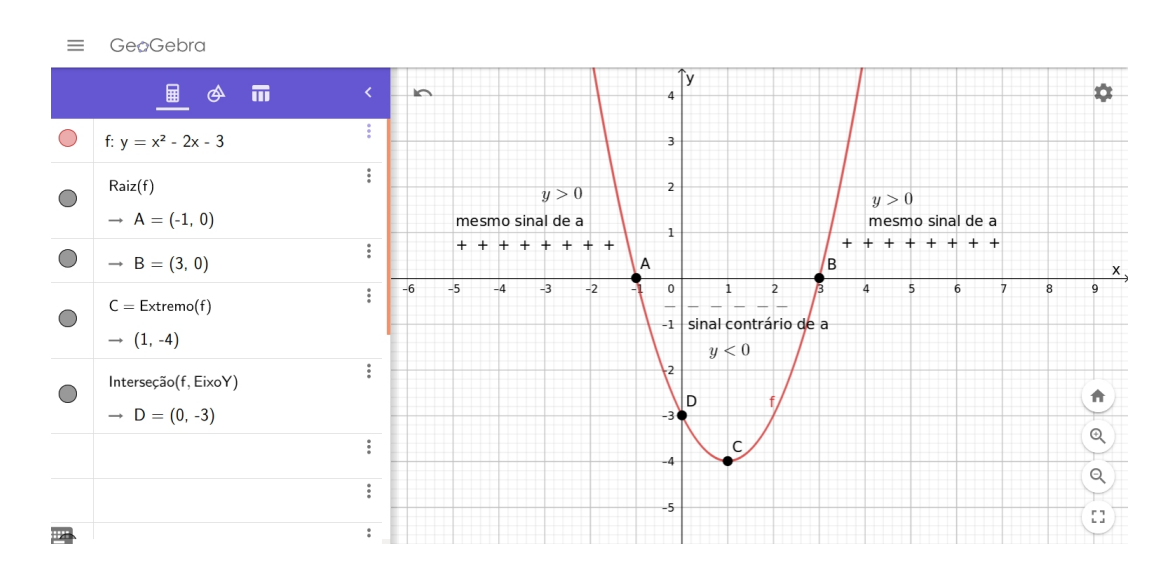

• Estudo do sinal da função:  $f(x) > 0$  para  $x < -1$  ou  $x > 3$  $f(x) < 0$  para  $-1 < x < 3$  $f(x) = 0$  para  $x = -1$  ou  $x = 3$ 

**b**) 
$$
f(x) = -x^2 + 5x - 6
$$

• 
$$
\Delta = b^2 - 4ac = (5)^2 - 4.(-1).(-6) = 1 > 0
$$

• As raízes da função são: √  $x =$  $(-5) \pm \sqrt{1}$  $\frac{0.00000000000000}{2.(-1)}$  $-5 \pm 1$  $\frac{3+1}{-2}$   $\Rightarrow$   $x_1 = \frac{-4}{-2} = 2$  e  $x_2 = \frac{-6}{-2} = 3$ 

• Gráfico de 
$$
f(x)
$$
:

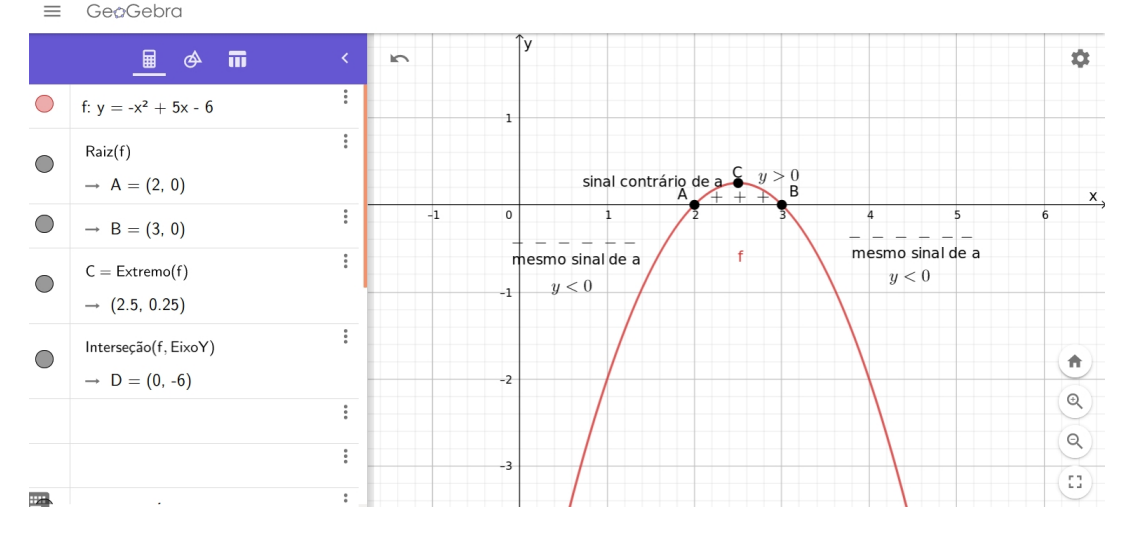

• Estudo do sinal da função:  $f(x) > 0$  para  $x < 2$  ou  $x > 3$  $f(x) < 0$  para  $2 < x < 3$  $f(x) = 0$  para  $x = 2$  ou  $x = 3$ 

### 2° caso -  $\Delta = 0$ : a função admite duas raízes reais e iguais

Para qualquer valor real de x diferente das raízes  $x_1$  e  $x_2$ , a função tem o mesmo sinal de a. Exemplo:

Estude o sinal da seguinte função quadrática em  $\Re$ :

\* 
$$
f(x) = x^2 - 6x + 9
$$

- Como  $a = 1 > 0$ , o sinal de  $a$  é positivo.
- $\Delta = b^2 4ac = (-6)^2 4.1(9) = 36 36 = 0$
- As raízes da função são: √  $x =$  $-(-6) \pm \sqrt{0}$ 2.1 =  $6 \pm 0$  $\frac{10}{2} \Rightarrow x_1 = \frac{6-0}{2} = \frac{6}{2} = 3$  e  $x_2 = \frac{6-0}{2} = \frac{6}{0} = 3$
- Gráfico de  $f(x)$ :

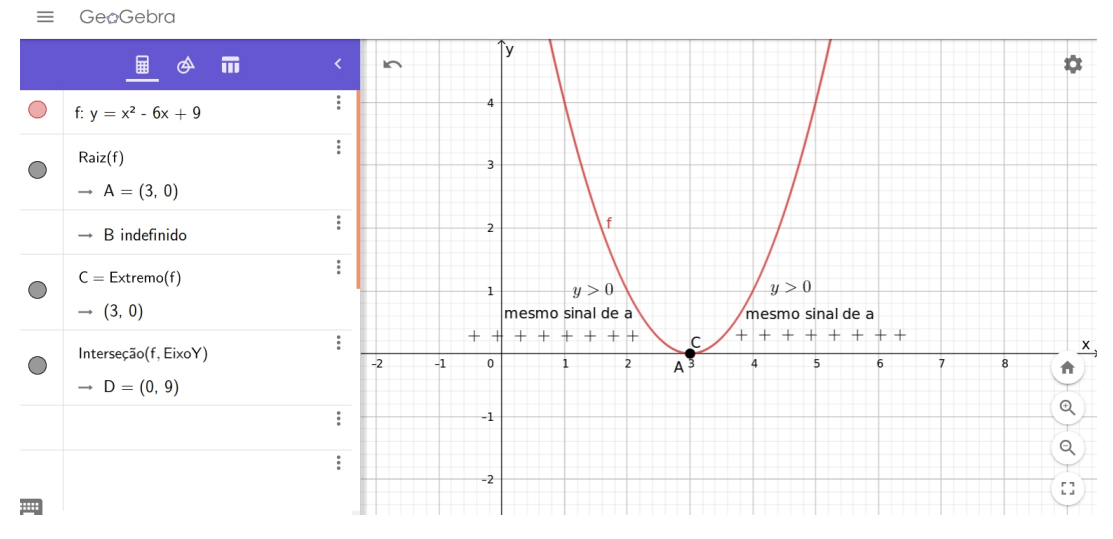

• Estudo do sinal da função:  $f(x) > 0$  para  $x \neq 3$  $f(x) = 0$  para  $x = 3$ 

### $3^{\circ}$  Caso -  $\Delta < 0$ : a função não admite raízes reais

Para qualquer valor real de  $x$  a função tem o mesmo sinal de  $a$ .

#### Exemplo:

Estude a varição de sinal da seguinte função quadrática em  $\Re$ :

\*  $y = x^2 - 2x + 3$ 

- Como  $a = 1 > 0$ , o sinal de a é positivo.
- $\Delta = b^2 4ac = (-2)^2 4.1() .3 = 4 12 = -8 < 0$
- Sendo  $\Delta < 0$ , a função não admite raízes reais.
- Gráfico de  $f(x)$ :

# 5.2. FUNÇÃO POLINOMIAL DE  $2^{\circ}$  GRAU 103

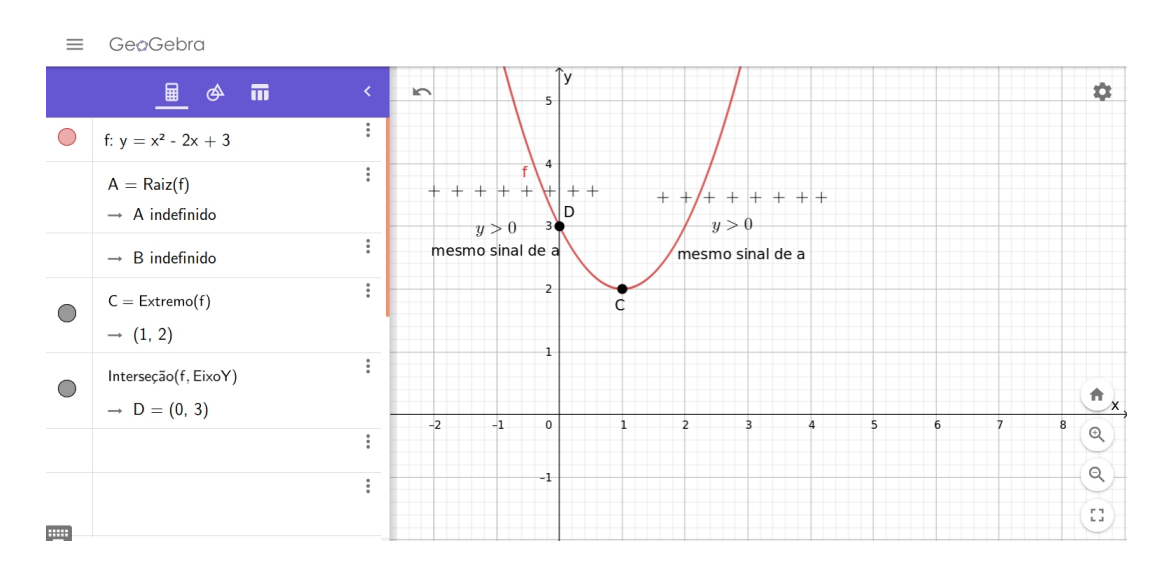

• Estudo do sinal da função: Para qualquer valor real de x, a função tem sinal de a, ou seja,  $y > 0$ .  $f(x) > 0 \ \forall x \in \Re$ 

# 5.2.7 Exercícios Resolvidos

1. Dado o gráfico de uma função quadrática, descubra a sua lei de formação.

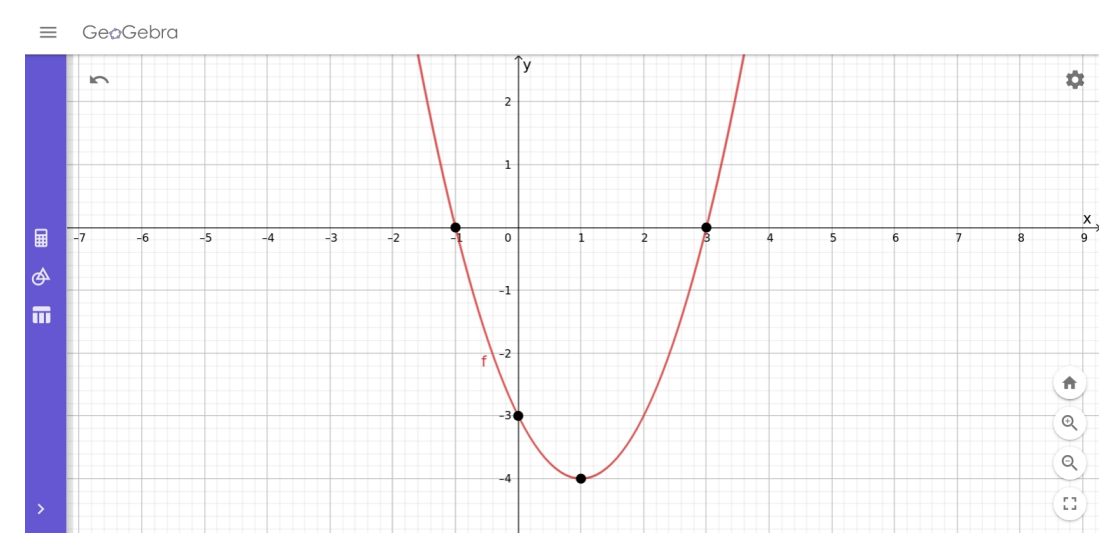

Pelo gráfico conseguimos identificar alguns elementos:

- $\bullet$   $a > 0$ , pois a concavidade da parábola está voltada para cima;
- as raízes são  $x_1 = -1$  e  $x_2 = 3$ ;
- o vértice da parábola é o ponto  $V(1, -4);$
- o coeficiente  $c = -3$ .

Podemos escrever uma função quadrática da seguinte forma:  $y = (x - x_1)(x - x_2)$ . Logo, temos:

 $y = (x - (-1))(x - 3) \Rightarrow y = (x + 1)(x - 3) \Rightarrow y = x^2 - 2x - 3$  que é a sua lei de formação, pois  $a > 0$  e o intercepto  $y \notin -3$ .

2. Quais são os pontos de intersecção da reta  $y=-x+3$  com a parábola  $y=x^2-4x+3$ ?

Fazendo o esboço dos gráficos num mesmo plano cartesiano, temos:

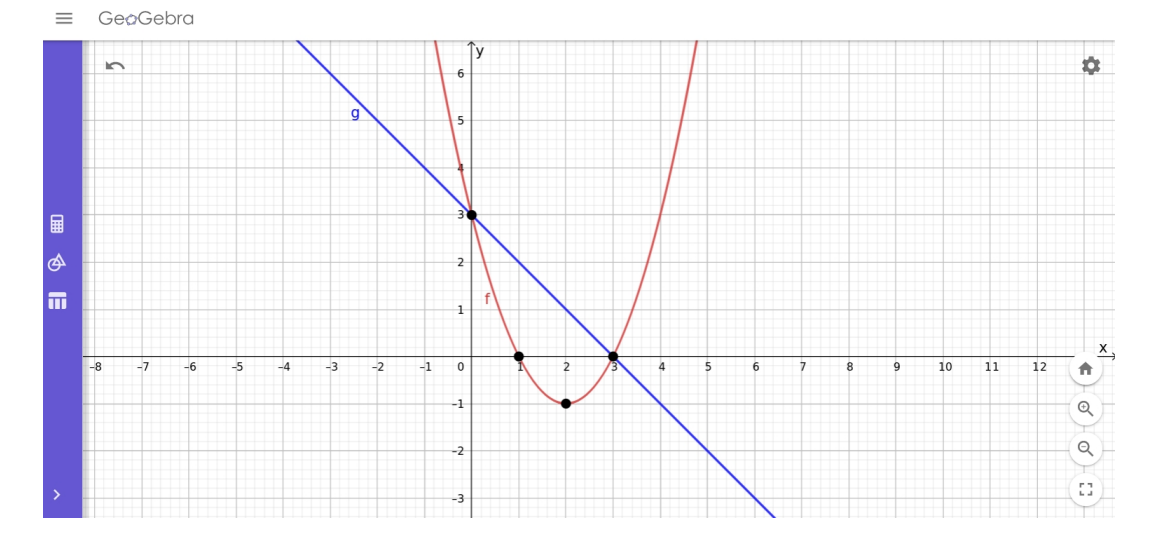

Mas não podemos usar o desenho para resolver o problema, assim para encontrar tais pontos que são comum à reta e à parábola igualamos as duas expressões:

 $x^2 - 4x + 3 = -x + 3 \Rightarrow x^2 - 4x + x + 3 - 3 = 0 \Rightarrow x^2 - 3x = 0$  que é uma equação incompleta onde resolvendo, temos:

 $x(x-3) = 0 \Rightarrow x = 0$  ou  $x = 3$ 

Substituindo esses valores na equação da reta ou da parábola (já que são pontos comuns) teremos os pontos de intersecção do gráfico das duas funções: Vamos substituí-los na equação da reta:

- $y = -(0) + 3 = 3$ , logo temos o ponto  $(0, 3)$
- $y = -(3) + 3 = 0$ , logo temos o ponto  $(3,0)$

que são os pontos de intersecção da reta com a parábola.

3. Construa o gráfico e determine o domínio e a imagem da seguinte função real:

•  $y = |x^2 - 6x + 8|$ 

Pela definição de módulo:

 $|x^2 - 6x + 8| =$  $\sqrt{ }$  $\int$  $\mathcal{L}$  $x^2 - 6x + 8$ , se  $x^2 - 6x + 8 \ge 0$ ou  $-(x^2 - 6x + 8),$  se  $x^2 - 6x + 8 < 0$ Para melhor definir os intervalos da variável x, vamos fazer o estudo do sinal de  $y = x^2 - 6x + 8$  $x^2 - 6x + 8 = 0$ Raízes:  $x = 2$  ou  $x = 4$  $x^2 - 6x + 8 \ge 0 \Leftrightarrow x \le 2$  ou  $x \ge 4$  $x^2 - 6x + 8 < 0 \Leftrightarrow 2 < x < 4$ Podemos então escrever a função da seguinte forma:

I)  $f(x) = x^2 - 6x + 8$  para  $x \le 2$  ou  $x \ge 4$ 

**II)** 
$$
f(x) = -(x^2 - 6x + 8)
$$
 para  $2 < x < 4$ 

III Colocando (I) e (II) num mesmo plano cartesiano:

# 5.2. FUNÇÃO POLINOMIAL DE  $2^{\circ}$  GRAU 105

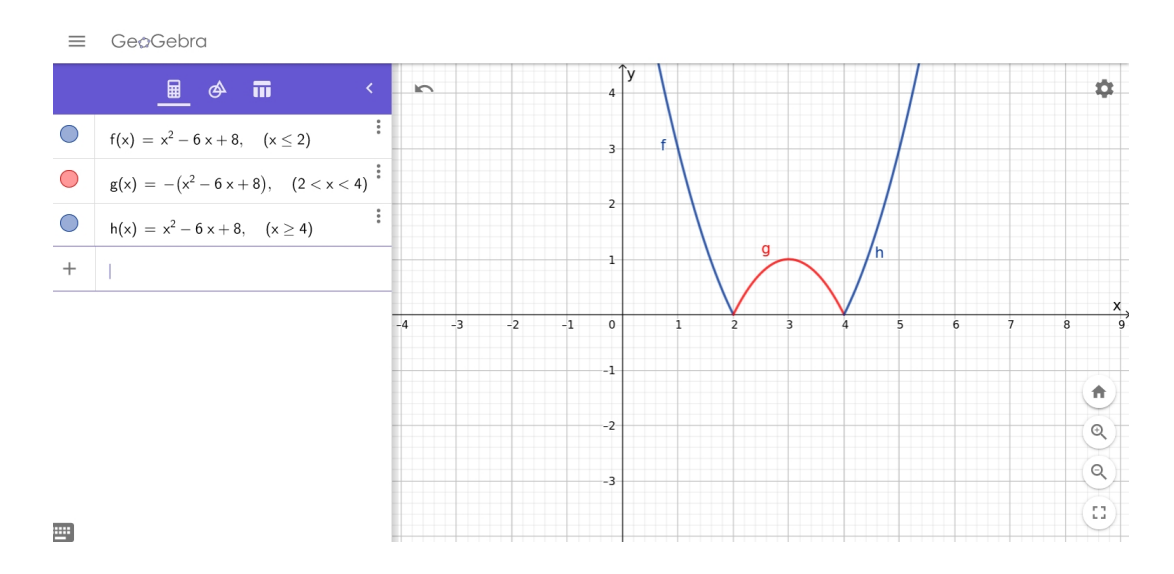

 $D(f) = \Re$  e  $Im(f) = \Re_+$ 

- 4. O vértice da parábola  $y = -x^2 + mx + n$  é  $V(3, 1)$ , qual o valor de m e n, respectivamente? Sabemos que o  $x_v = \frac{-b}{2a} = 3$  e que o  $y_v = \frac{-\Delta}{4a} = 1$ , logo:
	- $3 = \frac{-m}{2(-1)} \Rightarrow 3 = \frac{m}{2} \Rightarrow m = 6$ ,
	- 1 =  $\frac{-(m^2-4.(-1).n)}{4.(-1)} \Rightarrow 1 = \frac{-(6^2+4n)}{-4} \Rightarrow$  $\frac{-36-4n}{-4} = 1 \Rightarrow -36 - 4n = -4 \Rightarrow -4n = -4 + 36 \Rightarrow -4n = 32 \Rightarrow n = -8$

Assim,  $m = 6$  e  $n = -8$ 

# Capítulo 6

# Expressões e Função Exponencial

# 6.1 Função Exponencial

#### Definição

Uma função exponencial associa um número real x a um número do tipo  $a^x$ , onde  $a > 0$  e  $a \neq 1$ . Assim:

$$
f: \Re \to \Re_+^*
$$

$$
f(x) = a^x
$$

é uma função exponencial.

De uma forma mais geral, uma função  $f : \Re \to \Re^*$  definida por  $f(x) = x_0 \cdot a^x$ ,  $x_0 \neq 0$ ,  $a >$ 0 e  $a \neq 1$  é uma função exponencial, onde  $x_0$  é um valor inicial quando  $x = 0$ .

#### Exemplos:

São funções exponenciais:

- 1.  $f(x) = 3^x$ , onde  $a = 3$ .
- 2.  $f(x) = (\frac{1}{2})^x$ , onde  $a = \frac{1}{2}$  $\frac{1}{2}$ .
- 3.  $f(x) = (\frac{3}{5})^x$ , onde  $a = \frac{3}{5}$  $\frac{3}{5}$ .
- 4.  $f(x) = 10^x$ , onde  $a = 10$

Observe a exigência da base  $a > 0$  e  $a \neq 1$ .

Se  $a \leq 0$  pode existir número real x para a qual a potência  $a^x$  não é definida (por exemplo,  $(-2)^{\frac{1}{2}}$  não existe em ℝ, pois  $(-2)^{\frac{1}{2}} = \sqrt{-2} \notin \mathbb{R}$ ).

E se  $a = 1$  teríamos uma função constante  $(f(x)) = 1^x = 1 \forall x \in \mathbb{R}$ .

#### 6.1.1 Gráficos

Vamos analisar quanto ao crescimento duas funções quando  $a > 1$  e quando  $0 < a < 1$ .

• Função exponencial crescente  $f(x) = a^x$  para  $a > 1$ se  $x_1 > x_2$  então  $a^{x_1} > a^{x_2}$ 

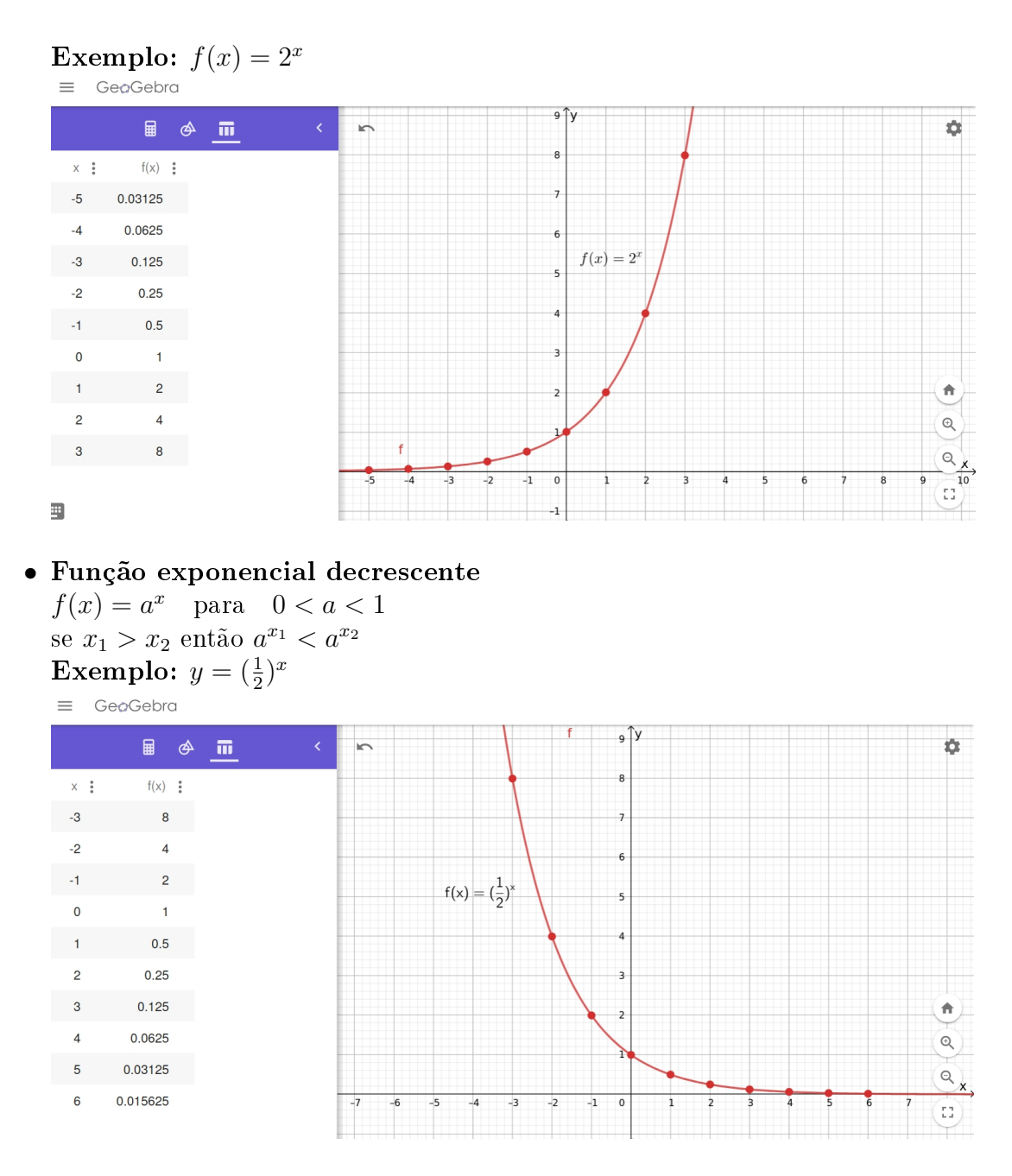

# 6.1.2 Comparação de Potências de Mesma Base

Comparar as potências  $a^x$  e  $a^y$  significa estabelecer qual das três sentenças seguintes é verdadeira:

 $a^x > a^y$  $a^x = a^y$  $a^x < a^y$ 

Para isto vamos examinar o comportamento da função exponencial  $f(x) = a^x$ .

#### Caso  $a > 1$

Neste caso, o gráfico de  $f(x) = a^x$  indica uma função crescente, isto é, quanto maior o expoente  $x$ , maior é a potência  $a^x$ . Assim:

 $a^x = a^y \Longleftrightarrow x = y$  $a^x > a^y \Longleftrightarrow x > y$  $a^x < a^y \Longleftrightarrow x < y$ 

Exemplos:

- 1. A função  $f(x) = 4^x$  é crescente, porque a base 4 é maior do que 1. Temos então:
	- $4^3 < 4^{\pi}$  (porque  $3 < \pi$ ),
	- $4^{-1} > 4^{-2}$  (porque  $-1 > -2$ ).
- 2. A função  $f(x) = 5^x$  é crescente, porque a base 5 é maior do que 1. Temos então:
	- $5^x = 5^3 \Longleftrightarrow x = 3$
	- $5^x > 5^3 \Longleftrightarrow x > 3$
	- $5^x < 5^3 \Longleftrightarrow x < 3$

Caso  $0 < a < 1$ 

Neste caso, o gráfico de  $f(x) = a^x$  indica uma função decrescente, isto é, quanto maior o expoente  $x$ , menor é a potência  $a^x$ . Assim:

 $a^x = a^y \Longleftrightarrow x = y$  $a^x > a^y \Longleftrightarrow x < y$  $a^x < a^y \Longleftrightarrow x > y$ 

#### Exemplos:

- 1. A função  $f(x) = 0, 4^x$  é decrescente, porque a base  $0, 4$  é positiva e menor do que 1. Temos então:
	- $0, 4^3 < 0, 4^2$  (porque  $3 > 2$ ),
	- $0, 4^{\sqrt{2}} < 0, 4$ ? (porque  $\sqrt{2} > 0$ ),
	- $0, 4^{-1} < 0, 4^{-2}$  (porque  $-1 > -2$ ).
- 2. A função  $f(x) = (\frac{1}{4})^x$  é decrescente, porque a base  $\frac{1}{4}$  é positiva e menor do que 1. Temos então:
	- $\bullet$   $\left(\frac{1}{4}\right)$  $(\frac{1}{4})^x = (\frac{1}{4})^3 \Longleftrightarrow x = 3$
	- $\bullet$   $\left(\frac{1}{4}\right)$  $(\frac{1}{4})^x > (\frac{1}{4})^x$  $(\frac{1}{4})^3 \Longleftrightarrow x < 3$
	- $\bullet$   $\left(\frac{1}{4}\right)$  $(\frac{1}{4})^x < (\frac{1}{4})^x$  $(\frac{1}{4})^3 \Longleftrightarrow x > 3$

# 6.2 Equações Exponenciais

É toda equação que possui a incógnita no expoente de uma potência. A resolução de uma equação exponencial baseia-se na comparação de duas potências de mesma base.

$$
a^{x_1} = a^{x_2} \Leftrightarrow x_1 = x_2
$$

Exemplos:

1. Resolva a equação  $3^x = 81$  em  $\Re$ .

Usa-se a propriedade das potências, transforma-se o  $1^{\circ}$  e  $2^{\circ}$  membros da equação em potências de mesma base:

Veja que  $81 = 3$ ?, assim:
$$
3^x = 3^4 \Leftrightarrow x = 4
$$

Logo  $S = \{4\}.$ 

2. Obtenha a solução da equação  $\sqrt[4]{2^{x-1}} = 8$ .

Usa-se a propriedade das potências, transforma-se o  $1^{\circ}$  e  $2^{\circ}$  membros da equação em potências de mesma base:

Veja que  $\sqrt[4]{2^{x-1}} = 2^{\frac{x-1}{4}}$  e que  $8 = 2^3$ , Assim:

$$
2^{\frac{x-1}{4}} = 2^3 \Leftrightarrow \frac{x-1}{4} = \frac{3}{1} \Leftrightarrow x-1 = 3 \cdot 4 \Leftrightarrow x-1 = 12 \Leftrightarrow x = 12+1 \Leftrightarrow x = 13
$$

Logo  $S = \{13\}.$ 

- 3. Resolva a equação  $7^{x+4} = 7$ Veja que  $7 = 7^1$ , assim:  $7^{x+4} = 7^1 \Leftrightarrow x+4 = 1 \Leftrightarrow x = -3$ Logo  $S = \{-3\}.$
- 4. Resolva a equação  $10^x = 1$ Veja que  $10^0 = 1$ , assim:  $10^x = 10^0 \Leftrightarrow x = 0$ Logo  $S = \{0\}.$
- 5. Resolver a equação  $2^x + 2^{x+1} 3 \cdot 2^{x-1} = 6$ . Solução: Como:
	- $2^{x+1} = 2^x \cdot 2^1 = 2 \cdot 2^x$  e
	- $2^{x-1} = 2^x \cdot 2^{-1} = \frac{1}{2}$  $\frac{1}{2}.2^x$ , temos a equação

 $2^x + 2 \cdot 2^x - 3 \cdot \frac{1}{2}$  $\frac{1}{2}.2^x = 6$ Fazemos  $2^x = y$  e resolvemos a equação obtida em y:  $y + 2y - \frac{3}{2}$  $\frac{3}{2}y=6$  –– $\star$  multiplicando ambos os lados da igualdade por 2, temos uma equação equivalente  $2y + 4y - 3y = 12$  $3y = 12$  $y = \frac{12}{3}$  $y = 3$ <br> $y = 4$ Finalmente calculamos x:  $2^x = y \Longleftrightarrow 2^x = 4 \Longleftrightarrow 2^x = 2^2 \Longleftrightarrow x = 2$ Logo  $S = \{2\}.$ 

6. Ache a solução de  $9^x - 12.3^x + 27 = 0$  em  $\Re$ .

Usando as propriedades da potenciação, faz-se uma transformação na equação dada:  $9^x - 12.3^x + 27 = 0 \Rightarrow (3^2)^x - 12.3^x + 27 = 0 \Rightarrow (3^x)^2 - 12.3^x + 27 = 0$ Fazendo  $3^x = y$ , temos uma equação na variável y:  $y^2 - 12y + 27 = 0$ 

Resolvendo a equação, temos  $y = 3$  ou  $y = 9$ . Voltando à igualdade  $3^x = y$ , obtemos:  $3^x = 3 \Rightarrow 3^x = 3^1 \Rightarrow x = 1$  ou  $3^x = 9 \Rightarrow 3^x = 3^2 \Rightarrow x = 2$ Logo  $S = \{1, 2\}$ .

## 6.3 Inequações Exponenciais

Denomina-se *inequações exponenciais* as sentenças  $a^x > b, a^x < b, a^x \geq b, a^x \leq b$  onde  $a$  e  $b$  são números reais conhecidos  $(a > 0 \text{ e } a \neq 1)$  e x é a incógnita. A resolução destas inequações e, em geral, de inequações do tipo:

 $a^{f(x)} > a^{g(x)}, a^{f(x)} < a^{g(x)}, a^{f(x)} \ge a^{g(x)}, a^{f(x)} \le a^{g(x)}$ 

baseia-se na propriedade do crescimento e decrescimento da função exponencial. Lembramos que:

Caso  $a > 1$  $a^{f(x)} > a^{g(x)} \Longleftrightarrow f(x) > g(x)$ 

Caso  $0 < a < 1$  $a^{f(x)} > a^{g(x)} \Longleftrightarrow f(x) < g(x)$ 

#### Exemplos:

- 1. Resolver a inequação  $4^x > \frac{1}{2}$  $rac{1}{2}$ . Solução: Vamos expressar os membros como potências de mesma base, assim:  $4^x > \frac{1}{2} \Longleftrightarrow (2^2)^x > 2^{-1} \Longleftrightarrow 2^{2x} > 2^{-1} \Longleftrightarrow x > -\frac{1}{2}$  $\frac{1}{2}$  --> conserva-se o sinal da desigualdade pois a base  $6\ 2 > 1$ .
- 2. Resolver a inequação  $(\frac{1}{2})$  $(\frac{1}{2})^{x^2+2} \geq (\frac{1}{2})$  $(\frac{1}{2})^{3x}$ . Solução: Temos:  $\left(\frac{1}{2}\right)$  $(\frac{1}{2})^{x^2+2} \geq (\frac{1}{2})$  $\frac{1}{2}$ ) $^{3x} \Longleftrightarrow x^2 + 2 \leq 3x \dashrightarrow$  inverteu-se o sinal da desigualdade, pois a base  $\frac{1}{2}$  < 1 Assim:  $x^2 - 3x + 2 \leq 0 \Longleftrightarrow 1 \leq x \leq 2$  $S = \{x \in \mathbb{R} | 1 \leq x \leq 2\}.$
- 3. Estabelecer o domínio da função  $f(x)=\sqrt{3^{x}-1}$ .  $Solução:$ Para existir  $f(x)$  em R devemos ter  $3^x - 1 \geq 0$ . Assim:  $3^x - 1 \ge \iff 3^x \ge 1 \iff 3^x \ge 3? \iff x \ge 0$ Logo, o domínio é  $D(f) = \{x \in \mathbb{R} | x \geq 0\}.$

## 6.4 A Constante de Euler e

Considere a expressão  $(1 + \frac{1}{n})^n$  e, com o auxílio de uma calculadora científica, atribua valores inteiros a n. Verificaremos que à medida que o valor de n aumenta, a expressão se aproxima do número 2, 718....

Esse número é identificado pela letra  $e$  e chamado de **constante de Euler**. Façamos os cálculos variando os valores de n utilizando 5 casas decimais:

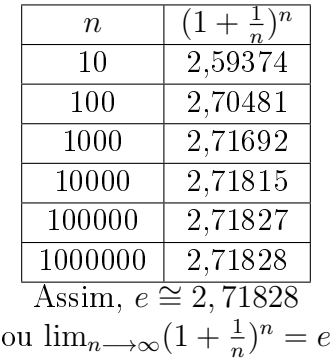

## 6.5 Aplicações: Crescimento e Decrescimento Exponencial

As funções exponenciais servem para modelar crescimento ou decrescimento populacionais. O modelo matemático que deu origem a função exponencial é conhecido como modelo de crescimento exponencial. De modo geral, se tivermos uma grandeza com valor inicial  $P_0$  e que cresça a uma taxa igual a k por unidade de tempo, então, após um tempo t, medido na mesma unidade de  $k$ , o valor dessa grandeza P será dado por:

$$
P(t) = P_0 \cdot (1 + k)^t
$$

Exemplo:

1. (Matemática Financeira) Um empresário ficou devendo  $R$600, 00$  a um banco que cobra juros compostos, a uma taxa de 16% a.m. durante 12 meses. Qual foi o montante devido no final desse período?

 $P_0 = 600, 00$  $k = 16\% = 0, 16$ a.m.  $t = 12$ meses  $P = ?$ ??  $P(12) = 600 \cdot (1, 20)^{12} = R\$3561, 62$ 

2. (Crescimento Populacional) O número de habitantes da cidade de Rio Grande é hoje igual a 196.000 e está crescendo a uma taxa de 5% ao ano. Qual o número de habitantes daqui a 8 anos?

 $P_0 = 196000$  $k = 5\%$ a.a.  $t = 8$ anos  $P = ?$  $P(8) = 196000 \cdot (1,05)^8 = 289581$  hab.

## 6.6 Exercícios Resolvidos

- 1. Resolva as seguintes equações em  $\Re$ :
	- (a)  $4^x = 64$ Igualando à mesma base, temos:  $4^x = 64 \Leftrightarrow 2^{2x} = 2? \Leftrightarrow 2x = 6 \Leftrightarrow x = 3$
	- (b)  $(\frac{1}{2})$  $(\frac{1}{2})^x = \frac{1}{32}$ 32 Igualando à mesma base, temos:  $\left(\frac{1}{2}\right)$  $\frac{1}{2}$ )<sup>x</sup> =  $\frac{1}{32}$   $\Leftrightarrow$  2<sup>-x</sup> = 2<sup>-5</sup>  $\Leftrightarrow$  -x = -5  $\Leftrightarrow$  x = 5
	- (c)  $2^{x+1} = 1$ Igualando à mesma base, temos:
	- (d)  $\sqrt[3]{3^{x-5}} = 27$ Igualando à mesma base, temos:<br>  $\sqrt[3]{3^{x-5}} = 27 \Leftrightarrow 3^{\frac{x-5}{3}} = 3^3 \Leftrightarrow \frac{x-5}{3} = 3 \Leftrightarrow x-5 = 9 \Leftrightarrow x = 14$
	- (e)  $3^x = 0$ Igualando à mesma base, temos:  $3^x = 0 \Leftrightarrow 3^x = 3$ ?  $\Leftrightarrow x = 0$
- 2. Resolva as equações em  $\Re$ :
	- (a)  $4^x 6 \cdot 2^x + 8 = 0$

Usando as propriedades da potenciação, faz-se uma transformação na equação dada:  $4^x - 6 \cdot 2^x + 8 = 0 \Rightarrow (2^2)^x - 6 \cdot 2^x + 8 = 0 \Rightarrow (2^x)^2 - 6 \cdot 2^x + 8 = 0$ Fazendo  $2^x = y$ , temos uma equação na variável y:  $y^2 - 6y + 8 = 0$ Resolvendo a equação, temos  $y = 2$  ou  $y = 4$ . Voltando à igualdade  $2^x = y$ , obtemos:  $2^x = 2 \Rightarrow 2^x = 2^1 \Rightarrow x = 1$  ou  $2^x = 4 \Rightarrow 2^x = 2^2 \Rightarrow x = 2$ Logo  $S = \{1, 2\}.$ (b)  $4^{x+1} - 4^{x-1} = 60$ 

Como:

•  $4^{x+1} = 4^x.4^1 = 4.4^x$  e •  $4^{x-1} = 4^x \cdot 4^{-1} = \frac{1}{4}$  $\frac{1}{4}.4^x$ , temos a equação  $4.4^x - \frac{1}{4}$  $\frac{1}{4}.4^x = 60$ Fazemos  $4^x = y$  e resolvemos a equação obtida em y:  $4y-\frac{1}{4}$  $\frac{1}{4}y=60$  –– $\star$  multiplicando ambos os lados da igualdade por 4, temos uma equação equivalente  $16y - y = 240$  $15y = 240$  $y = \frac{240}{15}$ 15  $y = 16$ 

Finalmente calculamos x:  $4^x = y \Longleftrightarrow 4^x = 16 \Longleftrightarrow 4^x = 4^2 \Longleftrightarrow x = 2$ Logo  $S = \{2\}.$ 

- 3. Esboce o gráfico das funções  $f: \ \Re \to \Re_{+}^{*}:$ 
	- (a)  $f(x) = (\frac{1}{3})^x$
	- (b)  $g(x) = 3^x$

Os dois itens acima estão num mesmo gráfico:

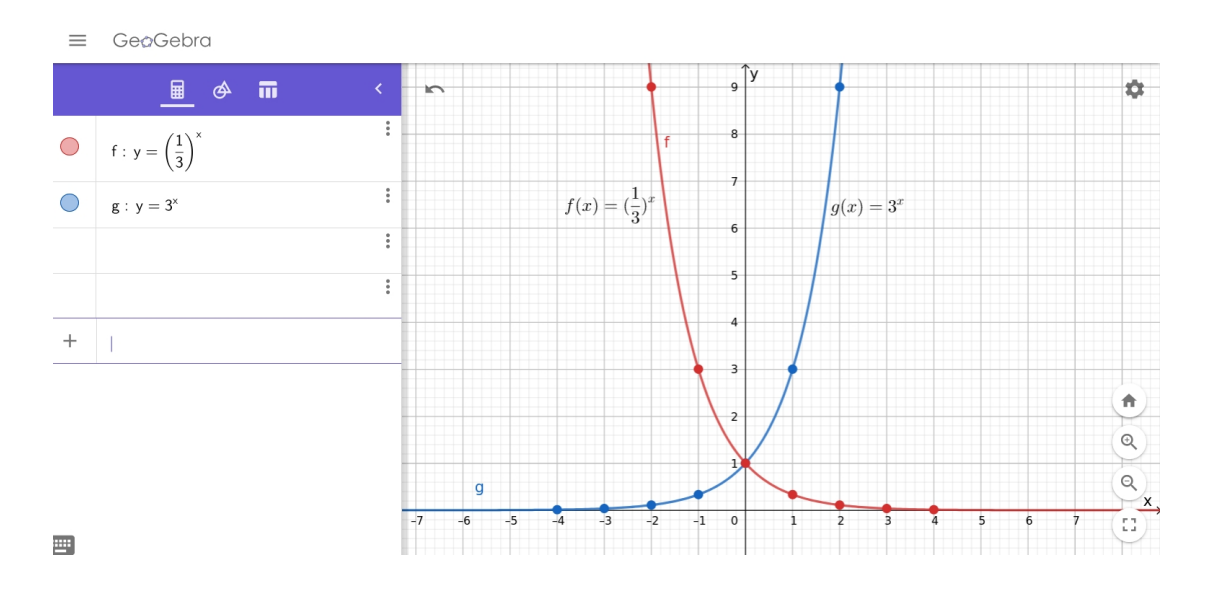

(c)  $h(x) = 2^{x+1}$ 

Note que o gráfico está deslocado 1 unidade para esquerda. GeoGebra  $\equiv$ 

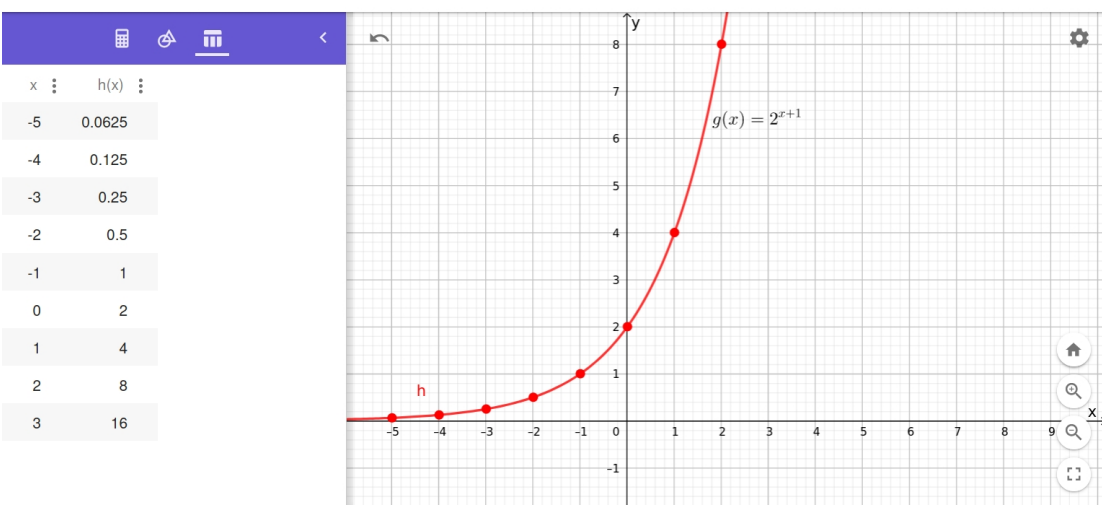

- 4. Analise se as funções exponenciais são crescentes ou decrescentes:
	- (a)  $f(x) = 5^x$ Como a base é  $5 > 1$  a função é crescente.
- (b)  $f(x) = 2^{-x}$ Note que  $2^{-x} = (2^{-1})^x = (\frac{1}{2})^x$ , assim como a base é  $0 < \frac{1}{2} < 1$  a função é decrescente.
- (c)  $F(x) = (\sqrt{2})^x$ <br>Veja que a base  $\sqrt{2} \approx 1,4142 > 1$ , a função é crescente.
- 5. Esboce num mesmo plano cartesiano, os gráficos das funções  $f(x) = 2^x e g(x) = x + 3 e$ verifique quantas soluções tem a equação  $2^x = x + 3$

Esboçando em um mesmo plano as funções podemos notar que seus gráficos se interseccionam em dois pontos:

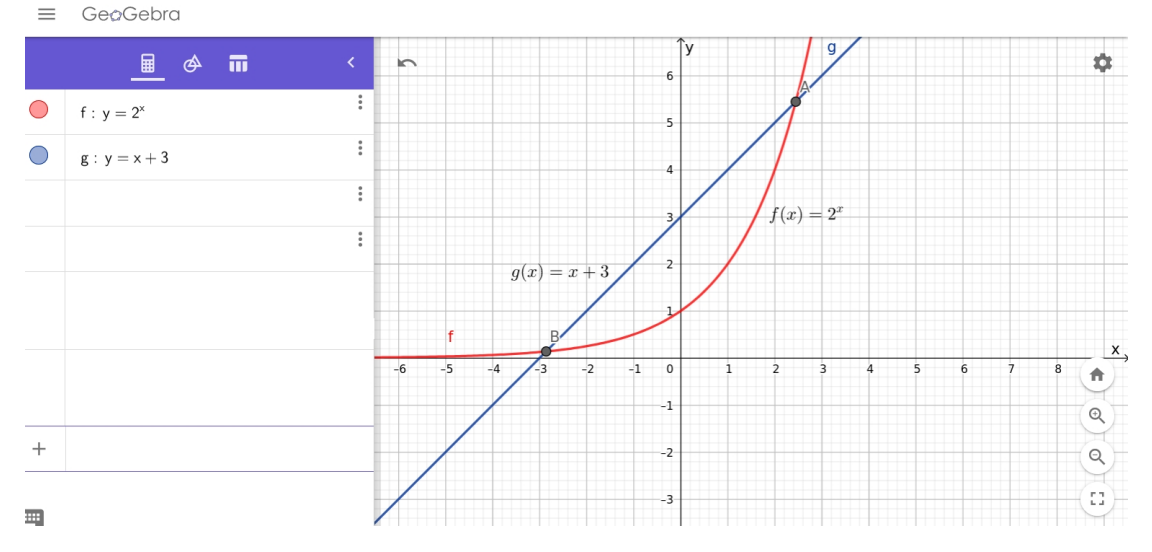

- 6. Considere a função  $f(x) = e^x$ , onde **e** é a constante de Euler.
	- (a) A função é crescente ou decrescente? Como a base  $e \approx 2,71828 > 0$ , a função exponencial é crescente.
	- (b) Qual o domínio e a imagem da função? O domínio de uma função exponencial são todos os números reais.
	- (c) Esboce o gráfico de  $f(x)$ .  $\equiv$  GeøGebra

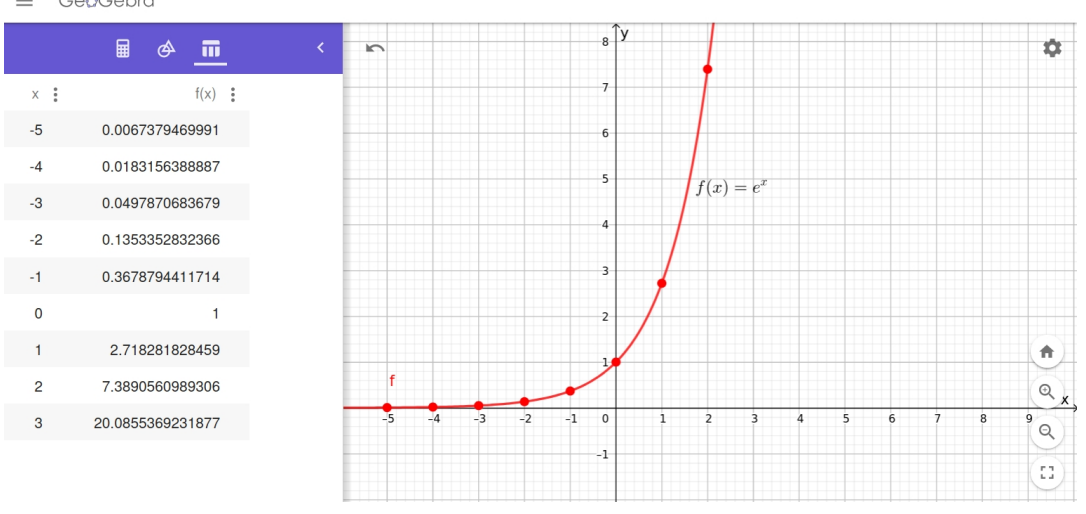

7. Determinada população de bactérias cresce exponencialmente, com o tempo, obedecendo a uma equação do tipo:

$$
N = 40000.e^{0,20.t},
$$

onde t é o tempo em minutos. Pergunta-se:

- (a) Qual é o número inicial de bactérias? Note que o número inicial de bactérias acontece quando  $t = 0$ , isto é, quando o tempo é zero, assim,  $N(0) = 40000 \cdot e^{0,20 \cdot (0)} = 40000 \cdot e^{0} = 40000 \cdot 1 = 40000$
- (b) Qual será o número aproximado de bactérias após 5 minutos?  $N(5) = 40000 \cdot e^{0.20 \cdot (5)} = 40000 \cdot e^{1} \cong 40000 \cdot 2,71828 \cong 108731$

# Capítulo 7

# Logaritmos

## 7.1 Introdução

Todos conhecemos as quatro operações fundamentais: a adição, multiplicação e, respectivamente, suas inversas, a subtração e a divisão. Além delas, há uma quinta operação: a potenciação, que se origina do produto de fatores iguais:

$$
a^n = \underbrace{a.a.a.....a}_{n \ \text{fatores}}
$$

Esta quinta operação tem duas inversas, assim consideradas:

- 1<sup>a</sup>) Para a potenciação  $a^b = c$ , se quisermos descobrir o valor de a, precisamos realizar uma sexta operação matemática denominada radiciação. Por exemplo:  $a^4 = 81$  $a = 81$ <br> $a = \sqrt[4]{81}$  --+ aqui está a radiciação  $a = 3$
- $2^a$ ) Para a potenciação  $a^b = c$ , aqui também chamada de *exponencial*, se quisermos descobrir o valor do expoente b, precisamos efetuar uma sétima operação chamada logaritmação. Por exemplo, como descobrir x, tal que  $3^x = 5$ ?

## 7.2 Definição

Podemos dizer que, em:  $2^3 = 8$ , 3 é o **logaritmo** de 8 na base 2, ou ainda, o logaritmo de 8 na base 2 é igual a 3, que pode ser escrito na forma abreviada:

$$
\log_2 8 = 3
$$

Veja outros casos:

- $5^3 = 125 \Longleftrightarrow \log_5 125 = 3$
- $3^4 = 81 \Longleftrightarrow \log_3 81 = 4$
- $10^{0,3010} = 2 \Longleftrightarrow \log_{10} 2 = 0,3010$

De um modo geral, sendo a e b números reais positivos  $(b \neq 1)$ , chamamos de logaritmo de a na base  $b$  o expoente real  $x$  ao qual se eleva  $b$  para obter  $a$ . Simbolicamente:

$$
\log_b a = x \Leftrightarrow b^x = a; \text{ com } a > 0, \ b > 0 \text{ e } b \neq 1
$$

onde:

a é o logaritmando; b é a base; x é o logaritmo de a na base b.

#### Exemplos:

- 1. Exemplos de logaritmos:
	- (a)  $\log_2 16 = 4$ ; pois  $2^4 = 16$
	- (b)  $\log_{10} 100 = 2$ ; pois  $10^2 = 100$
- 2. Determine o valor de x para que existam os logaritmos:
	- (a)  $\log_3(4x-1)$ Note a condição de existência dos logaritmos, onde:  $a > 0$ ,  $b > 0$ ,  $b \neq 1$  $4x - 1 > 0 \Leftrightarrow 4x > 1 \Leftrightarrow x > \frac{1}{4},$ logo  $S = \{x \in \Re | x > \frac{1}{4}\}\$
	- (b)  $\log_{2x}(x+1)$ Note a condição de existência dos logaritmos, onde:  $a > 0$ ,  $b > 0$ ,  $b \neq 1$  $x+1>0 \Leftrightarrow x>-1$  $2x > 0 \Leftrightarrow x > 0$  e  $2x \neq 1 \Leftrightarrow x \neq \frac{1}{2}$  $\frac{1}{2}$ , logo  $S = \{x \in \overline{\Re}|x > 0 \text{ } e \text{ } x \neq \frac{1}{2}\}$  $\frac{1}{2}$
- 3. Determine as bases dos logaritmos:
	- (a)  $\log_{x} 16 = 2$ Usando a definição de logaritmos, temos:  $\log_x 16 = 2 \Leftrightarrow x^2 = 16 \Leftrightarrow x = \pm 4.$ Mas como não se pode ter uma base negativa a solução é  $S = \{4\}.$
	- (b)  $\log_x 5 = -1$ Usando a definição de logaritmos, temos:  $\log_x 5 = -1 \Leftrightarrow x^{-1} = 5 \Leftrightarrow x = \frac{1}{5}$ 5

# 7.3 Bases Especiais

- Quando a base é 10, por convenção, omitimos a base, ou seja,  $\log_{10} x = \log x$ ;
- Quando a base é e (constante de Euler), chamamos o logaritmo de natural e indicamos por  $\log_e x = \ln x$ .

#### Exemplos:

Calcule os valores de x para que existam os logaritmos:

1.  $\log(x-3)$ 

Como no logaritmo não está especificado a base, por convenção, a base é 10 e pela definição de logaritmos, o logaritmando deve ser maior do que 0, assim:

 $x-3>0 \Rightarrow x>3$ 

2.  $ln(-x^2+9)$ 

Nesse caso a base do logaritmo é o número e (constante de Euler) e o logaritmando deve ser maior do que 0, assim:

Chamando o logaritmando de  $g(x)$ , temos  $g(x) = -x^2 + 9$  e fazendo o estudo do sinal da função  $g(x)$  temos:  $-x^2 + 9 = 0 \Rightarrow -x^2 = -9 \Rightarrow x^2 = 9 \Rightarrow x = +3$  ou  $x = -3$  e seu esboço gráfico é:

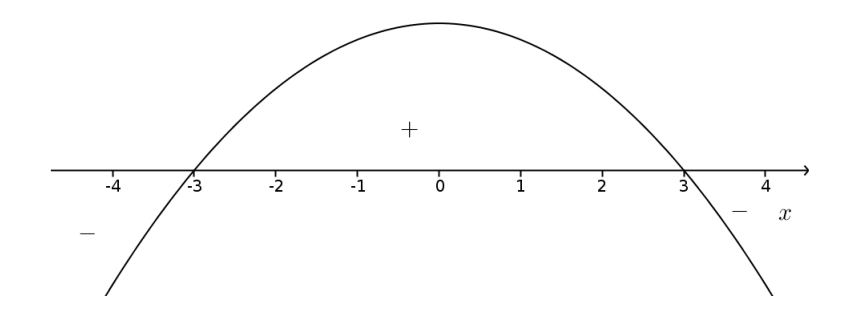

Como  $g(x) > 0$ , os valores de x que satisfaz a inequação  $-x^2 + 9 > 0$  estão no intervalo  $]-3,3[$ ou  $\{x \in \Re \mid -3 < x < 3\}$ 

## 7.4 Consequências da Definição

Da definição e das condições de existência do logaritmo, conclui-se:

- 1.  $\log_b 1 = 0$ , pois  $b^0 = 1$
- 2.  $\log_b b = 1$ , pois  $b^1 = b$
- 3.  $\log_b b^m = m$ , pois  $b^m = b^m$
- 4.  $b^{\log_b a} = a$ , pois, sendo  $\log_b a = x$ ,  $b^x = a$

#### Exemplos:

- 1. Calcule, aplicando a denição de logaritmos:
	- (a)  $\log_9 \frac{1}{9} = -1$ , pois:  $\log_9 \frac{1}{9} = x \Leftrightarrow 9^x = \frac{1}{9} \Leftrightarrow 9^x = 9^{-1} \Leftrightarrow x = -1$
	- (b)  $log 1000 = 3$ , pois:  $log 1000 = x \Leftrightarrow 10^x = 1000 \Leftrightarrow 10^x = 10^3 \Leftrightarrow x = 3$
	- (c)  $\ln e^5 = 5$ , pois:  $\ln e^5 = x \Leftrightarrow e^x = e? \Leftrightarrow x = 5$
	- (d)  $\log_3 3 = 1$ , pois:  $\log_3 3 = x \Leftrightarrow 3^x = 3^1 \Leftrightarrow x = 1$
	- (e)  $e^{\ln 5} = 5$ , pois: sendo  $\ln 5 = x \Leftrightarrow e^x = 5$ , isto é,  $e^{\ln 5} = 5$
- (f)  $3^{\log_3 16} = 16$ , pois: sendo  $\log_3 16 = x \Leftrightarrow 3^x = 16$ , isto é,  $3^{\log_3 16} = 16$
- 2. Calcule, aplicando a definição de logaritmos:

(a) 
$$
\log_3 27
$$
  
\n $\log_3 27 = 3$ , pois  $27 = 3^3$   
\n(b)  $\log 10$   
\n $\log 10 = 1$ , pois  $10 = 10^1$   
\n(c)  $\ln 1$   
\n $\ln 1 = 0$ , pois  $1 = e$ ?  
\n(d)  $10^{\log 5}$   
\n $10^{\log 5} = 5$ , pois sendo  $\log_{10} 5 = x \Leftrightarrow 10^x = 5$ , isto é,  $10^{\log_{10} 5} = 5$ 

# 7.5 Propriedades Operatórias dos Logaritmos

As propriedades são bastante úteis na resolução de equações e problemas que envolvem modelagem com logaritmos.

Sejam a, b, c e m números reais, com  $b > 0$  e  $b \neq 1$ .

- 1.  $\log_b a.c = \log_b a + \log_b c$  (Regra do produto)
- 2.  $\log_b(\frac{a}{c})$  $\frac{a}{c}$ ) = log<sub>b</sub> a – log<sub>b</sub> c (Regra do quociente)
- 3.  $\log_b a^m = m$ .  $\log_b a$  (Regra da potência)

4. 
$$
\log_b \sqrt[n]{a^m} = \frac{m}{n}.log_b a
$$

5.  $\log_c a = \frac{\log_b a}{\log_b c}$  $\frac{\log_b a}{\log_b c}$  (Mudança de base)

#### Exemplo:

- 1. Sabendo que  $log 2 = 0, 3, log 3 = 0, 47$  e  $log 5 = 0, 7$ , utilize as propriedade operatórias para calcular:
	- (a) log 80 Note que  $80 = 2$ ?.5, assim:  $\log 80 = \log(2\degree 0.5) = \log 2^4 + \log 5 = 4. \log 2 + \log 5 = 4 \cdot 0.3 + 0.7 = 1.2 + 0.7 = 1.9$
	- (b) log 2, 5 Note  $2, 5 =$ 25 10 = 5 2 10 , assim:  $\log 2, 5 = \log(\frac{5^2}{10}) = \log 5^2 - \log 10 = 2.$   $\log 5 - \log 10 = 2 \cdot 0, 7 - 1 = 1, 4 - 1 = 0, 4$ Outra maneira:  $\log 2, 5 = \log(\frac{5^2}{10}) = \log(\frac{5^2}{2.5})$  $\frac{5^2}{2.5}$ ) log 5<sup>2</sup> – (log 2 + log 5) = 2. log 5 – (log 2 + log 5) =  $2 \cdot 0, 7 - (0, 3 + 0, 7) = 1, 4 - 1 = 0, 4$

#### 2. Expansão do logaritmo de um produto:

Supondo que  $x$  e  $y$  são positivos, use as propriedades de logaritmos para escrever log $(16xy^3)$ como uma soma de logaritmos ou múltiplo de logaritmos.

 $\log(16xy^3) =$  $=$  log 16 + log  $x + \log y^3$  $= \log 2^4 + \log x + \log y^3$ 

 $= 4 \log 2 + \log x + 3 \log y$ 

#### 3. Expansão do logaritmo de um quociente

Sabendo que x é positivo, use as propriedades de logaritmos para expandir l

$$
n\left(\frac{\sqrt{x^2+5}}{x}\right).
$$

$$
\ln\left(\frac{\sqrt{x^2+5}}{x}\right) =
$$
\n
$$
= \ln\frac{(x^2+5)^{\frac{1}{2}}}{x}
$$
\n
$$
= \ln(x^2+5)^{\frac{1}{2}} - \ln x
$$
\n
$$
= \frac{1}{2}\ln(x^2+5) - \ln x
$$

#### 4. Desenvolvimento do logaritmo por meio de mudança de base

As calculadoras científicas têm, em geral, duas teclas para o cálculo de logaritmo que são "LOG"e "LN", as quais correspondem as bases 10 e e, respectivamente. Calcular  $log<sub>5</sub> 12$ log<sub>5</sub> 12 =  $\frac{\ln 12}{\ln 5}$  =  $\frac{2,48490665}{1,609437912}$  = 1,543959311... ≅ 1,544

## 7.6 Função Logarítmica

#### 7.6.1 Definição:

Chamamos de Função Logarítmica de base a  $(1 \neq a > 0)$  a função que associa cada elemento x positivo o seu logaritmo nessa base. Assim, temos:

$$
f: \mathbb{R}_+^* \to \mathbb{R}
$$
 definida por:  

$$
f(x) = \log_a x, \text{ com } 1 \neq a > 0
$$

#### Observações

- 1) A função logarítmica é a inversa da função exponencial.
- 2) As bases das funções logarítmicas mais utilizadas são  $10 e = 2.718...$ .
- 3) Quando a base é 10 a função fica apenas  $f: \mathbb{R}_+^* \to \mathbb{R}$  definida por:  $f(x) = \log x$ .
- 4) Quando a base é e a função fica  $f: \Re^*_+ \to \Re$  definida por:  $f(x) = \ln x$ .

#### 7.6.2 Gráficos:

Propriedades da função logarítmica  $f(x) = \ln x$ 

Domínio:  $]0, +\infty[$ Imagem:  $\Re$ É contínua em  $]0, +\infty[$ É crescente em  $]0, +\infty[$  Não é simétrica Não é limitada nem inferior nem superiormente Não tem extremos locais Não tem assíntotas horizontais Assíntota vertical em  $x = 0$ Comportamento no extremo do domínio:  $\lim_{x\to+\infty} \ln x = +\infty$ 

A figura seguinte mostra o gráfico de  $y = \ln x$  e  $y = e^x$  que mostra a simetria com relação à reta  $y = x$ .

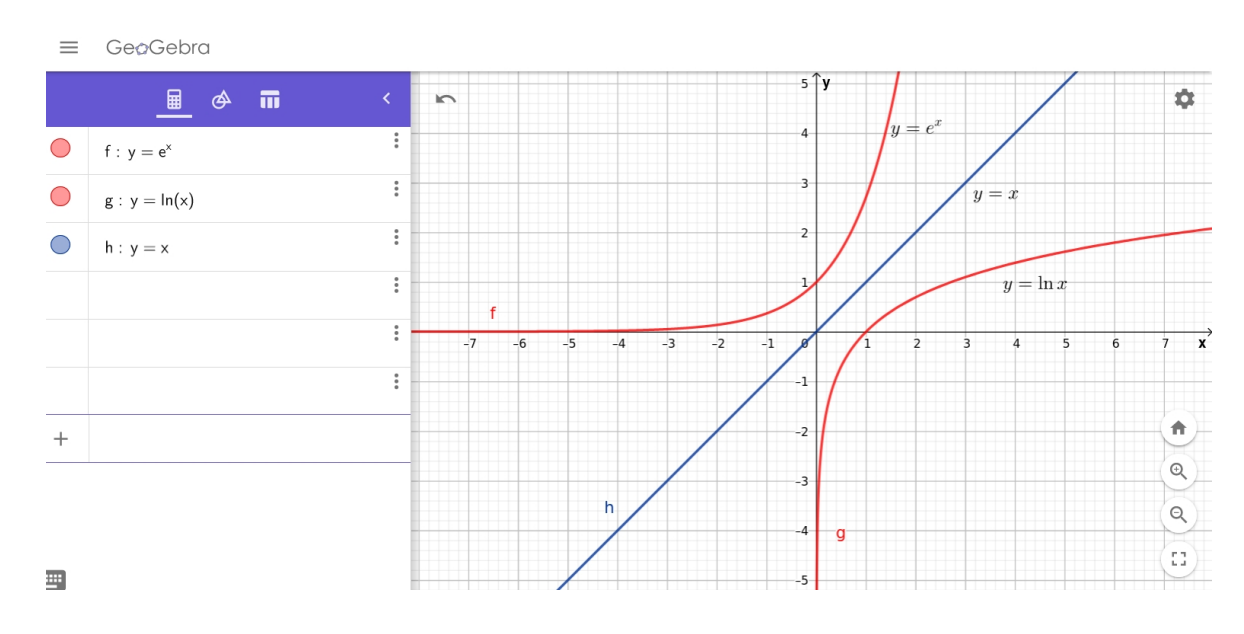

A figura seguinte mostra o gráfico de  $y = \log x$  e  $y = 10^x$  e sua simetria com relação à reta  $y = x$ .

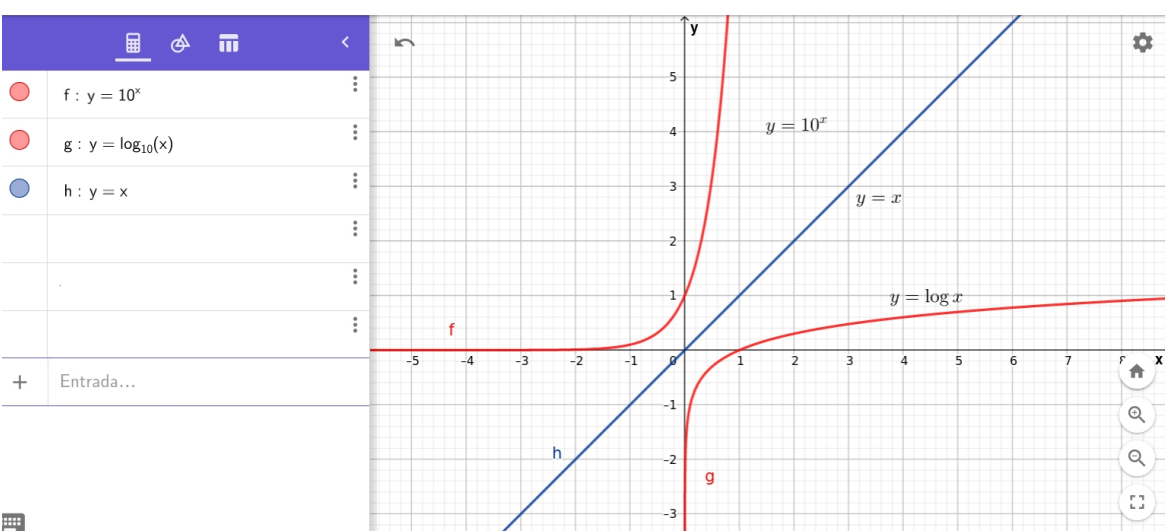

#### 晋

• Note que a função logarítmica com a base maior do que 1 é sempre crescente, mas com um crescimento moderado, isto é, enquanto os valor de x cresce muito, o valor de y cresce de forma moderada.

#### Exemplos:

 $\equiv$  GeoGebra

1. Determine o domínio de validade para que exista uma função com a seguinte lei de formação:  $f(x) = \log(x - 5)$ .

Devemos ter  $x - 5 > 0$ , assim  $x > 5$  e a função poderá ser definida:

 $f : ]5, +\infty[ \rightarrow \Re$  definida por:  $f(x) = \log(x - 5)$ 

2. Determine o domínio de validade para que exista a função com a seguinte lei de formação  $f(x) = \log(x^2 - 4x + 3)$ 

Sendo a base  $b = 10$  o domínio de  $f(x)$  se resume a encontrar os valores tal que  $x^2-4x+3 > 0$ :  $x^2 - 4x + 3 > 0$  cujas raízes são  $x_1 = 1$  e  $x_2 = 3$  e o esboço do gráfico fica:

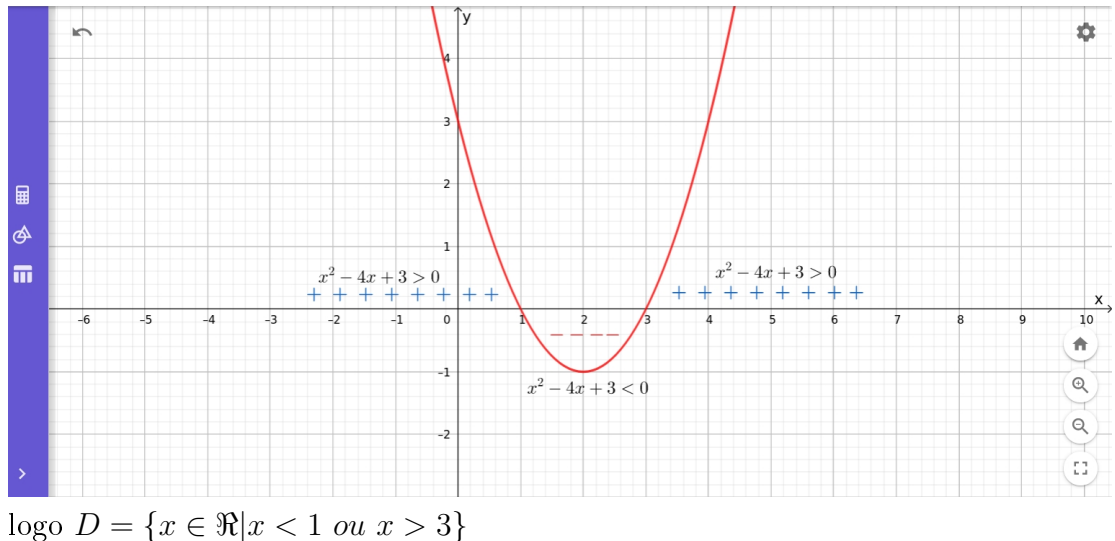

3. Transformação de gráficos de funções logaritmícas. Descreva como transformar o gráfico de  $y = \ln x$  em um gráfico da função dada:

## 7.6. FUNÇÃO LOGARÍTMICA 123

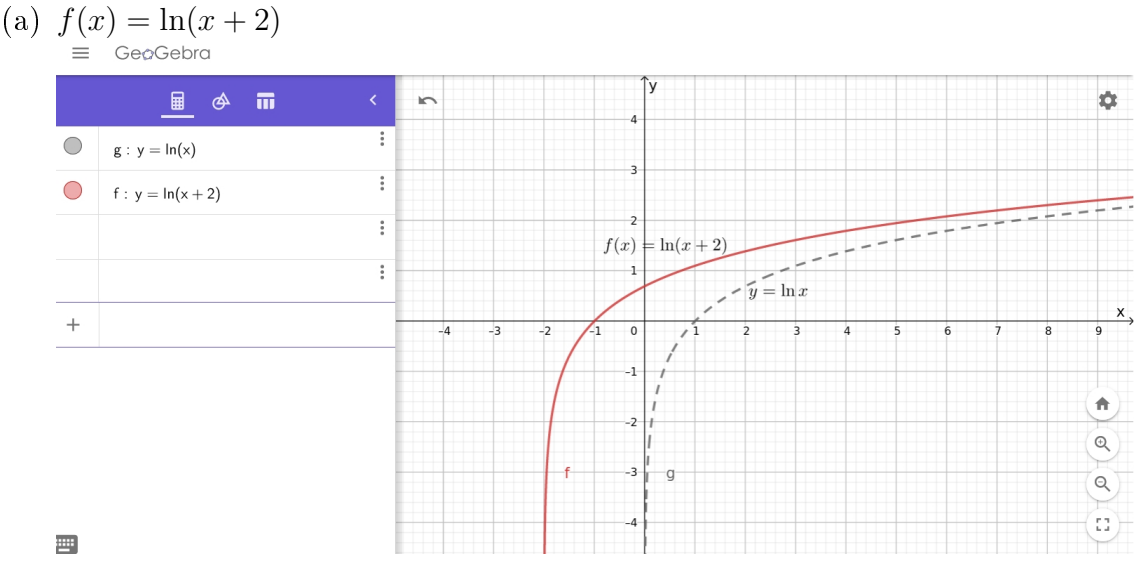

O gráfico de  $f(x) = \ln(x+2)$  é obtido transladando o gráfico de  $y = \ln x$  duas unidades para a esquerda.

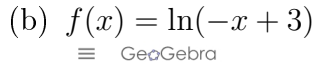

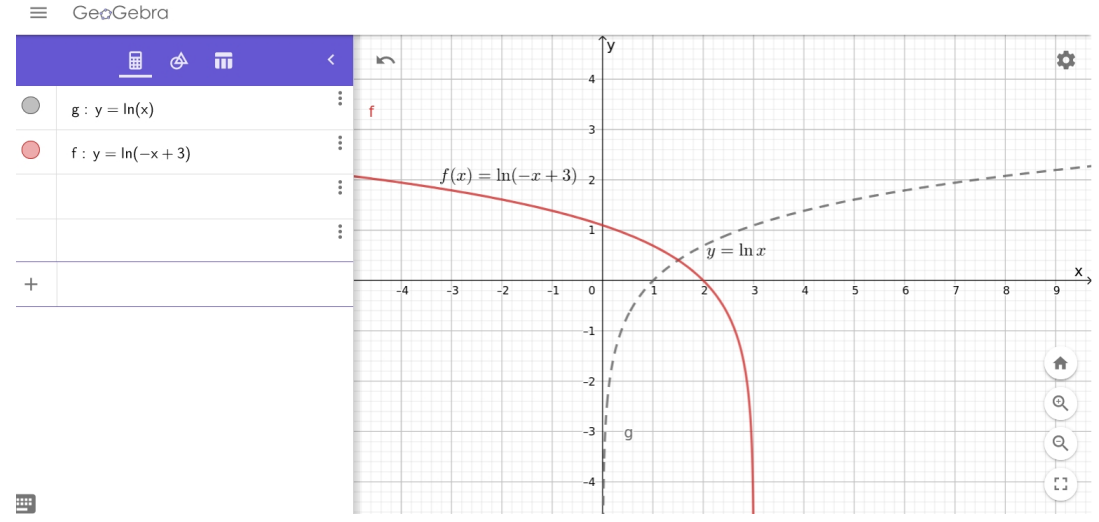

Obtém-se o gráfico de  $f(x) = \ln(-x + 3)$  do gráfico  $y = \ln x$  aplicando, nessa ordem, uma reflexão com relação ao eixo vertical  $y$  seguida de uma transladação de três unidades para direita.

(c) 
$$
f(x) = 2 + \ln x
$$
  
 $\equiv \text{Geogelra}$ 

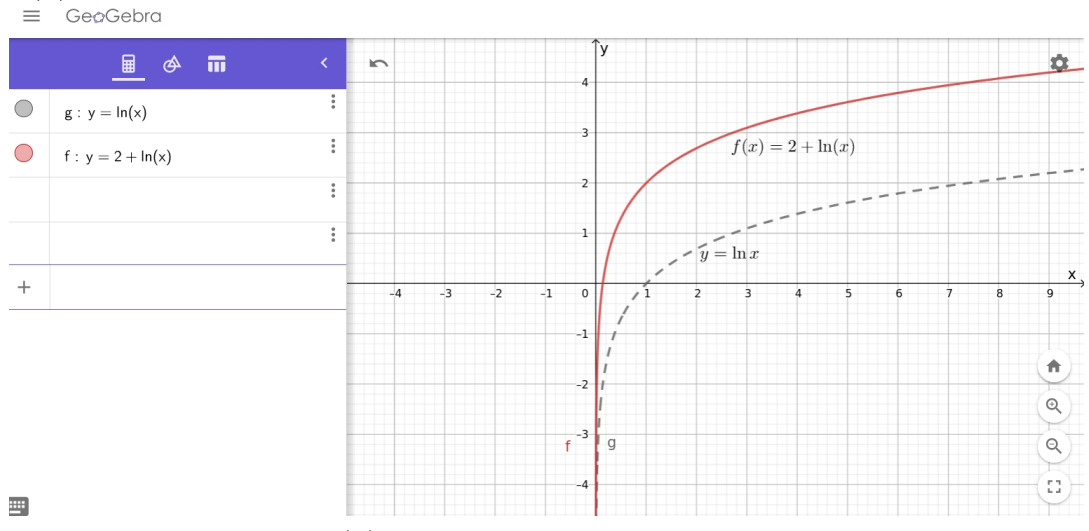

Obtemos o gráfico de  $f(x) = 2 + \ln x$  de  $y = \ln x$  transladando duas unidades para

cima.

# 7.7 Equações Logarítmicas

Para resolver equações logarítmicas, podemos aplicar as propriedades operatórias dos logaritmos. Exemplos:

```
1. Resolver a equação \log_2(x+3) + \log_2(x-3) = 4Condição de existência:
x + 3 > 0 \Rightarrow x > -3e
x-3>0 \Rightarrow x>3Logo x > 3.
\log_2(x+3) + \log_2(x-3) = 4\log_2(x+3)(x-3) = 4(x+3)(x-3) = 2<sup>4</sup>x^2 - 9 = 16x^2 = 25x = \pm \sqrt{25}x = \pm 5 Pela condição de existência, S = \{5\}2. Resolver a equação 2 \ln x = \ln 3x + \ln 6Condição de existência: x > 02 \ln x = \ln 3x + \ln 6
```

```
\ln x^2 = \ln(3x \cdot 6)\ln x^2 = \ln(18x)x^2 = 18xx^2 - 18x = 0x(x - 18) = 0x = 0 ou x = 18 Pela condição de existência, S = \{18\}
```
# Capítulo 8

# Geometria Plana e Espacial

# 8.1 Geometria Plana

Nessa seção, vamos ver apenas como calcular a área de figuras planas. A unidade fundamental das medidas de superfície é o metro quadrado, e que existem múltiplos e submúltiplos, conforme o quadro a seguir:

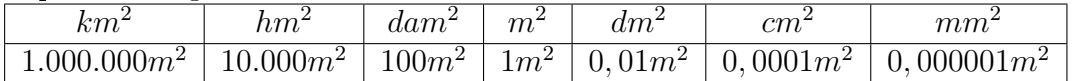

## Polígonos equivalentes

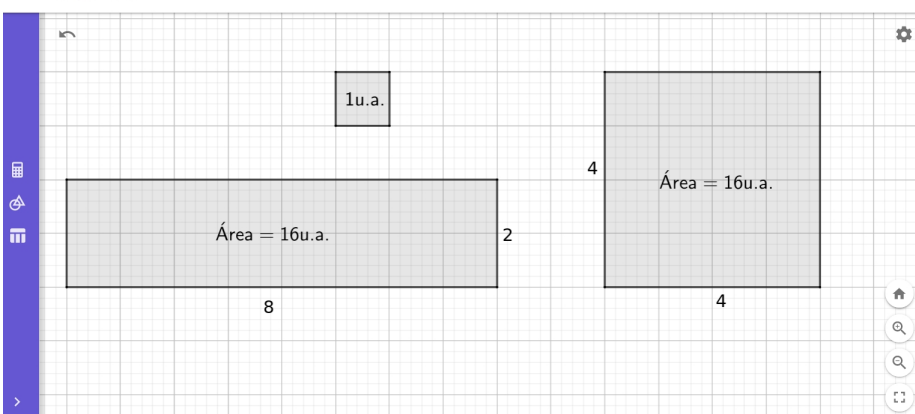

Dois polígonos são **equivalentes**, se, e somente se, tem áreas iguais.<br> $\equiv$  GeoGebra

O retângulo e o quadrado da figura acima são equivalentes, pois ambos têm 16 u.a.

Área das figuras planas

### 8.1.1 Area do retângulo

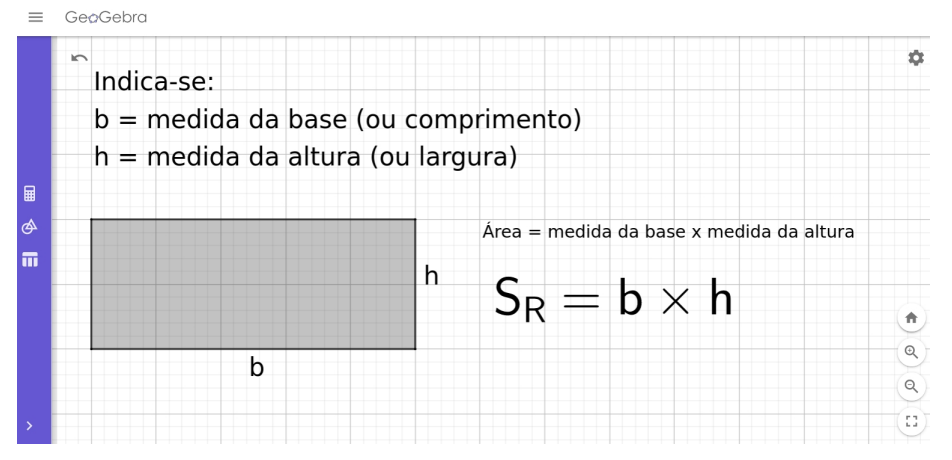

Exemplo: Calcule a área de um terreno retangular de dimensões 12 m por 20 m.  $S_R = b \times h$  $S_R = 20 \times 12 = 240$   $m^2$ 

## 8.1.2 Área do quadrado

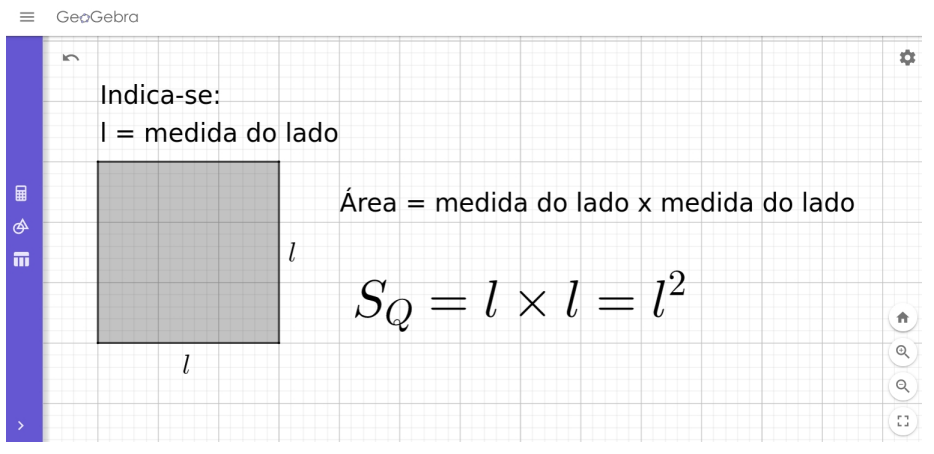

Exemplo: Qual a área do quadrado que tem como comprimento do lado 5 √ 3 cm?  $S_Q = l^2$  $S_Q = t^2$ <br> $S_Q = (5\sqrt{3})^2 = 5^2 \cdot ($ √  $(3)^2 = 25 \cdot 3 = 75$  cm<sup>2</sup>

## 8.1.3 Área do paralelogramo

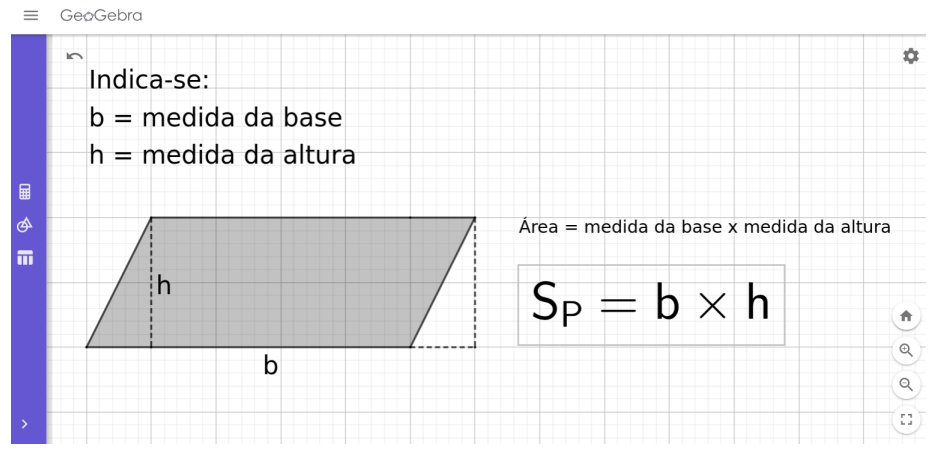

Exemplo: Qual a área de um paralelogramo que tem a base medindo 8 cm e cuja a altura é a quarta parte da base?

 $S_P = b \times h$  $S_P = 8 \cdot 2 = 16 \, \text{cm}^2$ 

## 8.1.4 Área do triângulo

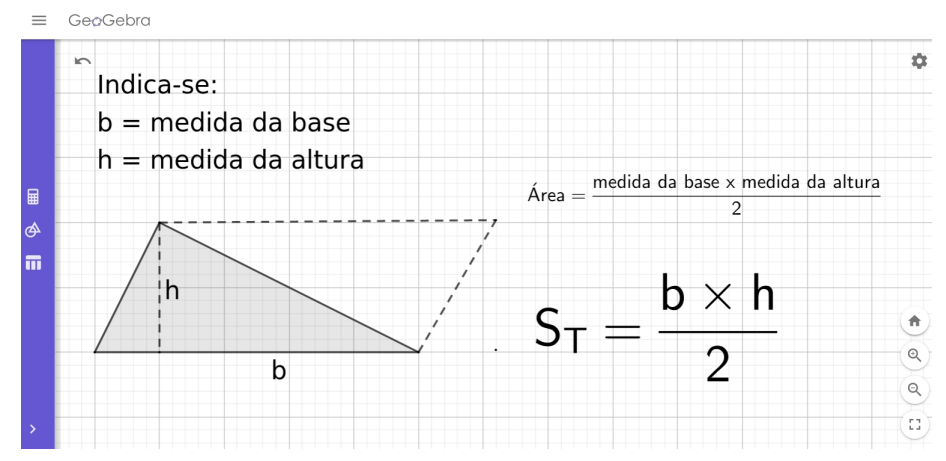

Exemplo: Um triângulo é isósceles (dois lados iguais) e seu perímetro mede 72 cm. A razão entre a mediada da base e um de seus lados é  $\frac{10}{12}$ 13 . Qual a área desse triângulo? Seja o triângulo ABC de base  $y$  e lados iguais  $\tilde{x}$ :

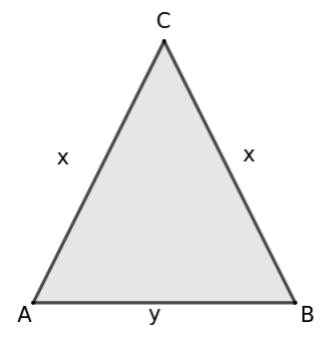

- $\bullet\,$ o perímetro do triângulo é  $2x+y=72$
- a razão entre a base e um lado é  $\frac{y}{x} = \frac{10}{13}$ .

Armando e resolvendo o sistema, temos:

$$
\begin{cases} 2x + y = 72 \quad \times (-5) \\ 10x - 13y = 0 \end{cases}
$$

 $\int -10x - 5y = -360$  $10x - 13y = 0$ Adicionando as duas equações, temos:  $-18y = -360$  $y = \frac{-360}{18} = 20$  $2x = 72 - 20$  $x=\frac{52}{2}=26$ Considere o triângulo BDC reto em D:  $\boldsymbol{\mathsf{x}}$  $\frac{1}{y}$ B  $\overline{y/2}$  $x^2 = \left(\frac{y}{2}\right)$  $)^{2}+h^{2}$ 2  $h^2 = 2\overline{6}^2 - 10^2$  $h^2 = 676 - 100$  $h^2 = 576$  $h = 24$ A área do triângulo ABC é:  $S_T = \frac{20 \times 24}{2} = 240$  cm<sup>2</sup>

## Área do triângulo retângulo

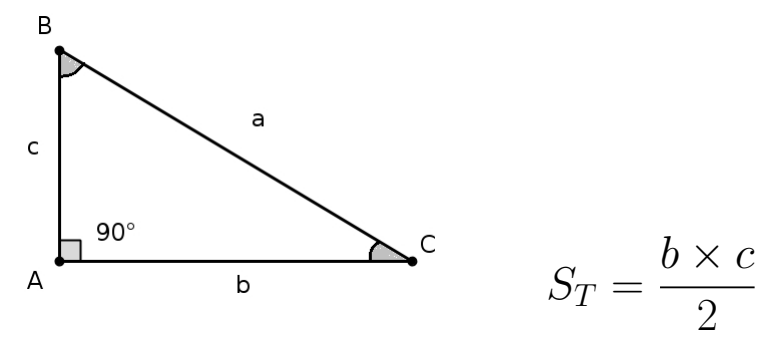

Exemplo: Num triângulo retângulo, a hipotenusa mede 5 cm e um dos catetos mede 4 cm. Determine a área desse triângulo.

Pelo teorema de Pitágoras, temos que:  $5^2 = 4^2 + c^2$  $c^2 = 25 - 16$  $c^2 = 9$  :  $c = 3$ A área do do triângulo retângulo será:  $S_T = \frac{3 \times 4}{2} = 6$  cm<sup>2</sup>

## Área do triângulo equilátero

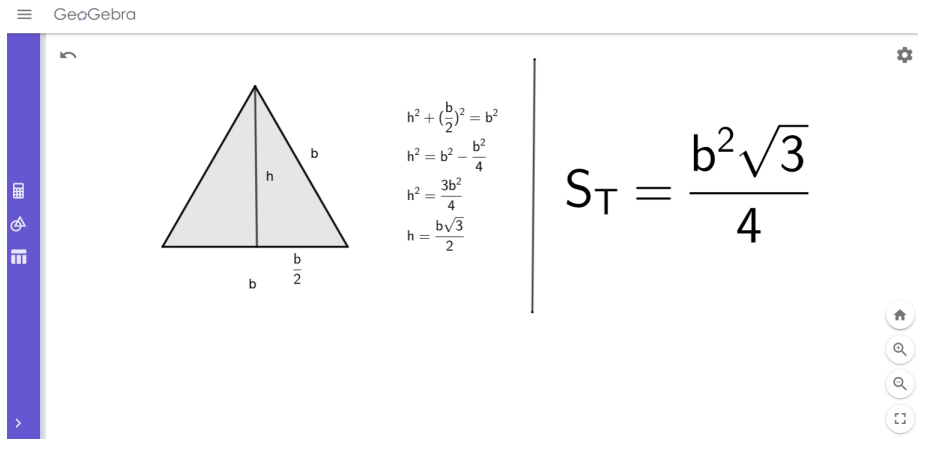

Exemplo: Qual a área de um triângulo equilátero que tem 10 cm de lado?  $S_T =$  $b^2\sqrt{3}$  $\frac{\sqrt{3}}{4}$  :  $S_T = \frac{10^2 \cdot \sqrt{3}}{4}$ 4 = 100<sup>√</sup> 3 4  $= 25\sqrt{3} \; cm^2$ 

## 8.1.5 Área do losango

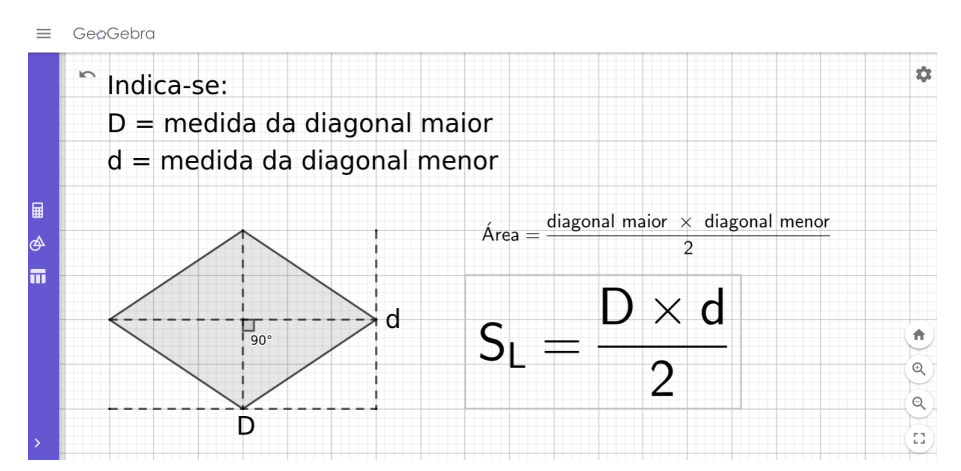

Exemplo: Em um losango, o lado mede 5 m. A maior das diagonais mede 8 m. Qual é a área do losango?

Devemos descobrir o valor da diagonal menor. Para isso, vamos utilizar o teorema de Pitágoras:

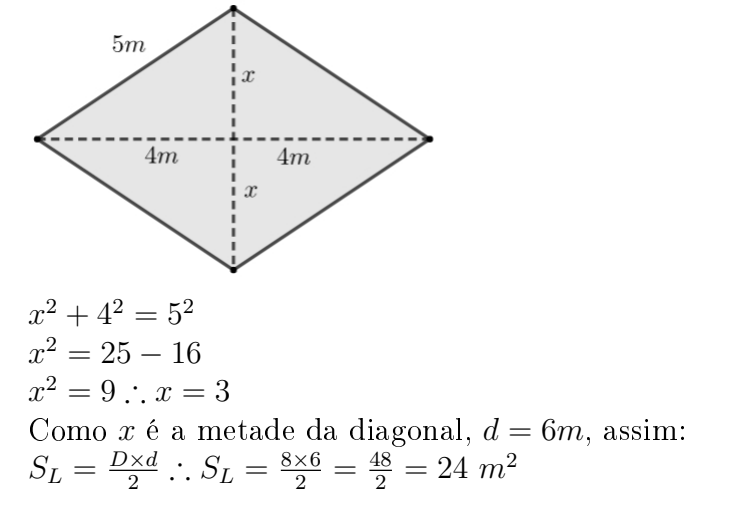

## 8.1.6 Área do trapézio

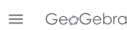

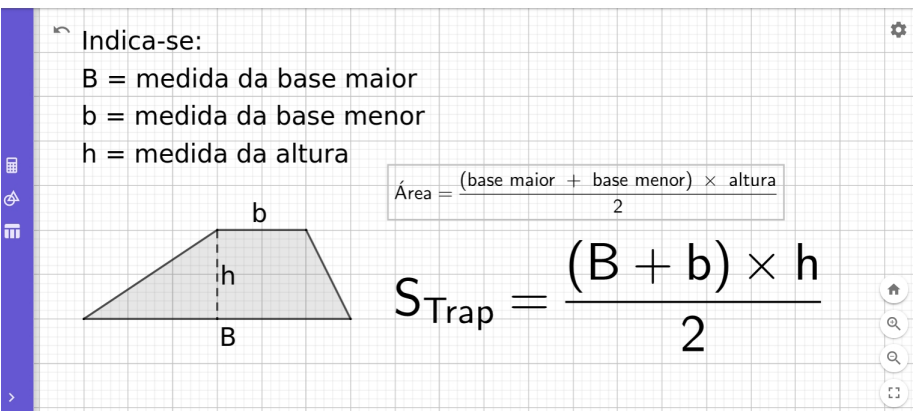

Exemplo: Um terreno em formato de um trapézio tem bases que medem 15 m e 10 m. A medida correspondente à altura é de 8 m. Qual a área desse terreno?  $(B+b)\times h$ 

$$
S_{Trap} = \frac{(B+6)\times n}{2}
$$
  

$$
S_{Trap} = \frac{(15+10)\times 8}{2} = \frac{25\times 8}{2} = \frac{200}{2} = 100 \text{ m}^2
$$

## 8.1.7 Área do polígono regular

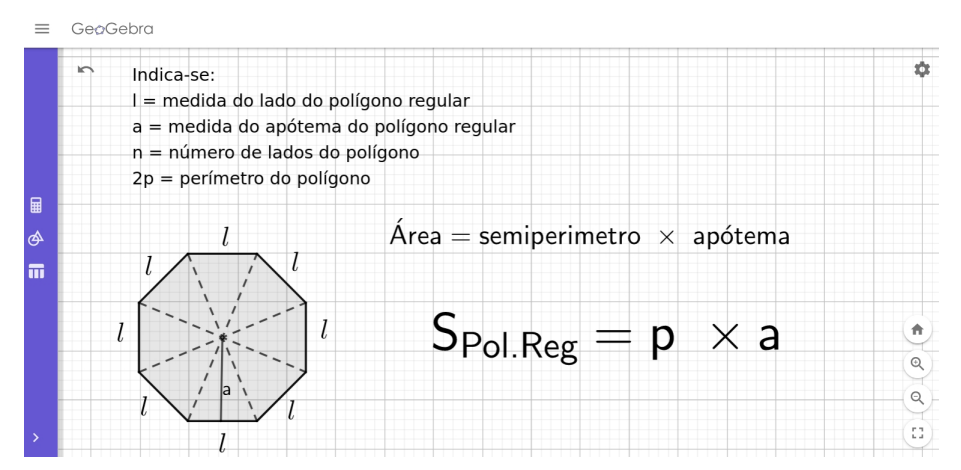

Pela fígura, observamos que:

- o polígono regular foi dividido em n triângulos congruentes;
- a área de cada triângulo é  $S_T = \frac{l \times a}{2}$  $\frac{\times a}{2}$ ;
- a área do polígono regular é igual a soma das áreas desses n triângulos;
- Então:  $S_{Pol.Reg} = n \times S_T = n \times \frac{l \times a}{2} = \frac{n \times l \times a}{2}$  $2 \text{ Como } n \times l = 2p \text{ (perímetro), temos } 2$  $S_{Pol.Reg} = \frac{\cancel{2p \times a}}{\cancel{2}} \Rightarrow S_{Pol.Reg} = p \times a$

Exemplo: Calcule a área do hexágono regular de lado 4 cm. O apótema do hexágono regular equivale à altura do triângulo equilátero de lado 4 cm.  $\cos \alpha = \frac{4^2 \sqrt{3}}{2}$ O apotema do nexagono regular equiv<br>Assim,  $a = \frac{4^2\sqrt{3}}{2} = 8\sqrt{3}$  e  $p = \frac{6 \cdot 4}{2} = 12$ <br> $S_H = 8\sqrt{3} \cdot 12 = 96$  cm<sup>2</sup>

## 8.1.8 Área do círculo, do setor e coroa circular

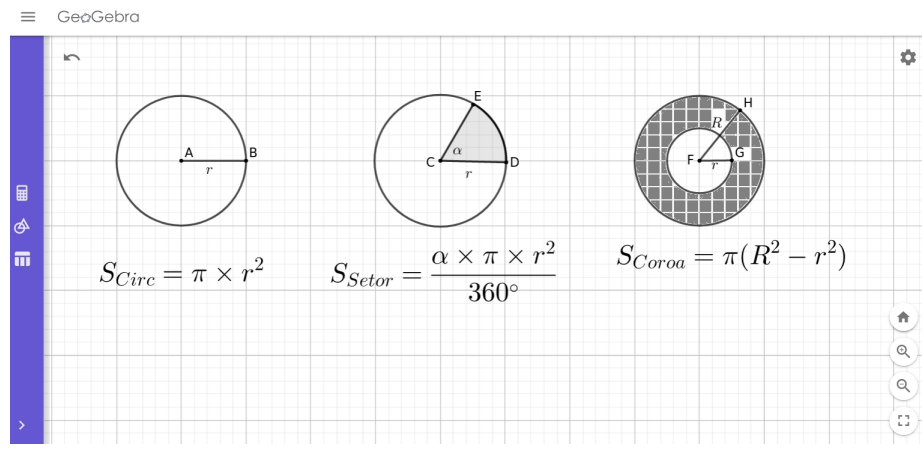

#### Exemplos:

- 1. Calcule a área do círculo de raio 2 cm.  $S_C = \pi \cdot r^2$  :  $S_C = \pi \cdot 2^2 = 4\pi$  cm<sup>2</sup>
- 2. Calcule a área de um setor circular, sabendo que o ângulo central e o raio do círculo medem, respectivamente, 60◦ e 6 cm.

$$
S_{Setor} = \frac{\alpha \times \pi \times r^2}{360^{\circ}} \therefore S_{Setor} = \frac{60^{\circ} \times \pi \times 6^2}{360^{\circ}} = \frac{2160^{\circ} \pi}{360^{\circ}} = 6\pi \text{ cm}^2
$$

3. Qual a área da parte dourada da moeda de R\$ 1,00, sabendo que o raio total da moeda é 2,6 cm e o raio da parte prateada é 1,8 cm?

A moeda de R\$1,00 pode ser considerada uma coroa circular cujo o raio menor é 1,8 cm e raio maior de 2,6 cm, assim, a área da parte dourada será:

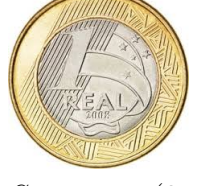

 $S_{Coroa} = \pi(2, 6^2 - 1, 8^2) = \pi(6, 76 - 3, 24) = 3,52\pi$  cm<sup>2</sup>

## 8.2 Geometria Espacial

#### 8.2.1 Poliedros

#### Definição

Denomina-se poliedro o sólido limitado por polígonos planos, de modo que:

- dois desses polígonos não estão num mesmo plano;
- cada lado de um polígono é comum a dois e somente dois polígonos.

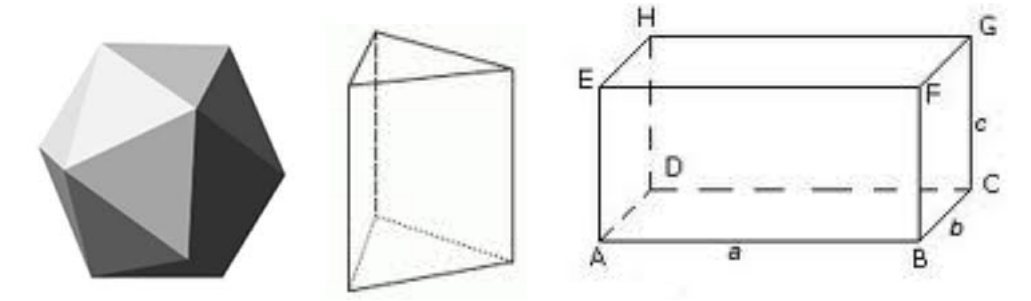

#### Elementos

- As faces do poliedro são os polígonos.
- As arestas do poliedro são os lados dos polígonos.
- Os vértices do poliedro são os vértices do polígono.

#### Poliedros convexos e côncavos

Um poliedro se diz convexo se, em relação a qualquer de suas faces, está situado num mesmo semi-espaço determinado pelo plano que contém essa face.

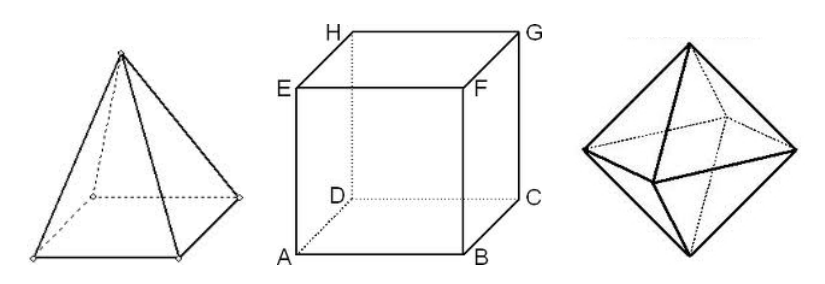

Caso contrário, o poliedro é dito côncavo.

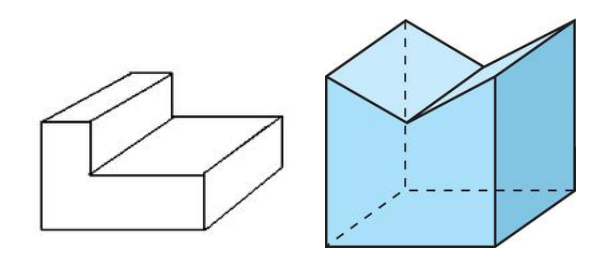

### Classificação (nomenclatura)

De acordo com o número de faces, os poliedros convexos recebem nomes especiais:

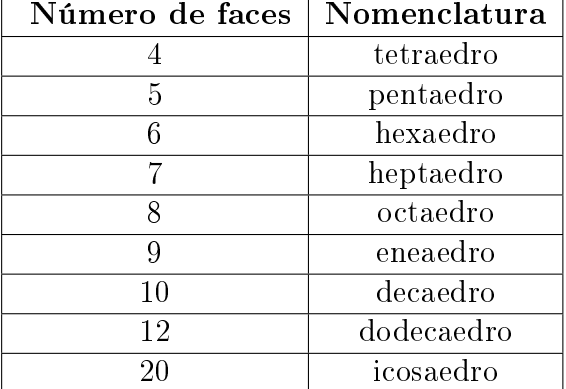

#### Poliedros regulares

Um poliedro convexo é chamado de regular se suas faces são polígonos regulares, cada um com o mesmo número de lados e, para todo vértice, converge um mesmo número de arestas. Existem cinco poliedros regulares:

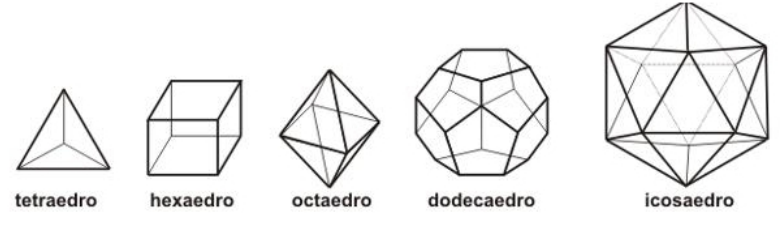

Fonte: Site Descomplica

- Tetraedro: 4 faces triangulares, 4 vértices, 6 arestas
- Hexaedro: 6 faces quadrangulares, 8 vértices, 12 arestas
- Octaedro: 8 faces triangulares, 6 vértices, 12 arestas
- Dodecaedro: 12 faces pentagonais, 20 vértices, 30 arestas
- Icosaedro: 20 faces triangulares, 12 vértices, 30 arestas

#### 8.2.2 Prismas

Seja a figura a seguir:

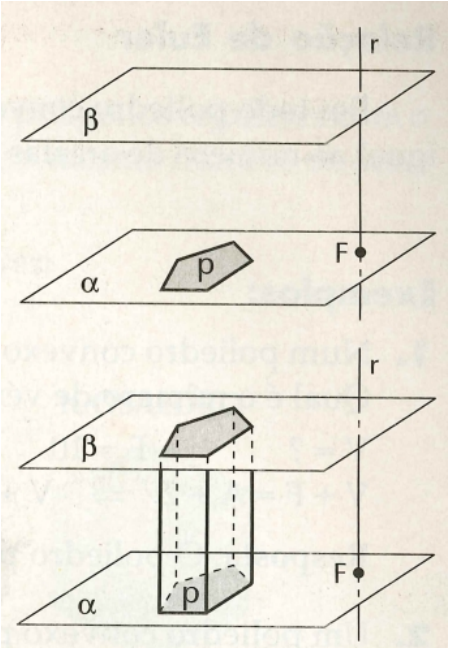

Fonte: Silva e Fernandes, 1996

- $\bullet$   $\alpha$  e  $\beta$  são dois planos paralelos;
- $\bullet$  P é um polígono contido em  $\alpha$ ;
- $\bullet$  r é uma reta que fura  $\alpha$  no ponto F.

Se considerarmos todos os segmentos paralelos a r, tais que uma extremidade é um ponto no polígono P e a outra extremidade é um ponto no plano  $\beta$ , temos um sólido geométrico chamado prisma.

#### Elementos de um prisma

Seja o prisma a seguir:

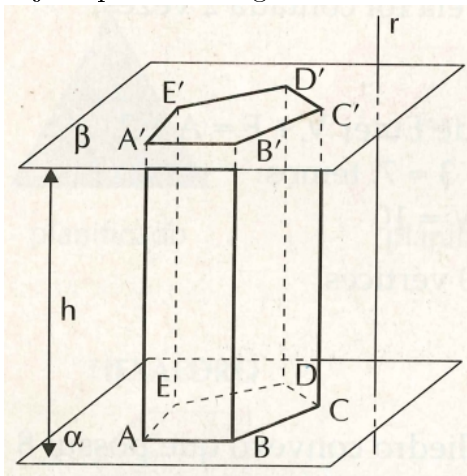

Fonte: Silva e Fernandes, 1996

- Os polígonos ABCDE e A'B'C'D'E' são as bases.
- Os lados AB, BC, CD,DE, EA, A'B', B'C', C'D',D'E', E'A' das bases, são as arestas das bases.
- Os paralelogramos, por exemplo, AA'BB', BB?CC?, etc, são as faces laterais.
- Os segmentos AA', BB', CC', DD', EE' e FF' são as arestas laterais.
- A distância entre as bases é chamada de altura (h).

#### Nomenclatura dos prismas

Em função do número de arestas das bases, um prisma recebe os seguintes nomes:

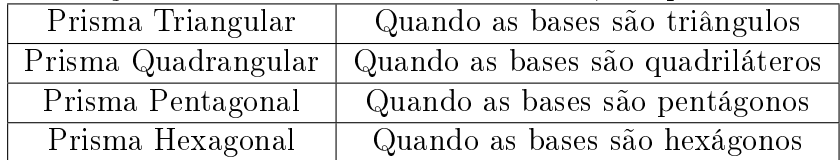

#### Prisma reto e oblíquo

Quando as arestas laterais de um prisma são perpendiculares aos planos das bases, o prisma é dito reto, caso contrário é dito oblíquo.

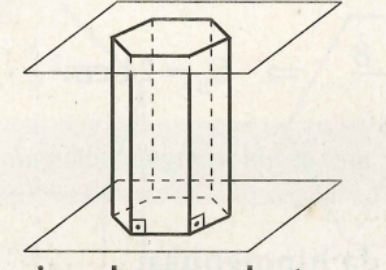

prisma hexagonal reto

Fonte: Silva e Fernandes, 1996

prisma triangular oblíquo

#### Prisma regular

Um prisma reto é regular quando as bases são polígonos regulares. Num prisma regular temos:

- as bases são polígonos regulares;
- as faces laterais são retângulos congruentes.

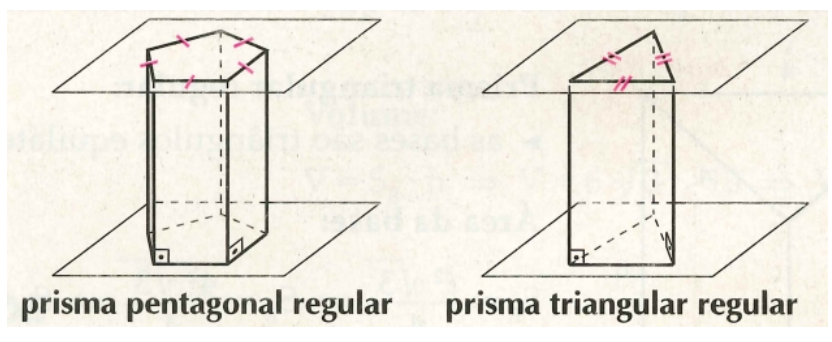

Fonte: Silva e Fernandes, 1996

#### Área e volume de um prisma

Chamamos de área lateral  $(S_L)$  de um prisma à soma de todas as áreas de suas faces laterais.

A área total  $(S_T)$  de um prisma é a soma da área lateral com as áreas das bases  $(S_B)$   $S_T$  =  $SL+2\cdot S_B$ 

O volume de um prisma é obtido pelo produto da área da base e a medida da altura do prisma.  $V = S_B.h$ 

#### Exemplos:

- 1. Determine a área da base, a área lateral, a área total e o volume de um prisma reto de altura igual a 12cm e cuja base é um triângulo retângulo de catetos 6cm e 8cm.
	- Vamos encontrar a aresta da base que ainda não temos: Pelo Teorema de Pitágoras, temos:

$$
x^2 = 6^2 + 8^2 \implies x^2 = 36 + 64 \implies x^2 = 100 \implies x = 10 \text{ cm } \text{--} \rightarrow \text{aresta equivalence à hipotenusa.}
$$

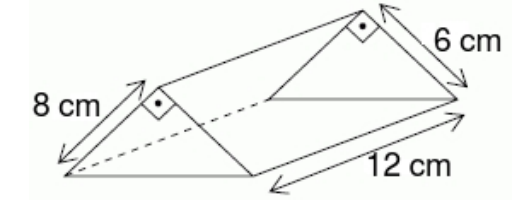

Em relação ao prisma:

- Superfície da base:  $S_B = \frac{6 \cdot 8}{2} = \frac{48}{2} = 24 \text{ cm}^2$
- Superfície lateral:  $S_L = 12 \cdot (6 + 8 + 10) = 12 \cdot 24 = 288$   $cm^2$
- Superfície total:  $S_T = 2 \cdot S_B + S_L = 2 \cdot 24 + 288 = 48 + 288 = 336$  cm<sup>2</sup>
- Volume:  $V = S_B \cdot h = 24 \cdot 12 = 288 \text{ cm}^3$
- 2. A altura de um prisma triangular regular é igual a 8cm. Calcule a área total e o volume desse prisma sabendo-se que a aresta da base mede 4cm.

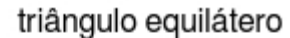

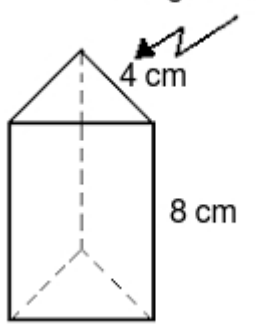

- Superfície da base:  $S_B = \frac{l^2 \cdot \sqrt{3}}{4} = \frac{4^2 \cdot \sqrt{3}}{4} =$  $16\sqrt{2}$  $\frac{6\sqrt{2}}{4} = 4\sqrt{3}$  cm<sup>2</sup>
- Superfície lateral:  $S_L = 3 \cdot 4 \cdot 8 = 96$  cm<sup>2</sup>
- Superfície total:  $S_T = 2 \cdot S_B + S_L = 2 \cdot 4$  $\sqrt{3} + 96 = 8\sqrt{3} + 96 = 8(\sqrt{3} + 12)$  cm<sup>2</sup>
- Volume:  $V = S_B \cdot h = 4\sqrt{3} \cdot 8 = 32\sqrt{3} \text{ cm}^3$
- 3. Calcule o volume de um prisma regular hexagonal de altura igual a 7 cm e aresta da base igual a 5cm.

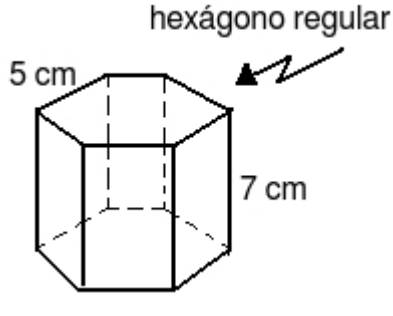

- Superfície da base:  $S_B = 6 \cdot \frac{5^2 \sqrt{3}}{4} =$  $150\sqrt{3}$ 4 75<sup>√</sup> 3  $\frac{\sqrt{3}}{2}$  cm<sup>2</sup>
- Volume:  $V = S_B \cdot h = \frac{75\sqrt{3}}{2}$  $\frac{5\sqrt{3}}{2}\cdot 7=\frac{525\sqrt{3}}{2}$  $\frac{5\sqrt{3}}{2}$  cm<sup>3</sup>

## 8.2.3 Paralelepípedos

Paralelepípedo é um prisma quadrangular cujas as bases são paralelogramos.

Casos Especiais:

- Paralelepípedo reto-retângulo é o prisma reto cujas bases são retângulos.
- Cubo é o paralelepípedo reto- retângulo cujas bases são quadrados. Assim, todas as arestas são congruentes entre si.

## Área total e volume

Seja o paralelepípedo de dimensões a, b e c, então:

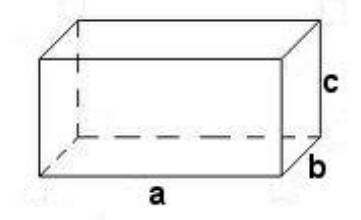

A área total  $S_T$  da superfície externa de um paralelepípedo reto-retângulo é a soma das áreas de 6 retângulos 2 a 2 congruentes.

 $S_T = 2ab + 2ac + 2bc$  $S_T = 2(ab + ac + bc)$ O volume desse paralelepípedo é:  $V = a \cdot b \cdot c$ Seja o cubo, de arestas iguais a a, então

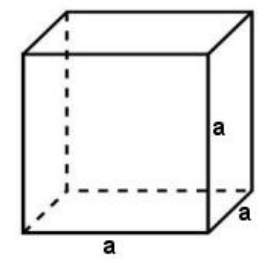

A área total de um cubo será igual a:  $S_T = 6a^2$ O volume será:  $V = a^3$ 

#### Exemplos:

- 1. Dado um paralelepípedo de dimensões  $3 \, m$ ,  $4 \, m$  e  $5 \, m$ , calcule a sua área total e o seu volume.
	- Superfície total:  $S_T = 2 \cdot (3 \cdot 4 + 3 \cdot 5 + 4 \cdot 5) = 2 \cdot (12 + 15 + 20) = 2 \cdot 47 = 94$   $m^2$
	- Volume:  $V = 3 \cdot 4 \cdot 5 = 60 \; m^3$
- 2. Se o volume de um cubo é igual a 8  $m^3$ , calcule a sua aresta e a seguir a sua área total.
	- Cálculo da aresta:  $V = a^3 \Rightarrow a^3 = 8 \Rightarrow a = 2 m$
	- Superfície total:  $S_T = 6 \cdot 2^2 = 6 \cdot 4 = 24$   $m^2$
- 3. Um paralelepípedo tem área da base igual a 18  $cm^2$  e volume 36  $cm^3$ . Calcule a sua altura.
	- Cálculo da altura: como  $V = S_B \cdot h$ , temos: 36  $cm^3 = 18$   $cm^2 \cdot h \Rightarrow h = \frac{36 \text{ cm}^3}{18 \text{ cm}^2} \Rightarrow h = 2$   $cm$

#### 8.2.4 Pirâmide

Seja a seguinte figura:

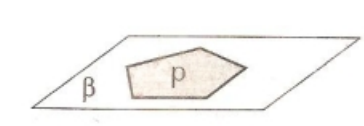

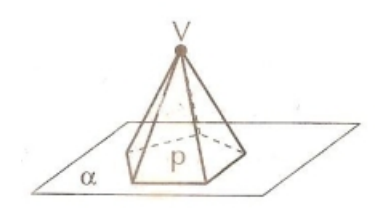

Fonte: Silva e Fernandes, 1996

 $\bullet$   $\alpha$  é um plano;

- p é um polígono contido em  $\alpha$ ;
- $V$  é um ponto não pertencente a  $\alpha$ .

Quando unimos o ponto V aos vértices do polígono p, temos um sólido geométrico chamado pirâmide.

Elementos de uma pirâmide

- O ponto V é o vértice da pirâmide.
- O polígono ABCDE é a base.
- Os lados AB, BC, CD, DE, EA da base são as arestas da base.
- Os triângulos AVB, BVC, CVD, DVE e EVA são as faces laterais.
- Os segmentos AV, BV, CV, DV e EV são as arestas laterais.
- A distância entre o vértice e o plano da base é a altura (h).

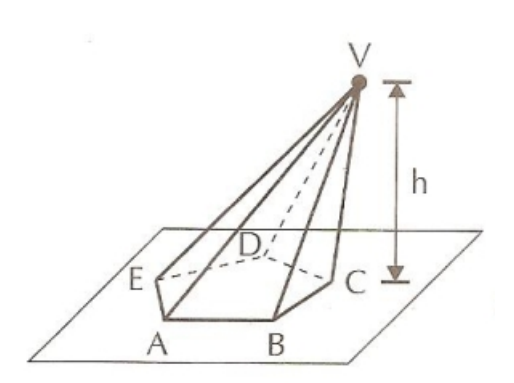

Fonte: Silva e Fernandes, 1996

### Pirâmide regular

Uma pirâmide é regular quando a base é um polígono regular e a altura é igual a distância do vértice ao centro da base.

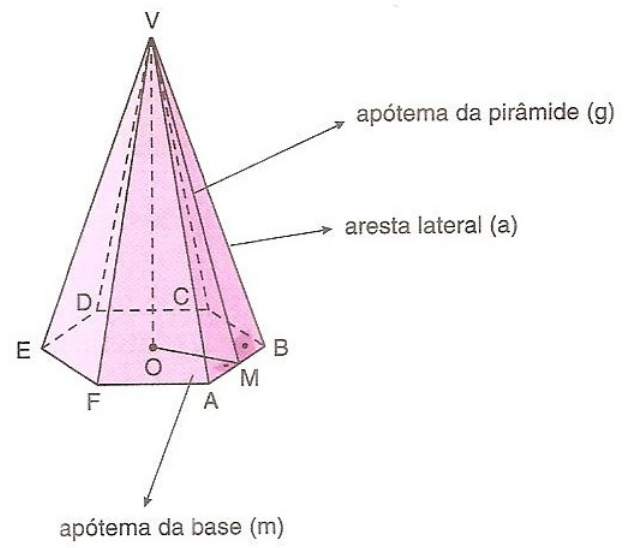

Numa pirâmide regular, temos:

• as arestas laterais (a) são congruentes;

- as faces laterais são triângulos isósceles congruentes entre si;
- o apótema da base (m) (segmento que vai do centro até o ponto médio do polígono da base);
- o apótema da pirâmide (g) é a altura da face lateral.

#### Relações métricas em uma pirâmide regular

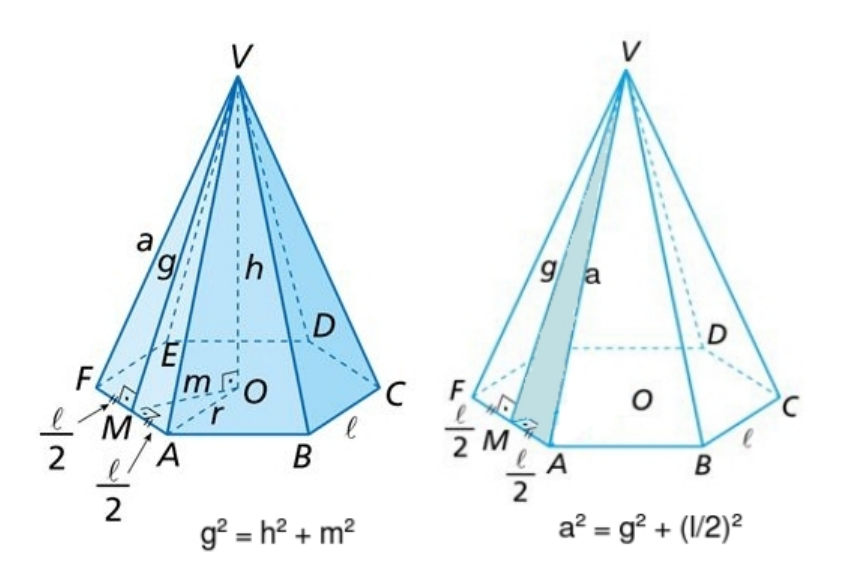

Fonte: Editora Moderna, 2012

Superfície e volume de uma Pirâmide

Pirâmide quadrangular e sua planificação.

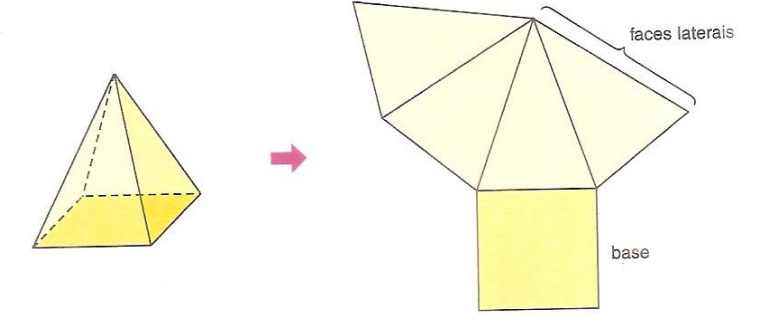

- Área da base  $(S_B)$ : é a área do polígono da base.
- Área lateral  $(S_L)$ : é a soma das áreas das faces laterais.
- Área total  $(S_T)$ : é a soma da área lateral e da área da base.  $S_T = S_B + S_L$
- Volume  $(V)$ :  $V = \frac{1}{3}$  $\frac{1}{3} \cdot S_B \cdot h$

#### Exemplos:

1. Uma pirâmide quadrangular regular de altura 4 m tem uma aresta da base medindo 6 m. Calcule:

(a) a área da base.  

$$
S_B = 6^2 = 36 m^2
$$

- (b) o apótema da pirâmide. O apótema da base é  $m=\frac{6}{2}=3$  m O a?otema da pirâmide pode ser encontrado através da fórmula  $g^2 = h^2 + m^2$  $g^2 = 4^2 + 3^2 \Rightarrow g^2 = 16 + 9 \Rightarrow g^2 = 25 \Rightarrow g = 5$  m
- (c) a área lateral. São 4 triângulo isósceles de base igual a 6 m e altura igual a 5 m.  $S_L = 4 \cdot \frac{6 \cdot 5}{2} = \frac{120}{2} = 60 \; m^2$
- (d) a área total.  $S_T = 36 + 60 = 96$   $m^2$
- (e) o volume da pirâmide.  $V=\frac{1}{3}$  $\frac{1}{3} \cdot S_B \cdot h$  $V=\frac{1}{3}$  $\frac{1}{3} \cdot 36 \cdot 4 = \frac{144}{3} = 48 \ m^3$
- 2. Numa feira de artesanato foi construída uma tenda com o formato de uma pirâmide hexa-√ gonal regular de altura 8 m e aresta da base 4 3 m. Considerando que o construtor deixe uma das faces laterais como porta (sem fechamento do tecido), calcular a quantidade de tecido necessária para a cobertura da tenda.

Precisamos encontrar o apótema da pirâmide  $(q)$ , que será a altura do triângulo da face lateral. Já, o apótema da base  $(m)$  será equivalente à altura de um triângulo equilátero  $(h_T = \frac{l\sqrt{3}}{2})$  $\frac{\sqrt{3}}{2}$ ) de lado 4 $\sqrt{3}$ . Assim,

- $m = \frac{4\sqrt{3}\sqrt{3}}{2} = \frac{12}{2} = 6$  m.
- $g^2 = 8^2 + 6^2 \Rightarrow g^2 = 64 + 36 \Rightarrow g^2 = 100 \Rightarrow g = 10 \ m$ .
- $S_L = 5 \cdot \frac{4\sqrt{3} \cdot 10}{2} =$ 200<sup>√</sup> 3  $\frac{20\sqrt{3}}{2} = 100\sqrt{3}~m^2$  (Uma face não foi contada)

#### 8.2.5 Cilindro

Seja a seguinte figura:

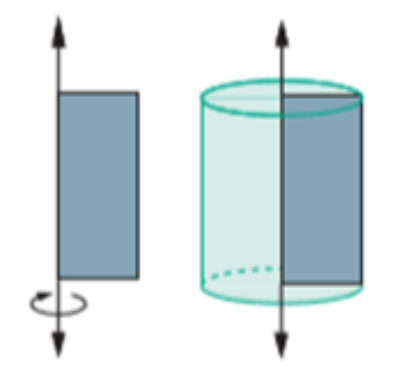

Fonte: www.gestaoeducacional.com.br/cilindro-area-volume, 2019

Denomina-se cilindro reto, ou de revolução, o sólido obtido quando giramos, em torno de uma reta, uma região retangular.

#### Elementos de um cilindro

#### Seja o cilindro a seguir:

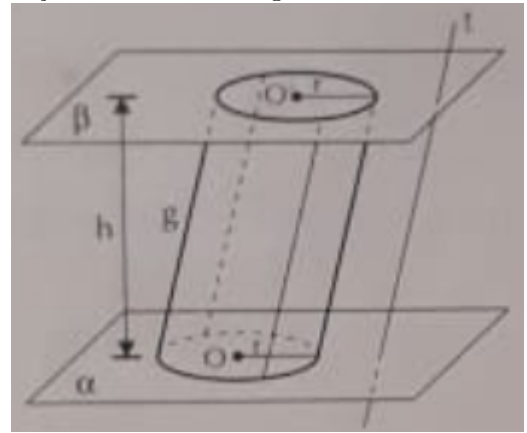

Fonte: Silva e Fernandes, 1996

- Os círculos de centro  $O e O' e$  raio  $r$  são as **bases.**
- Os segmentos paralelos a t com extremos nas circunferências das bases são as geratrizes.
- A distância entre  $\alpha$  e  $\beta$ , planos das bases, é a **altura.**

#### Cilindro reto e oblíquo

Quando as geratrizes são perpendiculares aos planos da bases, o cilindro é reto; quando não são, o cilindro é oblíquo.

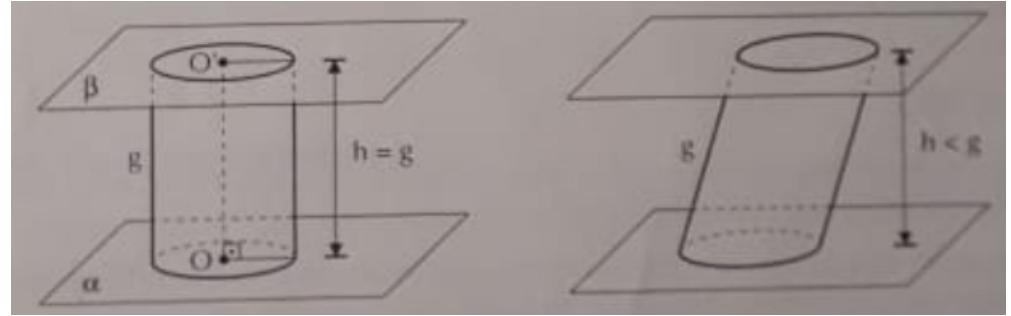

Fonte: Silva e Fernandes, 1996

#### Área e volume de um cilindro

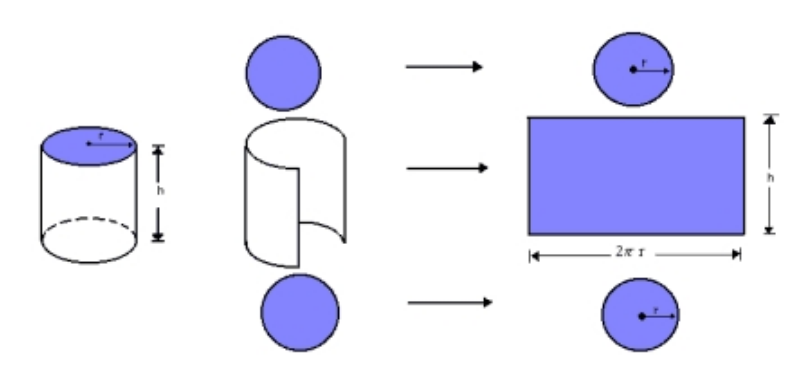

Fonte: Só Matemática, 2019

• Área da base: é a área do circulo de raio r.  $S_B = \pi \cdot r^2$ .

- Área lateral: planificando a face lateral, tem-se um retângulo de base igual ao comprimento da circunferência  $(C = 2\pi \cdot r)$  e altura igual a altura do cilindro  $(h)$ .  $S_L = 2 \cdot \pi \cdot r \cdot h$
- Área total:  $S_T = 2 \cdot S_B + S_L \Rightarrow S_T = 2\pi r(h+r)$
- Volume:  $V = S_B \cdot h \Rightarrow V = \pi \cdot r^2 \cdot h$

#### Exemplos:

- 1. Calcular a área da base, a área lateral e a área total de um cilindro circular reto, cujo raio da base mede 6 cm e a altura, 5 cm.
	- Área da base:  $S_B = \pi \cdot 6^2 = 36\pi \ cm^2$
	- Área lateral:  $S_L = 2 \cdot \pi \cdot 6 \cdot 5 = 60\pi$  cm<sup>2</sup>
	- Área total:  $S_T = 2 \cdot S_B + S_L = 2 \cdot 36\pi + 60\pi = 132\pi$  cm<sup>2</sup>
- 2. Calcular o volume de um cilindro circular reto de raio 5 cm e altura 9 cm.
	- $V = \pi \cdot 5^2 \cdot 9 = 225\pi \ cm^3$

#### 8.2.6 Cone

Denomina-se cone reto ou de revolução, o sólido obtido quando giramos em torno de uma reta uma região triangular cujo contorno é um triângulo retângulo.

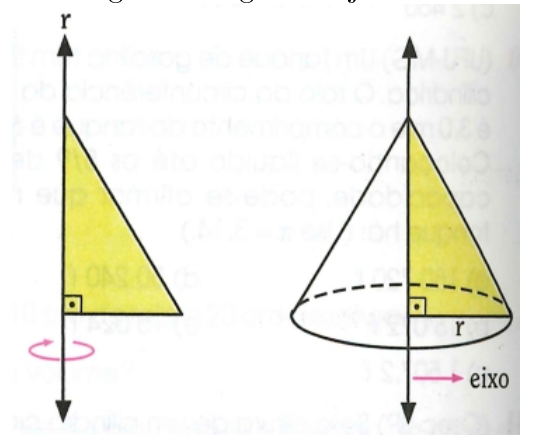

Fonte: Giovanni, Bonjorno e Giovanni Jr, 1994

#### Elementos de um cone

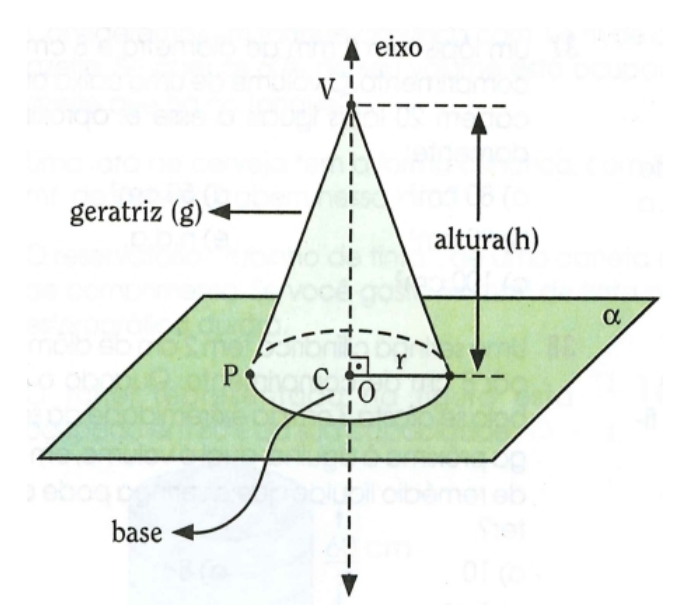

Fonte: Giovanni, Bonjorno e Giovanni Jr, 1994

- O círculo C é a base do cone e seu raio é chamado raio do cone.
- $\bullet$  A distância entre o vértice V e o plano  $\alpha$  é a altura do cone, e sua medida é expressa por h.
- A reta que passa pelo vértice V e o centro O da base chama-se eixo do cone.
- Se P é um ponto da circunferência da base, então o segmento  $\overline{VP}$  é chamado geratriz (g).
- Em um cone reto vale a seguinte relação:

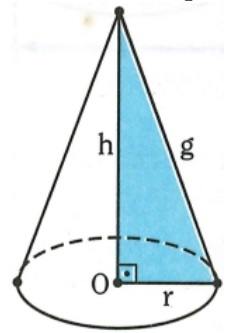

 $g^2 = h^2 + r^2$ 

Fonte: Giovanni, Bonjorno e Giovanni Jr, 1994

#### Área da base do cone (SB)

Como a base é um círculo, temos  $S_B = \pi \cdot r^2$ .

#### Área Lateral (SL)

A superfície lateral de um cone é um setor circular de raio g e cujo arco tem um comprimento  $C=2\pi r$ .

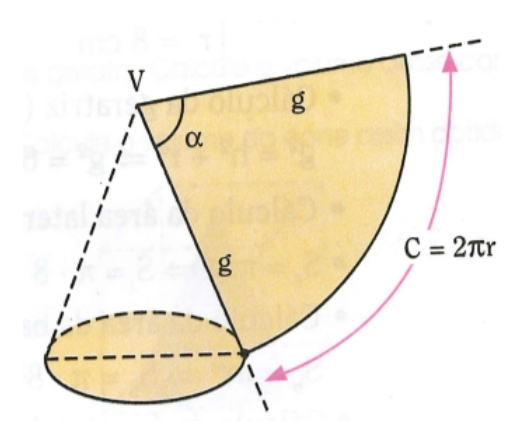

Fonte: Giovanni, Bonjorno e Giovanni Jr, 1994

Assim, temos a área lateral do cone igual a área do setor de raio g e comprimento  $2\pi r$ , logo:  $S_L =$  $2\pi r\cdot g$  $\frac{y}{2} \Rightarrow S_L = \pi rg$ 

Área Total (ST)

 $S_T = S_L + S_B$  $S_T = \pi rg + \pi r^2 \Rightarrow S_T = \pi r(g + r)$ 

#### Volume (V)

O volume de um cone é dado por:  $V =$ 1  $\frac{1}{3} \cdot S_B \cdot h \Rightarrow V = \frac{1}{3}$ 3  $\pi r^2 h$ 

#### Exemplos:

1. Seja um cone circular reto de raio 8 cm e de altura 6 cm, calcular a área lateral e a área total.

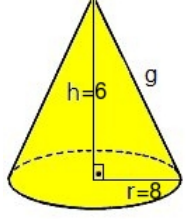

- Cálculo da geratriz (g):  $g^2 = 6^2 + 8^2 \Rightarrow g^2 = 100 \Rightarrow g = 10$
- Cálculo da área lateral:  $S_L = \pi rg \Rightarrow S_L = |pi \cdot 8 \cdot 10 \Rightarrow S_L = 80\pi \ cm^2$
- Cálculo da área da base:  $S_B = \pi r^2 \Rightarrow S_B = \pi 8^2 \Rightarrow S_B = 64\pi \text{ cm}^2$
- Cálculo da área total:  $S_T = S_L + S_R \Rightarrow S_T = 80\pi + 64\pi \Rightarrow S_T = 144\pi$  cm<sup>2</sup>
- 2. Calcular o volume de um cone circular reto de geratriz 10 cm, sabendo que sua altura é igual ao triplo do raio da base.
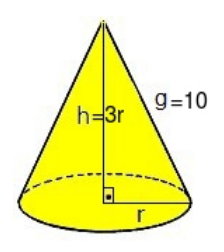

- Cálculo do raio da base e da altura:  $g^2 = h^2 + r^2 \Rightarrow 10^2 = (3r)^2 + r^2 \Rightarrow 100 = 9r^2 + r^2 \Rightarrow 100 = 10r^2 \Rightarrow r^2 = 10 \Rightarrow r =$  $\sqrt{10}$  cm  $\sqrt{10}$  cm<br>Como  $h = 3r$ , temos:  $h = 3\sqrt{10}$  cm
- Cálculo do volume:  $V =$  $\overline{1}$ 3  $\pi r^2 h \Rightarrow V = \frac{1}{2}$ 3  $\pi\cdot ($ √  $\overline{10})^2 \cdot 3$ √  $10 \Rightarrow$  $V =$  $\check{1}$ 3  $\pi \cdot 10 \cdot 3$ √  $10 \Rightarrow V = 10\pi$ √  $\overline{10}$  cm<sup>3</sup>

# 8.2.7 Esfera

Chamamos de esfera de centro O e raio R o conjunto de pontos do espaço cuja distância ao centro é menor ou igual ao raio R.

Considerando a rotação completa de um semicírculo em torno de um eixo e, a esfera é o sólido gerado por essa rotação. Assim, ela é limitada por uma superfície esférica e formada por todos os pontos pertencentes a essa superfície e ao seu interior.

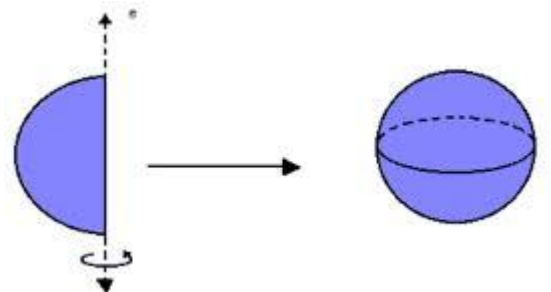

Fonte: Só Matemática, 2019

## Volume

O volume da esfera de raio R é dado por:  $V =$ 4 3  $\cdot \pi \cdot R^3$ 

## Superfície da esfera

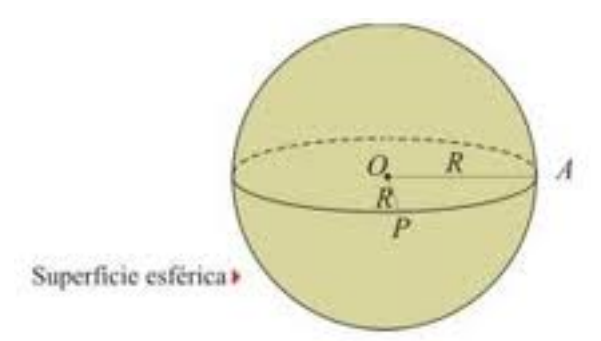

Fonte: Site Evolução, 2019

A área da superfície da esfera pode ser obtida a partir da expressão:

 $S_E=4\cdot\pi\cdot R^2$ Exemplos:

- 1. Calcular a área de uma superfície esférica de raio 6 cm. Sendo $R=6\ cm$  $S_E = 4.\pi.6^2 \Rightarrow S_E = 144\pi \text{ cm}^2$
- 2. O raio de uma esfera é 3 m. Calcular o volume dessa esfera. Sendo  $r = 3$  m, temos:  $V =$ 4 3  $\cdot \pi \cdot 3^3 \Rightarrow V = \frac{4}{3}$ 3  $\pi \cdot 27 \Rightarrow 36\pi \; m^3$

# Capítulo 9

# Trigonometria

# 9.1 Estudo do Triângulo Retângulo

Considere o seguinte triângulo ABC, retângulo em A:

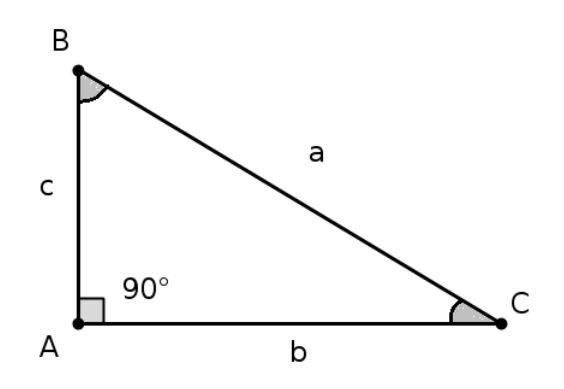

- $\bullet$  os ângulos  $\hat{A}, \ \hat{B}, \ \hat{C}$  são internos e  $\hat{A} + \hat{B} + \hat{C} = 180^{\rm o}$   $(\hat{A} = 90^{\rm o});$
- $\bullet$  o lado  $\overline{BC}$  é a *hipotenusa* (lado oposto ao ângulo reto);
- os lados  $\overline{AB}$  e  $\overline{AC}$  são os catetos.

As medidas desses segmentos são representadas por letras minúsculas:  $\overline{BC} = a$ 

$$
\frac{AC}{AB} = b
$$
  

$$
AB = c
$$

Existe uma relação métrica entre essas medidas conhecida como Teorema de Pitágoras que diz:

"Em todo triângulo retângulo, o quadrado da hipotenusa é igual a soma dos quadrados dos catetos"

$$
a^2 = b^2 + c^2
$$

#### Exemplos:

1. Calcule a diagonal de um retângulo de lados 3 cm e 4 cm.

#### Solução:

Considerando o retângulo  $ABCD$  de lados  $\overline{AB} = 3$  e  $\overline{BC} = 4$ , temos que o segmento  $\overline{AC} = d$  é sua diagonal.

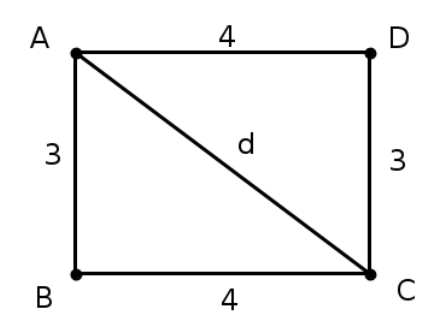

Note que a diagonal  $\overline{AC}$  divide o retângulo  $ABCD$  em dois triângulos retângulos cuja hipotenusa é d e os catetos são 3 e 4. Assim, podemos utilizar o Teorema de Pitágoras para encontrar o valor de d:

$$
d2 = 32 + 42
$$
  

$$
d2 = 9 + 16
$$
  

$$
d2 = 25
$$
  

$$
d = \sqrt{25} = 5
$$

2. Encontre:

(a) o valor de  $x$ .

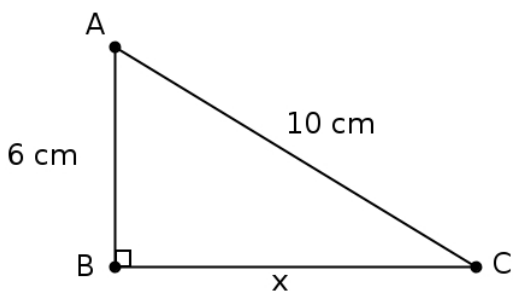

Solução:

Utilizando o teorema de Pitágoras, temos que os valores x e 6 são os catetos e 10 é a hipotenusa. Assim:

$$
x2 + 62 = 102
$$
  
\n
$$
x2 = 102 - 62
$$
  
\n
$$
x2 = 100 - 36
$$
  
\n
$$
x2 = 64
$$
  
\n
$$
x = 8
$$

(b) o valor de y.

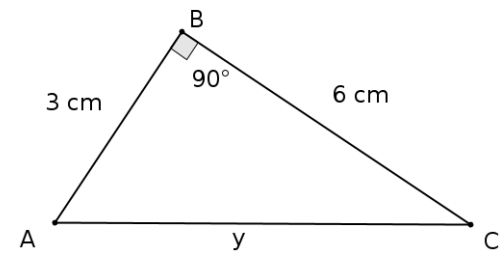

Utilizando o teorema de Pitágoras, temos que os valores 3 e 6 são os catetos e y é a hipotenusa. Assim:

$$
3^2 + 6^2 = y^2
$$

$$
y2 = 9 + 36
$$
  
\n
$$
y2 = 45
$$
  
\n
$$
y = \sqrt{45}
$$
  
\n
$$
y = 3\sqrt{5}
$$

# 9.2 Razões Trigonométricas no Triângulo Retângulo

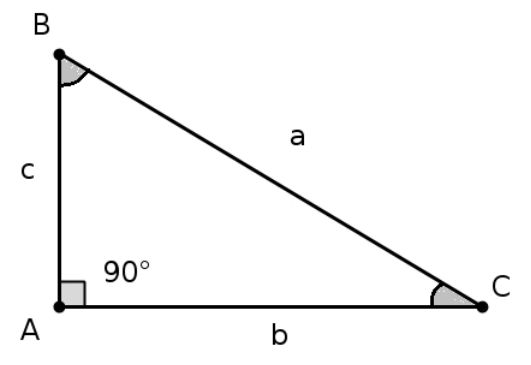

Podemos estabelecer entre os catetos e a hipotenusa as seguintes razões trigonométricas:

• SENO de um ângulo agudo: razão entre o cateto oposto ao ângulo e a hipotenusa.

sen  $B =$ b  $\frac{c}{a}$  e sen  $C =$ c a

• COSSENO de um ângulo agudo: razão entre o cateto adjacente (próximo) ao ângulo e a hipotenusa.

 $\cos B =$ c  $\frac{c}{a}$  e cos  $C =$ b a

• TANGENTE de um ângulo agudo: razão entre o cateto oposto ao ângulo e o cateto adjacente ao ângulo.

 $\tan B =$ b  $\frac{c}{c}$  e tan  $C=$ c b

• Observação: Existe uma relação importante entre tangente, seno e cosseno de um ângulo. Vamos chamar o cateto oposto ao ângulo de CO, o cateto adjacente de CA e a hipotenusa de H.

Note que tan 
$$
\alpha = \frac{CO}{CA}
$$
 e veja que:  $\frac{\text{sen } \alpha}{\cos \alpha} = \frac{\frac{CO}{H}}{\frac{CA}{H}} = \frac{CO}{H} \cdot \frac{H}{CA} = \frac{CO}{CA}$ .

Logo:

$$
\tan \alpha = \frac{\operatorname{sen} \alpha}{\cos \alpha}
$$

#### Exemplos:

1. Calcule o seno, o cosseno e a tangente do ângulo  $\widehat{B}$ .

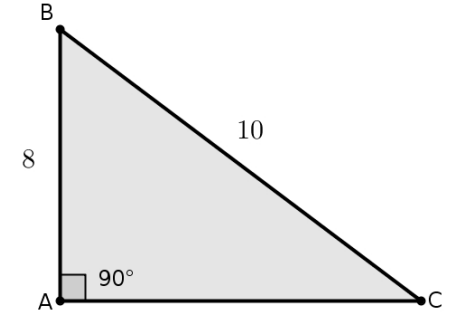

Solução:

Primeiramente devemos encontrar o cateto oposto ao ângulo B. Para isso, utilizamos o Teorema de Pitágoras:

$$
(\overline{AC})^2 + 8^2 = 10^2 \Rightarrow (\overline{AC})^2 = 100 - 64 \Rightarrow \overline{AC} = \sqrt{36} = 6
$$

Assim:

$$
\operatorname{sen} \widehat{B} = \frac{CO}{H} = \frac{6}{10} = \frac{3}{5}
$$

$$
\cos \widehat{B} = \frac{CA}{H} = \frac{8}{10} = \frac{4}{5}
$$

$$
\tan \widehat{B} = \frac{CO}{CA} = \frac{6}{8} = \frac{3}{4}
$$

2. Uma escada de 10 m é apoiada em um muro, formando com o chão um ângulo de 30°. Calcule a altura do muro sabendo que sen  $30^{\circ} = 0, 5$ .

Solução:

Fazendo um esboço do problema, temos um triângulo retângulo:

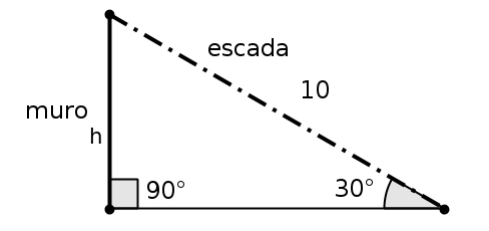

Assim, a altura do muro é o cateto oposto ao ângulo de 30◦ e a escada é a hipotenusa, logo:

sen 
$$
30^{\circ} = \frac{h}{10} = 0, 5
$$

 $h = 10 \cdot 0, 5 = 5$  m

# 9.3 Ângulos Notáveis

Considere as figuras:

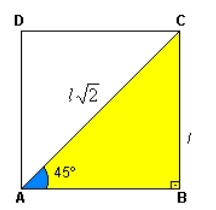

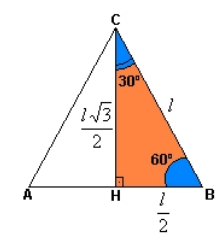

quadrado de lado l e diagonal l quadrado de lado l e diagonal l $\sqrt{2}$ triangulo equilátero de lado l e altura  $\frac{l\sqrt{3}}{2}$ Através dessas figuras vamos estudar as razões trigonométricas de 30°, 45° e 60°.

#### Seno, Cosseno e Tangente de 30°

Aplicando as definições de seno, cosseno e tangente para os ângulos de 30°, temos:

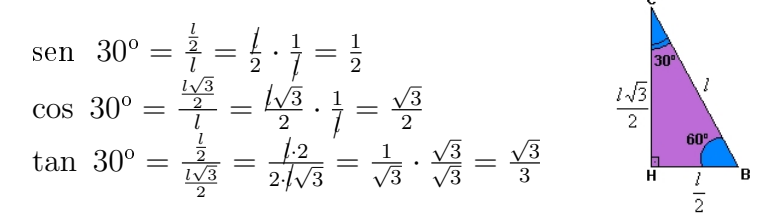

#### Seno, Cosseno e Tangente de 45°

Aplicando as definições de seno, cosseno e tangente para um ângulo de 45°, temos:

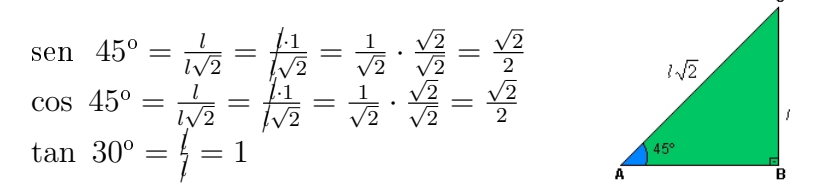

#### Seno, Cosseno e Tangente de 60°

Aplicando as definições de seno, cosseno e tangente para um ângulo de 60°, temos:

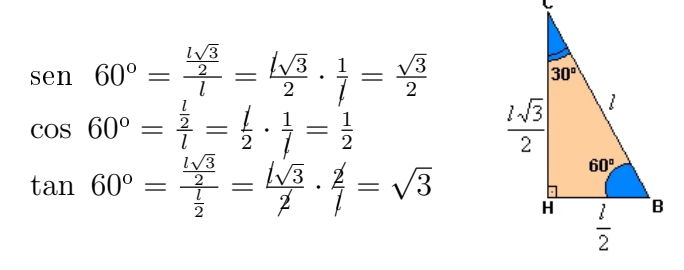

Os ângulos de 30°, 45° e 60° são chamados de ângulos notáveis pois aparecem muito no estudo (aprendizado) da Trigonometria. Todos os ângulos (assim como os números) são importantes, mas estes aparecerão com muita frequência em nossos estudos.

#### Resumindo:

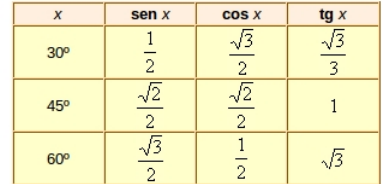

#### Exemplos:

1. Uma pessoa está a 30 m de um edifício e vê o ponto mais alto desse prédio sob um ângulo de 60°. Sem levar em conta a altura do observador, calcule a altura do edifício. Solução:

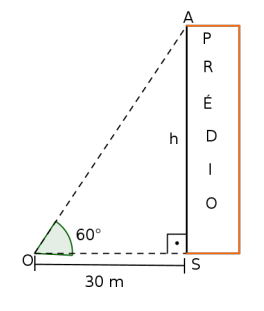

O prédio forma com o solo um ângulo reto. Então, o ∆OAS é retângulo em S, e OS=30 m e h são catetos. Daí:  $\tan 60^\circ = \frac{h}{30} \Rightarrow$  $\mathsf{D}_{\mathsf{y}}$ e **n** sao catetos. Dai:<br>tan 60° =  $\frac{h}{30} \Rightarrow \sqrt{3} = \frac{h}{30} \Rightarrow h = 30\sqrt{3} m$ .<br>Logo, a altura do edifício é de 30 $\sqrt{3} m$ .

2. Um botânico interessado em descobrir qual o comprimento da copa de uma árvore fez as observações indicadas na gura abaixo a partir de um ponto no solo. Calcule o comprimento (H), em metros, dessa copa.

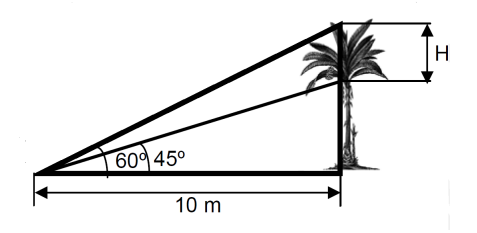

Solução: Observe o esquema:

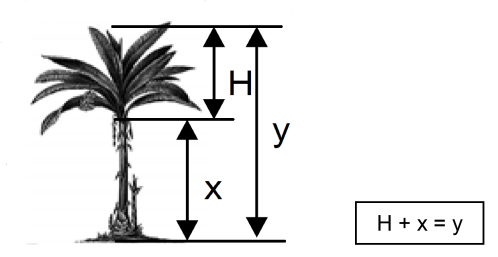

Destacamos os dois triângulos retângulos a seguir:

Aplicamos a tangente de 45°, pois x é o cateto oposto e 10  $m$  é a medida do cateto adjacente.

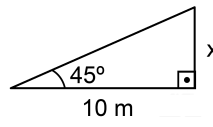

tan  $45^\circ = \frac{x}{10}$  e como tan  $45^\circ = 1$ , temos:  $1 = \frac{x}{10}$ , logo  $x = 10$ 

A medida do tronco da árvore é 10 m. Aplicamos a tangente de  $60^{\circ}$ , pois y é o cateto oposto e a medida 10 m é o cateto adjacente.

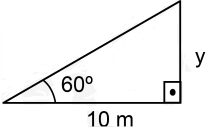

tan 60° =  $\frac{y}{10}$  e como tan 60° =  $\sqrt{3}$ , temos:  $\sqrt{3} = \frac{y}{10}$ , logo  $y = 10\sqrt{3}$ 

Substituindo x e y na relação  $H + x = y$ , temos:  $\text{Substitution} \times \text{H} + 10 = 10\sqrt{3}$  $H+10 = 10\sqrt{3}$ <br> $H= 10\sqrt{3} - 10$ 

Colocando o fator comum 10 em evidência, temos: √  $H = 10 \cdot (\sqrt{3} - 1)$ Portanto o comprimento da copa da árvore é 10 · ( √  $(3-1)$  metros.

# 9.4 Arcos e Ângulos

# Arcos de Circunferência

Numa circunferência de centro em O, consideramos dois pontos, A e B. O ângulo formado pelos segmentos  $\overline{OA}$  e  $\overline{OB}$ , com vértice no centro é chamado de **ângulo central**  $(AB)$ . Tal ângulo determina na circunferência dois arcos de circunferência.

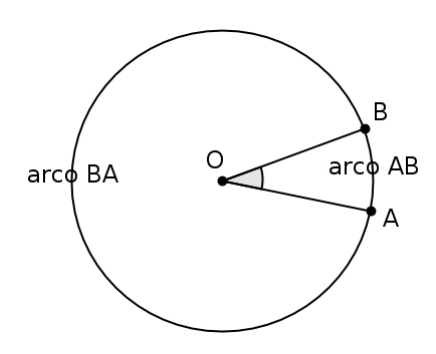

Se  $A \equiv B$ , temos um arco nulo e outro arco de uma volta.

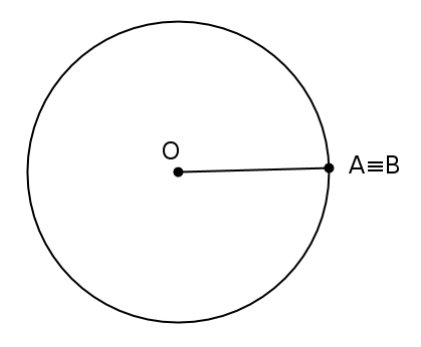

# Medida de um Arco

• Grau (°): é o arco unitário (1°) equivalente a  $\frac{1}{360}$  da circunferência.

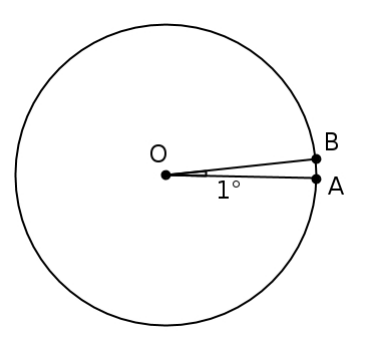

Observação: Uma circunferência completa tem 360°.

Um grau pode ser dividido em 60 partes iguais. Cada parte é chamada de minuto.

 $1^{\rm o}=60'$ 

Um minuto pode ser dividido em 60 partes iguais. Cada parte é chamada de segundo.

 $1' = 60"$ 

• Radiano (rd): é o arco cujo o comprimento é igual ao comprimento do raio da circunferência que o contém.

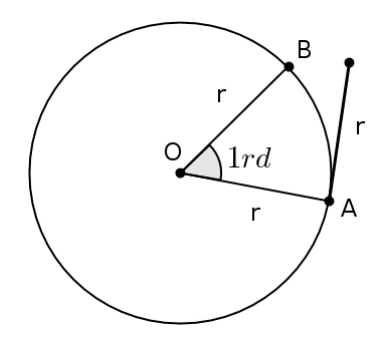

# Conversão de Unidades de Medidas de Ângulos

Podemos afirmar que:

- O comprimento do arco  $\widehat{AB}$  é igual a 1 r e sua medida em radianos é de 1 rd;
- Sabemos da geometria que  $C = 2 \pi r$  (comprimento da circunferência);
- Se o comprimento da circunferência é  $C = 2.\pi.r$ , então a medida (em radianos) da circunferência é de  $2.\pi$   $rd$

Logo, como uma circunferência tem  $360^{\circ}$ , corresponde em radianos a  $2\pi$   $rd$  ou:

$$
180^{\circ} \ \longmapsto \ \pi \ rd
$$

#### Exemplos:

1. Determine em radianos, a medida do arco de 60°.

$$
180^{\circ} \quad \longmapsto \quad \pi \, \text{rd}
$$
\n
$$
60^{\circ} \quad \longmapsto \quad \text{rrd}
$$

Assim, temos a seguinte proporção:

$$
\frac{180}{60} = \frac{\pi}{x} \Rightarrow x = \frac{60\pi}{180} = \frac{\pi}{3}rd
$$

2. Calcule, em graus, a medida do arco  $\frac{3\pi}{4}$  rd.

$$
\begin{array}{rcl}\n180^{\circ} & \longmapsto & \pi \, r d \\
x & \longmapsto & \frac{3\pi}{4} \, r d\n\end{array}
$$

Resolvendo a proporção, temos:

$$
\frac{180}{x} = \frac{\pi}{\frac{3\pi}{4}} \Rightarrow x = \frac{180 \cdot \frac{3\pi}{4}}{\pi} = \frac{540}{4} = 135^{\circ}
$$

# Ciclo Trigonométrico

É uma circunferência orientada de raio unitário  $(r = 1)$ , com centro na origem de um sistema cartesiano (eixo xy). Adota-se o sentido anti- horário como o sentido positivo de orientações dos arcos, sendo a origem dos arcos em A.

Exemplo: Marcar no ciclo trigonométrico um arco de 30<sup>o</sup> e outro de  $-30^{\circ}$ 

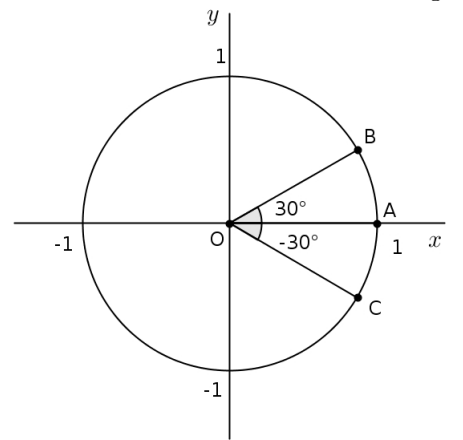

# Quadrante

 $\hat{E}$  cada uma das quatro partes que o ciclo trigonométrico fica dividido pelos eixos do sistema cartesiano.

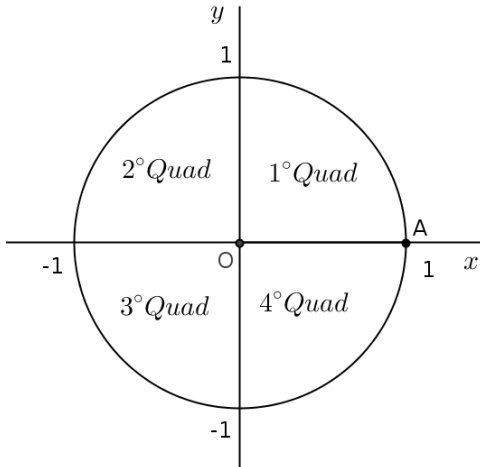

# Arcos Côngruos

Na trigonometria podemos ter arcos de medida maior que 1 volta, ou seja, maior do que 360°. Arcos côngruos são aqueles que possuem a mesma origem e a mesma extremidade. Essa extremidade quando 0° <  $\alpha$  < 360° (em graus) ou  $0 < \alpha < 2\pi$  (em radianos) é chamada de **primeira** determinação positiva do arco, que chamaremos de  $a_0$  e k o número de voltas. Daí temos a expressão de um arco:

$$
a = a_0 + k.360^{\circ} \quad k \in Z \text{ ou}
$$

$$
a = a_0 + 2.k.\pi \quad k \in Z
$$

Dois arcos são côngruos quando a diferença entre eles é um múltiplo de 360° ou  $2\pi$  rd. Exemplos:

1.  $30° e$  1110° são côngruos, pois: 1110° =  $30° + 3 \cdot 360°$ .

- 2. Determine a extremidade, o quadrante e a expressão dos seguintes arcos:
	- $(a) -1110^{\circ}$

Pelo modo prático temos:

1110◦÷360◦ = 3 no sentido horário por que 1110 é negativo, e restam 30◦ , tem 3 voltas completas e o ponto na extremidade de arco -30°, portanto está no 4° quadrante.

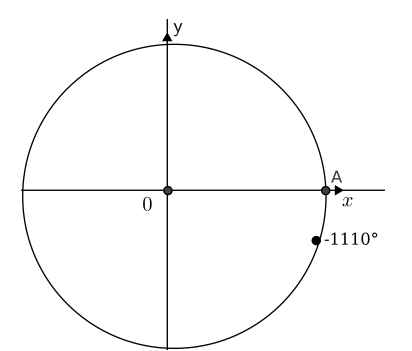

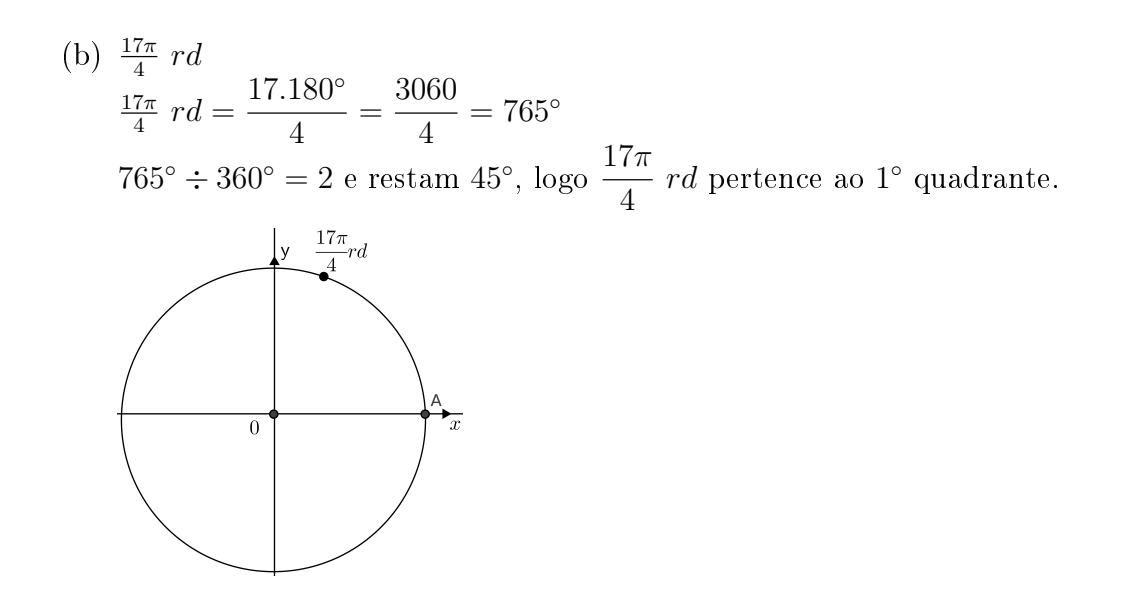

# 9.5 Funções Trigonométricas

Ampliaremos nosso estudo das razões trigonométricas para ângulos (arcos) maiores do que 90° ou $\frac{\pi}{2}$ rd .

# 9.5.1 Função Seno

# Seno de um Ângulo

Consideremos o ciclo trigonométrico, no qual marcamos o ponto P, que é imagem do número real  $x$  (ângulo central):

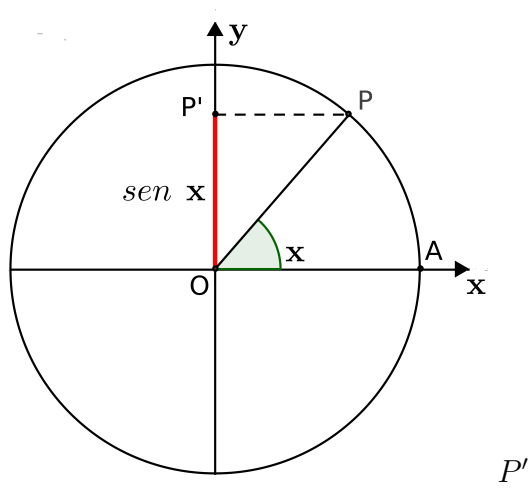

 $P'$  é a projeção de  $P$  no eixo  $y$ .

Definimos como **seno do ângulo** x a ordenada do ponto  $P$  e indicamos:

sen  $x = \overline{OP'}$ 

#### Valores importantes de sen x

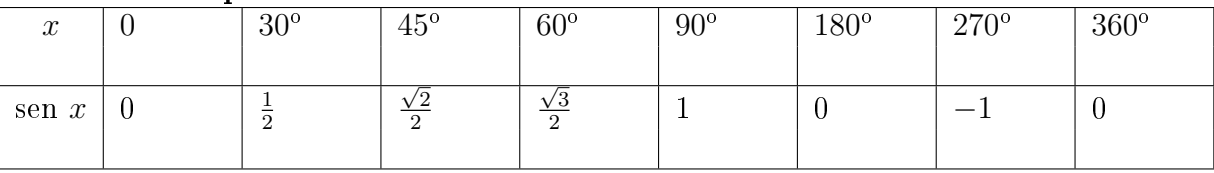

Exemplos:

- 1. Calcular sen 450◦ .  $Resolução:$  Vamos determinar a 1<sup>ª</sup> determinação positiva: Note que  $450^{\circ} = 90^{\circ} + 1 \cdot 360^{\circ}$ Então sen  $450° =$ sen  $90° = 1$
- 2. Calcular sen  $\frac{19\pi}{3}$ . Resolução: Vamos determinar a 1ª determinação positiva: Note que  $\frac{19\pi}{2}$ 3 =  $19 \cdot 180^\circ$ 3 = 3420◦ 3  $= 1140^{\circ}$  e que  $1140^{\circ} = 60^{\circ} + 3 \cdot 360^{\circ}$ . Então sen  $\frac{19\pi}{3}$  = sen 60° =  $\frac{\sqrt{3}}{2}$ √ 2 .

#### Função Seno

**Definição:** Chamamos de função seno a função que, a cada número real x, associa o seno desse número

$$
f: \mathbb{R} \to \mathbb{R}, f(x) = \text{sen } x
$$

**Domínio:** (valores de x)  $D(f) = \Re$ 

**Imagem:** (valores de y ou  $f(x)$ )  $Im(f) = [-1, 1]$  ou  $\{x \in \Re | -1 \le x \le 1\}$ 

Gráfico: Para construir o gráfico da Função Seno, devemos localizar inicialmente, no ciclo trigonométrico, os ângulos e determinar o valor de seu seno. A variação da função sen  $x$ , com  $x$ variando no intervalo ]0,∞[, isto é, o ponto P parte do 0 e se movimenta sobre o ciclo no sentido

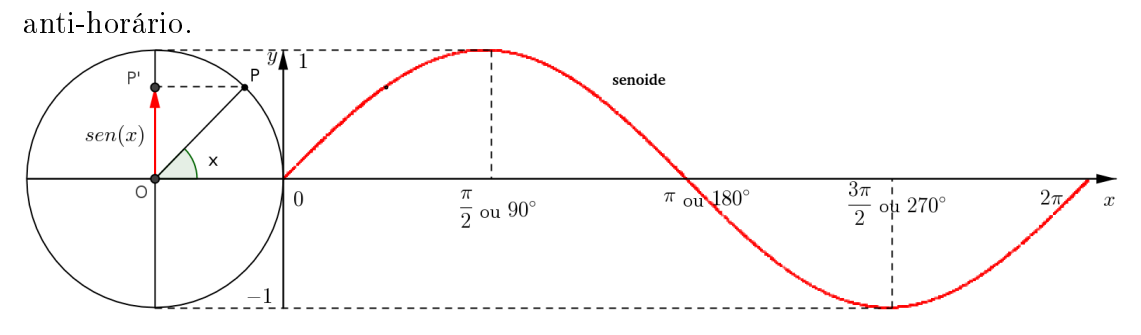

O gráfico da função seno é chamado de **senoide** e continua à direita de  $2\pi$  e à esquerda de 0 (zero).

#### Sinal e Variação da Função Seno

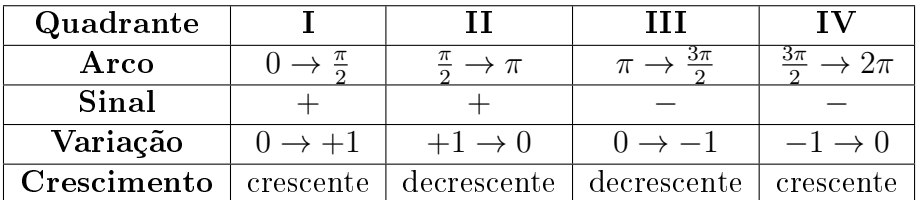

Pela observação do gráfico, podemos concluir que:

- o domínio da função sen x é o conjunto dos números reais, isto é,  $D = \Re$ .
- a imagem da função sen x é o intervalo  $[-1,1]$ , isto é,  $-1 \le$  sen  $x \le 1$ .
- $\bullet$  a partir de  $2\pi$  a função seno repete seus valores, portanto é uma função periódica.
- Observe que, a partir de um determinado valor de x, cada vez que somamos  $2\pi$ , a função seno assume sempre o mesmo valor; portanto, o período da função seno é  $p = 2\pi$ . Note também que:
	- $-$  Se sen  $x = \overline{OP'},$
	- $-$  sen  $(x+2\pi) = \overline{OP'}$
	- $-$  sen  $(x+4\pi) = \overline{OP'}$
	- $-$  sen  $(x + k\pi) = \overline{OP'}$   $k \in \mathbb{Z}$

Quando somamos  $2k\pi$  ao arco x, estamos obtendo o mesmo valor para o seno  $(\overline{OP'})$ , portanto a função seno é periódica e o seu período é 2π, isto é: sen  $x = \text{sen}(x + 2k\pi)$   $k \in \mathbb{Z}$ 

## Exemplos:

1. Construir o gráfico da função real  $y = 1 +$ sen x, explicitando seu domínio, a imagem e a periodicidade.

Resolução: Tabelando a função, temos:

| $\boldsymbol{x}$ | $\sin x$ | $1 +$ sen x | Y |
|------------------|----------|-------------|---|
|                  |          | $1 + 0$     |   |
| $\frac{\pi}{2}$  |          | $1 + 1$     | 2 |
| $\pi$            |          | $1 + 0$     |   |
| $\frac{3\pi}{2}$ |          |             |   |
| $2\pi$           |          | $1+0$       |   |

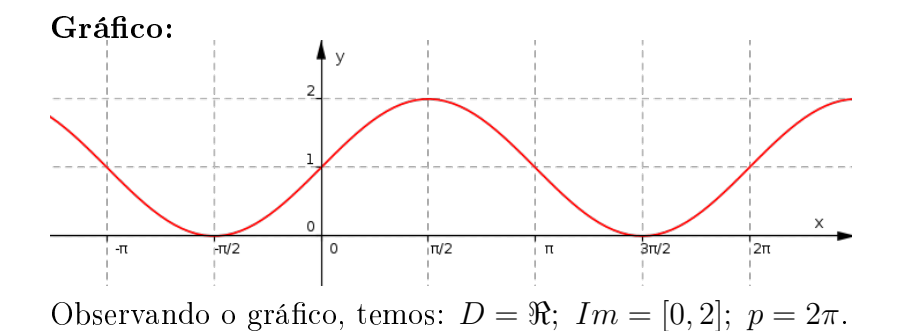

# 9.5.2 A Função Cosseno

#### Cosseno de um Ângulo

Marcando o ponto P no ciclo trigonométrico, que é imagem do número real  $x$ , definimos como cosseno do ângulo  $x$  a abscissa do ponto  $P$  e indicamos:

$$
\cos x = \overline{OP''}
$$

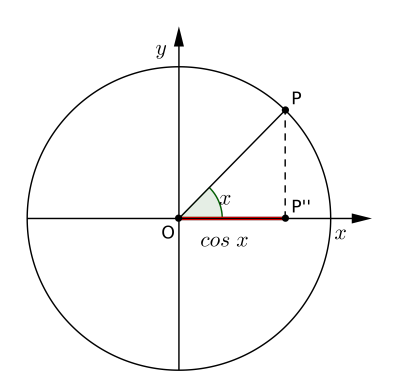

 $P''$  é a projeção de  $P$  no eixo  $x$ .

#### Valores importantes de  $\cos x$

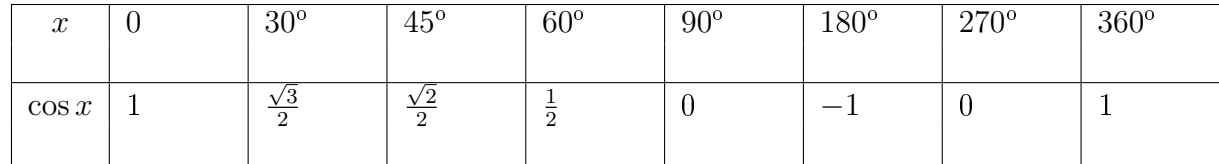

#### Função Cosseno

**Definição:** Chamamos de  $função \ cos\varepsilon no$  a função que, a cada número real x, associa o cosseno desse número:

$$
f: \mathbb{R} \to \mathbb{R}, f(x) = \cos x
$$

**Domínio:** (valores de x)  $D(f) = \Re$ 

**Imagem:** (valores de y ou  $f(x)$ )  $Im(f) = [-1, 1]$  ou  $\{x \in \Re | -1 \le x \le 1\}$ 

Gráfico: Para construir o gráfico da Função Cosseno, devemos localizar inicialmente, no ciclo trigonométrico, os ângulos e determinar o valor de seu cosseno:

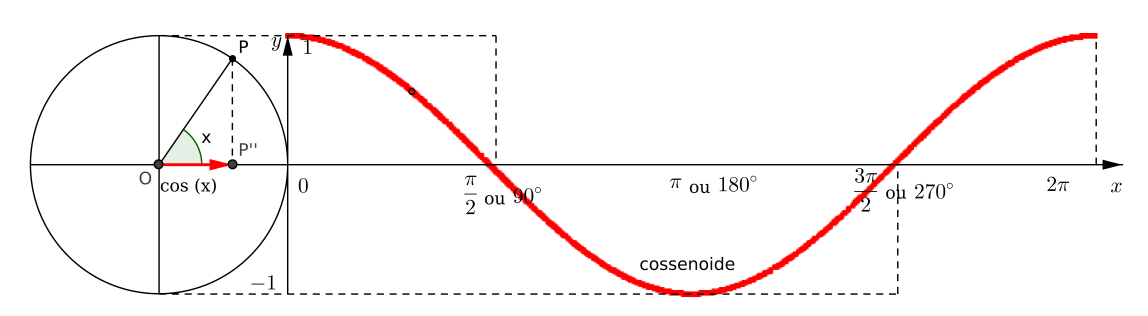

O gráfico da função cosseno é chamado de **cossenoide** e continua à direita de  $2\pi$  e à esquerda de 0 (zero).

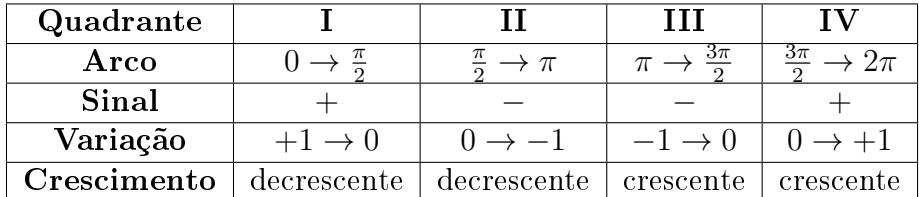

## Sinal e Variação da Função Cosseno

Pela observação do gráfico, podemos concluir que:

- o domínio da função cos x é o conjunto dos números reais, isto é,  $D = \Re$ .
- a imagem da função cos x é o intervalo  $[-1, 1]$ , isto é,  $-1 \le \cos x \le 1$ .
- $\bullet$  a partir de  $2\pi$  a função cosseno repete seus valores, portanto é uma função periódica.
- Observe que, a partir de um determinado valor de x, cada vez que somamos  $2\pi$ , a função cosseno assume sempre o mesmo valor; portanto, o período da função cosseno é  $p = 2\pi$ . Note também que:
	- \* Se  $\cos x = \overline{OP''}$ ,
	- \*  $\cos(x+2\pi) = \overline{OP''}$
	- \*  $\cos(x + k\pi) = \overline{OP''}$   $k \in \mathbb{Z}$

Quando somamos  $2k\pi$  ao arco x, estamos obtendo o mesmo valor para o cosseno  $(\overline{OP''})$ , portanto a função cosseno é periódica e o seu período é  $2\pi$ , isto é, cos  $x = \cos(x+2k\pi)$   $k \in \mathbb{Z}$ 

## Exemplo:

Construir o gráfico da função real $y=\cos \frac{x}{2},$  explicitando seu domínio, a imagem e a periodicidade.

| $\boldsymbol{x}$  | $\frac{x}{2}$   | $\overline{\cos \frac{x}{2}}$ | $\mathcal{Y}$ |  |
|-------------------|-----------------|-------------------------------|---------------|--|
| O                 |                 |                               |               |  |
| $\pi$             | $\frac{\pi}{2}$ | 0                             | 0             |  |
| $2\pi$            | $\pi$           |                               |               |  |
| $3\pi$            | $rac{3\pi}{2}$  | 0                             | 0             |  |
| $\overline{4\pi}$ | $2\pi$          |                               |               |  |
| Gráfico:          |                 |                               |               |  |

Resolução: Tabelando a função, temos:

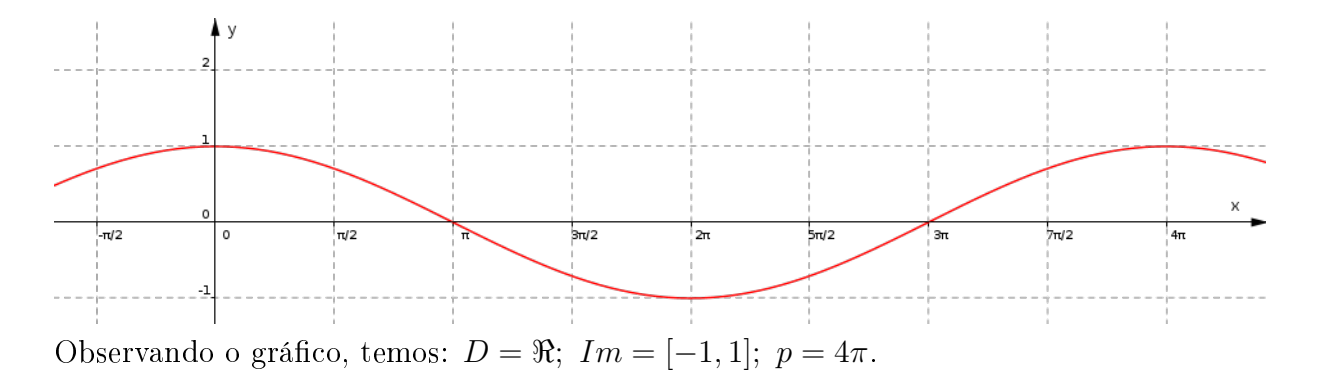

# Redução ao 1º Quadrante

Redução do Segundo Quadrante para o Primeiro

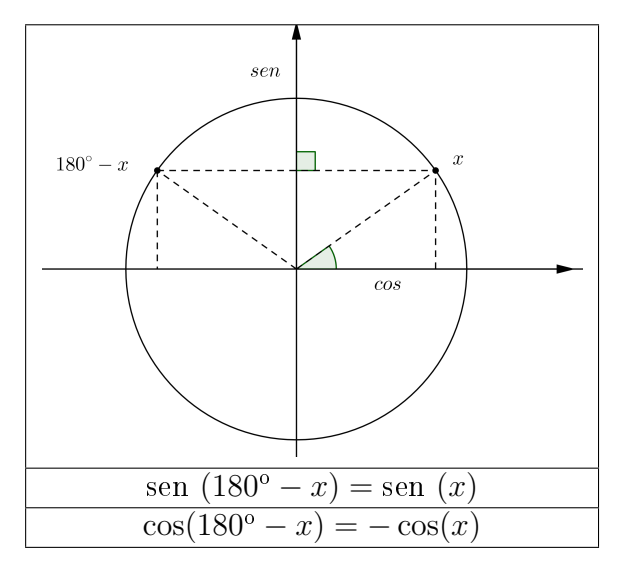

Note que falta x para 180<sup>o</sup> ou  $\pi$ . Do exposto, podemos dizer que:

Dois arcos suplementares  $x \in 180^{\circ} - x$  têm: senos iguais e cossenos simétrico.

#### Redução do Terceiro Quadrante para o Primeiro

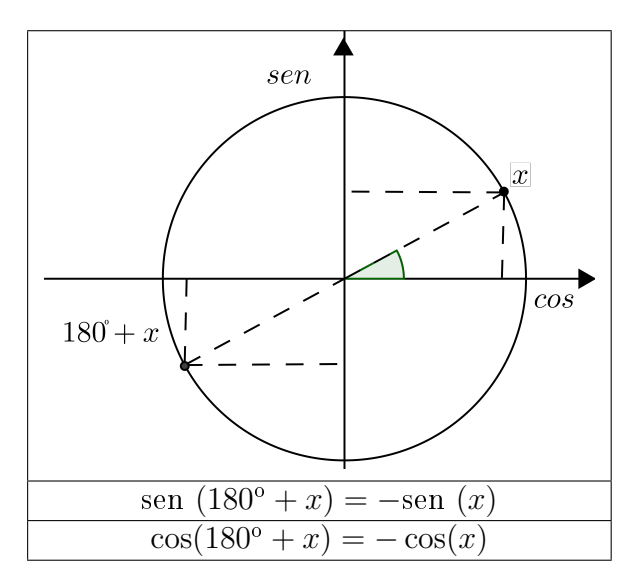

Os arcos  $x e 180^\circ + x t$ êm: senos simétrico e cossenos simétrico.

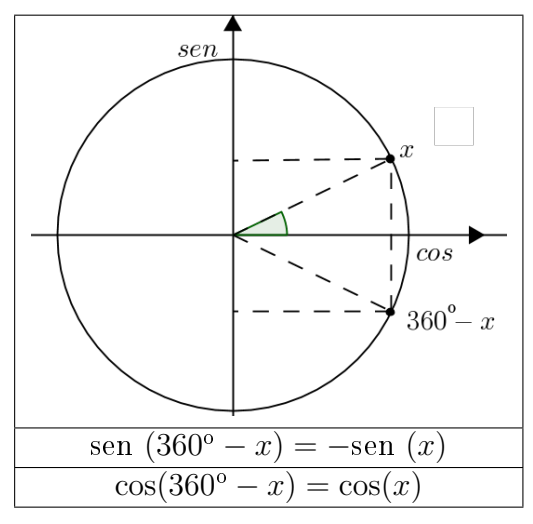

Redução do Quarto Quadrante para o Primeiro

Os arcos  $x \text{ e } 360^{\degree} - x \text{ têm: senos simétrico e cossenos iguais.}$ Vale observar que  $360^{\circ} - x$  e  $-x$  são côngruos. Das figuras também obtemos: sen  $(360^{\circ} - x) =$ sen  $(-x) = -$ sen  $(x)$  $\cos(360^\circ - x) = \cos(-x) = \cos(x)$ 

#### Exemplos:

- 1. Calcule os valores de sen  $(210^{\circ})$  e  $\cos(210^{\circ})$ Esse arco está no  $3^o$  quadrante e reduzindo ao  $1^o$  quadrante, temos:  $210^{\degree} = 180^{\degree} + 30^{\degree}$ , logo a redução ao 1<sup>o</sup> quadrante será o ângulo de 30<sup>o</sup>. Assim, sen  $(210^{\circ}) = -\text{sen } (30^{\circ}) = -\frac{1}{2}$ 2  $\cos(210^{\circ}) = -\cos(30^{\circ}) = \sqrt{3}$ 2
- 2. Determine sen  $\left(\frac{8\pi}{3}\right)$  $\frac{3\pi}{3})$ Calculando a 1ª determinação positiva:  $\frac{8\pi}{3} = \frac{6\pi}{3} + \frac{2\pi}{3} = 2\pi + \frac{2\pi}{3}$  $\frac{3}{2}$   $\frac{3}{2}$   $\frac{3}{2}$   $\frac{2}{3}$   $\frac{3}{2}$  quadrante e reduzindo ao 1<sup>o</sup> quadrante, temos:  $\pi - \frac{2\pi}{3} = \frac{3\pi - 2\pi}{3} = \frac{\pi}{3}$  $\frac{\pi}{3}$ , logo a redução ao 1º quadrante será o ângulo de  $\frac{\pi}{3}$ . Assim,

sen 
$$
\left(\frac{8\pi}{3}\right) = \text{sen}\left(\frac{2\pi}{3}\right) = \text{sen}\left(\frac{\pi}{3}\right) = \frac{\sqrt{3}}{2}
$$

- 3. Encontrar o seno e o cosseno de:
	- $(a) 120^{\circ}$

Esse arco está no  $2^{\circ}$  quadrante e reduzindo ao  $1^{\circ}$  quadrante, temos:  $180^{\circ} - 120^{\circ} = 60^{\circ}$  então, √

sen (120°) = sen (60°) = 
$$
\frac{\sqrt{3}}{2}
$$
  
cos(120°) = -cos(60°) =  $-\frac{1}{2}$ 

(b)  $240^{\circ}$ 

Esse arco está no  $3^{\circ}$  quadrante e reduzindo ao  $1^{\circ}$  quadrante, temos:  $180^{\circ} + x = 240^{\circ} \Rightarrow x = 60^{\circ}$  então,

sen (240°) = -sen (60°) = 
$$
-\frac{\sqrt{3}}{2}
$$
  
cos(240°) = -cos(60°) =  $-\frac{1}{2}$ 

- 4. Determine os sinais do seno e do cosseno de :
	- $(a) 75^{\circ}$ sen (75º) está no 1ºq. então é  $\{+\}$  $cos(75^{\circ})$  está no 1<sup>o</sup>q. então é  $\{+\}$
	- $(b) 300^{\circ}$ sen (−300°) está no 4°q. então é {−} cos(−300°) está no 4°q. então é {+}
- 5. Encontre o valor da expressão  $U = 2$ .sen  $(150^{\circ}) + 3$ .sen  $(270^{\circ})$ Solução: Vamos reduzir o seno de 150° ao primeiro quadrante: sen  $(150^{\circ}) = 180^{\circ} - 150^{\circ} = 30^{\circ} = \frac{1}{2}$ 2 sen  $(270^{\circ}) = -1$ Agora como já temos os valores dos senos, agora colocaremos esses valores na função, então:

$$
U = 2. \left(\frac{1}{2}\right) + 3.(-1) \Rightarrow U = -2
$$

# 9.5.3 Função Tangente

#### Tangente de um Ângulo

Considere o ciclo trigonométrico e uma reta t paralela ao eixo y traçada pelo ponto A. Essa reta é chamada de eixo das tangentes.

A intersecção da reta  $\overline{OP}$  com o eixo das tangentes será o ponto T, determinando em t o segmento orientado  $\overline{AT}$ . Definimos como **tangente de x** a medida do segmento  $\overline{AT}$  e indicamos:

 $\tan x = \overline{AT}$ 

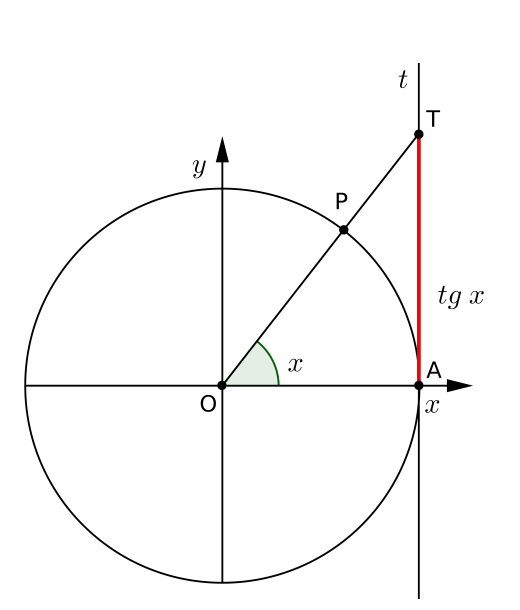

A tangente é definida como tan  $x = \frac{\text{sen } x}{\cos x}$  com  $\cos x \neq 0 \Rightarrow x \neq 90^{\circ} + k.180^{\circ}, k \in \mathbb{Z}$ .

#### Valores importantes de tan $x$

164 CAPÍTULO 9. TRIGONOMETRIA

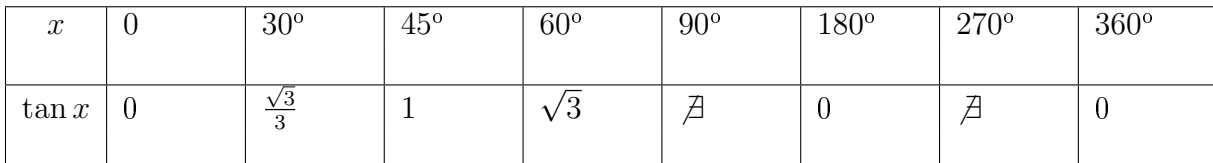

#### Função Tangente

**Definição:** Chamamos de função tangente a função f definida de  $x \in \Re/x \neq 90^{\circ} + k.180^{\circ}, \ k \in Z \rightarrow$  $\Re$  que a cada número x, associa a tangente desse número:

 $f(x) = \tan x$ 

**Domínio:** (valores de x)  $D(f) = \{x \in \Re | x \neq \frac{\pi}{2} + k\pi, k \in \mathbb{Z}\}\$ 

**Imagem:** (valores de y ou  $f(x)$ )  $Im(f) = \Re$ 

Gráfico: Para construir o gráfico da Função Tangente, devemos localizar inicialmente, no ciclo trigonométrico, os ângulos e determinar o valor de sua tangente:

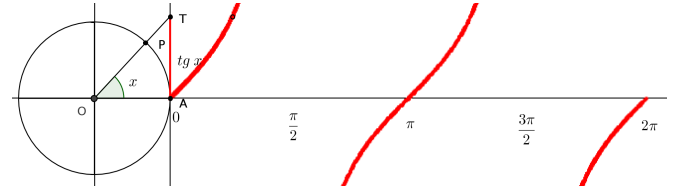

Sinal e Variação da Função Tangente

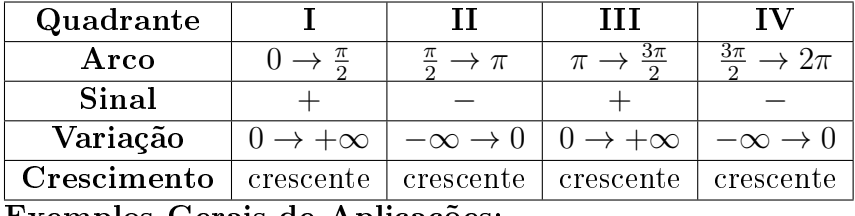

Exemplos Gerais de Aplicações:

- 1. Determine os sinais de:
	- $(a) \tan(230^\circ)$ Como 230 $^{\circ}$  está no 3 $^{\circ}$  quadrante, o sinal é +
	- (b)  $tan(-45^\circ)$ Como −45° está no 4° quadrante, o sinal é −
- 2. Calcule o valor de  $f(x) = \tan x$  quando:
	- (a)  $x = 135^{\circ}$  $f(135^\circ) = \tan 135^\circ = \frac{\text{sen } 135^\circ}{135^\circ}$  $\cos 135^\circ$  $=\frac{\text{sen }45^{\circ}}{45^{\circ}}$  $-\cos 45^\circ$ =  $\sqrt{2}$ 2 −  $\frac{2}{\sqrt{2}}$ 2  $=-1$

# 9.6 Outras Relações Trigonométricas

Vamos definir mais três importantes relações trigonométricas para um ângulo  $x$  que serão muito úteis na simplicação de expressões e na denição de novas funções trigonométricas:

# 9.6.1 Cotangente

$$
cotgx = \frac{1}{\tan x} = \frac{\cos x}{\sin x}, \ x \neq k.180^{\circ}
$$

# 9.6.2 Secante

 $\sec x =$ 1  $\cos x$ ,  $x \neq 90^{\circ} + k.180^{\circ}$ 

# 9.6.3 Cossecante

 $\cos \sec x =$ 1 sen x ,  $x \neq k.180^\circ$ 

Veja no seguinte gráfico, todas as funções trigonométricas:

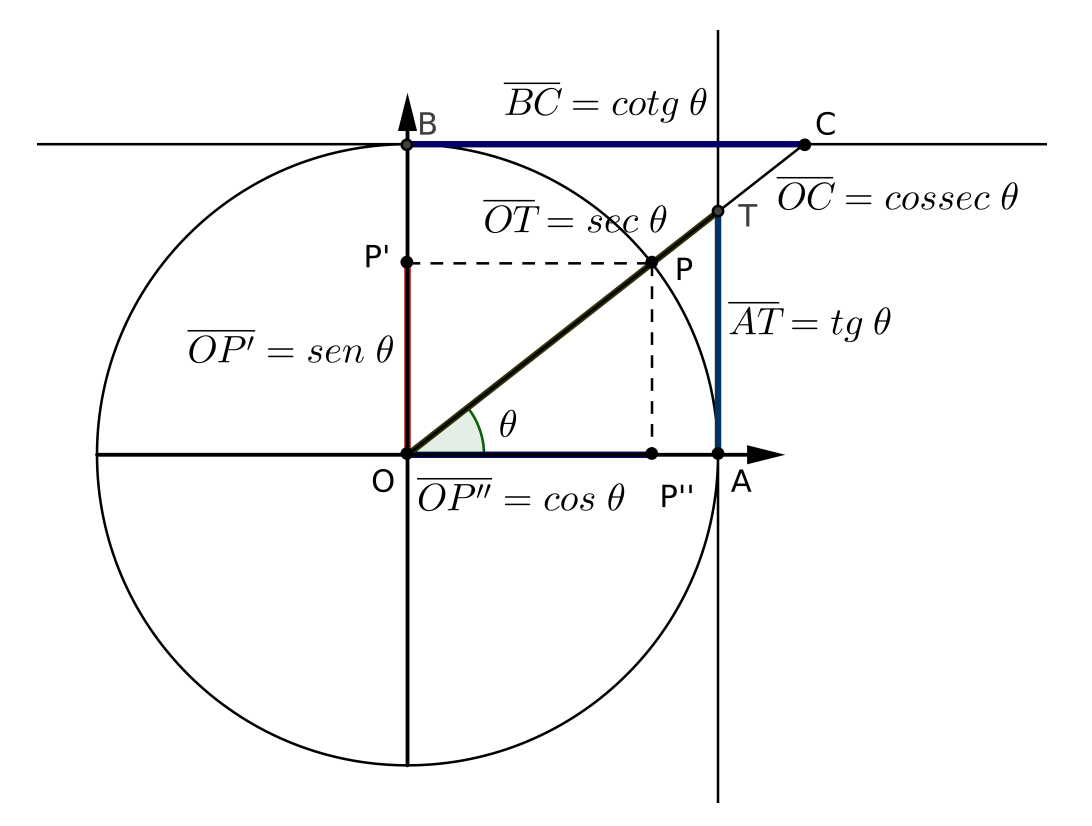

#### Exemplo:

Determine  $cotg(30^{\circ})$ , sec $(30^{\circ})$ ,  $cossec(30^{\circ})$ . Solução:

Sabendo que sen  $30^{\circ} = \frac{1}{2}$  $\frac{1}{2}$ , cos 30<sup>o</sup> =  $\frac{\sqrt{3}}{2}$  $\frac{\sqrt{3}}{2}$ , então:

- $cotg30^\circ =$  $\sqrt{3}$ 2 1 2 =  $\sqrt{3}$  $\frac{\sqrt{3}}{2}.\frac{2}{1} =$ √ 3
- $\sec 30^{\circ} = \frac{1}{\sqrt{3}}$ 2  $=\frac{2}{\sqrt{2}}$  $\frac{1}{3}$  = 2 √ 3 3

• 
$$
cossec 30^{\circ} = \frac{1}{\frac{1}{2}} = 2
$$

√ 6 3

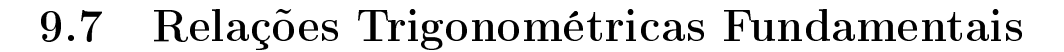

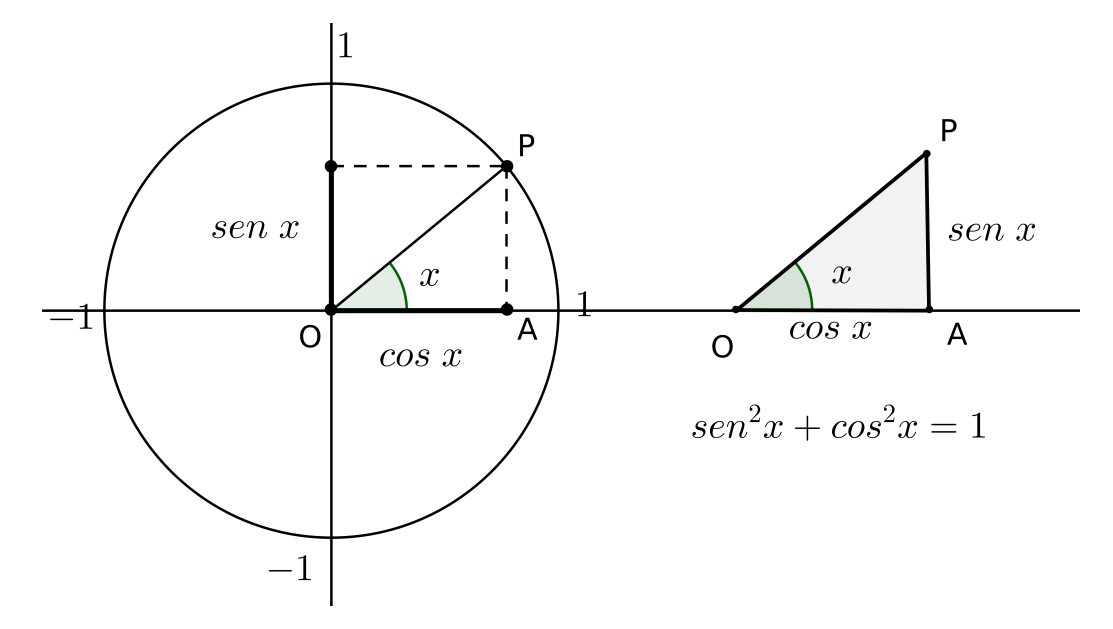

A essa relação, válida para todo  $x \in \Re$ , damos o nome de Relação Trigonométrica Fundamental Exemplos:

- 1. Dado sen  $x=\frac{3}{4}$  $\frac{3}{4}$ , com  $0 < x < 90^{\circ}$  ou  $x \in I$  Q, calcular cos x.
- 2. Sabendo que  $\cos x = \sqrt{3}$  $\frac{\sqrt{3}}{3}$ , com  $x \in II$  Q, calcular:
	- $(a)$  sen x

Solução: Utilizando a Relação Trigonométrica Fundamental, temos:  $\arctan^2 x + \cos^2 x = 1$  $\sin^2 x \left(-\frac{\sqrt{3}}{3}\right)$  $\frac{\sqrt{3}}{3}$ <sup>2</sup> = 1  $\sin^2 x = 1 - \frac{3}{9}$  $\sin^2 x = \frac{9-3}{9}$  $\sin^2 x = \frac{6}{9}$ 9 sen  $x = \pm \sqrt{\frac{6}{9}}$ 9 sen  $x = \pm$  $\sqrt[3]{6}$ 3 Como  $90^{\circ} < x < 180^{\circ}$ , temos que o seno é positivo, logo sen  $x =$ 

(b) tan  $x$ 

Agora, já sabemos quanto vale o seno e o cosseno de x, assim:

$$
\tan x = \frac{\sec x}{\cos x} = \frac{\frac{\sqrt{6}}{3}}{-\frac{\sqrt{3}}{3}} = -\frac{\sqrt{6}}{\sqrt{3}} = -\frac{\sqrt{18}}{3} = -\frac{3\sqrt{2}}{3} = -\sqrt{2}
$$

 $(c) \sec x$ 

A definição de secante diz:  
\n
$$
\sec x = \frac{1}{\cos x} = \frac{1}{-\frac{\sqrt{3}}{3}} = -\frac{3}{\sqrt{3}} = -\sqrt{3}
$$

(d)  $cot q x$ 

Pela definição de cotangente, temos:

$$
cotgx = \frac{1}{\tan x} = \frac{1}{-\sqrt{2}} = -\frac{\sqrt{2}}{2}
$$

- (e) cossec x
	- A definição de cossecante é:

A dennigao de cossecante e:  
\n
$$
cossec x = \frac{1}{\text{sen}x} = \frac{1}{\frac{\sqrt{6}}{3}} = \frac{3}{\sqrt{6}} = \frac{3\sqrt{6}}{6} = \frac{\sqrt{6}}{2}.
$$

# 9.8 Identidades Trigonométricas

Quando temos uma igualdade de expressões trigonométricas, dizemos que é uma Identidade Trigonométrica se essa igualdade for válida para qualquer valor real de x.

Para mostrar que a identidade é verdadeira, podemos utilizar qualquer uma das relações trigonométricas já estudadas e escolher um dos processos de demonstração:

- 1. desenvolver um dos membros da igualdade até chegarmos ao outro;
- $2.$  transformar o 1º e o 2º membro da igualdade numa mesma expressão.

#### Exemplos:

Demonstrar as seguintes identidades trigonométricas:

1.  $\tan^2 x + 1 = \sec^2 x$ 

Solução:

Transformando todas as razões em função de seno e cosseno, temos:  $(\frac{\text{sen}}{\cos x})^2 + 1 = (\frac{1}{\cos x})^2$ 

 $\frac{\text{sen}^2 x}{\cos^2 x} + 1 = \frac{1}{\cos^2 x}$  $\frac{\text{sen}^2 x + \text{cos}^2 x}{\text{cos}^2 x} = \frac{1}{\text{cos}}$  $\cos^2 x$ 

 $\frac{1}{\cos^2 x} = \frac{1}{\cos^2 x}$  $\frac{1}{\cos^2 x}$  o que mostra que essa identidade é verdadeira

2.  $\tan x + \cot q$   $x = \tan x \cdot \csc^2 x$ Solução:

Transformando todas as razões em função de seno e cosseno, temos:  $\frac{\text{sen}_x}{\text{cos }x} + \frac{\text{cos }x}{\text{sen}_x} = \frac{\text{sen}_x}{\text{cos }x} \cdot (\frac{1}{\text{sen}_x})^2$ 

$$
\frac{\text{sen2}_x + \text{cos2}_x}{\text{sen2}_x \cdot \text{cos2}_x} = \frac{\text{sen2}_x}{\text{cos2}} \cdot \frac{1}{\text{sen2}_x}
$$

 $\frac{1}{\texttt{senx}.\cos x} = \frac{1}{\texttt{senx}.\cos x}$  o que mostra que essa identidade é verdadeira

# 9.9 Arcos Trigonométricos

## 9.9.1 Soma e Diferença

Considerando dois arcos quaisquer de uma circunferência trigonométrica, cujas medidas são a e b, podemos escrever as seguintes relações:

#### Seno da soma:

 $\operatorname{sen}(a + b) = \operatorname{sen} a \cdot \cos b + \operatorname{sen} b \cdot \cos a$ 

5

#### Seno da diferença:

 $\text{sen}(a - b) = \text{sen } a \cdot \text{cos } b - \text{sen } b \cdot \text{cos } a$ 

Cosseno da soma:

 $\cos(a + b) = \cos a \cdot \cos b - \sin a \cdot \sin b$ 

#### Cosseno da diferença:

 $\cos(a - b) = \cos a \cdot \cos b + \sin a \cdot \sin b$ 

Considerando dois arcos quaisquer de uma circunferência trigonométrica, cujas medidas são  $\mathbf{a} \in \mathbf{b}$ ,  $\left(a\neq \frac{\pi}{2}+k\pi, b\neq \frac{\pi}{2}+k\pi \in a+b\neq \frac{\pi}{2}+k\pi, k\in \mathbb{Z}\right)$ , podemos escrever as seguintes relações:

#### Tangente da soma:

 $\tan(a+b) = \frac{\tan a + \tan b}{1 - \tan a \cdot \tan b}$ 

#### Tangente da diferença:

 $\tan(a+b) = \frac{\tan a - \tan b}{1 + \tan a \cdot \tan b}$ 

Acompanhe a aplicação dessas relações nos exercícios resolvidos.

#### Exemplos:

- 1. Calcule o valor de: a) sen  $105°$  b) sen  $15°$  c) cos  $75°$  Solução:
	- (a) sen  $105^\circ = \text{sen}(60^\circ + 45^\circ) = \text{sen } 60^\circ \cdot \cos 45^\circ + \text{sen } 45^\circ \cdot \cos 60^\circ =$ = √ 3  $\frac{3}{2}$ .  $\frac{\sqrt{2}}{2}$  +  $rac{1}{\sqrt{2}}$  $\frac{\sqrt{2}}{2} \cdot \frac{1}{2} =$  $\frac{16}{\sqrt{6}+\sqrt{2}}$ 4
	- (b) sen  $15^{\circ} = \text{sen}(45^{\circ} 30^{\circ}) = \text{sen } 45^{\circ} \cdot \text{cos } 30^{\circ} \text{sen } 30^{\circ} \cdot \text{cos } 45^{\circ} =$ =  $\frac{1}{\sqrt{2}}$  $\frac{2}{2}$  .  $\frac{\sqrt{3}}{2} - \frac{1}{2}$  $\frac{1}{2}$ .  $\frac{\sqrt{2}}{2}$  =  $\frac{6}{\sqrt{6}-\sqrt{2}}$ 4
	- (c)  $\cos 75^\circ = \cos(30^\circ + 45^\circ) = \cos 30^\circ \cdot \cos 45^\circ \sin 30^\circ \cdot \sin 45^\circ =$ = √ 3  $\frac{3}{2}$ .  $\frac{\sqrt{2}}{2} - \frac{1}{2}$  $\frac{1}{2}$ .  $\frac{\sqrt{2}}{2} =$  $\frac{7}{\sqrt{6}-\sqrt{2}}$  $\begin{array}{c} 2 & 2 & 2 \\ \text{Observe que sen } 15^{\circ} = \cos 75^{\circ}, \text{ pois } 15^{\circ} + 75^{\circ} = 90^{\circ}. \end{array}$
- 2. Determine sen $(a + b)$  sabendo que sen  $a = \frac{4}{5}$  $\frac{4}{5}$ , sen  $b = \frac{3}{5}$  $\frac{3}{5}$  e  $\frac{\pi}{2} < a, b < \pi$  (2° quadrante). Solução: Utilizando a relação fundamental da trigonometria, temos: sen<sup>2</sup>  $a + \cos^2 a = 1 \Rightarrow \cos^2 a = 1 - \sin^2 a = 1 - \left(\frac{4}{5}\right)$  $(\frac{4}{5})^2 = 1 - \frac{16}{25} = \frac{9}{25} \Rightarrow \cos a = \pm \sqrt{\frac{9}{25}} = \pm \frac{3}{5}$ Como  $\frac{\pi}{2} < a < \pi$ , então cos  $a < 0$ , logo cos  $a = -\frac{3}{5}$  $\frac{3}{5}$ .

$$
\cos^{2} b + \sec^{2} b = 1 \Rightarrow \cos^{2} b = 1 - \sec^{2} b = 1 - \left(\frac{3}{5}\right)^{2} = 1 - \frac{9}{25} = \frac{16}{25} \Rightarrow \cos b = \pm \sqrt{\frac{16}{25}} = \pm \frac{4}{5}
$$
  
Como  $\frac{\pi}{2} < b < \pi$ . Logo,  $\cos b = -\frac{4}{5}$ .  
Conhecidos os valores do seno e do coseno e utilizando a formula do seno da soma, temos:  
sen $(a + b) = \sec a \cdot \cos b + \sec b \cos a = \frac{4}{5} \cdot \left(-\frac{4}{5}\right) + \frac{3}{5} \cdot \left(-\frac{3}{5}\right) = -\frac{16}{25} - \frac{9}{25} = -\frac{25}{25} = -1$   
Logo, sen $(a + b) = -1$ .  
3. Calculate o valor de:  
a) tan 75° b)  $\cot g \frac{55\pi}{12}$   
(a) tan 75° = tan(45° + 30°) =  $\frac{\tan 45° + \tan 30°}{1 - \tan 45° \cdot \tan 30°} = \frac{1 + \frac{\sqrt{3}}{3}}{1 - 1 \cdot \frac{\sqrt{3}}{3}} = \frac{3 + \sqrt{3}}{3 - \sqrt{3}} = 2 + \sqrt{3}$   
(b)  $\cot g \frac{55\pi}{12} = \cot g \frac{55 \cdot 180°}{12} = \cot g \frac{825°}{12}$   
Como  $825°$  ultrapassa uma volta, vamos calcular a 1° determinação positiva.  
 $\frac{825°}{105°} = \frac{2}{\sqrt{3}}$   
 $\frac{105°}{\sqrt{360°}}$   
 $\frac{25°}{\sqrt{360°}}$   
 $\frac{105°}{\sqrt{360°}} = \cot g \frac{105°}{1 - \tan 105°}$   
Mas:  
tan 105° = tan(45° + 60°) =  $\frac{\tan 45° + \tan 60°}{1 - \tan 45° \cdot \tan 60°} = \frac{1 + \sqrt{3}}{1 - \sqrt{3}}$   
 $\frac{\cos 25°}{\sec 25°}$ 

4. Demonstre que para qualquer x real diferente de  $k\pi$ , vale:

a)  $\tan\left(\frac{\pi}{2} - x\right) = \cot g \ x$  b)  $\sec\left(\frac{\pi}{2} - x\right) = \csc x$ Solução:

(a)  $\tan\left(\frac{\pi}{2} - x\right) = \frac{\text{sen}\left(\frac{\pi}{2} - x\right)}{\text{cos}\left(\frac{\pi}{2} - x\right)}$  $\frac{\sin(\frac{\pi}{2}-x)}{\cos(\frac{\pi}{2}-x)} = \frac{\cos x}{\sin x} = \cot g \ x$ Portanto  $\tan\left(\frac{\pi}{2} - x\right) = \cot g \ x.$ (b) sec  $\left(\frac{\pi}{2} - x\right) = \frac{1}{\cos\left(\frac{\pi}{2}\right)}$  $\frac{1}{\cos(\frac{\pi}{2}-x)} = \frac{1}{\text{sen }x} = \text{cossec }x$ Portanto sec  $\left(\frac{\pi}{2} - x\right) = \text{cossec } x$ .

#### 9.9.2 Arco Duplo

Seno:  $\boxed{\text{sen } 2x} = \text{sen}(x + x) = \text{sen } x \cdot \cos x + \text{sen } x \cdot \cos x = \boxed{2 \cdot \text{sen } x \cdot \cos x}$ Cosseno:  $\boxed{\cos 2x} = \cos(x + x) = \cos x \cdot \cos x - \sin x \cdot \sin x = \boxed{\cos^2 x - \sin^2 x}$ 

Utilizando a relação fundamental da trigonometria, podemos expressar cos  $2x$  em função apenas de cos x ou sen x:

$$
\begin{aligned}\n\bullet \boxed{\cos 2x} &= \cos^2 x - \frac{1}{\sin^2 x} = \cos^2 x - (1 - \cos^2 x) = \cos^2 x - 1 + \cos^2 x = \boxed{2 \cdot \cos^2 x - 1} \\
\bullet \boxed{\cos 2x} &= \cos^2 x - \sin^2 x = \boxed{1 - \sin^2 x - \sin^2 x} = \boxed{1 - 2 \cdot \sin^2 x}\n\end{aligned}
$$

5

**Tangente:**  $\tan 2x = \tan(x + x) = \frac{\tan x + \tan x}{1 - \tan x \cdot \tan x} = \boxed{\frac{2 \cdot \tan x}{1 - \tan^2 x}}$  $1-\tan^2 x$ 

## Exemplos:

- 1. Sendo sec  $x = 2x$ ,  $\frac{3\pi}{2} < x < 2\pi$ , calcule: a) sen  $2x$  b)  $\cos 2x$ Solução:
	- $(a)$  sen  $2x$  $\sec x = \frac{1}{\cos x} = 2 \Rightarrow \cos x = \frac{1}{2}$ 2  $\cos^2 x + \sin^2 x = 1 \Rightarrow \left(\frac{1}{2}\right)$  $= 1 \Rightarrow \left(\frac{1}{2}\right)^2 + \text{sen}^2 x = 1 \Rightarrow \frac{1}{4} + \text{sen}^2 x = 1 \Rightarrow \text{sen}^2 x = 1 - \frac{1}{4} = \frac{4-1}{4} =$  $\frac{3}{4} \Rightarrow$  sen  $x = \pm \frac{\sqrt{3}}{2}$ 2 Como  $\frac{3\pi}{2} < x < 2\pi$ , então sen  $x = \sqrt{3}$  $\frac{\sqrt{3}}{2}$ . Logo, sen  $2x = 2 \cdot \text{sen } x \cdot \cos x = 2(-$ √ 3  $\left(\frac{\sqrt{3}}{2}\right)\frac{1}{2}= \sqrt{3}$ 2

(b) 
$$
\cos 2x = 2 \cdot \cos^2 x - 1 = 2(\frac{1}{2})^2 - 1 = -\frac{1}{2}
$$

2. Sendo sen  $x + \cos x = 1$ , calcule sen  $2x$ . Solução: sen  $x + \cos x = 1 \Rightarrow (\text{sen } x + \cos x)^2 = 1^2 \Rightarrow \text{sen}^2 x + 2 \cdot \text{sen } x \cdot \cos x + \cos^2 x = 1 \Rightarrow$  $\Rightarrow$  sen<sup>2</sup>  $x + \cos^2 x$  $\overbrace{1}$  $+ 2 \cdot \text{sen } x \cdot \text{cos } x$  $\frac{1}{\sin 2x}$  $= 1 + \text{sen } 2x = 1 \Rightarrow \text{sen } 2x = 0$ 

# 9.10 Fórmulas de Trigonometria

# As Oito Identidades Trigonométricas Fundamentais

 $\tan x = \frac{\sin x}{\cos x}$  $\cos x$  $\cot g \ x = \frac{\cos x}{\sin x}$ sen x cosec  $x=\frac{1}{\sqrt{2n}}$  $\frac{1}{\sec x}$   $\sec x = \frac{1}{\cos x}$  $\overline{\cos x}$ cotg  $x=\frac{1}{\tan x}$  $\tan x$  $\int \arctan^2 x + \cos^2 x = 1$  1 +  $\tan^2 x = \sec^2 x$  1 +  $\cot^2 x = \csc^2 x$ 

# Identidades sobre Soma e Diferença

- sen  $(a \pm b) =$ sen  $a \cdot \cos b \pm$ sen  $b \cdot \cos a$
- $\cos(a \pm b) = \cos a \cdot \cos b \mp \sin a \cdot \sin b$

• 
$$
\tan(a+b) = \frac{\tan a + \tan b}{1-\tan a.\tan b}
$$

•  $\tan(a - b) = \frac{\tan a - \tan b}{1 + \tan a \cdot \tan b}$ 

# Identidades sobre Medidas Múltiplas

- sen  $2a = 2$ sen  $a \cdot \cos a$
- $\cos 2a = \cos^2 a \sin^2 a$   $\cos 2a = 1 2\sin^2 a$   $\cos 2a = 2\cos^2 a 1$
- $\tan 2a = \frac{2 \tan a}{1 \tan^2 a}$
- sen<sup>2</sup>  $a = \frac{1-\cos 2a}{2}$  $\frac{\cos 2a}{2}$   $\cos^2 a = \frac{1+\cos 2a}{2}$  $\tan^2 a = \frac{1-\cos 2a}{1+\cos 2a}$  $1+\cos 2a$
- $\sin^2 \frac{1}{2}a = \frac{1-\cos a}{2}$  $\frac{\cos a}{2}$   $\cos^2 \frac{1}{2}a = \frac{1+\cos a}{2}$ 2
- $\tan \frac{1}{2}a = \frac{1-\cos a}{\sin a}$  $\frac{1-\cos a}{\sin a}$   $\tan \frac{1}{2}a = \frac{\sin a}{1+\cos a}$  $1+\cos a$

## Identidades para o Produto, Soma e Diferença de Senos e Cossenos

- sen  $a.\cos b = \frac{1}{2}$  $\frac{1}{2}[\text{sen}(a+b) + \text{sen}(a-b)]$  cos a. cos  $b = \frac{1}{2}$  $\frac{1}{2}[\cos(a+b)+\cos(a-b)]$
- $\cos a.\mathrm{sen}b = \frac{1}{2}$  $\frac{1}{2}[\text{sen}(a+b) - \text{sen}(a-b)]$  sen a.sen  $b = \frac{1}{2}$
- $\frac{1}{2}[\cos(a-b)-\cos(a+b)]$ • sen  $a +$ sen  $b = 2$ .sen $\left(\frac{a+b}{2}\right)$  $\frac{+b}{2}$ ).  $\cos(\frac{a-b}{2})$ ) sen  $a - \text{sen } b = 2 \cdot \cos(\frac{a+b}{2}) \cdot \text{sen}(\frac{a-b}{2})$  $\frac{-b}{2}$ •  $\cos a + \cos b = 2 \cdot \cos(\frac{a+b}{2}) \cdot \cos(\frac{a-b}{2})$   $\cos a + \cos b = -2 \cdot \sin(\frac{a+b}{2})$  $\frac{+b}{2}$ ).sen $\left(\frac{a-b}{2}\right)$  $\frac{-b}{2}$

# Algumas Fórmulas de Redução

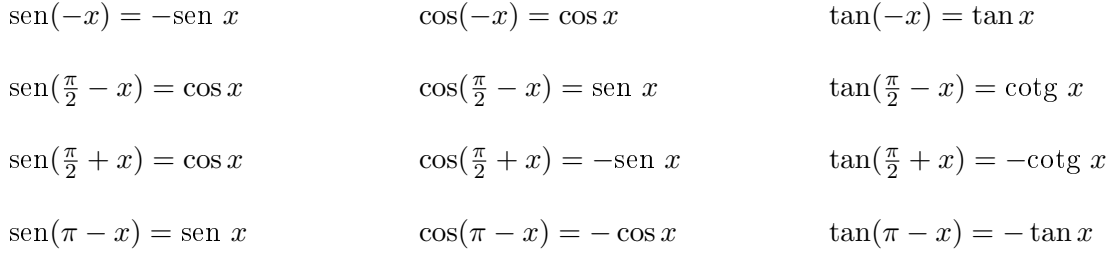

# Lei dos Senos e dos Cossenos

a, b e c representam as medidas dos lados de um triângulo:  $\alpha$ ,  $\beta$  e  $\gamma$  representam as medidas dos ângulos opostos aos lados de medidas a, b e c, respectivamente.

- $\bullet$  Lei dos Senos:  $\frac{a}{sen\ \alpha} = \frac{b}{sen\ \beta} = \frac{c}{sen}$ sen γ
- Lei dos Cossenos:  $c^2 = a^2 + b^2 2ab \cos \gamma$

# Capítulo 10

# Matrizes e Determinantes

# IMPORTANTE!!!

O material a seguir é de extrema importância nas disciplinas de Geometria Analítica, Álgebra Linear, Programação Linear e Equações Diferenciais Ordinárias (E.D.O). Por isso requer uma leitura com muita atenção!

# 10.1 Matrizes

## 10.1.1 Matrizes: Introdução e Notação Geral

A teoria das matrizes tem cada vez mais aplicações em áreas como Economia, Engenharia, Matemática, Física, dentre outras. Vejamos um exemplo de matriz.

A tabela a seguir representa as notas de três alunos em uma etapa:

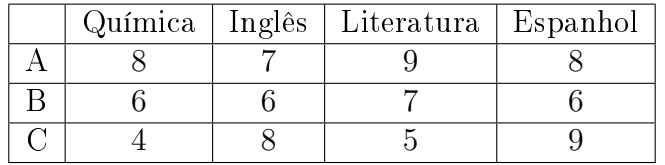

Se quisermos saber a nota do aluno  $B$  em literatura, basta procurar o número que fica na segunda linha e na terceira coluna da tabela.

Vamos agora considerar agora uma tabela de números dispostos em linhas e colunas, como no exemplo acima, mas colocados em parênteses ou colchetes:

$$
\begin{array}{c}\n\text{linha} \rightarrow \begin{pmatrix} 8 & 7 & 9 & 8 \\ 6 & 6 & 7 & 6 \\ 4 & 8 & 5 & 9 \end{pmatrix} & \text{ou} \quad \begin{bmatrix} 8 & 7 & 9 & 8 \\ 6 & 6 & 7 & 6 \\ 4 & 8 & 5 & 9 \end{bmatrix} \\
\uparrow \\
\text{coluna}\n\end{array}
$$

Em tabelas assim dispostas, os números são os elementos. As linhas são enumeradas de cima para baixo e as colunas, da esquerda para a direita:

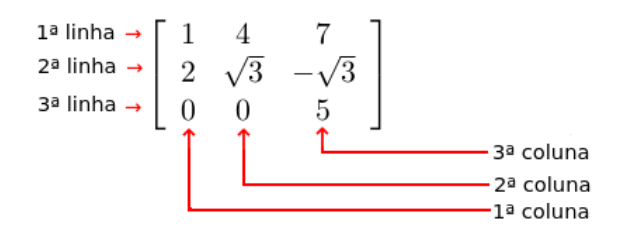

Tabelas com m linhas e n colunas (onde m e n são números naturais diferentes de 0) são denominadas matrizes  $m \times n$ . Na tabela acima temos uma matriz  $3 \times 3$ .

Veja mais alguns exemplos:

•  $\begin{bmatrix} 2 & 3 & -1 \\ 30 & -3 & -17 \end{bmatrix}$  é uma matriz do tipo  $2 \times 3$ •  $\begin{bmatrix} 2 & -5 \end{bmatrix}$ 1 2 1 3 1 é uma matriz do tipo 2 × 2

## 10.1.2 Notação Geral

Costuma-se representar as matrizes por letras maiúsculas e seus elementos por letras minúsculas, acompanhadas por dois índices que indicam, respectivamente, a linha e a coluna que o elemento ocupa.

Assim, uma matriz **A** do tipo  $m \times n$  é representada por:

$$
A = \begin{bmatrix} a_{11} & a_{12} & \dots & a_{1n} \\ a_{21} & a_{22} & \dots & a_{2n} \\ a_{31} & a_{32} & \dots & a_{3n} \\ \vdots & \vdots & & \vdots \\ a_{m1} & a_{m2} & \dots & a_{mn} \end{bmatrix}_{m \times n}
$$

ou, abreviadamente,  $A=(a_{ij})_{m\times n}$ , em que i e j representam, respectivamente, a linha e a coluna que o elemento ocupa. Por exemplo, na matriz anterior,  $\mathbf{a}_{23}$  é o elemento da  $2^{\text{a}}$  linha e da  $3^{\text{a}}$ coluna.

\nNa matrix \n
$$
A =\n \begin{bmatrix}\n 2 & -1 & 5 \\
 4 & \frac{1}{2} & \sqrt{2}\n \end{bmatrix}
$$
,\n  $\text{temos }\n \begin{cases}\n a_{11} = 2, a_{12} = -1 \text{ e } a_{13} = 5 \\
 a_{21} = 4, a_{22} = \frac{1}{2} \text{ e } a_{23} = \sqrt{2}\n \end{cases}$ \n

\n\nOu na matrix \n $B =\n \begin{bmatrix}\n -1 & 0 & 2 & 5\n \end{bmatrix}$ ,\n  $\text{temos } a_{11} = -1, a_{12} = 0, a_{13} = 2 \text{ e } a_{14} = 5.$ \n

## Exercícios Resolvidos

1. Determine a matriz A=  $(a_{ij})_{2\times 2}$  tal que  $a_{ij} = 2i + j$ .  $\begin{tabular}{l} \multicolumn{1}{l}{{\text{\textbf{S}}}} & \multicolumn{1}{c}{\text{\textbf{S}}}} \\ \multicolumn{1}{l}{\text{\textbf{S}}}} & \multicolumn{1}{c}{\text{\textbf{S}}}} \\ \multicolumn{1}{l}{\text{\textbf{S}}}} & \multicolumn{1}{l}{\text{\textbf{S}}}} & \multicolumn{1}{l}{\text{\textbf{S}}}} \\ \multicolumn{1}{l}{\text{\textbf{S}}}} & \multicolumn{1}{l}{\text{\textbf{S}}}} & \multicolumn{1}{l}{\text{\textbf{S}}}} \\ \multicolumn{1}{l}{\text{\textbf{S}}}} & \mult$ Como  $a_{ij} = 2i + j$ , temos:  $a_{11} = 2 \cdot (1) + (1) = 3$  (pois  $i = 1$  e  $j = 1$ )  $a_{21} = 2 \cdot (2) + (1) = 5$  $a_{12} = 2 \cdot (1) + (2) = 4$   $a_{22} = 2 \cdot (2) + (2) = 6$ Logo,  $A=$  $\left[\begin{array}{cc} 3 & 4 \\ 5 & 6 \end{array}\right]$ 

2. Dada a matriz A=  $(a_{ij})_{5\times 5}$  tal que  $a_{ij}$  =  $\begin{cases}\n-i^2, & \text{se } i + j \text{ é par} \\
2ij, & \text{se } i + j \text{ é impar}\n\end{cases}$ , determine  $a_{32} + a_{42}$ . Solução:  $a_{32} = 2 \cdot (3) \cdot (2) = 12$  $a_{42} = -(4)^2 = -16$ Logo,  $a_{32} + a_{42} = 12 - 16 = -4.$ 

#### 10.1.3 Tipos de Matrizes

Algumas matrizes, por suas características, recebem denominações especiais.

**Matriz Linha:** matriz do tipo  $1 \times n$ , ou seja, com única linha. Por exemplo, a matriz  $A = \begin{bmatrix} 4 & 7 & -3 & 1 \end{bmatrix}$ , do tipo  $1 \times 4$ .

**Matriz Coluna:** matriz do tipo  $m \times 1$ , ou seja, com única coluna. Por exemplo, a matriz

B=
$$
\begin{pmatrix} 1 \\ 2 \\ -1 \end{pmatrix}
$$
, do tipo 3 × 1.

**Matriz Quadrada:** matriz do tipo  $n \times n$ , ou seja, com o mesmo número de linhas e colunas; dizemos que a matriz é de *ordem* n. Por exemplo, a matriz C=  $\begin{bmatrix} 2 & 7 \\ 4 & 1 \end{bmatrix}$  é do tipo  $2 \times 2$ , isto é, quadrada de ordem 2.

Numa matriz quadrada definimos a *diagonal principal* e a *diagonal secundária*. A diagonal principal é formada pelos elementos  $a_{ij}$  tal que  $i = j$ . Na diagonal secundária, temos  $i + j = n + 1$ . Observe a matriz a seguir:

$$
A_3 = \begin{bmatrix} 3 & 2 & -5 \\ 3 & 6 & -3 \\ 5 & 7 & -6 \end{bmatrix}
$$
  
diagonal secundária  
diagonal principal

 $a_{11} = -1$  é o elemento da diagonal principal, pois  $i = j = 1$  $a_{31} = 5$  é o elemento da diagonal secundária, pois  $i + j = n + 1(3 + 1 = 3 + 1)$ 

**Matriz Nula:** matriz em que todos os elementos são nulos; é representada por  $0_{m \times n}$ .

$$
Por exemplo, 0_{2\times3} = \begin{bmatrix} 0 & 0 & 0 \\ 0 & 0 & 0 \end{bmatrix}.
$$

Matriz Identidade: matriz quadrada em que todos os elementos da diagonal principal são iguais a 1 e os demais são nulos; é representada por  $I_n$ , sendo n a ordem da matriz. Por exemplo:

$$
I_2 = \begin{bmatrix} 1 & 0 \\ 0 & 1 \end{bmatrix}
$$

$$
I_3 = \begin{bmatrix} 1 & 0 & 0 \\ 0 & 1 & 0 \\ 0 & 0 & 1 \end{bmatrix}
$$

Assim, para uma matriz identidade  $I_n = (a_{ij}), a_{ij} =$  $\int 1$ , se  $i = j$ 1, se  $i = j$ <br>0, se  $i \neq j$ .

Matriz Oposta: matriz −A obtida a partir de A trocando-se o sinal de todos os elementos de **A**. Por exemplo, se  $A =$  $\begin{bmatrix} 3 & 0 \end{bmatrix}$  $4 -1$ 1 , então  $-A =$  $\begin{bmatrix} -3 & 0 \\ -4 & 1 \end{bmatrix}$ .

Matriz Transposta: matriz  $A^t$  obtida a partir da matriz A trocando-se ordenadamente as linhas por colunas ou as colunas por linhas. Por exemplo:

$$
\text{Se } A = \begin{bmatrix} 2 & 3 & 0 \\ -1 & -2 & 1 \end{bmatrix}, \text{então } A^t = \begin{bmatrix} 2 & -1 \\ 3 & -2 \\ 0 & 1 \end{bmatrix}.
$$

Desse modo, se a matriz  $\mathbf A$  é do tipo  $m\times n,$   $\mathbf A^{\mathbf t}$  é do tipo  $n\times m.$ 

Note que a 1º linha de  ${\bf A}$  corresponde a 1º coluna de  ${\bf A}^{\bf t}$  e a 2ª linha de  ${\bf A}$  corresponde a 2ª coluna  $A^t$ .

**Matriz Simétrica:** matriz quadrada de ordem **n** tal que  $A = A^t$ . Por exemplo,

# Exercício Resolvido

1. Classique as matrizes dadas quanto ao tipo e à ordem.

a) 
$$
A = \begin{bmatrix} 1 & 3 \\ 0 & 1 \end{bmatrix}
$$
  
\nb)  $B = \begin{bmatrix} 1 & 4 & 5 \end{bmatrix}$   
\nc)  $C = \begin{bmatrix} 1 \\ 2 \\ -1 \end{bmatrix}$   
\nd)  $D = \begin{bmatrix} 1 & 0 & 0 \\ 0 & 1 & 0 \\ 0 & 0 & 1 \end{bmatrix}$ 

Solução:

a)  $A =$  $\begin{bmatrix} 1 & 3 \\ 0 & 1 \end{bmatrix}$   $\rightarrow$  matriz quadrada de ordem 2 b)  $B = \begin{bmatrix} 1 & 4 & 5 \end{bmatrix} \rightarrow$  matriz linha do tipo  $1 \times 3$ c)  $C =$  $\sqrt{ }$  $\overline{1}$ 1 2 −1 1  $\Rightarrow$  matriz coluna do tipo  $3 \times 1$ d)  $D =$  $\sqrt{ }$  $\overline{\phantom{a}}$ 1 0 0 0 1 0 0 0 1 1  $\Rightarrow$  matriz identidade de ordem 3 (I<sub>3</sub>)

# 10.1.4 Igualdade de Matrizes e Operações

## Igualdade de Matrizes

Duas matrizes,  $A \in B$ , do mesmo tipo  $m \times n$ , são iguais se, e somente se, todos os elementos que ocupam a mesma posição são iguais:

$$
A = B \Longleftrightarrow a_{ij} = b_{ij} \text{ para todo } 1 \le i \le m \text{ e todo } 1 \le j \le n
$$
  
Se  $A = \begin{bmatrix} 2 & 0 \\ -1 & b \end{bmatrix}, B = \begin{bmatrix} 2 & c \\ -1 & 3 \end{bmatrix} \text{ e } A = B, \text{ então } c = 0 \text{ e } b = 3.$ 

# Operações Simples Envolvendo Matrizes

#### Adição

Dadas as matrizes  $A = (a_{ij})_{m \times n}$  e  $B = (b_{ij})_{m \times n}$ , chamamos de soma dessas matrizes a matriz  $C = (c_{ij})_{m \times n}$ , tal que  $c = a_{ij} + b_{ij}$ , para todo  $1 \le i \le m$  e todo  $1 \le j \le n$ :

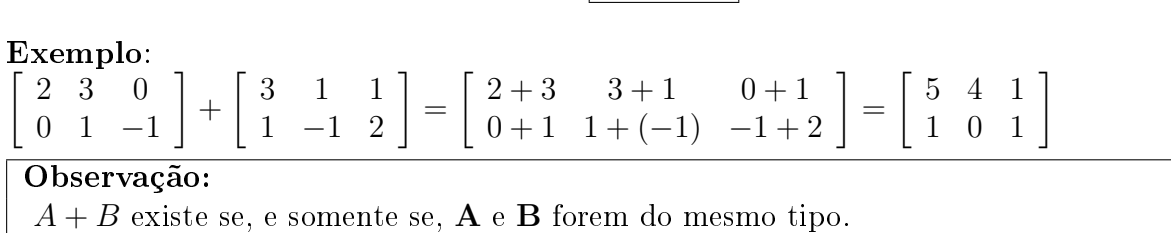

#### Subtração

Dadas as matrizes  $A = (a_{ij})_{m \times n}$  e  $B = (b_{ij})_{m \times n}$ , chamamos de *diferença* entre essas matrizes a soma de A com a matriz oposta de B:

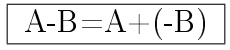

Observe os exemplos:

1. 
$$
\begin{bmatrix} 3 & 0 \\ 4 & -7 \end{bmatrix} - \begin{bmatrix} 1 & 2 \\ 0 & -2 \end{bmatrix} = \begin{bmatrix} 3 & 0 \\ 4 & -7 \end{bmatrix} + \underbrace{\begin{bmatrix} -1 & -2 \\ 0 & 2 \end{bmatrix}}_{-B} = \begin{bmatrix} 3 + (-1) & 0 + (-2) \\ 4 + 0 & -7 + 2 \end{bmatrix} = \begin{bmatrix} 2 & -2 \\ 4 & -5 \end{bmatrix}
$$

2. Sendo  $A =$  $\left[\begin{array}{cc} 2 & 3 \\ 1 & 4 \end{array}\right]$  e  $B=$  $\begin{bmatrix} 3 & -1 \\ -2 & 4 \end{bmatrix}$ , calcule:  $a)A^t + B^t$  b)  $A - B$  c)  $(A + B)^t$ Solução:

a) 
$$
A^t + B^t
$$
  
\n $A = \begin{bmatrix} 2 & 3 \\ 1 & 4 \end{bmatrix} \Rightarrow A^t = \begin{bmatrix} 2 & 1 \\ 3 & 4 \end{bmatrix}$   
\n $B = \begin{bmatrix} 3 & -1 \\ -2 & 4 \end{bmatrix} \Rightarrow B^t = \begin{bmatrix} 3 & -2 \\ -1 & 4 \end{bmatrix}$   
\nAssim:

$$
A+B=C
$$

$$
At + Bt = \begin{bmatrix} 2 & 1 \\ 3 & 4 \end{bmatrix} + \begin{bmatrix} 3 & -2 \\ -1 & 4 \end{bmatrix} = \begin{bmatrix} 2+3 & 1-2 \\ 3-1 & 4+4 \end{bmatrix} = \begin{bmatrix} 5 & -1 \\ 2 & 8 \end{bmatrix}
$$
  
b)  $A - B = A + (-B) = \begin{bmatrix} 2 & 3 \\ 1 & 4 \end{bmatrix} - \begin{bmatrix} 3 & -1 \\ -2 & 4 \end{bmatrix} = \begin{bmatrix} 2 & 3 \\ 1 & 4 \end{bmatrix} + \begin{bmatrix} -3 & 1 \\ 2 & -4 \end{bmatrix} = \begin{bmatrix} 2-3 & 3+1 \\ 1+2 & 4-4 \end{bmatrix} = \begin{bmatrix} -1 & 4 \\ 3 & 0 \end{bmatrix}$ 

c) 
$$
(A + B)^t
$$
  
Como  $A + B = \begin{bmatrix} 5 & 2 \\ -1 & 8 \end{bmatrix}$ , então  $(A + B)^t = \begin{bmatrix} 5 & -1 \\ 2 & 8 \end{bmatrix}$ 

Comparando os itens a e c, podemos notar que:

$$
(A+B)^t = A^t + B^t
$$

#### Multiplicação de um Número Real por uma Matriz

Dados um número real  $\mathbf x$  e uma matriz  $\mathbf A$  do tipo  $m \times n$ , o produto de  $\mathbf x$  por  $\mathbf A$  é uma matriz **B** do tipo  $m \times n$  obtida pela multiplicação de cada elemento de **A** por **x**, ou seja,  $b_{ij} = xa_{ij}$ :

$$
B = xA
$$

Observe o seguinte exemplo:

$$
3 \cdot \left[ \begin{array}{rr} 2 & 7 \\ -1 & 0 \end{array} \right] = \left[ \begin{array}{rr} 3 \cdot 2 & 3 \cdot 7 \\ 3 \cdot (-1) & 3 \cdot 0 \end{array} \right] = \left[ \begin{array}{rr} 6 & 21 \\ -3 & 0 \end{array} \right]
$$

Exercícios Resolvidos

1. Dadas as matrices 
$$
A = \begin{bmatrix} 1 & 2 \\ 0 & 3 \end{bmatrix}
$$
 e  $B = \begin{bmatrix} 4 & -1 \\ 0 & 2 \end{bmatrix}$ , determine:

a) 
$$
\frac{1}{3}A
$$
 b) -3B c)  $2A - 3B$ 

Solução:

 $\overline{2}$ .

(a) 
$$
\frac{1}{3}A = \frac{1}{3} \begin{bmatrix} 1 & 2 \ 0 & 3 \end{bmatrix} = \begin{bmatrix} \frac{1}{3} \cdot 1 & \frac{1}{3} \cdot 2 \ \frac{1}{3} \cdot 0 & \frac{1}{3} \cdot 3 \end{bmatrix} = \begin{bmatrix} \frac{1}{3} & \frac{2}{3} \\ 0 & 1 \end{bmatrix}
$$
  
\n(b)  $-3B = -3 \begin{bmatrix} 4 & -1 \\ 0 & 2 \end{bmatrix} = \begin{bmatrix} -3 \cdot 4 & -3 \cdot (-1) \\ -3 \cdot 0 & -3 \cdot 2 \end{bmatrix} = \begin{bmatrix} -12 & 3 \\ 0 & -6 \end{bmatrix}$   
\n(c)  $2A - 3B = 2 \begin{bmatrix} 1 & 2 \\ 0 & 3 \end{bmatrix} - 3 \begin{bmatrix} 4 & -1 \\ 0 & 2 \end{bmatrix} = 2 \begin{bmatrix} 1 & 2 \\ 0 & 3 \end{bmatrix} + (-3) \begin{bmatrix} 4 & -1 \\ 0 & 2 \end{bmatrix} = \begin{bmatrix} 2 & 4 \\ 0 & 6 \end{bmatrix} + \begin{bmatrix} -12 & 3 \\ 0 & -6 \end{bmatrix} = \begin{bmatrix} -10 & 7 \\ 0 & 0 \end{bmatrix}$   
\nSendo  $A = \begin{bmatrix} 2 \\ 3 \\ 0 \end{bmatrix}$  e  $B = \begin{bmatrix} -1 \\ 0 \\ 2 \\ 2 \end{bmatrix}$ ,  
\ndetermine as matrices  $\mathbf{X} \cdot \mathbf{Y} = 2A - B \cdot X + Y = A - B$ .

Solução:  
\n
$$
\begin{aligned}\n\begin{cases}\n3X - X = 2A - B \\
X + X = A - B\n\end{cases} + \n\end{aligned}
$$
\n
$$
4X = 3A - 2B \Rightarrow X = \frac{1}{4}(3A - 2B) = \frac{3}{4} \cdot A - \frac{1}{2} \cdot B = \begin{bmatrix} \frac{3}{2} \\ \frac{9}{4} \\ 0 \end{bmatrix} + \begin{bmatrix} \frac{1}{2} \\ 0 \\ -1 \end{bmatrix} = \begin{bmatrix} 2 \\ \frac{9}{4} \\ -1 \end{bmatrix}
$$
\n
$$
Y = A - B - X = \begin{bmatrix} 2 \\ 3 \\ 0 \end{bmatrix} + \begin{bmatrix} 1 \\ 0 \\ -2 \end{bmatrix} + \begin{bmatrix} -2 \\ -\frac{9}{4} \\ 1 \end{bmatrix} = \begin{bmatrix} 1 \\ \frac{3}{4} \\ -1 \end{bmatrix}.
$$

## Multiplicação de Matrizes

O produto de uma matriz por outra  $n\tilde{a}$ o é determinado por meio do produto dos seus respectivos elementos.

O produto das matrizes  $A = (a_{ij})_{m \times p}$  e  $B = (b_{ij})_{p \times n}$  é a matriz  $C = (c_{ij})_{m \times n}$  em que cada elemento cij é obtido por meio da soma dos produtos dos elementos correspondentes da i-ésima linha de A pelos elementos da j-ésima coluna de B.

 $\left[\begin{array}{cc} 1 & 2 \\ 3 & 4 \end{array}\right]$  e  $B=$  −1 3 4 2 para entender como se obtém Vamos multiplicar a matriz  $A =$ cada c<sub>ii</sub>:  $\boldsymbol{*}$  1ª linha e 1ª coluna  $\frac{\overline{}}{\sqrt{2}}$  $\boldsymbol{*}$  1ª linha e 2ª coluna  $\boldsymbol{*}$  2ª linha e 1ª coluna  $\boldsymbol{*}$  2ª linha e 2ª coluna  $\left[\begin{array}{cc} 7 & 7 \\ 13 & 17 \end{array}\right]$ . Assim,  $A \cdot B =$ Observe que:  $B\cdot A=\left[\begin{array}{c|c} - & \frac{1}{2} \\ \hline \frac{1}{2} & \frac{1}{2} \end{array}\right]\cdot \left[\begin{array}{c|c} \frac{1}{2} \\ \hline 3 & 4 \end{array}\right]=\left[\begin{array}{c|c} \hline \frac{1}{2} \\ \hline \frac{1}{2} & \frac{1}{2} \end{array}\right]\cdot \left[\begin{array}{c|c} \frac{1}{2} \\ \hline \frac{1}{2} & \frac{1}{2} \end{array}\right]=\left[\begin{array}{cc} 8 & 10 \\ 10 & 16 \end{array}\right]$ 

Portanto,  $A \cdot B \neq B \cdot A$ , ou seja, para a multiplicação de matrizes não vale a propriedade comutativa.

Vejamos outro exemplo com as matrizes  $A =$  $\sqrt{ }$  $\overline{\phantom{a}}$ 2 3 0 1 1  $e$  B =  $\begin{bmatrix} 1 & 2 & 3 \\ -2 & 0 & 4 \end{bmatrix}$ :

$$
A \cdot B = \begin{bmatrix} 2 & 3 \\ 0 & 1 \\ \hline -1 & 4 \end{bmatrix} \cdot \begin{bmatrix} 1 & 2 & 3 \\ 0 & 1 & 4 \end{bmatrix} = \begin{bmatrix} 2 \cdot 1 + 3 \cdot (-2) & 2 \cdot 2 + 3 \cdot 0 & 2 \cdot 3 + 3 \cdot 4 \\ 0 \cdot 1 + 1 \cdot (-2) & 0 \cdot 2 + 1 \cdot 0 & 0 \cdot 3 + 1 \cdot 4 \\ -1 \cdot 1 + 4 \cdot (-2) & -1 \cdot 2 + 4 \cdot 0 & -1 \cdot 3 + 4 \cdot 4 \end{bmatrix} = \begin{bmatrix} -4 & 4 & 18 \\ -2 & 0 & 4 \\ -9 & -2 & 13 \end{bmatrix}
$$

Da definição, temos que a matriz produto  $A \cdot B$  só existe se o número de colunas de A for igual ao número de linhas de B:

$$
A_{m\times \textbf{D}}\cdot B_{\textbf{D}\times n}=(A\cdot B)_{m\times n}
$$

A matriz produto terá o número de linhas de  $\mathbf{A}(\mathbf{m})$  e o número de colunas de  $\mathbf{B}(\mathbf{n})$ :<br>
• se  $A_{3\times 2}$  e  $B_{2\times 5}$ , então  $(A \cdot B)_{3\times 5}$ <br>
• se  $A_{4\times 2}$  e  $B_{2\times 3}$ , então não existe o produ • se  $A_{4 \times 1}$ e  $B_{2 \times 3}$ , então não existe o produto

#### Exemplos:

1. Calcule o produto de  $\begin{bmatrix} 5 & 2 & -3 \\ 1 & 4 & 0 \end{bmatrix}$ .  $\sqrt{ }$  $\overline{1}$ 1 0 5 1 , se existir.

Solução:

Inicialmente, devemos verificar se é possível multiplicar as matrizes. A  $1^a$  matriz é do tipo  $2\times3$  e a  $2^{\text{a}}$  ,do tipo  $3\times1.$  Como o número de colunas da  $1^{\text{a}}$  é igual ao número de linha da  $2^{\text{a}}$ , o produto é possível e a matriz resultante é do tipo  $2 \times 1$ :

$$
\left[\begin{array}{cc} 5 & 2 & -3 \\ 1 & 4 & 0 \end{array}\right] \cdot \left[\begin{array}{c} 1 \\ 0 \\ 5 \end{array}\right] = \left[\begin{array}{c} 5 \cdot 1 + 2 \cdot 0 + (-3) \cdot 5 \\ 1 \cdot 1 + 4 \cdot 0 + 0 \cdot 5 \end{array}\right] = \left[\begin{array}{c} -10 \\ 1 \end{array}\right]
$$

2. Determine a matriz **X** tal que  $X \cdot A = B$ , sendo  $A =$  $\left[\begin{array}{cc} 1 & 1 \\ 2 & 0 \end{array}\right]$  e  $B=$  $\left[\begin{array}{cc} 4 & 2 \\ 6 & 0 \end{array}\right].$ Solução:

Como a matriz X é fator de um produto, é necessário, inicialmente, determinar o seu tipo. Assim, se  $X \cdot A_{2\times 2} = B_{2\times 2}$ , então  $X$  é do tipo  $2 \times 2$ . Logo,  $X =$  $\left[\begin{array}{cc} a & b \\ c & d \end{array}\right]$ . Daí:  $\left[\begin{array}{cc} a & b \\ c & d \end{array}\right].$  $\left[\begin{array}{cc} 1 & 1 \\ 2 & 0 \end{array}\right] =$  $\left[\begin{array}{cc} 4 & 2 \\ 6 & 0 \end{array}\right] \Rightarrow$  $\left[\begin{array}{cc} a+2b & a \\ c+2d & c \end{array}\right]=$  $\left[\begin{array}{cc} 4 & 2 \\ 6 & 0 \end{array}\right]$ Da igualdade de matrizes, temos  $\begin{cases} a=2 \\ c=0 \end{cases}$  e  $a + 2b = 4$  (I)  $c + 2d = 6$  (II) Substituindo  $a = 2$  em (I) e  $c = 0$  em (II), vem:  $2 + 2b = 4 \Rightarrow b = 1$  e  $0 + 2d = 6 \Rightarrow d = 3$ Logo,  $X =$  $\left[\begin{array}{cc} 2 & 1 \\ 0 & 3 \end{array}\right].$ 

3. Dada a matriz  $A =$  $\begin{bmatrix} 2 & -1 \\ 0 & 1 \end{bmatrix}$ , calcule  $A^2 - 2A$ . Solução:  $A^2 - 2A = \left[ \begin{array}{cc} 2 & -1 \\ 0 & 1 \end{array} \right].$  $\left[\begin{array}{cc} 2 & -1 \\ 0 & 1 \end{array}\right] - 2$  $\left[\begin{array}{cc} 2 & -1 \\ 0 & 1 \end{array}\right] =$  $\left[\begin{array}{cc} 4 & -3 \\ 0 & 1 \end{array}\right]$  –  $\left[\begin{array}{cc} 4 & -2 \\ 0 & 2 \end{array}\right] =$  $\begin{bmatrix} 0 & -1 \end{bmatrix}$  $0 -1$ 1

#### 10.1.5 Matriz Inversa

Dada uma matriz  $\mathbf A$ , quadrada, de ordem  $\mathbf n$ , se existir uma matriz  $\mathbf A'$ , de mesma ordem, tal que  $A \cdot A' = A' \cdot A = I_n$ , então  $\mathbf{A}'$  é *matriz inversa* de  $\mathbf{A}$ . Representamos a matriz inversa por

5

 $\mathrm{A}^{-1}.$ 

Acompanhe o procedimento para determinar uma matriz inversa.

#### Exercício Resolvido

1. Sendo  $A =$  $\begin{bmatrix} 1 & 2 \\ -2 & 1 \end{bmatrix}$ , determine sua inversa, se existir. Solução:

Existindo, a matriz inversa é da mesma ordem de A.

Como, para que exista inversa, é necessário que  $A \cdot A' = A' \cdot A = I_n$ , vamos trabalhar em duas etapas:

1<sup>a</sup>) Impomos a condição de que  $A \cdot A' = I_n$  e determinamos A':

$$
\left[\begin{array}{cc} 1 & 2 \\ -2 & 1 \end{array}\right] \cdot \left[\begin{array}{cc} a & b \\ c & d \end{array}\right] = \left[\begin{array}{cc} 1 & 0 \\ 0 & 1 \end{array}\right] \Rightarrow \left[\begin{array}{cc} a+2c & b+2d \\ -2a+c & -2b+d \end{array}\right] = \left[\begin{array}{cc} 1 & 0 \\ 0 & 1 \end{array}\right]
$$

Da igualdade de matrizes, temos:

$$
\begin{cases}\n a + 2c = 1 \\
 -2a + c = 0\n\end{cases}\n\qquad\n\begin{cases}\n b + 2d = 0 \\
 -2b + d = 1\n\end{cases}
$$

Resolvendo os sistemas pelo método da adição, vem:

$$
\begin{cases}\n a + 2c = 1 \\
 -2a + c = 0\n\end{cases}\n\Rightarrow\n\begin{cases}\n 2a + 4c = 2 = 0 \\
 -2a + c = 0\n\end{cases}
$$

$$
5c = 2 \Rightarrow c = \frac{2}{5}
$$
  
Substituindo o valor obtido para **c** em uma das equações do sistema, temos:  

$$
a + 2c = 1 \Rightarrow a + 2 \cdot \frac{2}{5} = 1 \Rightarrow a + \frac{4}{5} = 1 \Rightarrow a = 1 - \frac{4}{5} \Rightarrow a = \frac{1}{5}
$$

$$
\begin{cases}\nb+2d=0 \\
-2b+d=1\n\end{cases}\n\Rightarrow\n\begin{cases}\n2b+4d=0 \\
-2b+d=1\n\end{cases}
$$
\n
$$
5d=1 \Rightarrow d=\frac{1}{5}
$$

Substituindo o valor obtido para d em uma das equações do sistema, temos:  $b + 2d = 0 \Rightarrow b + 2 \cdot \frac{1}{5} = 0 \Rightarrow b = -\frac{2}{5}$  $A \sinh 2x + C$ 

$$
A' = \begin{bmatrix} a & b \\ c & d \end{bmatrix} = \begin{bmatrix} \frac{1}{5} & -\frac{2}{5} \\ \frac{2}{5} & \frac{1}{5} \end{bmatrix}
$$

$$
2^{a} \text{ Verifications se } A' \cdot A = I_{2}:
$$
\n
$$
A' \cdot A = \begin{bmatrix} \frac{1}{5} & -\frac{2}{5} \\ \frac{2}{5} & \frac{1}{5} \end{bmatrix} \cdot \begin{bmatrix} 1 & 2 \\ -2 & 1 \end{bmatrix} = \begin{bmatrix} \frac{1}{5} \cdot 1 + \left(-\frac{2}{5}\right) \cdot \left(-2\right) & \frac{1}{5} \cdot 2 + \left(-\frac{2}{5}\right) \cdot 1 \\ \frac{2}{5} \cdot 1 + \left(\frac{1}{5}\right) \cdot \left(-2\right) & \frac{2}{5} \cdot 2 + \frac{1}{5} \cdot 1 \end{bmatrix} = \begin{bmatrix} \frac{1}{5} + \frac{4}{5} & \frac{2}{5} - \frac{2}{5} \\ \frac{2}{5} - \frac{2}{5} & \frac{4}{5} + \frac{1}{5} \end{bmatrix} = \begin{bmatrix} \frac{5}{5} & 0 \\ 0 & \frac{5}{5} \end{bmatrix} = \begin{bmatrix} 1 & 0 \\ 0 & 1 \end{bmatrix} = I_{2}
$$

Portanto, temos uma matriz  $\mathbf{A}'$  tal que  $A \cdot A' = A' \cdot A = I_2$ . Assim,  $\mathbf{A}'$  é inversa de  $\mathbf{A}$  e pode ser representada por:

$$
A^{-1} = \begin{bmatrix} \frac{1}{5} & -\frac{2}{5} \\ \frac{2}{5} & \frac{1}{5} \end{bmatrix}
$$
## 10.2 Determinantes

#### 10.2.1 Introdução

Como vimos anteriormente, matriz quadrada é a que tem o mesmo número de linhas e de colunas (ou seja, é do tipo  $n \times n$ ).

A toda matriz quadrada está associado um número ao qual damos o nome de determinante. Dentre as várias aplicações dos determinantes na Matemática, temos:

- resolução de alguns tipos de sistemas de equações lineares;
- cálculo de área de triângulo situado no plano cartesiano, quando são conhecidas as coordenadas dos seus vértices.

### 10.2.2 Determinante de 2<sup>a</sup> Ordem

Dada a matriz  $M =$  $\begin{bmatrix} a_{11} & a_{12} \\ a_{21} & a_{22} \end{bmatrix}$ , de ordem 2, por definição o determinante associado a M, determinante de 2<sup>ª</sup> ordem, é dado por:

$$
\det M = \begin{vmatrix} a_{11} & a_{12} \\ a_{21} & a_{22} \end{vmatrix} = a_{11}a_{22} - a_{12}a_{21}
$$

Portanto, o determinante de uma matriz de ordem 2 é dado pela diferença entre o produto dos elementos da diagonal principal e o produto dos elementos da diagonal secundária. Veja o exemplo a seguir.

Sendo det  $M =$  $\begin{array}{c} \begin{array}{c} \begin{array}{c} \end{array} \\ \begin{array}{c} \end{array} \end{array} \end{array}$ 2 3 4 5  $\begin{array}{c} \begin{array}{c} \begin{array}{c} \end{array} \\ \begin{array}{c} \end{array} \end{array} \end{array}$ , temos:

$$
\det M = \begin{array}{c} 2 \times 3 \\ 4 \times 5 \\ 1 \end{array} = 2 \cdot 5 - 4 \cdot 3 = 10 - 12 \Rightarrow \det M = -2
$$

#### Exercícios Resolvidos

1. Calcule o valor do determinante:

$$
\det M = \begin{vmatrix} -\frac{1}{2} & \frac{1}{3} \\ 6 & 4 \end{vmatrix} = -\frac{1}{2} \cdot 4 - 6 \cdot \frac{1}{3} = -2 - 2 = -4
$$

2. Calcule o valor de  $x$  real na igualdade :  $\begin{array}{c} \begin{array}{c} \begin{array}{c} \begin{array}{c} \end{array}\\ \begin{array}{c} \end{array} \end{array} \end{array} \end{array}$ 3x 3  $4 x + 3$  $\begin{array}{c} \begin{array}{c} \begin{array}{c} \begin{array}{c} \end{array}\\ \begin{array}{c} \end{array} \end{array} \end{array} \end{array}$  $= 0$ Solução:  $\begin{array}{c} \hline \end{array}$ 3x 3  $4 x + 3$  $\begin{array}{c} \begin{array}{c} \begin{array}{c} \end{array} \\ \begin{array}{c} \end{array} \end{array} \end{array}$  $= 0 \Rightarrow 3x(x+3) - 4 \cdot 3 = 0 \Rightarrow 3x^2 + 9x - 12 = 0 \Rightarrow x^2 + 3x - 4 = 0 \Rightarrow$  $x = -4$  ou  $x = 1$ 

#### 10.2.3 Determinantes: Regra de Sarrus

O cálculo do determinante de 3<sup>a</sup> ordem pode ser feito por meio de um dispositivo prático, denominado regra de Sarrus.

.

Acompanhe como aplicamos essa regra para  $D =$   $a_{11}$   $a_{12}$   $a_{13}$  $a_{21}$   $a_{22}$   $a_{23}$  $a_{31}$   $a_{32}$   $a_{33}$  

1º passo: Repetimos as duas primeiras colunas ao lado da terceira:

```
\left|\begin{array}{ccc|cc} a_{11} & a_{12} & a_{13} & a_{11} & a_{12} \\ a_{21} & a_{22} & a_{23} & a_{21} & a_{22} \\ a_{31} & a_{32} & a_{33} & a_{31} & a_{32} \end{array}\right| \cdot \left|\begin{array}{ccc|cc} a_{11} & a_{12} & a_{13} \\ a_{21} & a_{22} & a_{23} \\ a_{31} & a_{32} & a_{33} \end{array}\right|
```
2º passo: Encontramos a soma dos elementos da *diagonal principal* com os dois produtos obtidos pela multiplicação dos elementos das paralelas a essa diagonal (a soma deve ser precedida do sinal positivo):

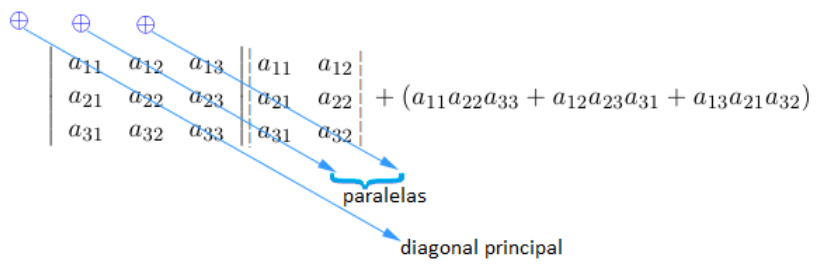

3º passo: Encontramos a soma dos elementos da *diagonal secundária* com os dois produtos obtidos pela multiplicação dos elementos das paralelas a essa diagonal (a soma deve ser precedida do sinal negativo):

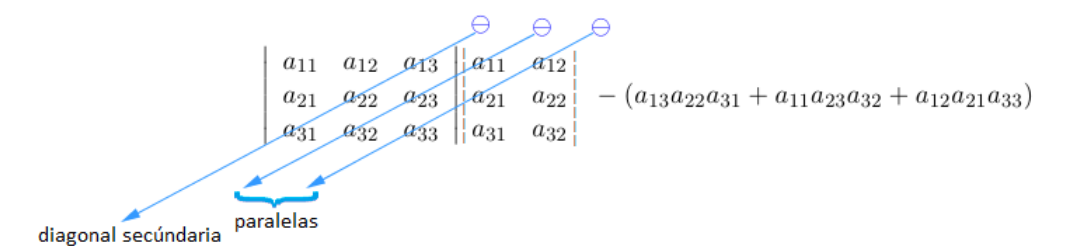

 $\overline{\phantom{a}}$ 

Assim:

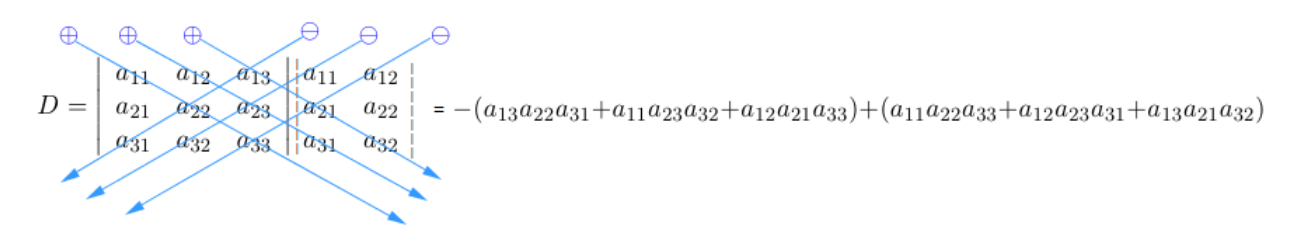

#### Exercício Resolvido

1. Calcule o valor do determinante  $\overline{\phantom{a}}$  $\overline{\phantom{a}}$  $\Big\}$ 

Solução:

\n
$$
\begin{array}{c}\n\oplus \\
\uparrow \\
4 \\
\hline\n\end{array}\n\qquad\n\begin{array}{c}\n\oplus \\
2 \\
3 \\
\hline\n\end{array}\n\qquad\n\begin{array}{c}\n\oplus \\
2 \\
\hline\n\end{array}\n\qquad\n\begin{array}{c}\n\oplus \\
2 \\
\hline\n\end{array}\n\qquad\n\begin{array}{c}\n\oplus \\
2 \\
\hline\n\end{array}\n\qquad\n\begin{array}{c}\n\oplus \\
2 \\
\hline\n\end{array}\n\qquad\n\begin{array}{c}\n\oplus \\
2 \\
\hline\n\end{array}\n\qquad\n\begin{array}{c}\n\oplus \\
2 \\
\hline\n\end{array}\n\qquad\n\begin{array}{c}\n\oplus \\
2 \\
\hline\n\end{array}\n\qquad\n\begin{array}{c}\n\oplus \\
2 \\
\hline\n\end{array}\n\qquad\n\begin{array}{c}\n\oplus \\
2 \\
\hline\n\end{array}\n\qquad\n\begin{array}{c}\n\oplus \\
2 \\
\hline\n\end{array}\n\qquad\n\begin{array}{c}\n\oplus \\
2 \\
\hline\n\end{array}\n\qquad\n\begin{array}{c}\n\oplus \\
2 \\
\hline\n\end{array}\n\qquad\n\begin{array}{c}\n\oplus \\
2 \\
\hline\n\end{array}\n\qquad\n\begin{array}{c}\n\oplus \\
2 \\
\hline\n\end{array}\n\qquad\n\begin{array}{c}\n\oplus \\
2 \\
\hline\n\end{array}\n\qquad\n\begin{array}{c}\n\oplus \\
2 \\
\hline\n\end{array}\n\qquad\n\begin{array}{c}\n\oplus \\
2 \\
\hline\n\end{array}\n\qquad\n\begin{array}{c}\n\oplus \\
2 \\
\hline\n\end{array}\n\qquad\n\begin{array}{c}\n\oplus \\
2 \\
\hline\n\end{array}\n\qquad\n\begin{array}{c}\n\oplus \\
2 \\
\hline\n\end{array}\n\qquad\n\begin{array}{c}\n\oplus \\
2 \\
\hline\n\end{array}\n\qquad\n\begin{array}{c}\n\oplus \\
2 \\
\hline\n\end{array}\n\qquad\n\begin{array}{c}\n\oplus \\
2 \\
\hline\n\end{array}\n\qquad\n\begin{array}{c}\n\oplus \\
2 \\
\hline\n\end{array}\n\qquad\n\begin{array}{c}\n\oplus \\
2 \\
\hline
$$

$$
\begin{array}{ccc|c}\n2 & 3 & -1 \\
4 & 1 & 2 \\
-3 & 2 & 1\n\end{array}
$$

Logo  $D = -3 - 8 - 12 + 2 - 18 - 8 = +2 - 49 = -47$  $3 + 0 - x^2 - (-1 + 3x) = 0 \Rightarrow x^2 + 3x - 4 = 0 \Rightarrow x = 1$  ou  $x = -4$   $\begin{array}{c} \begin{array}{c} \begin{array}{c} \begin{array}{c} \end{array}\\ \end{array} \end{array} \end{array}$ 2 x x 2. Resolva em $\mathbb R$ a inequação 1 1 0  $< 0.$ x 0 1 Solução: Aplicando a regra de Sarrus, temos:  $2+0+0-(x^2+x+0) < 0 \Rightarrow -x^2-x+2 < 0$ Resolvendo a inequação do 2<sup>o</sup> grau e estudando o seu sinal, vem:  $-x^2 - x + 2 = 0 \Rightarrow x = \frac{+1 \pm 3}{-2} \Rightarrow x = 1$  ou  $x = -2$  $\rightarrow$  $\sim 10^{11}$ Então, S= { $x \in \mathbb{R} | x < -2$  ou  $x > 1$ }.

# Referências Bibliográficas

- [1] ANDRINI, Álvaro. Praticando Matemática: 6<sup>a</sup>,7<sup>a</sup> e 8<sup>a</sup> série. São Paulo: Editora do Brasil, 1989.
- [2] NETTO, S.D.P. Matemática Conceitos e Histórias: 6<sup>a</sup>, 7<sup>a</sup> e 8<sup>a</sup> Série. São Paulo: Ed. Scipione,1997.
- [3] GIOVANNI, J.R., CASTRUCCI,B, GIOVANNI Jr, J.R. A Conquista da Matemática: 5<sup>a</sup>, 6<sup>a</sup>, 7<sup>a</sup> e 8<sup>a</sup> Série. São Paulo: FTD, 2002.
- [4] . Só Matemática: Operações com Números Decimais. Disponível em www.somatematica.com.br. Acesso em 29 de agosto de 2014.
- [5] SANTOS, C.A.M, GENTIL, N, GRECO, S.E. Matemática Série Novo Ensino Médio: Volume Único. São Paulo: Editora Ática, 2002.
- [6] SILVA, J.D, FERNANDES,V.S. Matemática. São Paulo: IBEP, 1996.
- [7] BEZERRA, MANOEL JAIRO. Matemática para o ensino médio: Volume Único. São Paulo: Scipione,2001.
- [8] GIOVANNI, J.R, BONJORNO, J.R, GIOVANNI Jr, J.R. Matemática Fundamental, uma nova abordagem: Volume Único.São Paulo: FTD, 2002.
- [9] IEZZI, G; DOLCE, O; DEGENSZAJN, D; PÉRIOGO, R; ALMEIDA, N. Matemática: ciência e aplicações: ensino médio. São Paulo: Editora Sariva, 2010.